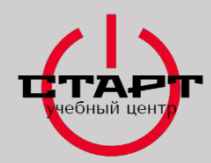

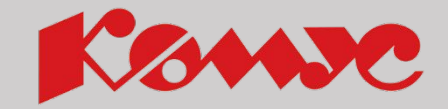

1

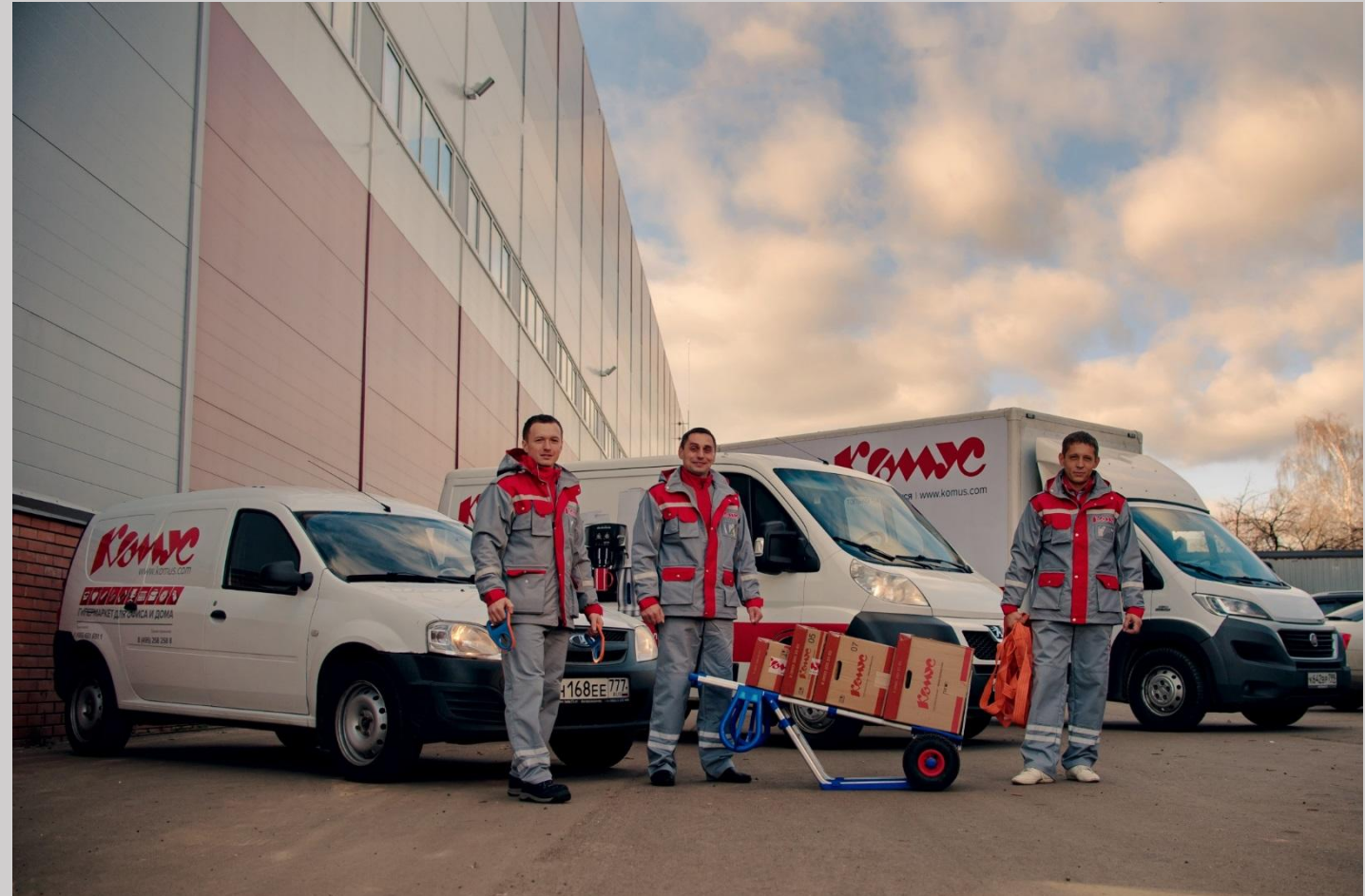

# Доброе утро!

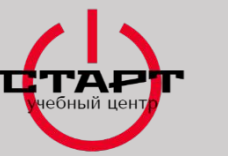

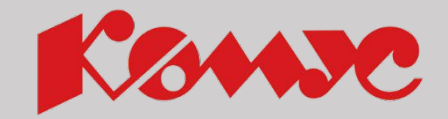

## ПРОГРАММА БАЗОВОЙ ПОДГОТОВКИ ВОДИТЕЛЕЙ/ЭКСПЕДИТОРОВ

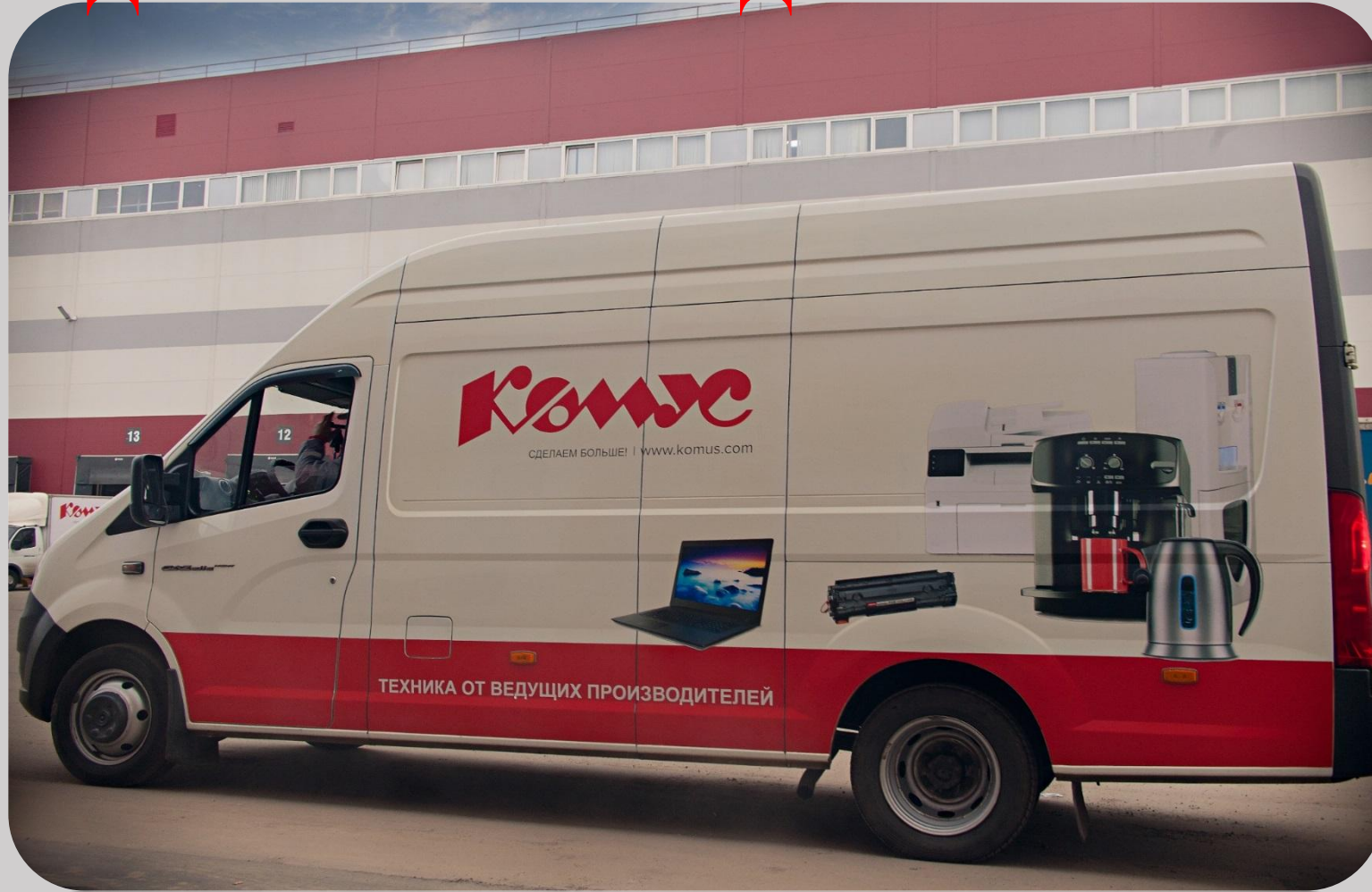

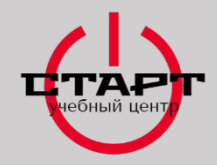

**Правила и время обучения**

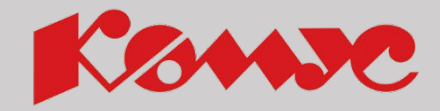

- **• Время обучения с 09:30 до 17:30**
- **• Перерыв с 10:45 до 11:00**
- **• Обед 13:00 до 14:00**
- **• Перерыв 15:45-16:00**
- **• Правила одного микрофона (один говорит остальные не перебивают)**
- **• Во время обучения телефон должен быть выключен или находиться на беззвучном режиме**
- **• Камера и микрофон должны быть включены на протяжении всего обучения**

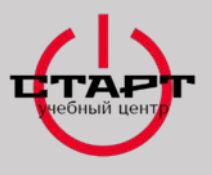

## **ПЛАН ОБУЧЕНИЯ**

- Партнероориентированность.
- Установка на работу.
- Требования к водителю/экспедитору и транспорту.
- Этапы работы.
- Документация.
- Планирование маршрута.
- Приемка мест по количеству и качеству со склада.
- Размещение товара на пандусе и в кузове автомобиля.
- Звонок Партнеру.
- Доставка товара.
- Работа с ТСТ.
- ●Работа с конфликтными Партнерами.
- Работа с денежными средствами.
- Отчетность о проделанной работе.

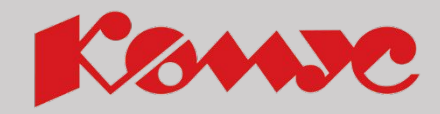

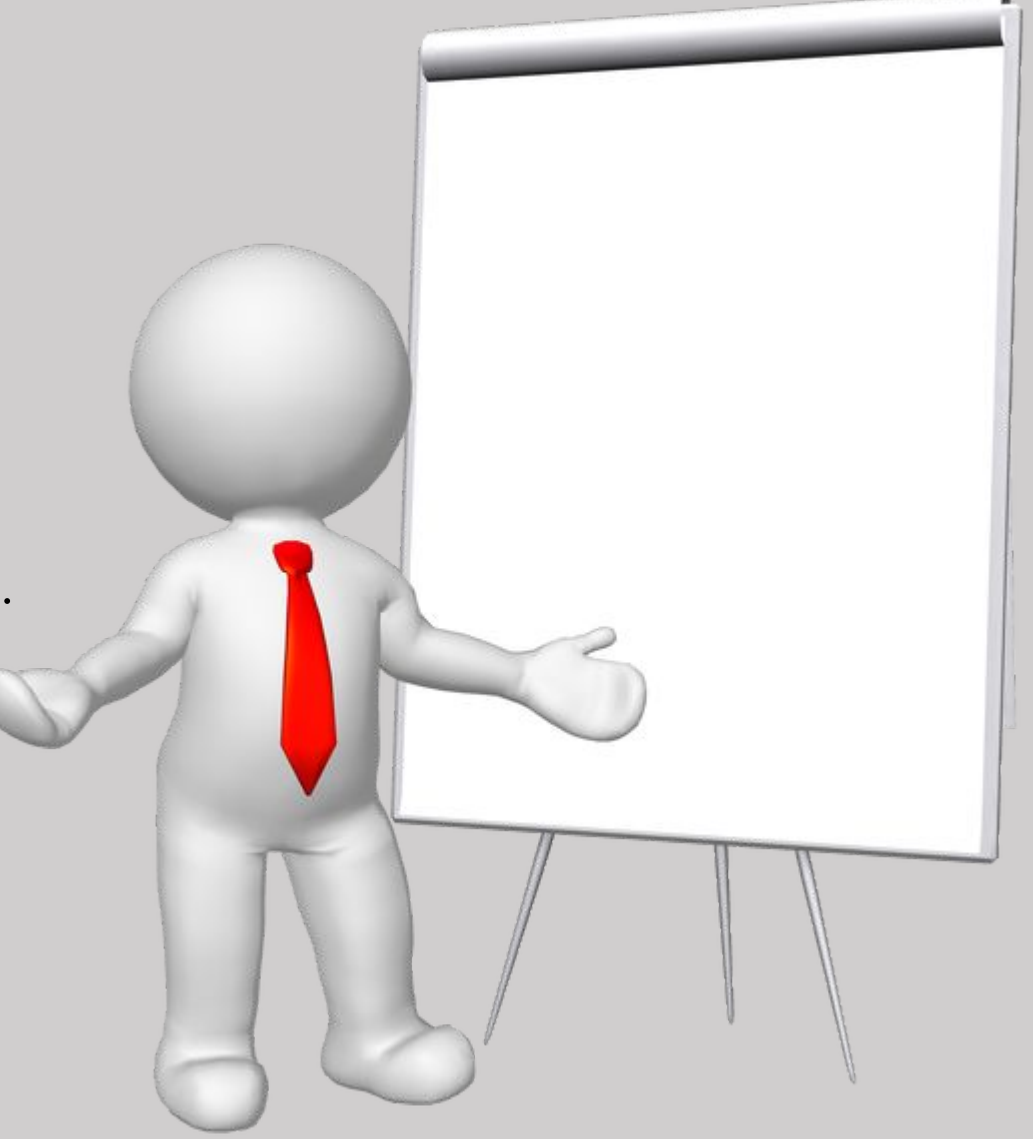

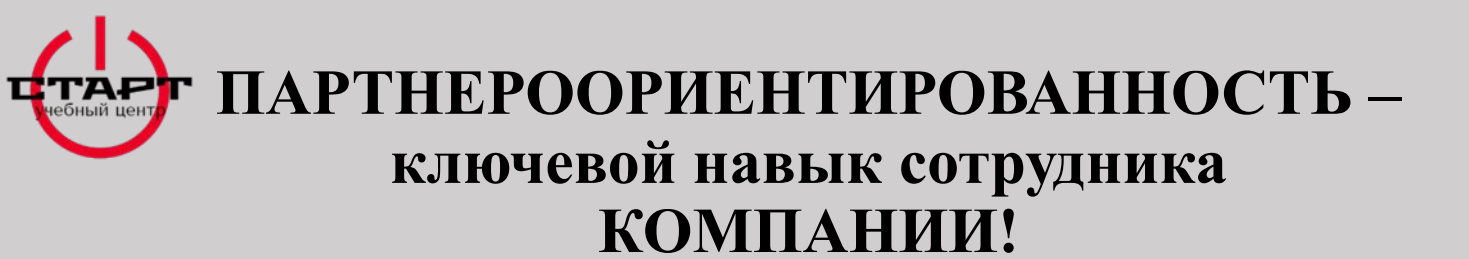

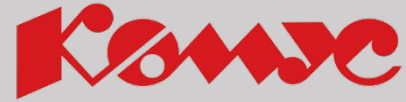

**1. Партнер является ключевым потребителем наших услуг. Именно он оплачивает работу всех сотрудников и обеспечивает работой каждого в ТПО КОМУС.**

**2. Его отношение к нам (и степень готовности платить) зависит от работы каждого сотрудника компании. Но, финальную точку в работе Компании ставит водитель/экспедитор.** 

**3. Именно от водителя экспедитора зависит то, как Партнер отнесется к товару и услугам Компании. Именно в его зоне ответственности – представлять Компанию в лучшем свете, необходимость сглаживать возможные проблемные ситуации и решать нестандартные задачи коммуникации с Партнером.** 

**Для того, чтобы водитель/экспедитор смог выполнять эту непростую роль, в компании существует Производственная инструкция.**

**Производственная инструкция– свод ОБЯЗАТЕЛЬНЫХ К ИСПОЛНЕНИЮ правил работы водителя экспедитора.** 

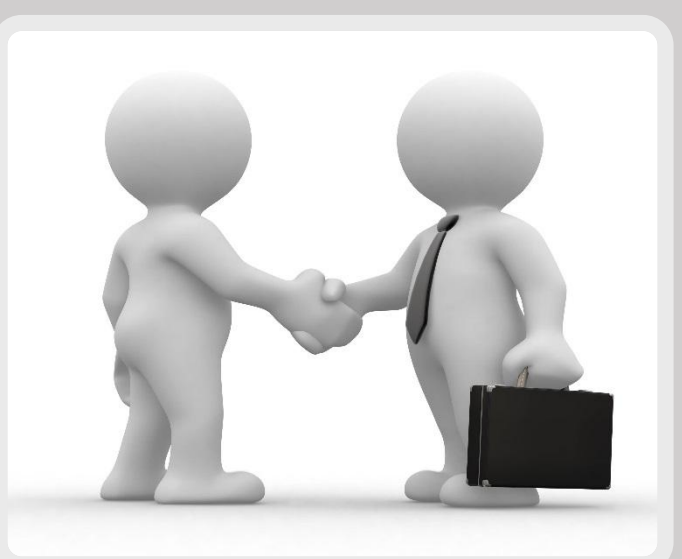

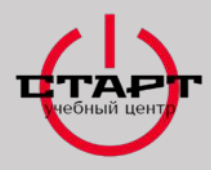

#### **ТРЕБОВАНИЯ К ТРАНСПОРТУ И ВНЕШНЕМУ ВИДУ ВОДИТЕЛЯ/ЭКСПЕДИТОРА, ДЛЯ ДОПУСКА К ВЫХОДУ НА МАРШРУТ**

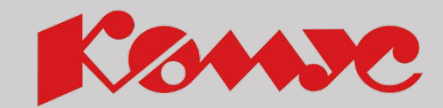

- **•Внешний вид:** сотрудник должен быть опрятный, аккуратный, сдержанный. **Обязательно требуется:**
- Корпоративная спецодежда установленного образца, выдаваемая в Компании.
- **•При временном отсутствии (до выдачи) спецодежды допускается одежда, не затрудняющая выполнение погрузочно-разгрузочных работ.**
- Закрытая обувь темных тонов делового или спортивного стиля.
- **• Открытая обувь, пляжная, домашняя не допускается!**

рием заказов: (195) 258-2

**Транспорт должен быть чистым и исправным, для выхода на маршрут!**

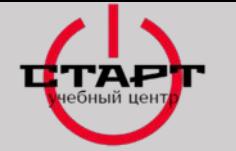

#### **ВНЕШНИЙ ВИД ТРАНСПОРТА И ВОДИТЕЛЯ/ЭКСПЕДИТОРА**

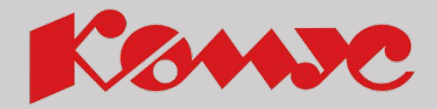

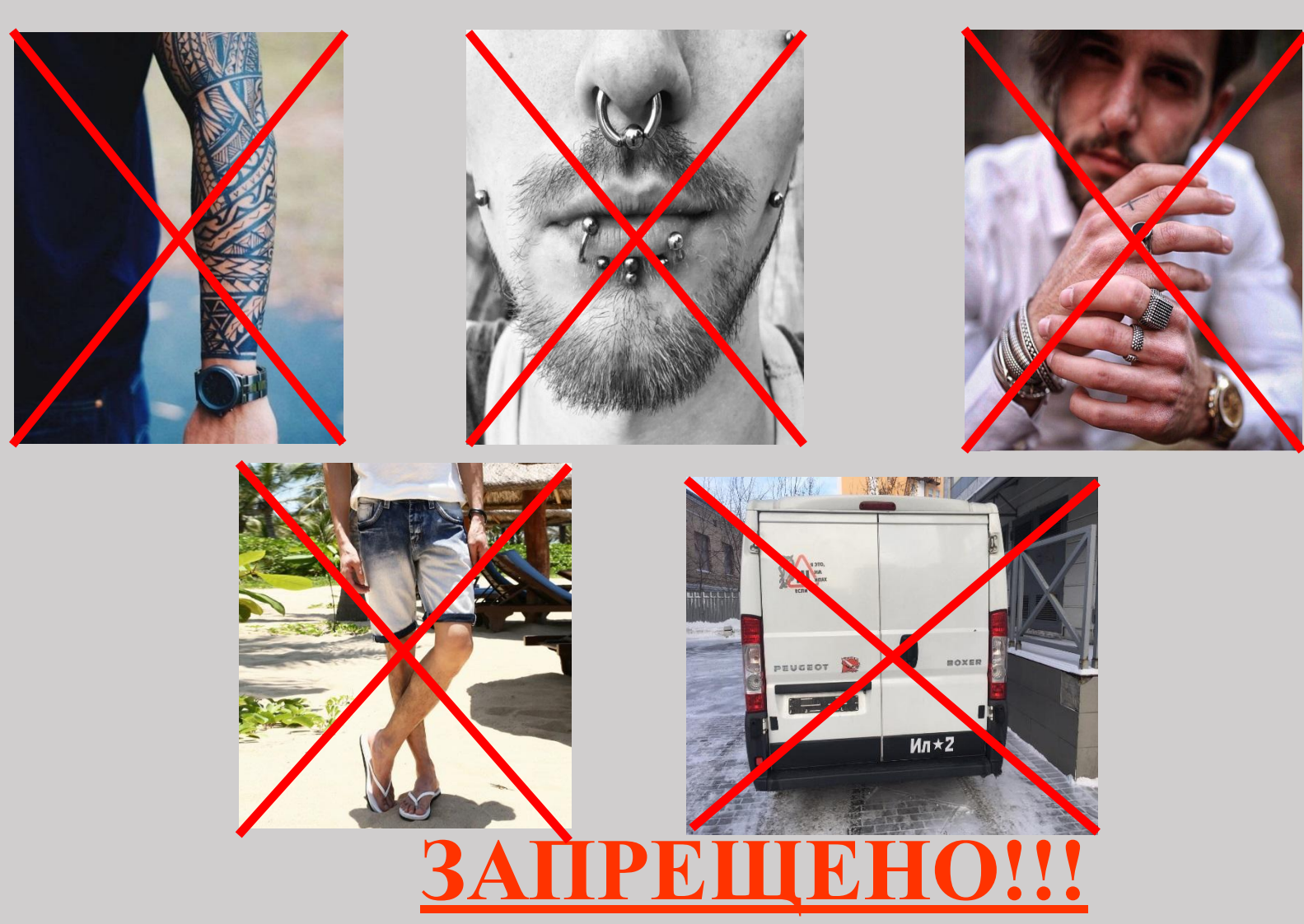

**Требования к водителю/экспедитору и транспорту для допуска к выходу на маршрут** 7

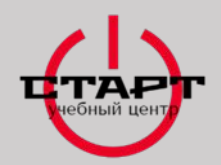

#### **ЭТАПЫ РАБОТЫ ВОДИТЕЛЯ/ЭКСПЕДИТОРА**

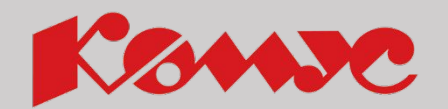

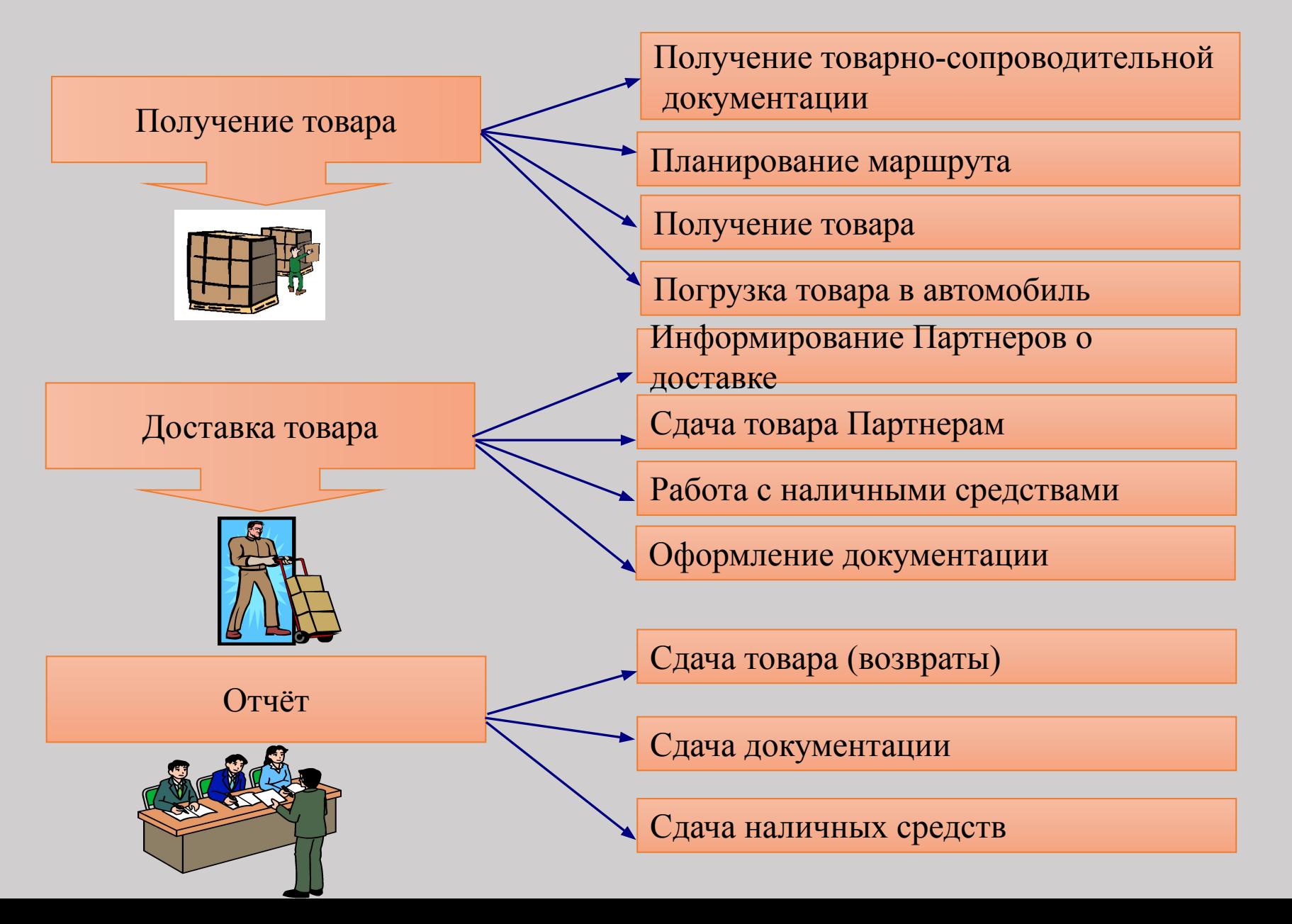

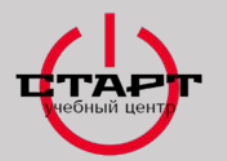

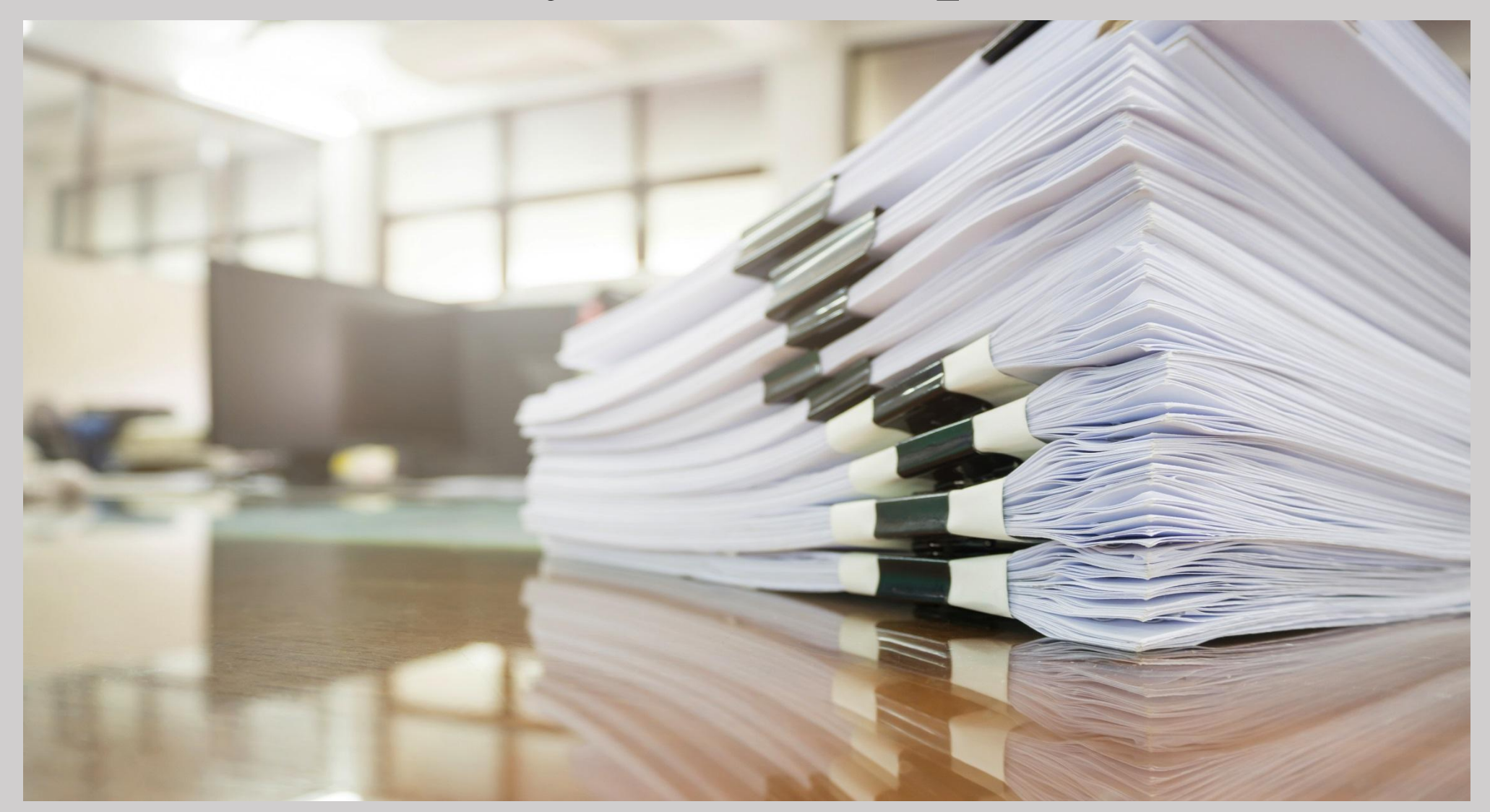

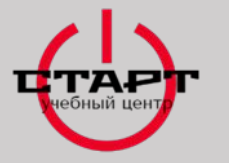

**ПОЛУЧЕНИЕ ДОКУМЕНТОВ В ДИСПЕТЧЕРСКОЙ РСД**

**Полный пакет документов, который получает в/э:**

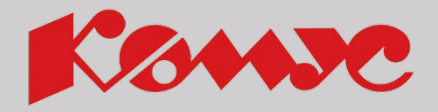

- 1. Заказ-наряд
- 2. Заявка по счету
- 3. Заявка на ВП (внутренние перемещения)
- 4. Заявка на ТУ (вывоз упаковки из под мебели, доставка запчастей и т.д.)
- 5. Заявка на доставку через ТЭК (транспортная экспедиционная компания)
- 6. Товарная накладная
- 7. Товарный чек
- 8. Счет-фактура
- 9. Счет
- 10. Транспортная накладная
- 11. Товарно-транспортная накладная
- 12. Заявка на доставку по возврату
- 13. Бланк изменений по ЗНД
- 14. Универсальный передаточный документ
- 15. Сертификаты (если предусмотрены категорией товара)

**Документы получаемые водителем/экспедитором у диспетчера при необходимости:**

- 1. Талон экспедитора (если экспедитор выезжает на наемном автотранспорте)
- 2. Чек-лист ТСТ (сотрудник ОД получает документ у диспетчера если в заказе присутствует ТСТ)

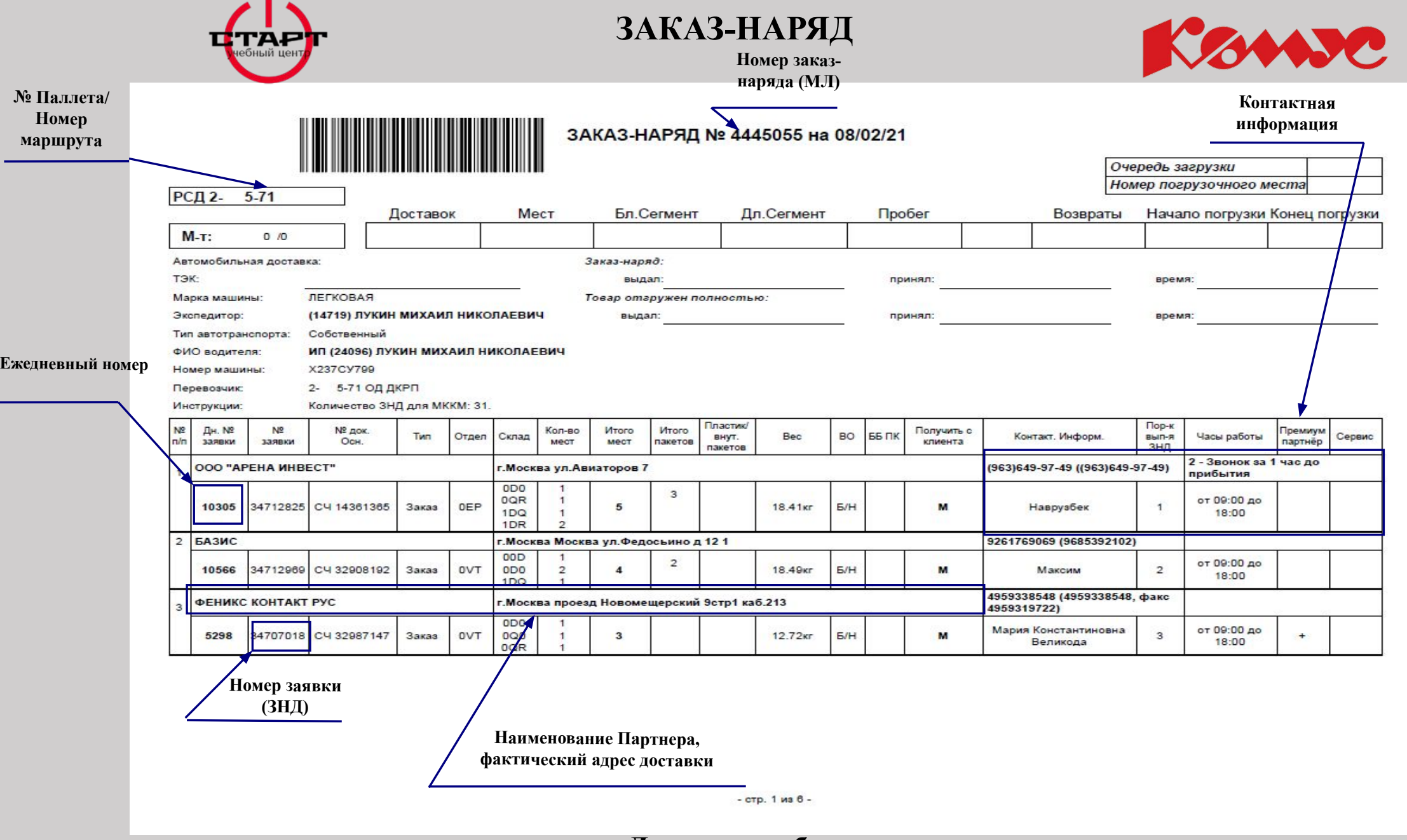

**Нумерация склада/количество** 

**ЗАКАЗ-НАРЯД**

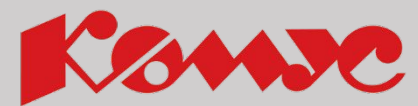

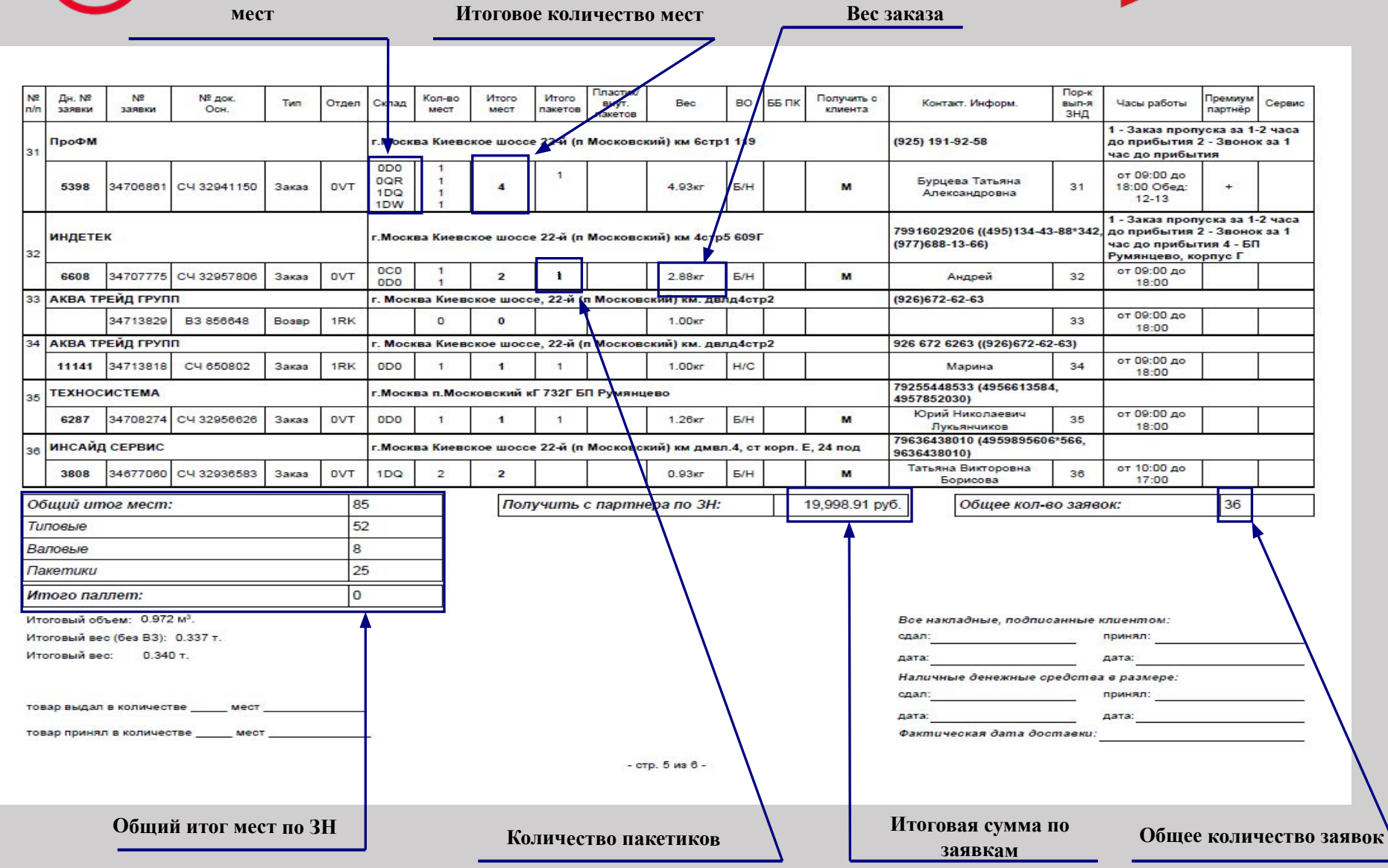

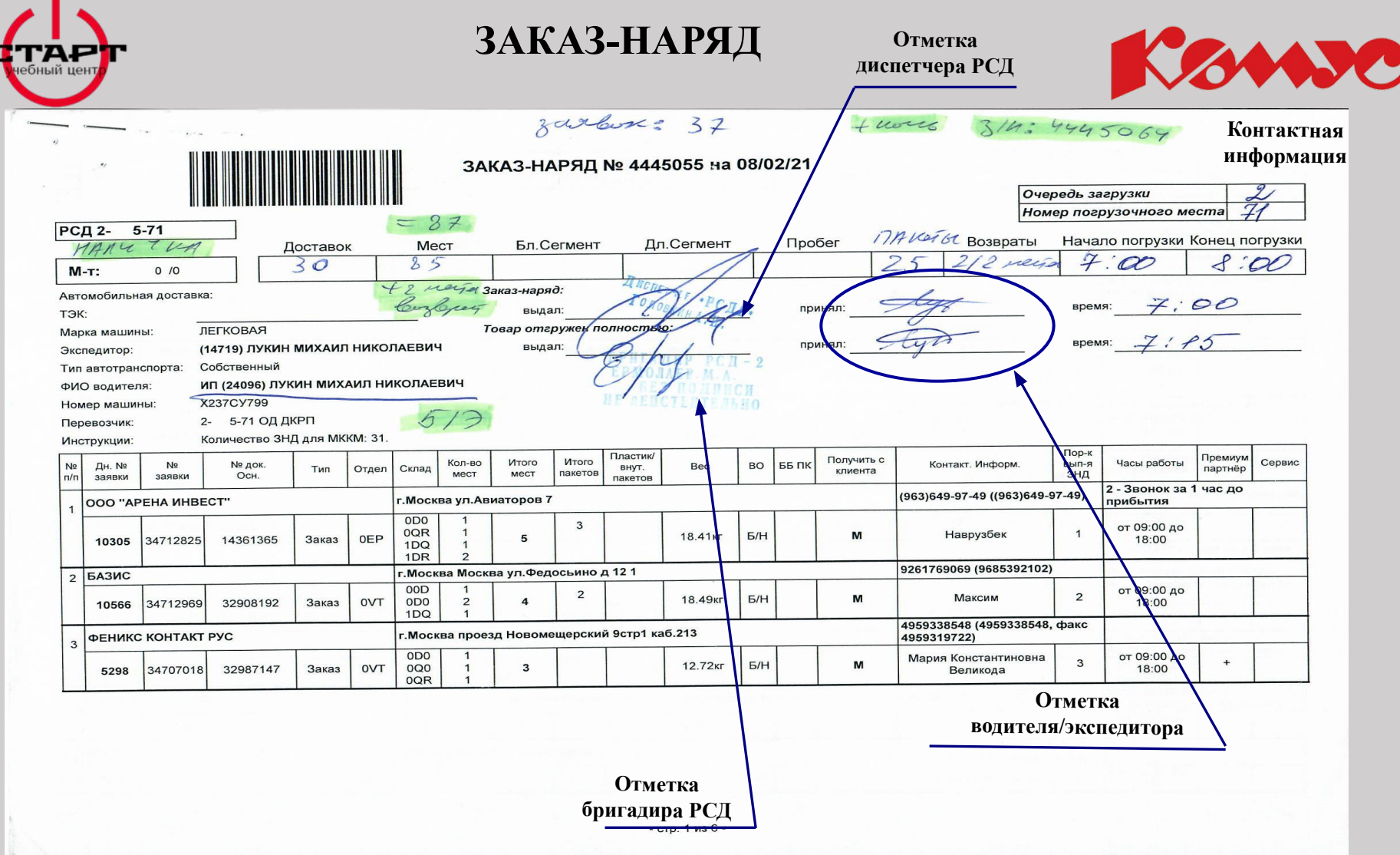

**Коллега, помни! Очень важно ПРАВИЛЬНО заполнять З-Н! Именно по З-Н тебе расчитывают заработную плату!**

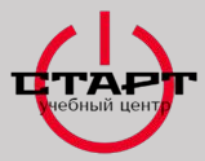

#### **ЗАКАЗ-НАРЯД**

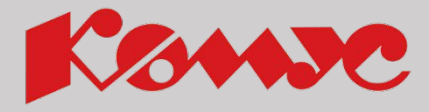

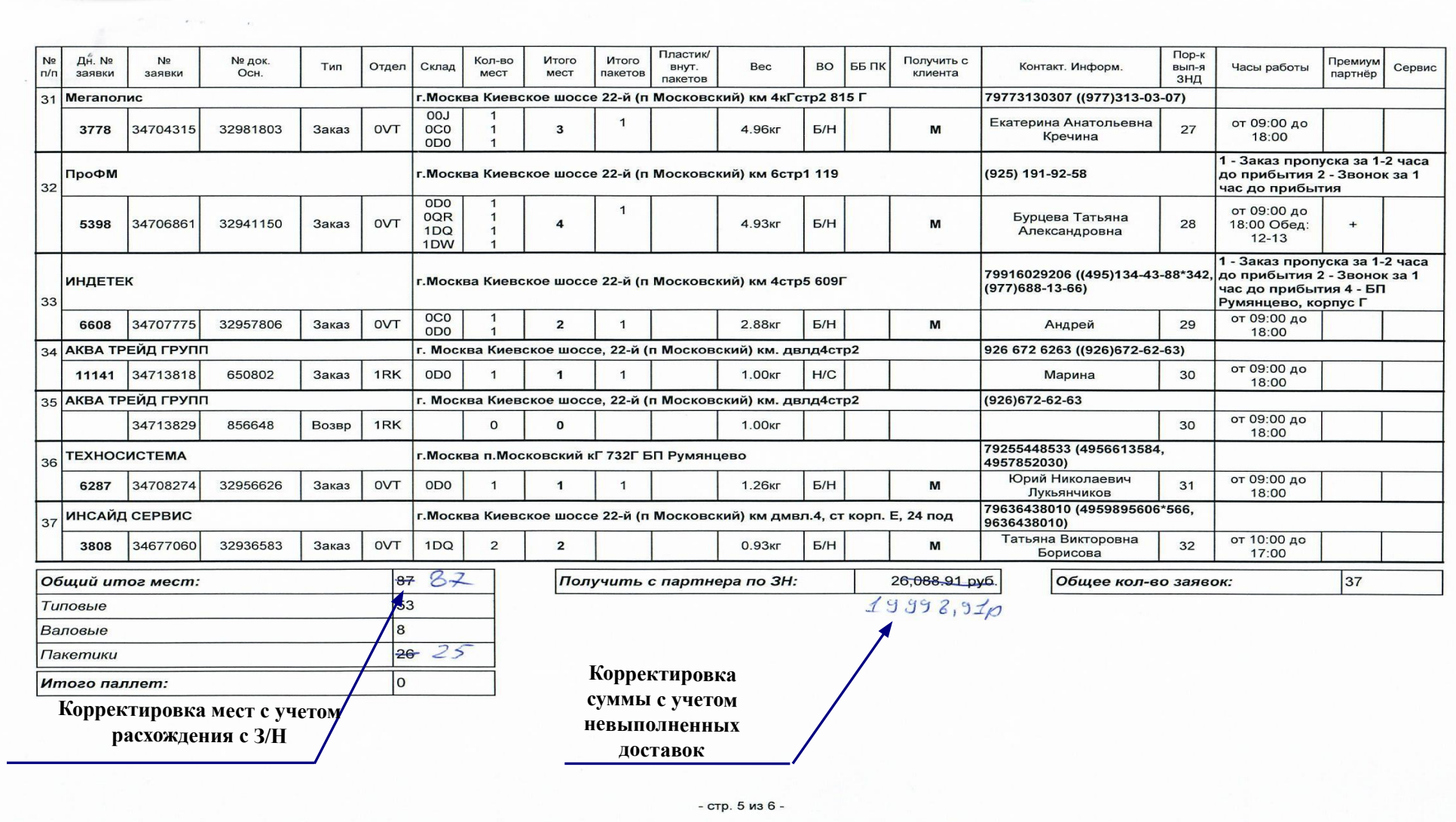

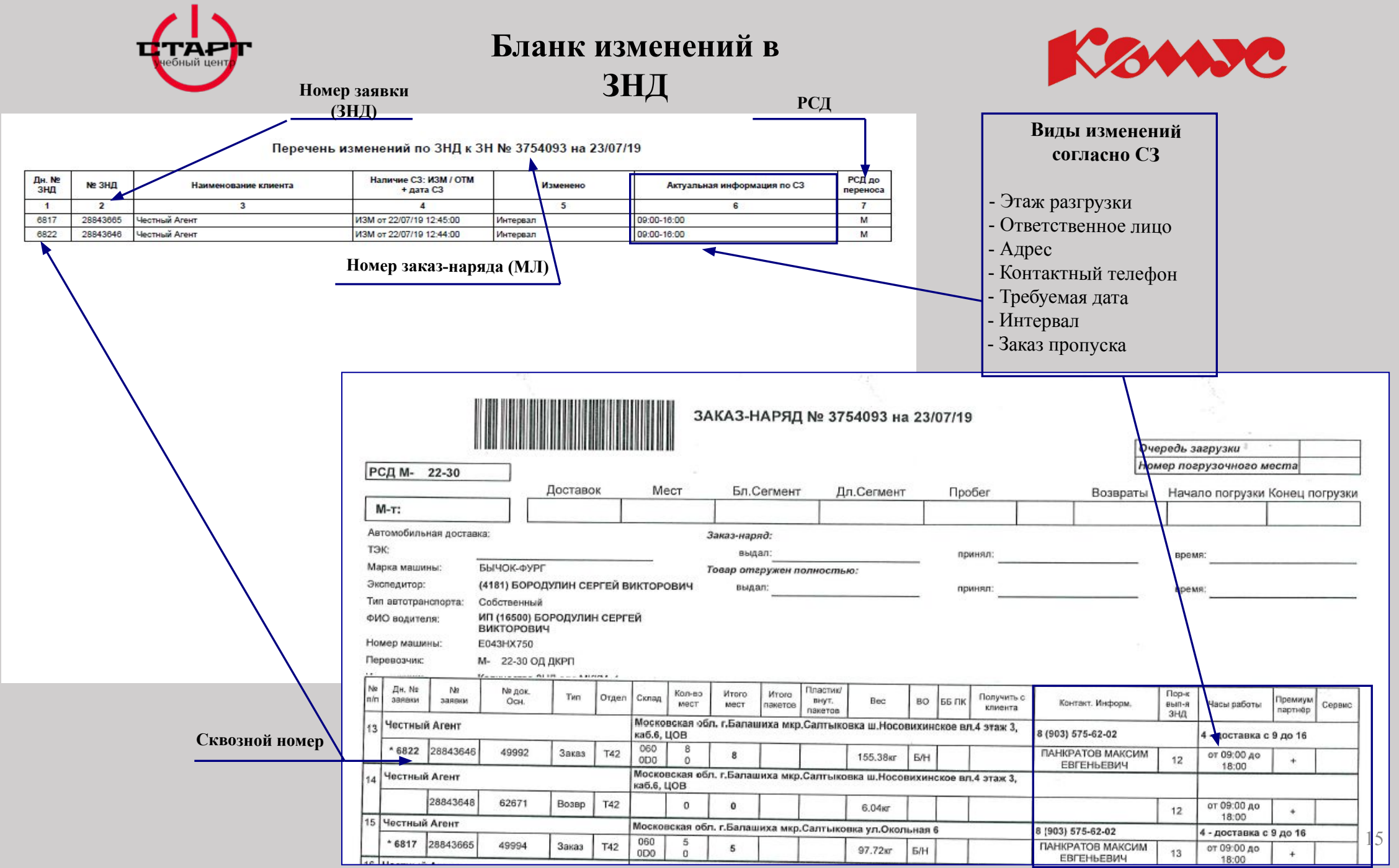

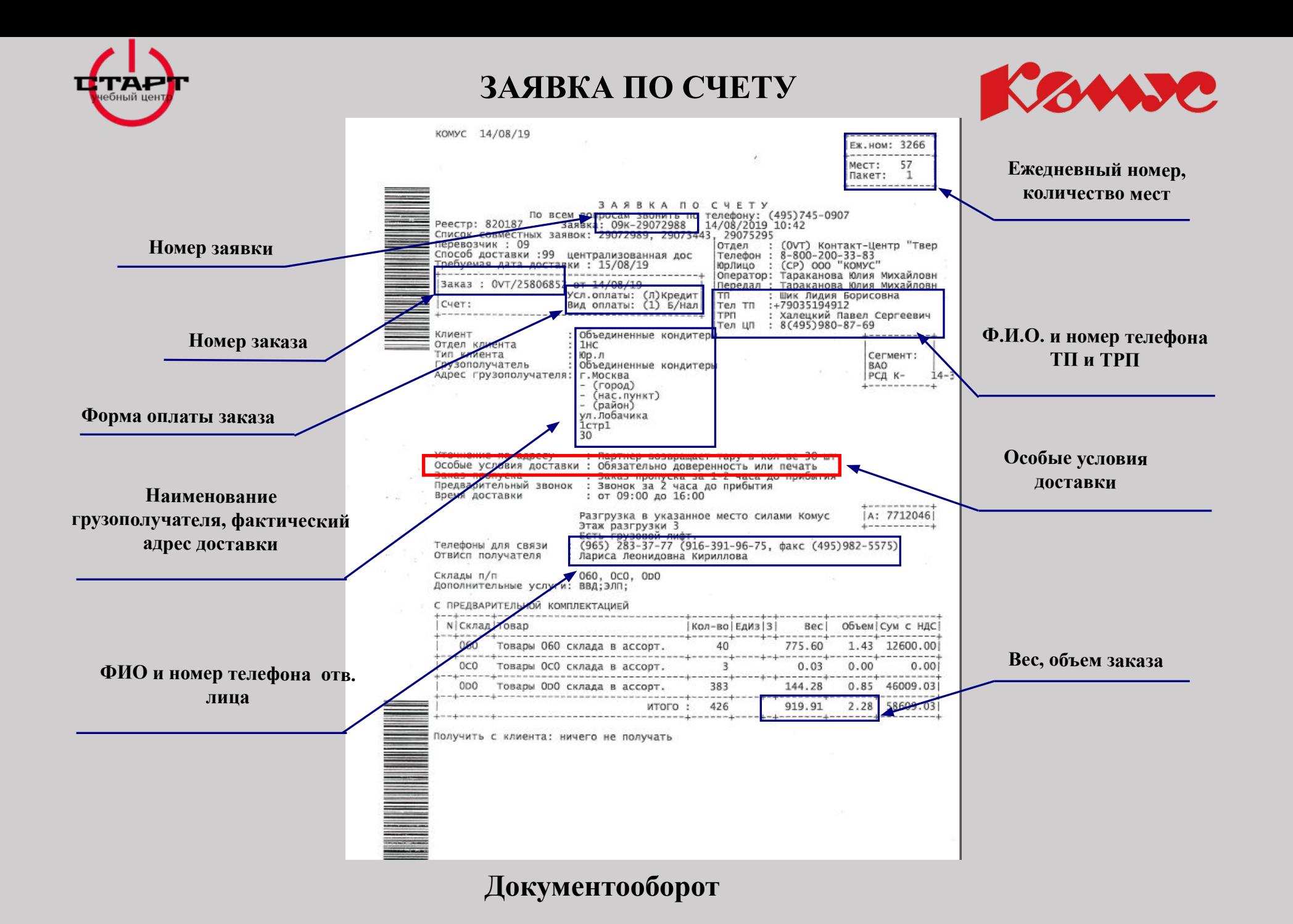

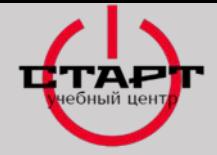

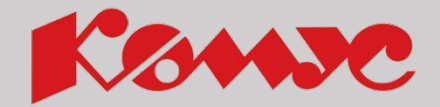

#### **ЗАЯВКА НА ВНУТРЕННЕЕ ПЕРЕМЕЩЕНИЕ (ВП)**

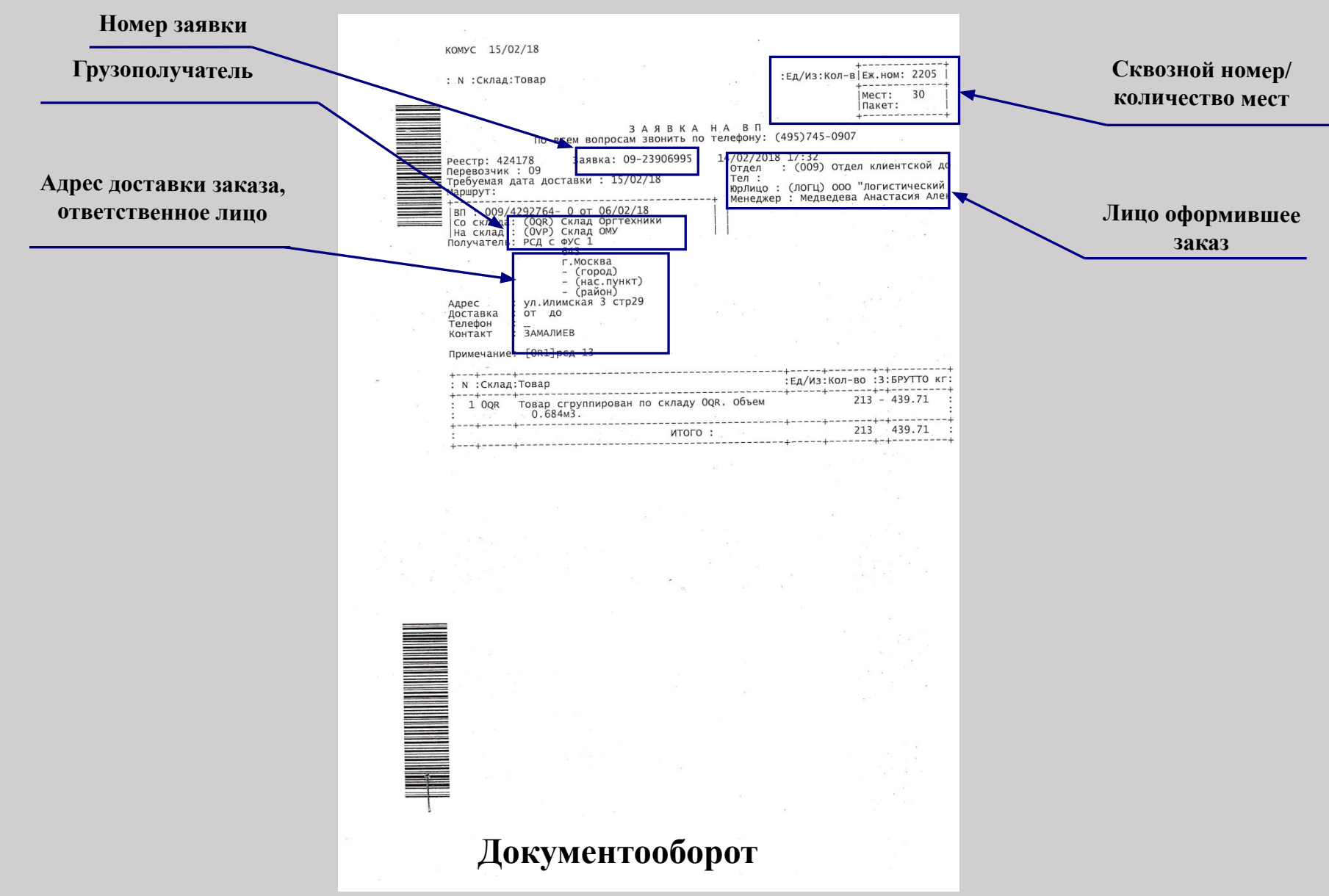

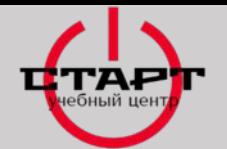

#### Kome **ЗАЯВКА НА ТРАНСПОТНЫЕ УСЛУГИ (ТУ)**

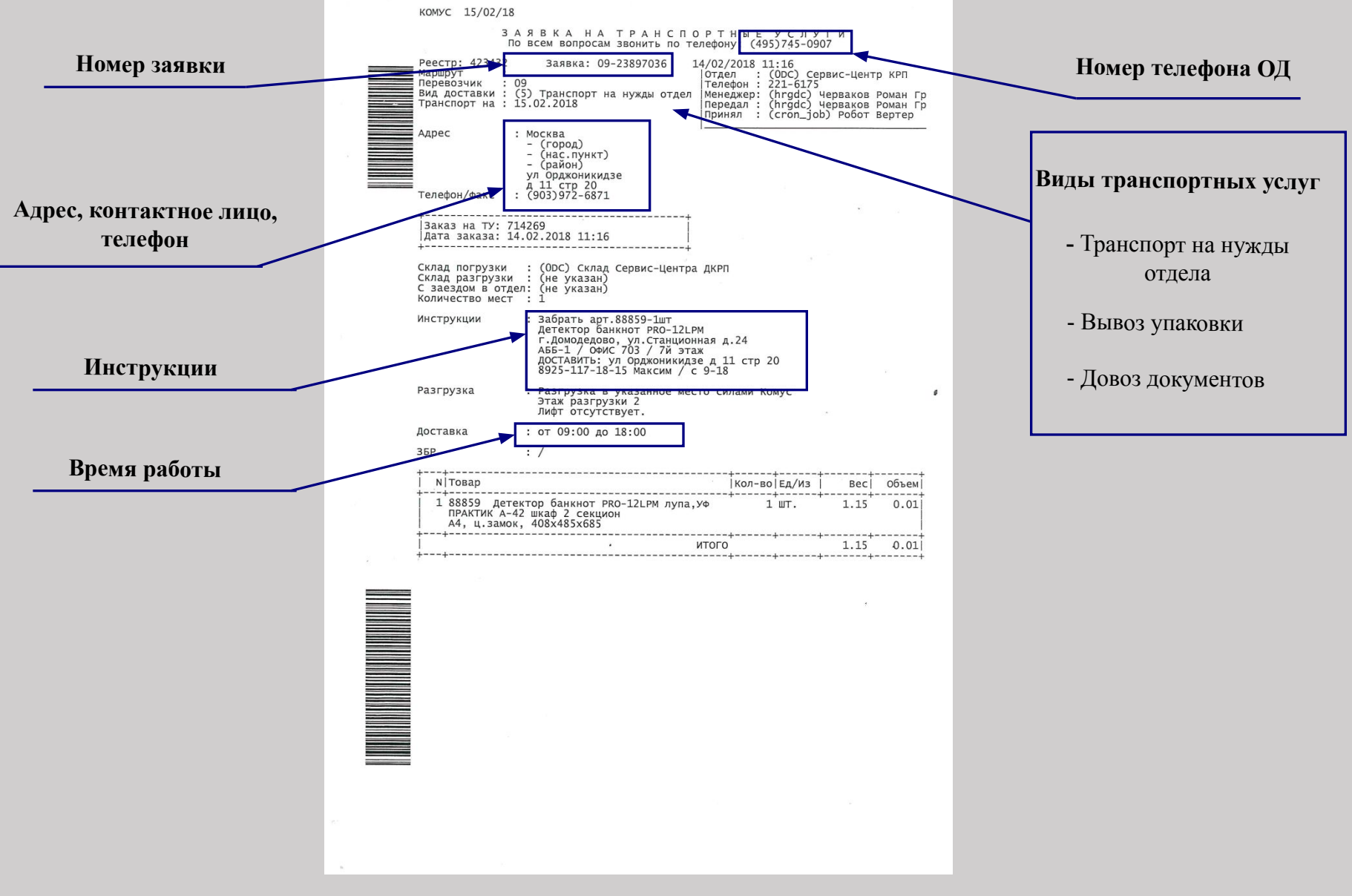

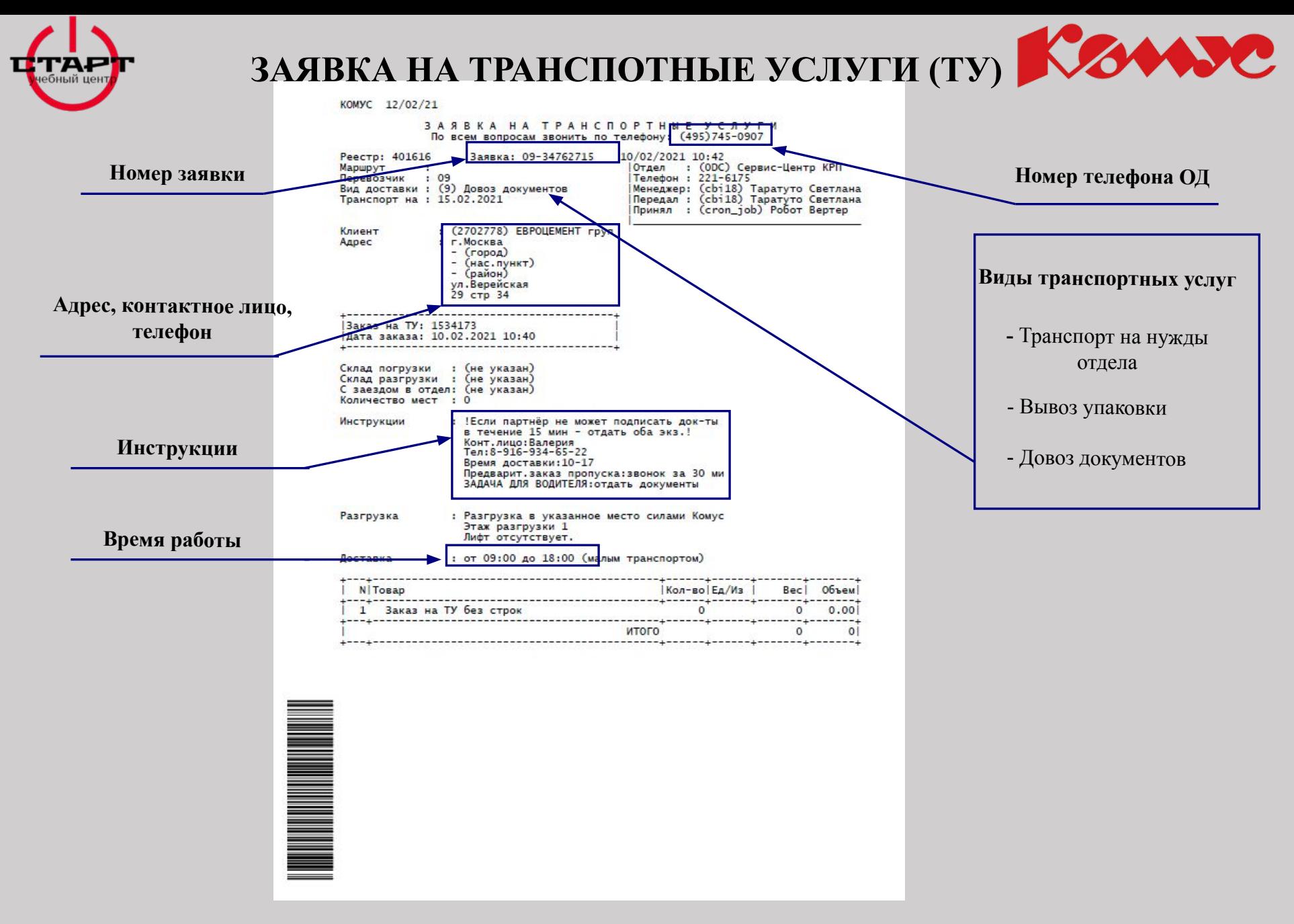

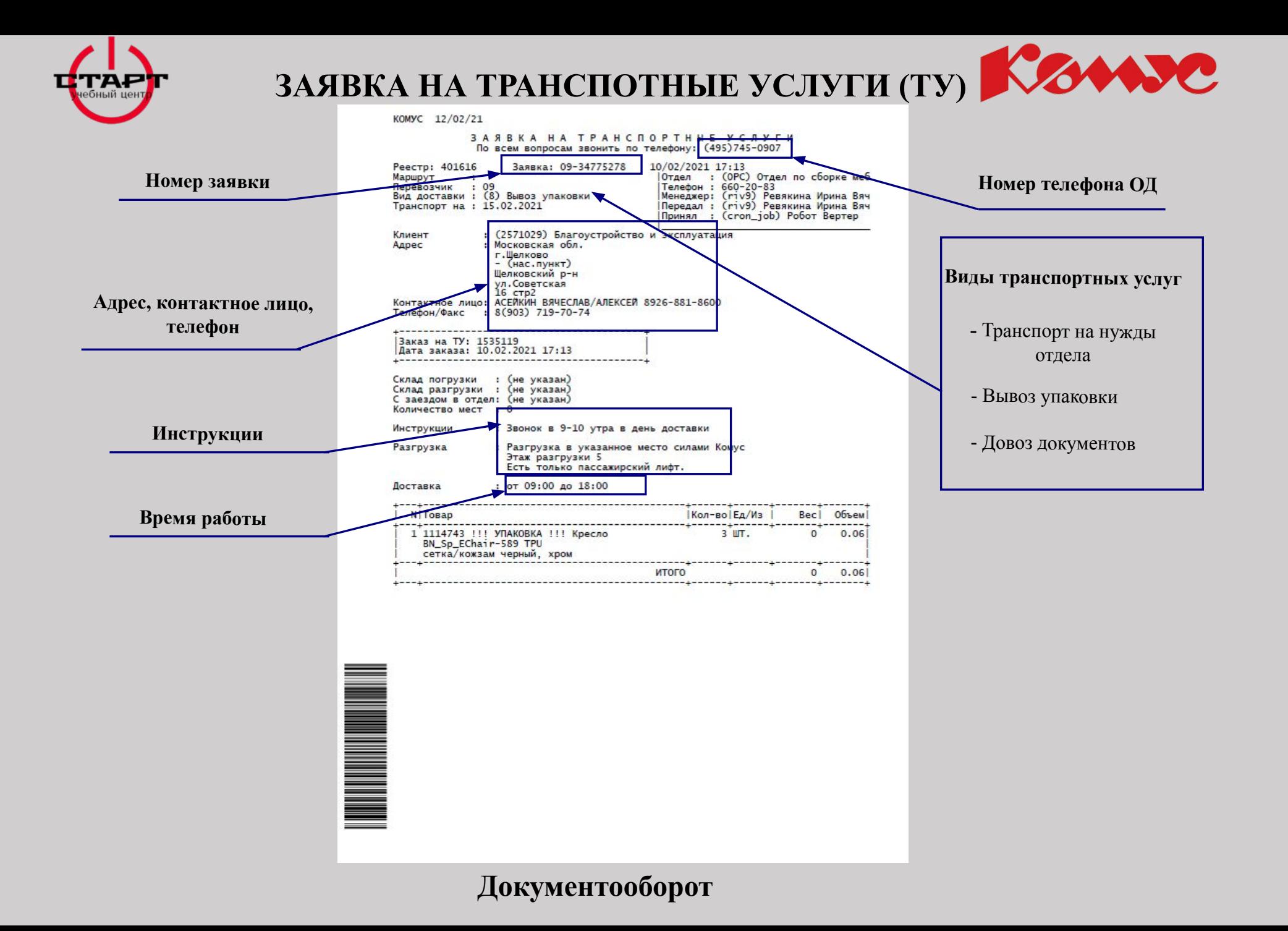

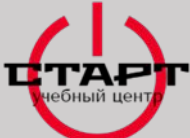

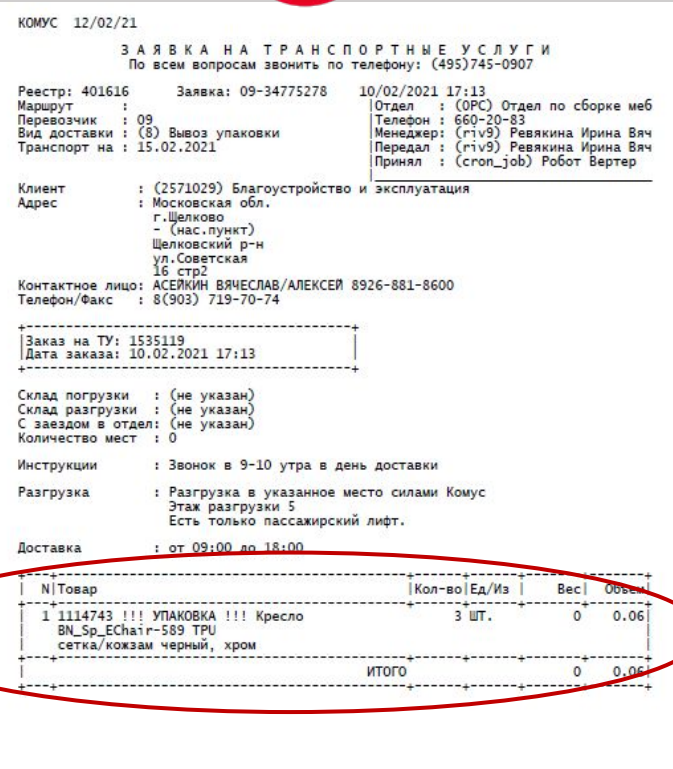

**THE REAL PROPERTY** 

#### **ВЫВОЗ УПАКОВКИ**

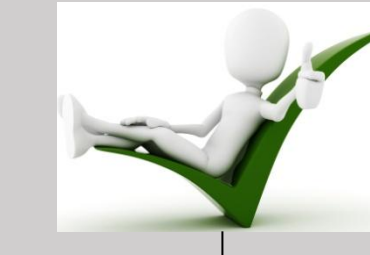

**Собрать упаковку от мебельной продукции, без дополнительной подготовки и обработки**

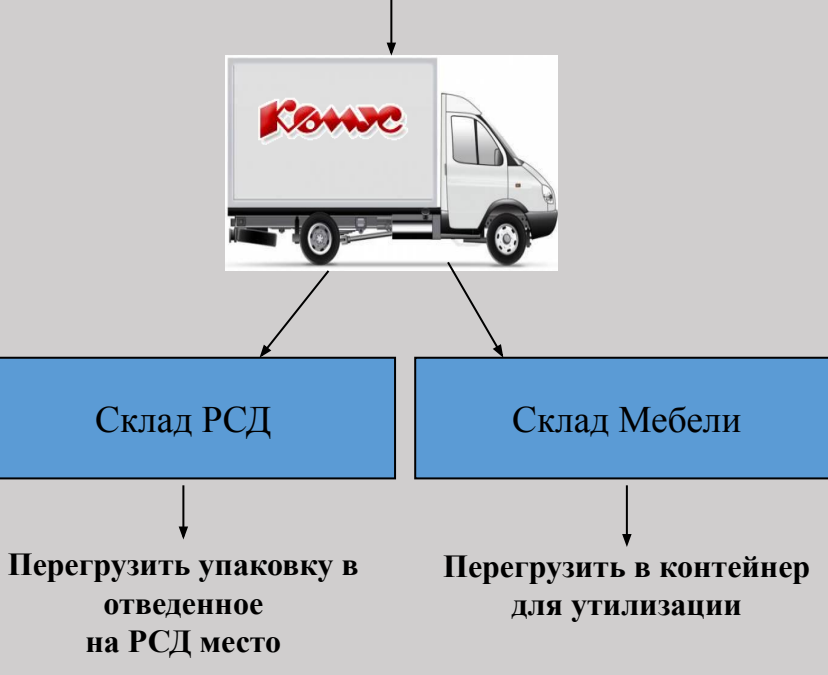

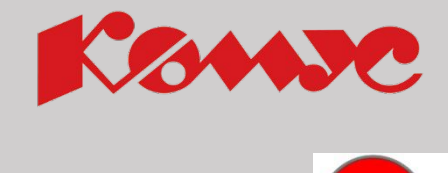

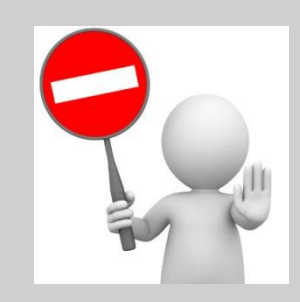

**Проинформировать об отмене заявки на вывоз Логиста ОД**

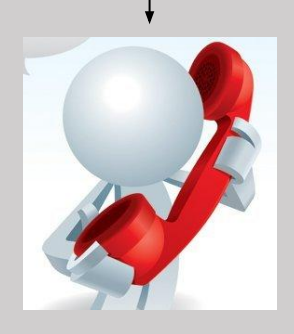

#### **НАКЛАДНАЯ Наименование грузополучателя Склад отгрузки,**  Унифицированная форма № ТОРГ-12 Утверждена Постановлением Госкомстата России от 25.12.98 №132 **количество мест** Код ОБОСОБЛЕННОЕ ПОДРАЗДЕЛЕНИЕ ООО "КОМУС" ИНН 7721793895 142000, Московская обл., г.Домодедово, мкр.Центральный, тер.Химпол р/с 0330212 40702410738000122590 к/с 30101810400000000225 БИК 044525225 Ванк ПАО СБЕРБАНК Форма по ОКУД сотправитель, адрес, телефон, факс, банковские реквизиты опланизаци 17513028 Склад  $ODD(3), ODD(1)$ no OKTIO Вид деятельности по ОКДГ 46.1 ООО "КОМПЛЕКТ-АС" ИНН 7814700639 142784 г. Москва Киевское шоссе 22-й (п Московский) км. двлд4стр2 тел 918-430-11-08 факс Грузополучатель (861)205-05-84 p/c 40702810538000014060 BMK 044525225 no OK<sub>D</sub>O ООО "Комус-Кубань" ИНН 2310068482 350002, Край Краснодарский, город Краснодар, улица Северная, дом 357, этаж 4, офис 113 тел. Поставщик 57536878 8-800-200-33-83 факс 8-800-200-33-83 р/с 40702810026020001121 к/с 30101810500000000207 БИК 046015207 Банк Филиал "Ростовский" АО "АЛЬФА-БАНК" no OK<sub>TO</sub> организация, адрес, телефон, факс, банковские реквизиты ООО "КОМПЛЕКТ-АС" ИНН 7814700639 196626, Санкт-Петербург, пос. Шушары, Ленина, 1А, литер А, помещение 9 - Н, комната 19 тел Плательщик 918-430-11-08 факс (861)205-05-84 p/c 40702810538000014060 БИК 044525225 no OK<sub>DO</sub> организация, адрес, телефон, факс, банковские реквизиты VT/2668250/32982202 Основание Заказ-счет номер договор, захаз-наряд 04.02.2021 к/н 105648132;к/н 105648134 М-т 0/0 сч заявка №34704500.(3776) Доп.информация дата 14719 ЛУКИН МИХАИЛ НИКОЛАЕВИЧ 009 Nº a/M X237CY799 09/21518332 Экспедитор Транспортная накладная номер 05/02/2021 дата Номер документа Дата составления Вид операции Гип оплаты безналичный **ТОВАРНАЯ НАКЛАДНАЯ** 0VT/31684651 05.02.2021 Усл. оплаты Я-кредит Оплата до 10.02.2021 Единица Topap Ko личество Сумма без НДС Сумма с N<sub>2</sub> измерения Macca Коли-Цена. Bиr учета НДС. учетом НДС.  $n/n$ yп. в одном брутто чество руб. коп. наимекод по MecT, руб. коп. руб. коп. наименование, характеристика, сорт, артикул товара код 96 Сумма уб. коп. ОКЕИ нование **Mecre** штук  $\overline{2}$  $\overline{\mathbf{3}}$ 5  $\epsilon$ 10 11 12  $13$  $14$ 15  $\sim$ 8  $\theta$ 47402 Бумага IQ Economy (А4, марка С, 80 г/кв.м, 500 л) 796 3 043,80 20% 608,76 3 652.56 ШТ 15 202,92 2 356199 Блок-кубик АТТАСНЕ с клеев краем 76х76 голубой 100л. 67.95 **LUT** 796 5 13,59 20% 13.59 81.54 3 509180 Зажим для бумаг 32мм 12шт/уп Attache, в картонной 778  $\mathbf{a}$ 81,58 244,74 20% 48,95 293,69 упак коробке 4 509188 Зажим для бумаг 32мм 12шт/уп Attache, европодвес упак 778 4 62,83 251,32 50,26 301,58 145594 Стакан одноразовый 200мл белый для хол/гор/, эконом, 778 79.08 79.08 15,82 94,90 упак 10% **КОМУС ПП 100шт/уп** 6 958587 Маркер выделитель текста Attache Selection Pastel 1-5 мм 796 35,75  $35,7$ 20% 7,15 42,90 **LUT** голубой 7 629201 Маркер выделитель текста Attache Colored 1-5мм желтый 796  $\overline{2}$ 27.67  $55/34$ 20% 11.07 66,41 **LUT** 342 Ластик KOH-I-NOOR 300/60 каучуковый Чехи 796 10.83  $2.49$ 20% 6.50 38.99 шт 3 34  $3/610.47$ 762,10 4 572,57 Итего **Форма оплаты Номер документа** ТН №0VТ/31684651 от 05.02.2021 на сумму 4975,77р По з-с №0VT/2668250/32982202 от 04.02.2021 Страница 1 из 2 **заказа** Грузоотправитель ОБОСОБЛЕННОЕ ПОДРАЗДЕЛЕНИЕ ООО "КОМУС"<br>**ЕЖЕДНЕВНЫЙ** Грузополучатель ООО "КОМПЛЕКТ-АС" **Документооборот номер**

22

COMMO

**ТОВАРНАЯ** 

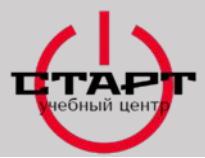

#### **ТОВАРНАЯ НАКЛАДНАЯ**

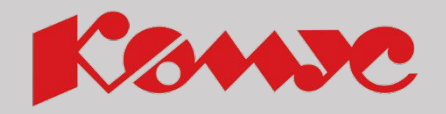

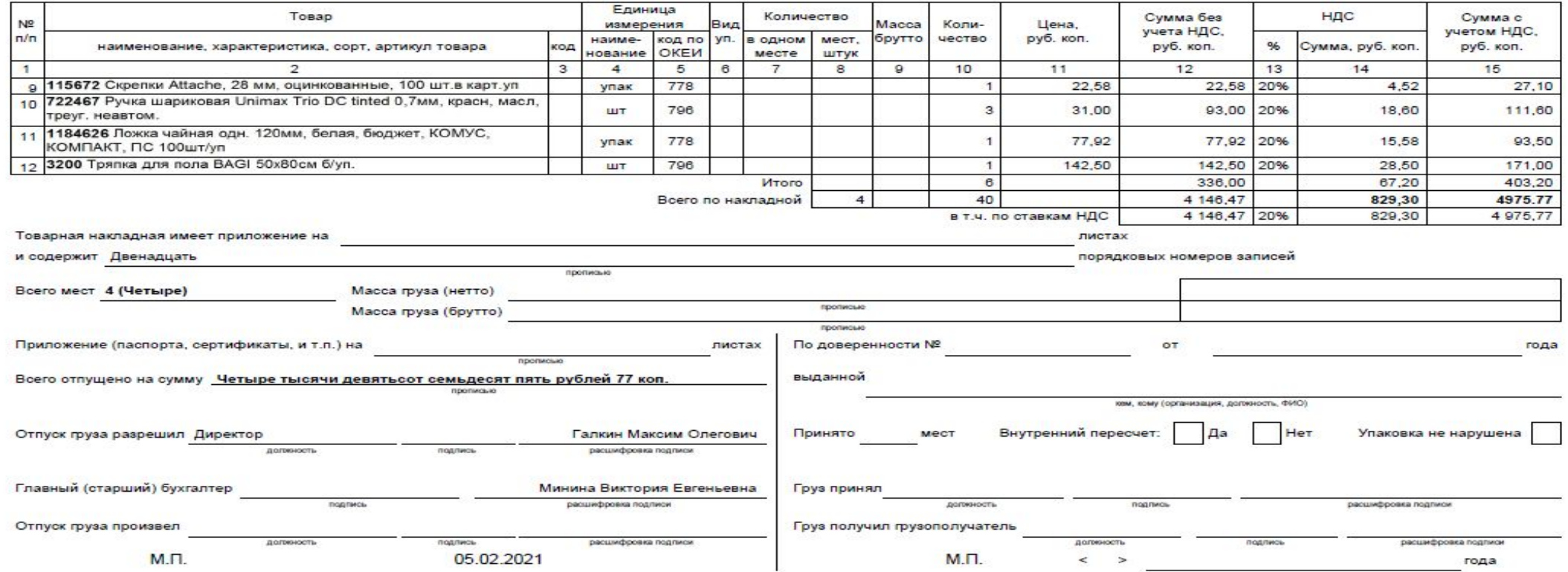

ТН №0VT/31684651 от 05.02.2021 на сумму 4975,77р<br>Грузоотправитель ОБОСОБЛЕННОЕ ПОДРАЗДЕЛЕНИЕ ООО "КОМУС"

По з-с №0VT/2668250/32982202 от 04.02.2021 Грузополучатель ООО "КОМПЛЕКТ-АС"

Страница 2 из 2

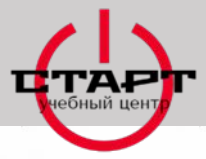

#### **ТОВАРНАЯ НАКЛАДНАЯ**

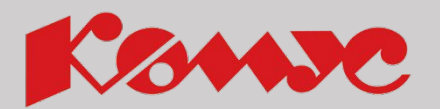

Единица Сумма без НДС Cymma c Количество Товар измерения Macca Коли-Цена, Вид учета НДС. учетом НДС,  $N<sub>2</sub>$ код по уп. в одном мест, руб. коп. наимебрутто чество руб. коп. руб. коп.  $\frac{0}{0}$ Сумма, руб. коп  $\Gamma/\Gamma$ код наименование, характеристика, сорт, артикул товара нование ОКЕИ месте ШТУК  $\overline{13}$  $14$ 15  $11$  $12$  $\overline{\mathbf{3}}$  $\overline{5}$  $6$  $\overline{7}$ 8  $9$  $10$  $\overline{z}$  $\overline{A}$  $\overline{1}$ 22,58 20% 27,10 22.58 4.52 9 115672 Скрепки Attache, 28 мм, оцинкованные, 100 шт.в карт.уп упак 778 10 722467 Ручка шариковая Unimax Trio DC tinted 0,7мм, красн, масл, 93,00 20% 18,60 111,60 31,00 796 ШТ треуг. неавтом. 11 1184626 Ложка чайная одн. 120мм, белая, бюджет, КОМУС, 77,92 20% 93.50 77.92 15,58 упак 778 КОМПАКТ, ПС 100шт/уп 28,50 171.00 142,50 142,50 20% 12 3200 Тряпка для пола BAGI 50x80см б/уп. ШT 796 67,20 403,20 336.00 Итого 6 4 146.47 829,30 4975.77 40 Всего по накладной  $\overline{a}$ 4 146.47 20% 829,30 4 975,77 в т.ч. по ставкам НДС листах Товарная накладная имеет приложение на порядковых номеров записей и содержит Двенадцать **ПРОДИСЬЮ**<br>**ИТОГОВОЕ КОЛИЧЕСТВО МЕСТ** Всего мест 4 (Четыре) Масса груза (нетто) прописью Масса груза (брутто) пролиськ **© доверенности №** OT года листах Приложение (паспорта, сертификаты, и т.п.) на пролисые Всего отпущено на сумму Четыре тысячи девятьсот семьдесят пять рублей 77 коп. выдалной **MOCKBA** кем, кому (организация, должность, ФИО)  $Her$ Упаковка не нарушена Принято Mect Внутренний пересчет  $\Box$ a Галкин Максим Олегович Отпуск груза разрешил Директор **KONYCS** расшифровка подписи Mapours # 5 ui Минина Виктория Евгеньевна Груз принял 20 Jebse Главный (старший) бухгалтер подпись ифровка подписи Wehere 4 Скоробогатова Т. А. Груз получил грузой одучатель Отпуск груза произвел Оператор **MYNS**  $1131$ подписы расшифровка подписи  $M.R<sub>tr</sub>$ года М.П. 05.02.2021  $\frac{1}{2}$ 

ТН №0VТ/31684651 от 05.02.2021 на сумму 4975.77р Грузоотправитель ОБОСОБЛЕННОЕ ПОДРАЗДЕЛЕНИЕ ООО "КОМУС" По з-с №0VT/2668250/32982202 от 04.02.2021 Грузополучатель ООО "КОМПЛЕКТ-АС"

Страница 2 из 2

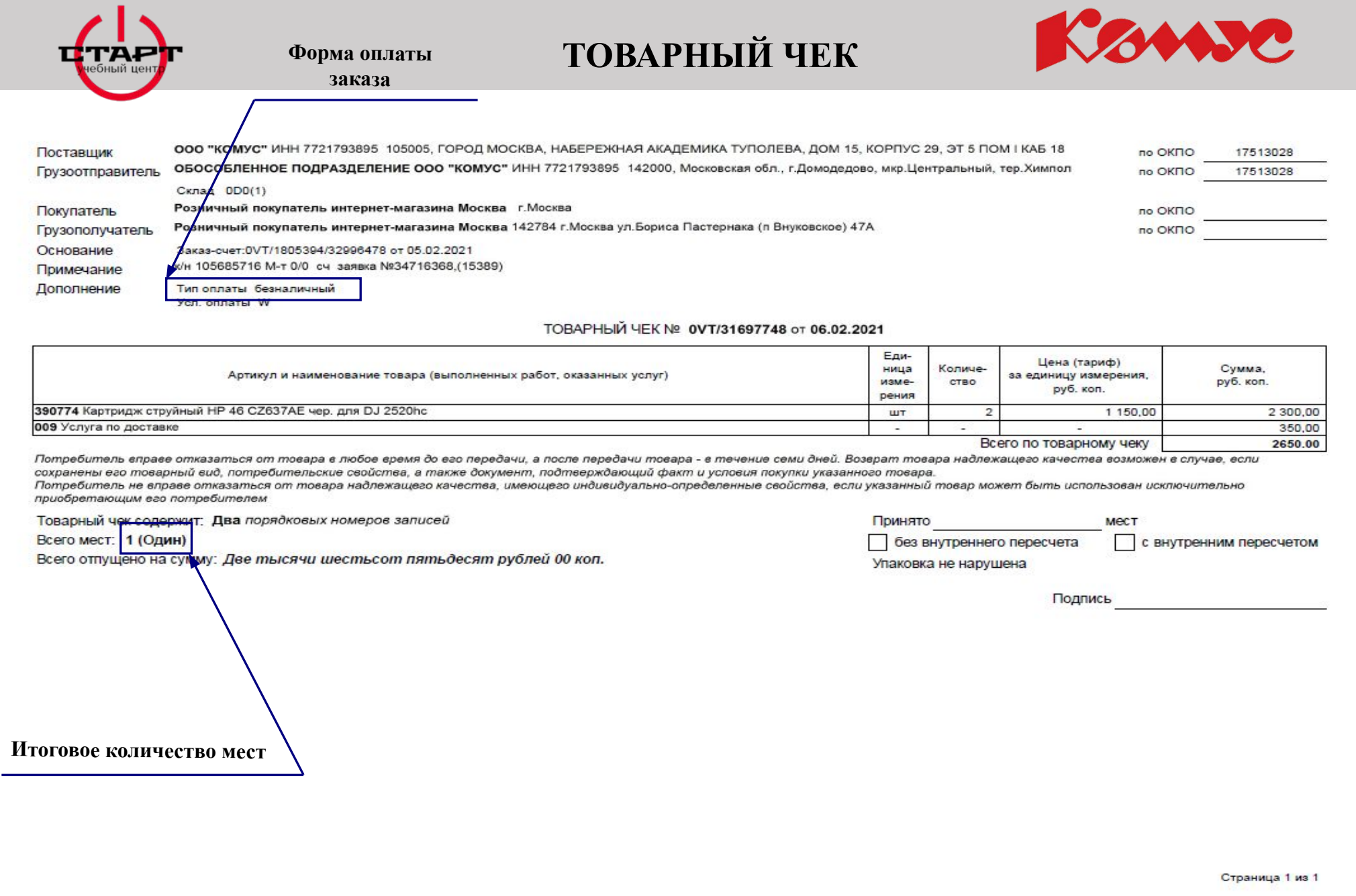

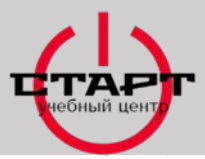

#### **ТОВАРНЫЙ ЧЕК**

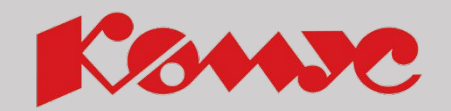

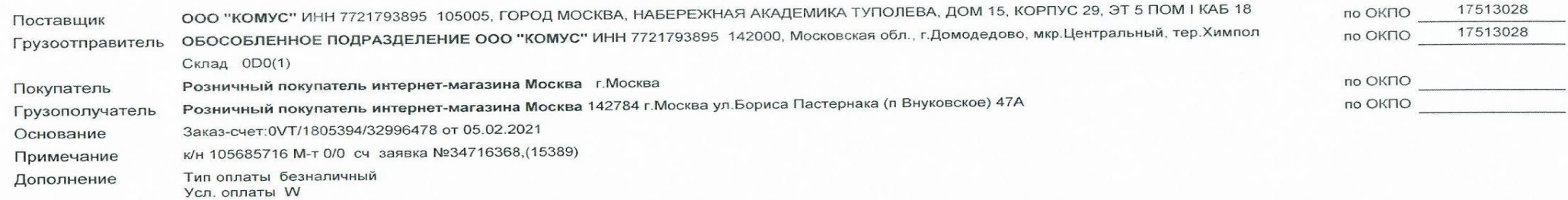

#### ТОВАРНЫЙ ЧЕК № 0VT/31697748 от 06.02.2021

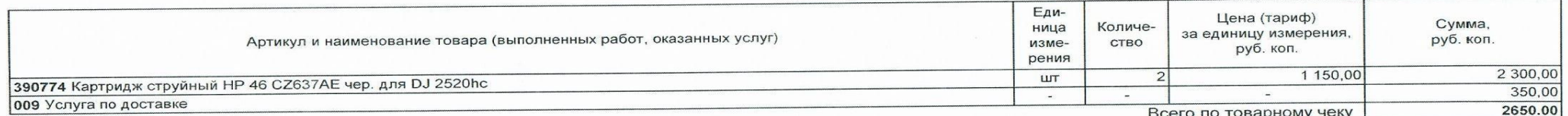

Потребитель вправе отказаться от товара в любое время до его передачи, а после передачи товара - в течение семи дней. Возврат товара надлежащего качества возможен в случае, если Потребитель вправе отказаться от товара в любое время бо его переогна, а после переогно товара - о то клаб сын<br>сохранены его товарный вид, потребительские свойства, а также документ, подтверждающий факт и условия покупки сохранены его товарный вид, потребительские свойства, а также документ, подтверждающий факт и условия покупки указанного товара.<br>Потребитель не вправе отказаться от товара надлежащего качества, имеющего индивидуально-опре

приобретающим его потребителем

Товарный чек содержит: Два порядковых номеров записей

Всего мест: 1 (Один)

Всего отпущено на сумму: Две тысячи шестьсот пятьдесят рублей 00 коп.

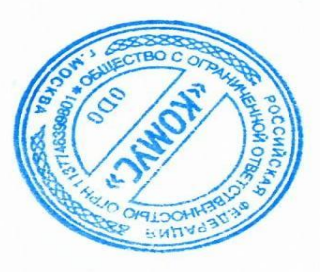

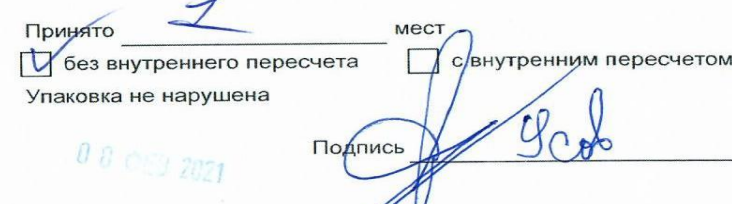

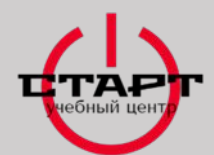

#### **Универсальный Передаточный Документ**

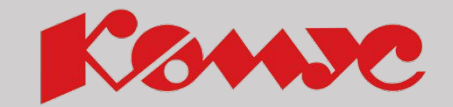

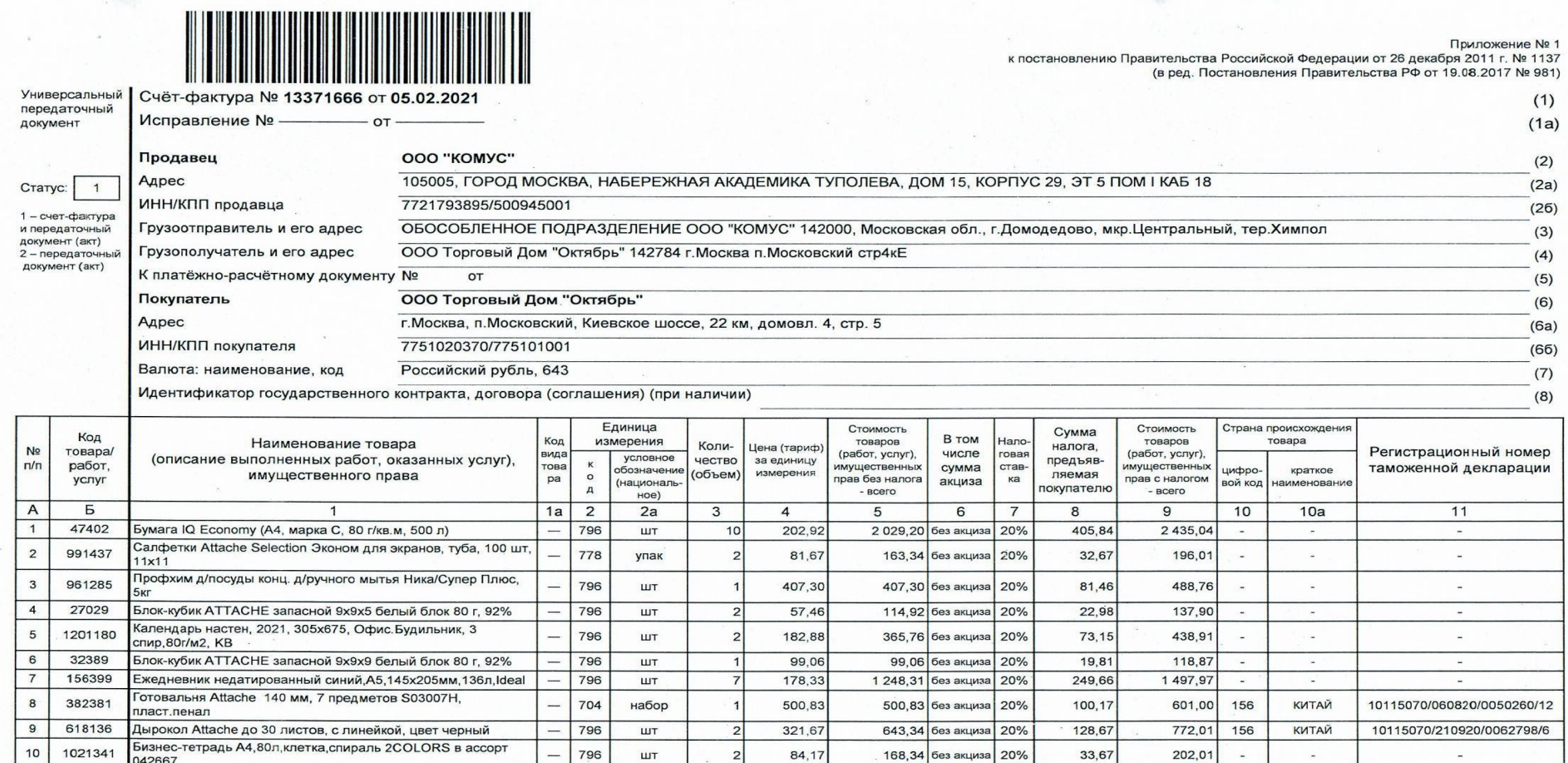

Счет-фактура № 13371666 от 05.02.2021 на сумму 7204.27р Грузоотправитель ОБОСОБЛЕННОЕ ПОДРАЗДЕЛЕНИЕ ООО "КОМУС" По з-с №0VT/2091066/32989861 от 05.02.2021 Грузополучатель ООО Торговый Дом "Октябрь" Страница 1 из 2

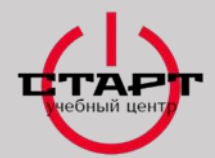

### **Универсальный Передаточный Документ**

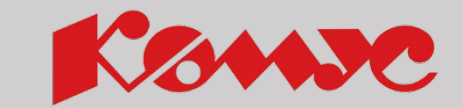

28

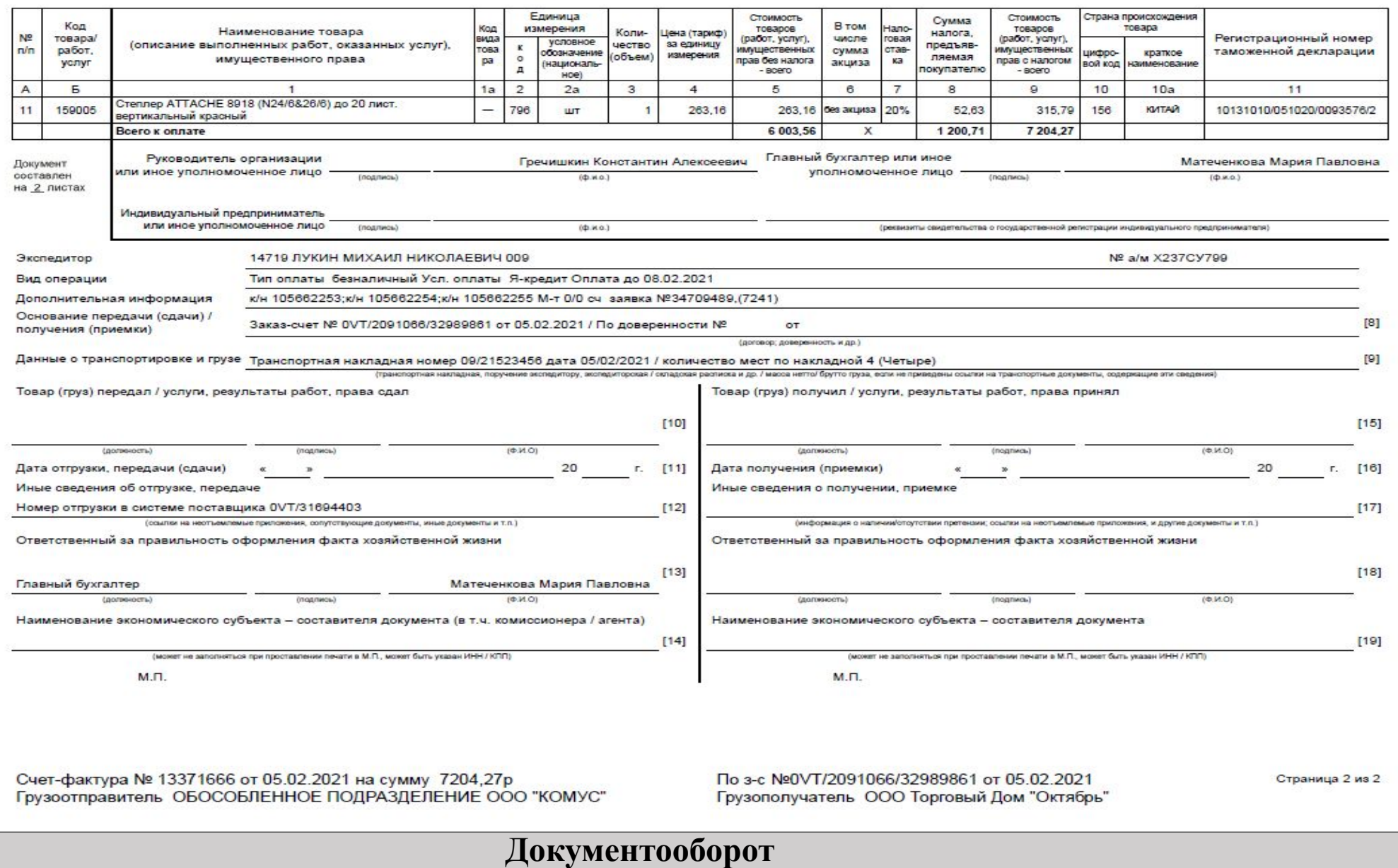

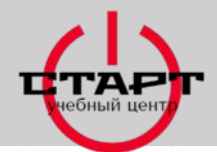

### **Универсальный Передаточный Документ**

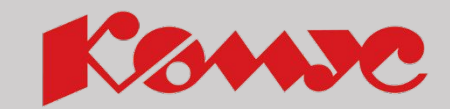

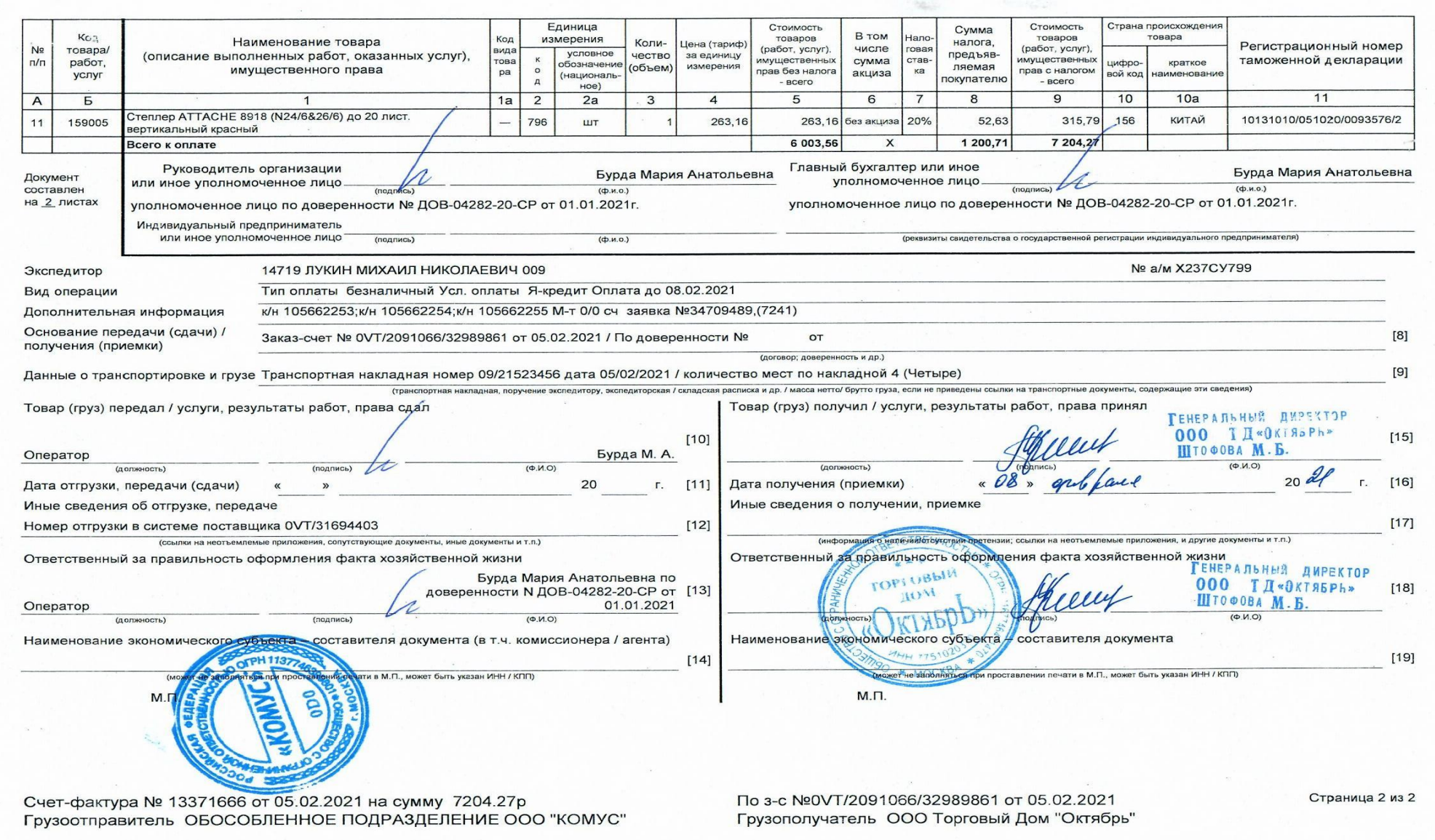

![](_page_29_Picture_0.jpeg)

![](_page_29_Picture_1.jpeg)

#### **СЧЕТ-ФА L'TVDA**

![](_page_29_Picture_190.jpeg)

#### **СЧЕТ**

#### Счёт № 0VT/2270514/19413853 от 08.02.2018 Важно! Изменились платёжные ООО "КОМУС" 105005, ГОРОД МОСКВА, НАБЕРЕЖНАЯ АКАДЕМИКА ТУПОЛЕВА, реквизиты Продавца ДОМ 15, КОРПУС 29, ЭТ 5 ПОМ І КАБ 18 БИК 044525593 Банк получателя АКЦИОНЕРНОЕ ОБЩЕСТВО "АЛЬФА-БАНК" г. Москва K/C4.Nº 30101810200000000593 ИНН 7721793895 КПП 770901001 P/C4.Nº 40702810101850000497 Получатель платежа ООО "КОМУС" Заказчик (Покупатель): ООО "ЗИПТЕХ-СЕРВИС" ИНН=5027224423 КПП=502701001 and the control Грузополучатель: ООО "ЗИПТЕХ-СЕРВИС" Московская обл. Люберецкий р-н г.Люберцы ул.Электрификации ЗлитВ6 оф.3 Информация по доставке: Руслан Зильмухамбетов 79168235902 Грузоотправитель: ООО "КОМУС" 105005, ГОРОД МОСКВА, НАБЕРЕЖНАЯ АКАДЕМИКА ТУПОЛЕВА, ДОМ 15, КОРПУС 29, ЭТ 5 ПОМ I КАБ 18 тел: (495) 780-80-80, (495) 825-825-8 факс: 8-800-200-33-83 e-mail: kc@komus.net По недостаткам в работе обращаться: 8(495)221-6175 Сумма без НДС  $\left| \frac{1}{\% \text{ HAC}} \right|$ Ед.<br>изм. Коли-Цена без НДС Сумма НДС Сумма с НДС<br>РУБ Наименование товара PY<sub>5</sub>  $PYS$ yecmeo PY<sub>6</sub> 59.55 119,10 10% 11.91 131.01 308334 Сахар рафинад РУССКИЙ 1кг ШT 279,76 1834.00 163158 Чайник Philips HD 4646/00 1.5л 2400Вт бел. ШT 1 554,24 1 554,24 18% 1 199,00 1016,10 1 016,10 18% 182,90 172683 Кофе Jacobs Monarch раств.субл. 500г пакет шт 244.07 244,07 18% 43,93 288,00 172697 Чай Greenfield Golden Ceylon черный фольгир.100пак/уп шт Счёт содержит: Четыре наименования

Сумма НДС (18%) Условия оплаты: Отгрузка по заявке Сумма НДС (10%) Всего НДС

Коллате: Три тысячи четыреста пятьдесят два рубля 01 коп.

Контакты по заказу:

Артикул

Продукты питания реализовываются продавцом для целей, не связанных с дальней нерепродажей. **Внимание!** - Центинные наприменные снимать совменно ней с движе по нетолько не деревном предстативного совменить совметить совметить совметить на совметить на совметить не совметить по ней совметить совметить на совметить по ней сов Беляева Елена Григорьевна Руководитель предприятия Грацинский Денис Юрьеви **PL. L. LL REPORTAGES SHASSANDS** Ставника 1 из 1

#### **Документооборот** 30

506,59

11,91 518,50 3 452,01

![](_page_30_Picture_0.jpeg)

#### **ТРАНСПОРТНАЯ НАКЛАДНАЯ**

![](_page_30_Picture_2.jpeg)

![](_page_30_Picture_23.jpeg)

![](_page_30_Picture_24.jpeg)

T.

![](_page_31_Picture_0.jpeg)

#### **ТРАНСПОРТНАЯ НАКЛАДНАЯ**

![](_page_31_Picture_2.jpeg)

![](_page_31_Figure_3.jpeg)

![](_page_31_Figure_4.jpeg)

![](_page_32_Picture_0.jpeg)

![](_page_32_Picture_1.jpeg)

Timosas межотраслевая форма Na 1-T<br>Уперидена постановлением<br>Госкомстата России от 26.11.97 Na78

![](_page_32_Picture_31.jpeg)

![](_page_33_Picture_0.jpeg)

 $\sim$ 

![](_page_33_Picture_1.jpeg)

 $\mathcal{R}^{(K)}$  .

#### **ТОВАРНО-ТРАНСПОРТНАЯ НАКЛАДНАЯ**

![](_page_33_Picture_50.jpeg)

Документ об отгрузке товаров и счет-фактура № 2537486 от 19.11.2018 передаются ЭЛЕКТРОННО

TTH Ns 09/1465313-; от 19/11/2018 по s/c Ns 0EP/169921/11665760 от 12.11.2018 Поставцуи: ООО "КОМУС" ИНН:7721793895 Покупатель ИНН 5003046732 ООО "КАЛЦРУ" **Документооборот** Страница 3 из 3 34

![](_page_34_Figure_0.jpeg)

![](_page_35_Picture_0.jpeg)

![](_page_35_Picture_1.jpeg)

Вы приехали к Партнеру, который оплачивает товар наличными средствами. Назовите документы, которые Вы должны отдать или предоставить для отметок Партнеру.

![](_page_35_Picture_3.jpeg)

Для отметок даем:

- Товарный чек
- Транспортную накладную

Передаем партнеру:

- Товарный чек
- Кассовый чек (при оплате наличными или СБП)
- Если оплата картой (безнал), отдаем слип
- Транспортную накладную
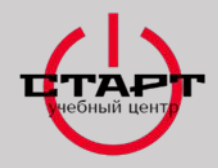

который

## **ОФОРМЛЕНИЕ ДОКУМЕНТОВ ЭКСПЕДИТОРОМ ОСУЩЕСТВЛЯЮЩИМ ВЫЕЗД НА НАЕМНОМ АВТОТРАНСПОРТЕ**

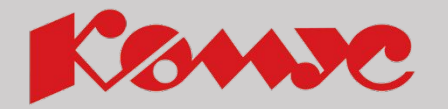

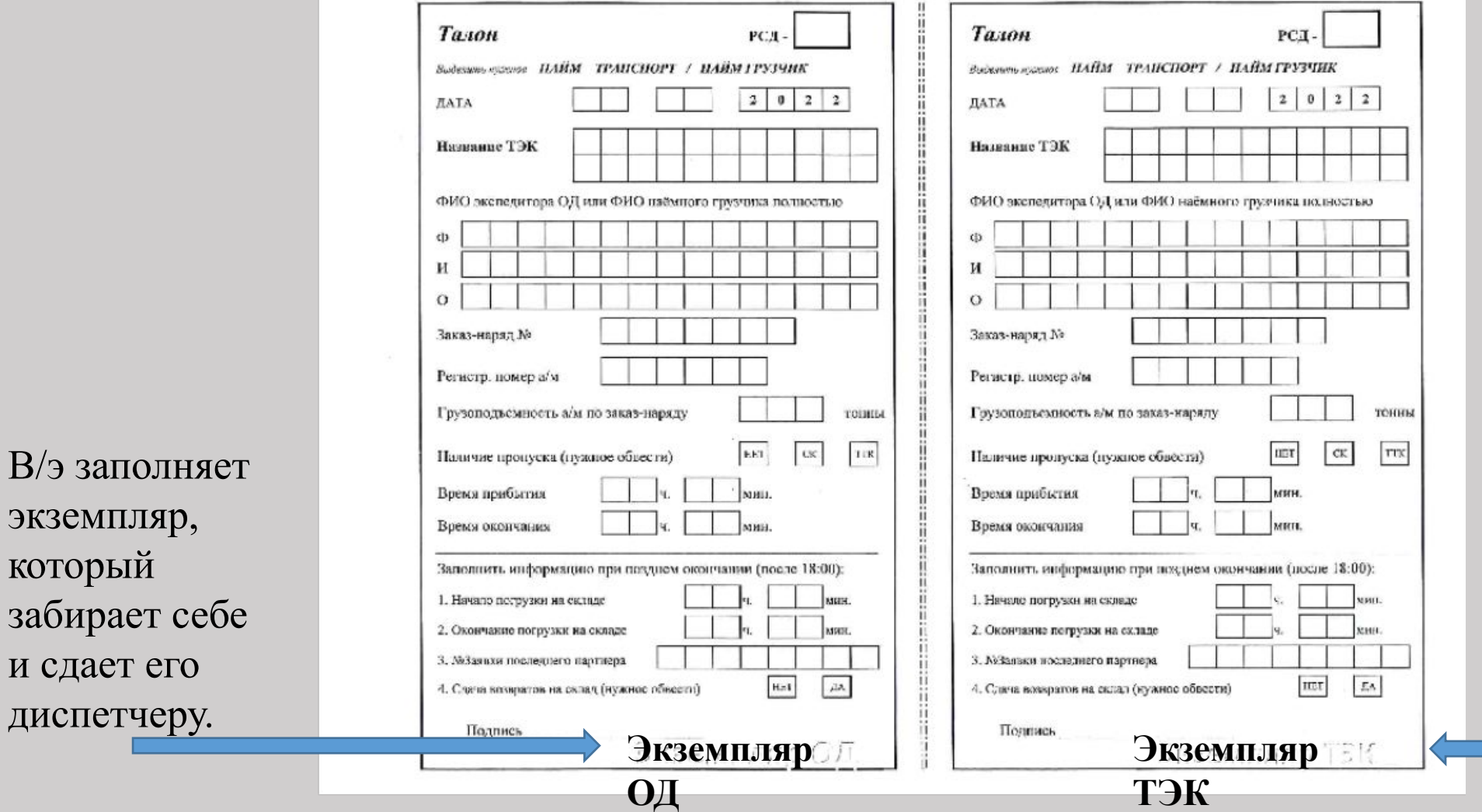

В/э заполняет экземпляр, который отдает грузчику или водителю наемного транспорта

### **Документооборот** <sup>37</sup>

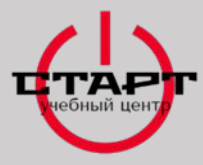

## **ОФОРМЛЕНИЕ ДОКУМЕНТОВ ЭКСПЕДИТОРОМ ОСУЩЕСТВЛЯЮЩИМ ВЫЕЗД НА НАЕМНОМ АВТОТРАНСПОРТЕ**

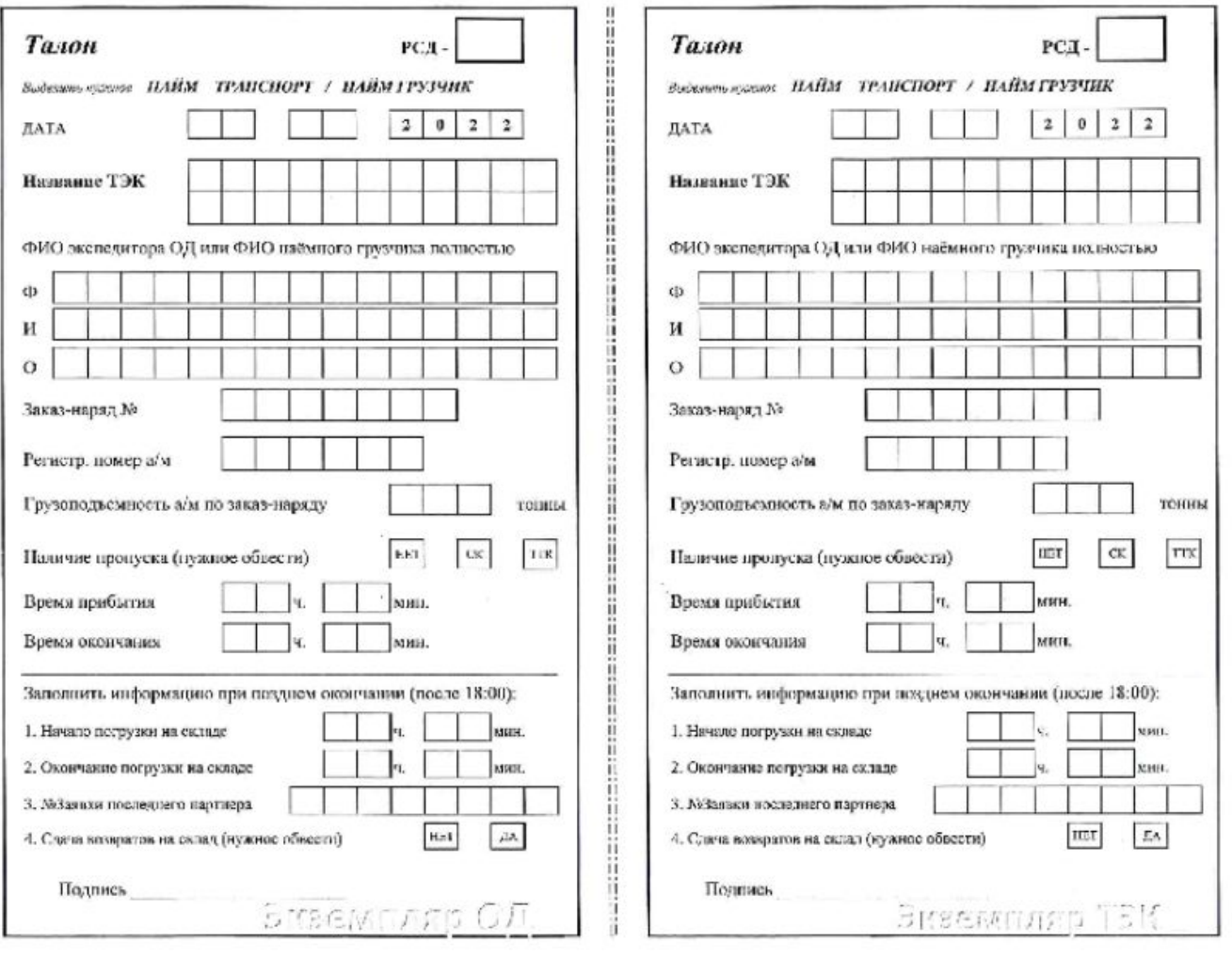

**Важно знать! Часто, водитель просит дописать в талоне больше времени. Делать это-КАТЕГОРИЧЕ СКИ ЗАПРЕЩЕНО!**

KOMPO

### **Документооборот** <sup>38</sup>

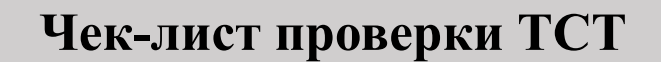

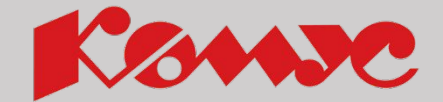

**Чек-лист не входит в комплект документов! Его нужно**

**брать у диспетчера отдельно, при наличии заявки по счету с**

**пометкой «Необходимо проверить целостность ТСТ»!**

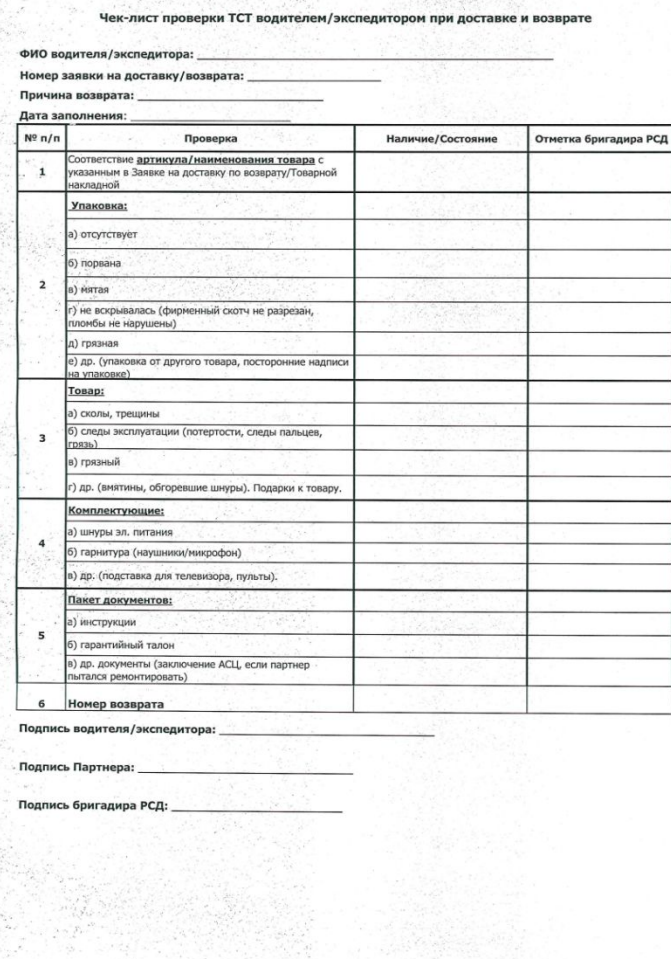

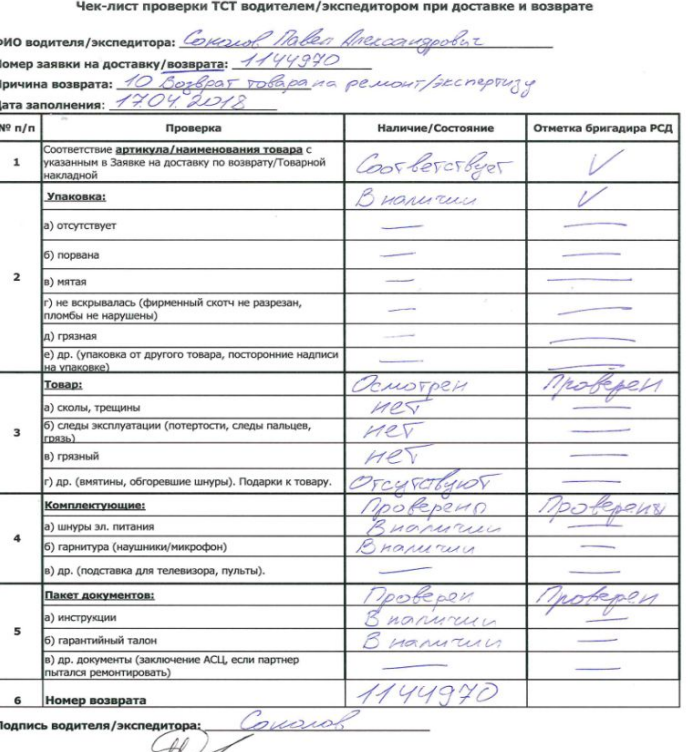

ись бригадира РСД

**Документооборот**

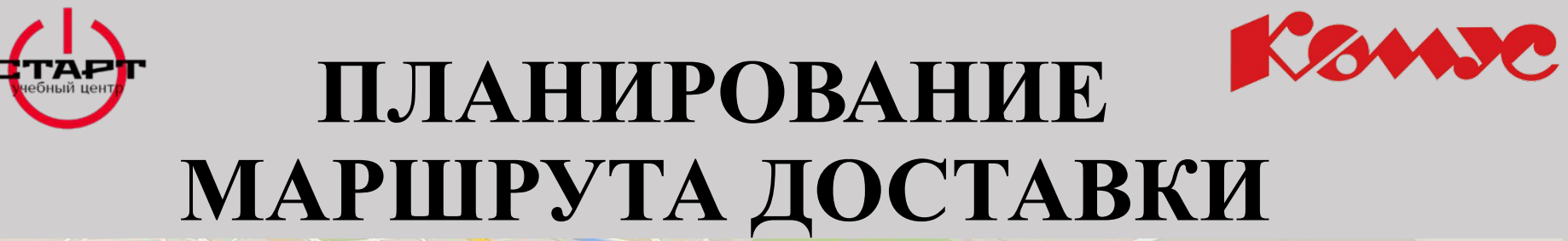

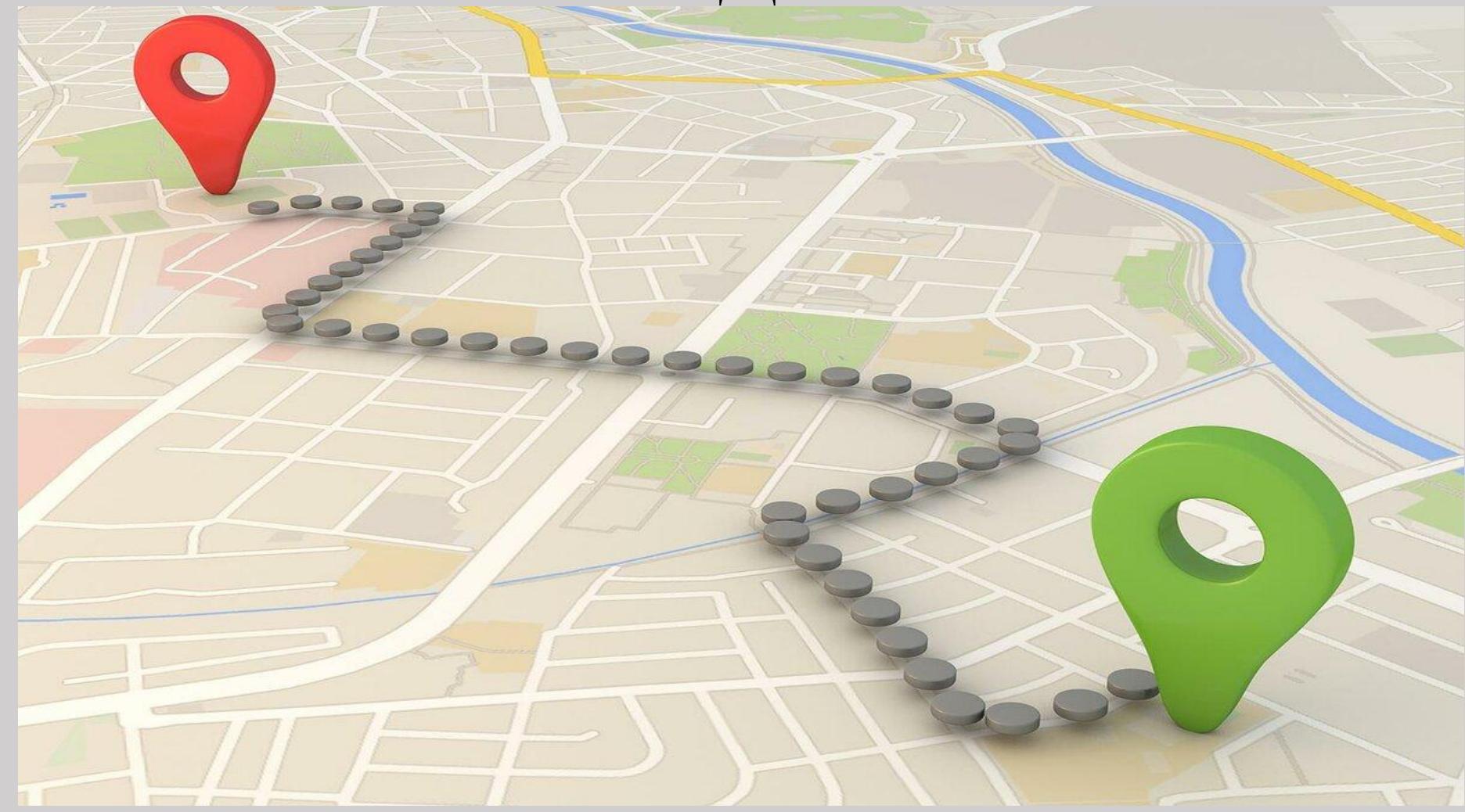

### **Планирование маршрута** 40

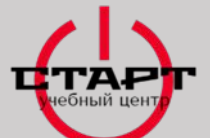

### **ПЛАНИРОВАНИЕ МАРШРУТА ДОСТАВКИ**

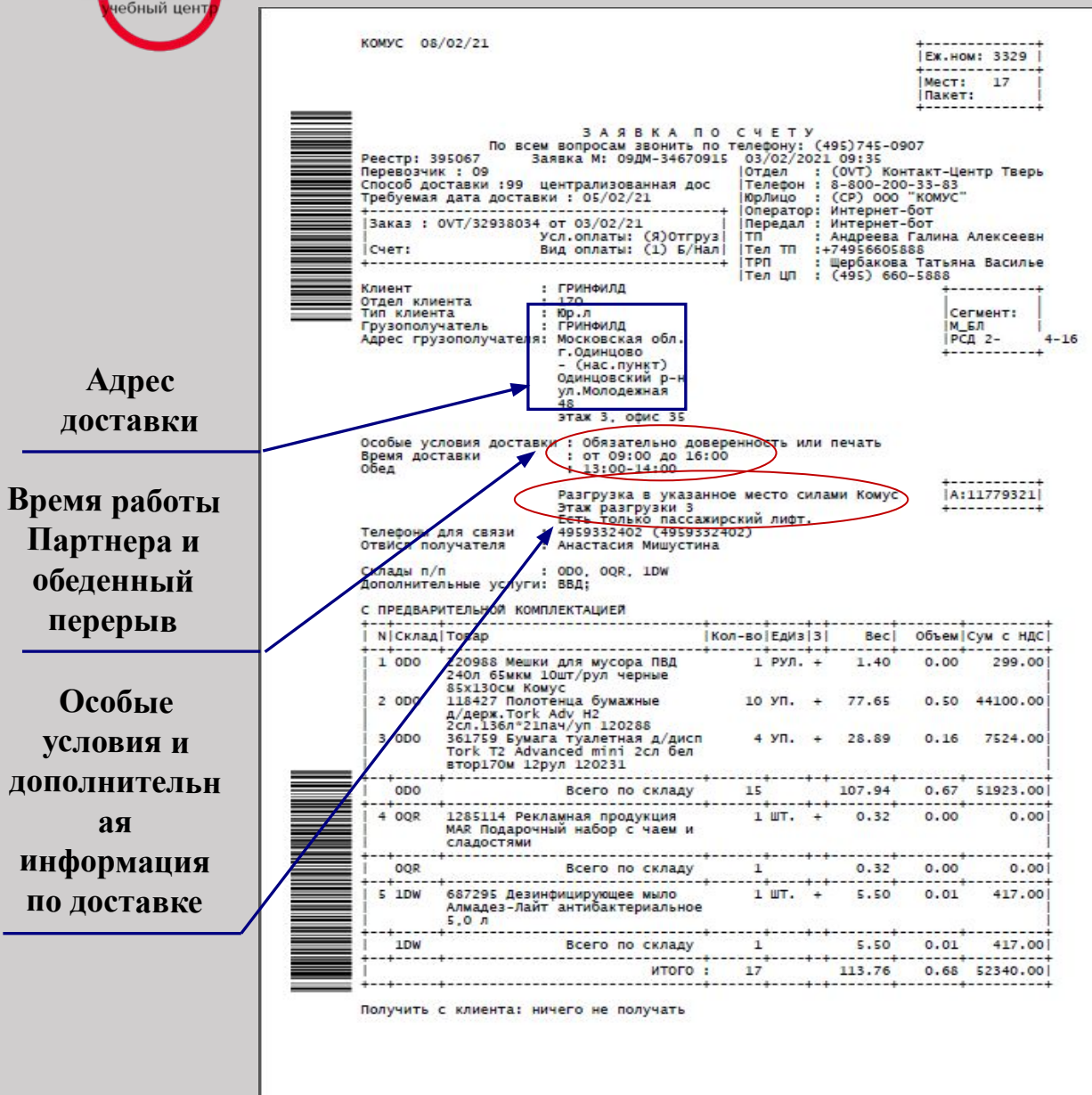

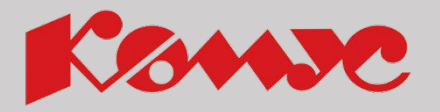

## **При планировании Следует учитывать:**

- Погодные и дорожные условия
- Парковки
- Объезды сложных участков с проблемным движением (перекрытия, пробки)
- Oбъем и специфику товара

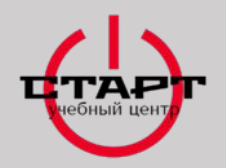

**ПЛАНИРОВАНИЕ МАРШРУТА ДОСТАВКИ**

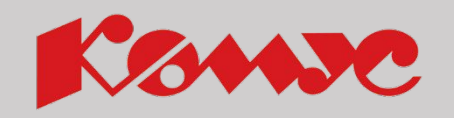

## Логистическая задача

На маршруте заявка на доставку бутилированной воды, в стеклянной таре, в количестве 40 бутылей. Она находится в точке **Б**. Место загрузки автомобиля в точке **А**. Стрелками:1, 2, 3, 4 обозначены остальные адреса на доставку, но там только канцелярские товары. В какой последовательности стоит начать выполнять доставки, с учетом низкой температуры (-30° С), специфики товара и географическом расположении адресов?

### **Ответ:**

Сначала сделать точку Б, потом 4, потом 3, потом 2, потом 1 точку.

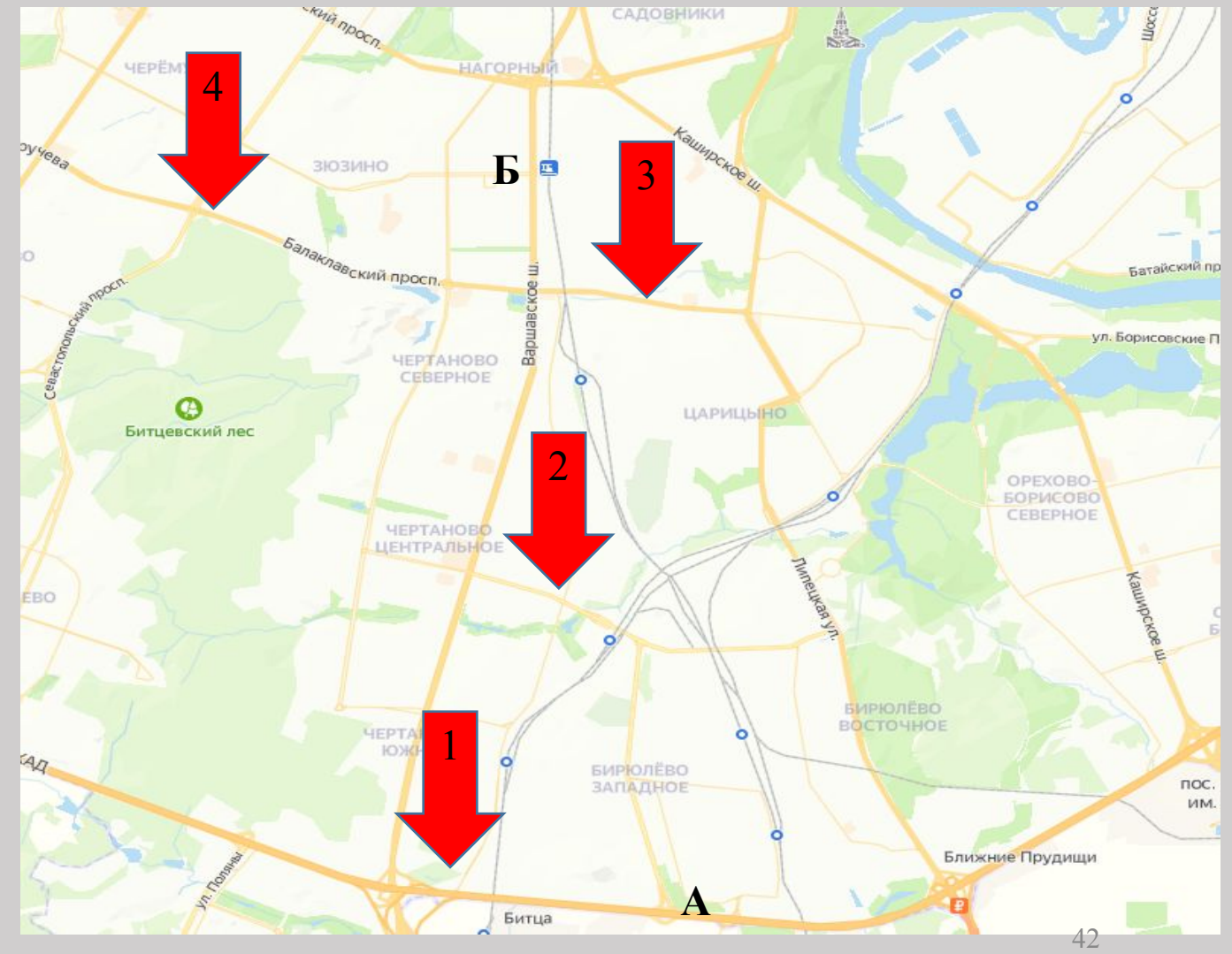

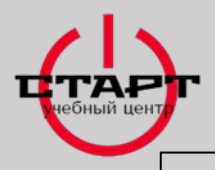

## **ПРИЕМКА МЕСТ ПО КАЧЕСТВУ И КОЛИЧЕСТВУ СО СКЛАДА**

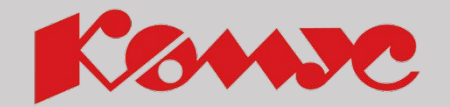

Водитель – экспедитор принимает продукцию **строго** по **количеству** и **целостности** тарных мест.

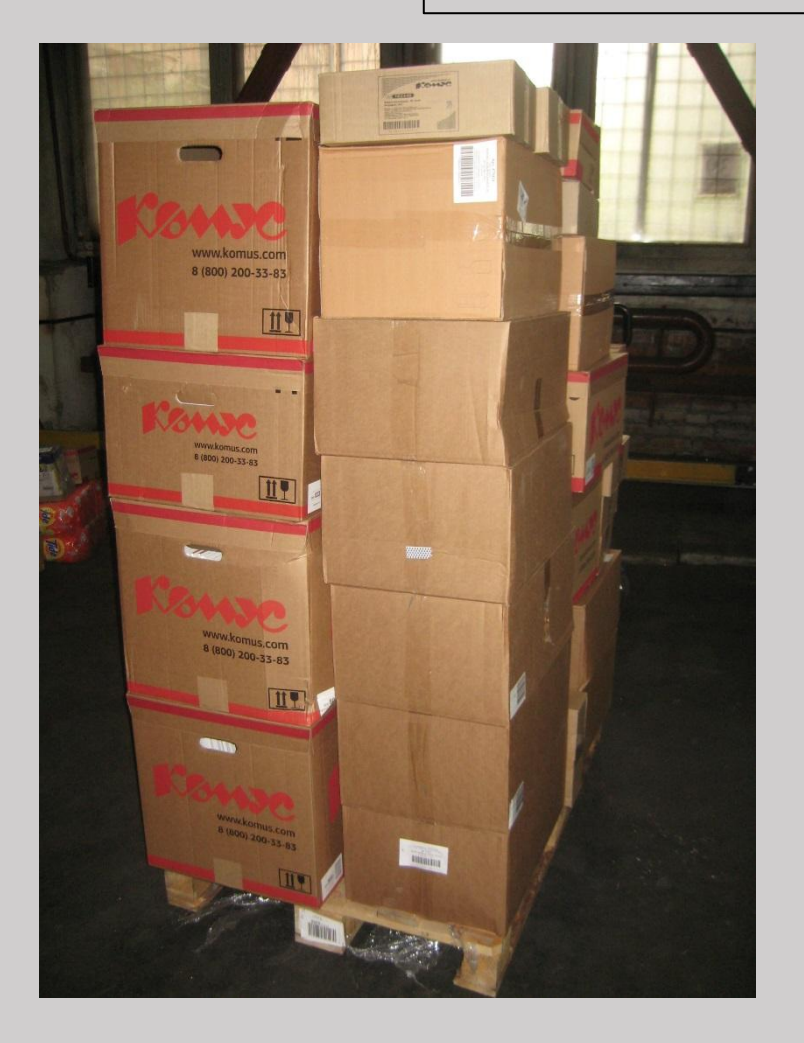

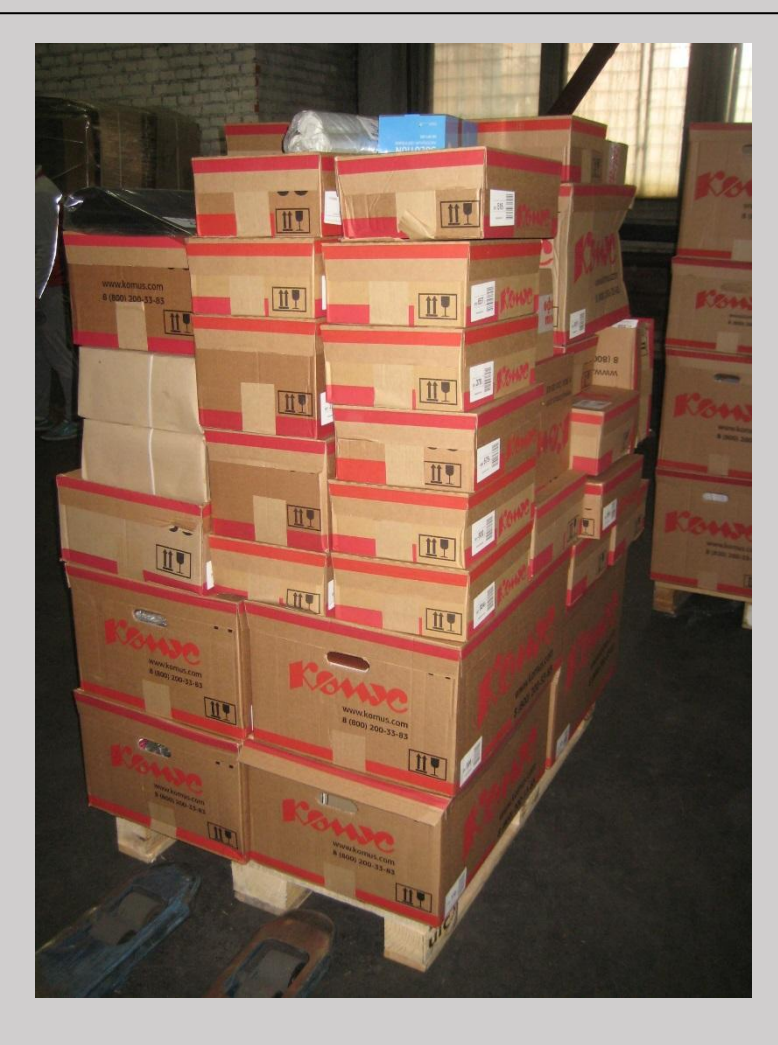

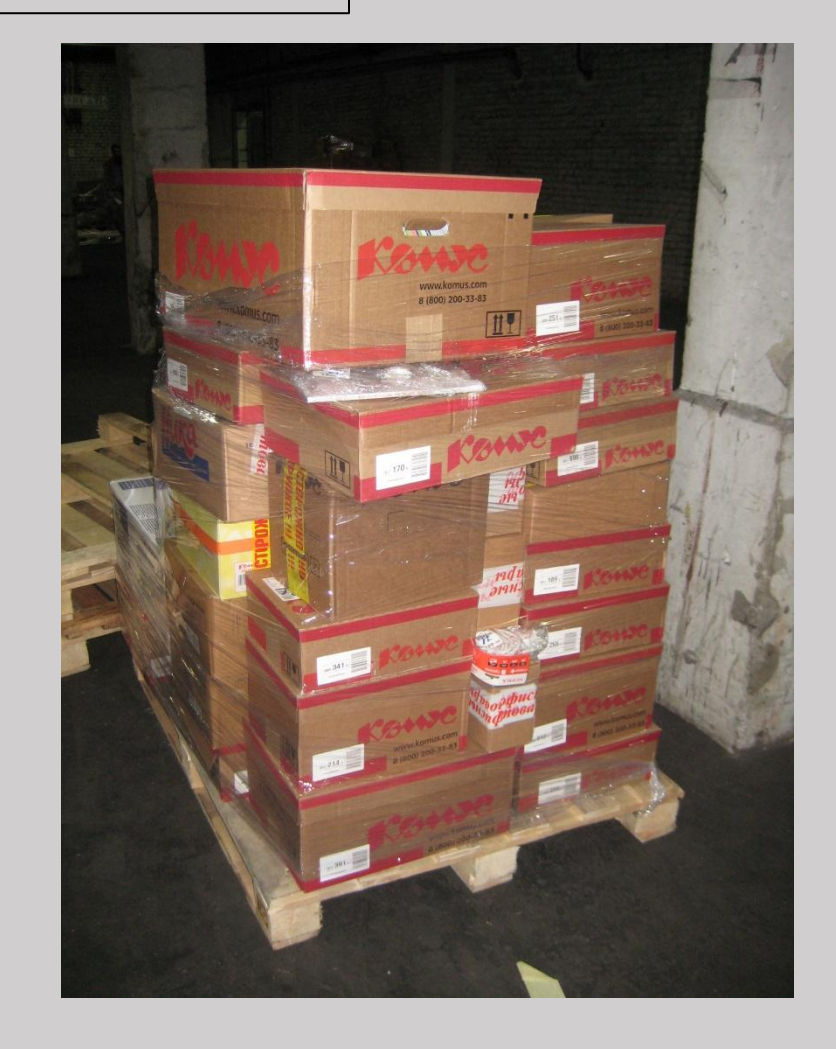

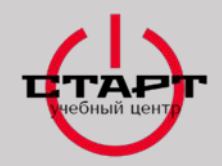

**ГРУЗОВЫЕ МЕСТА И ВИДЫ УПАКОВКИ**

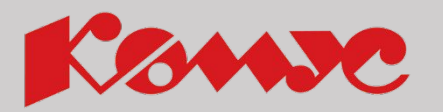

**Упаковка -** средство или комплекс средств, обеспечивающих защиту продукции от повреждения и потерь при транспортировке, складировании, облегчающих выполнение логистических операций.

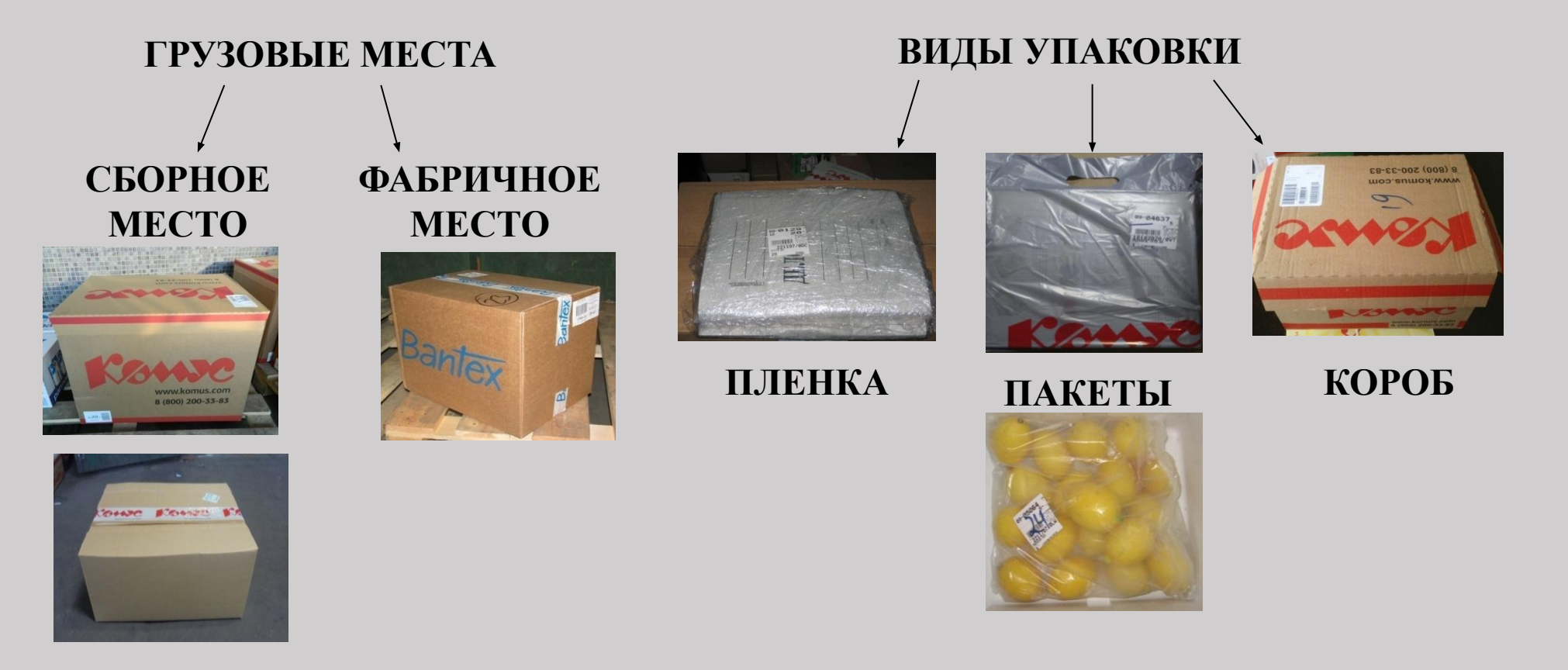

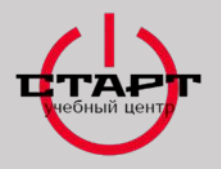

**ГРУЗОВЫЕ МЕСТА И ВИДЫ УПАКОВКИ**

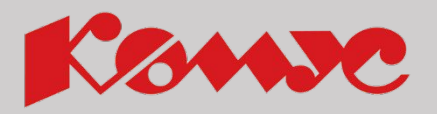

**Сборный короб** – грузовое место, образующееся в результате упаковки одного, или нескольких артикулов в гофротару и заклеивается с двух сторон широким скотчем с фирменным логотипом Компании «КОМУС».

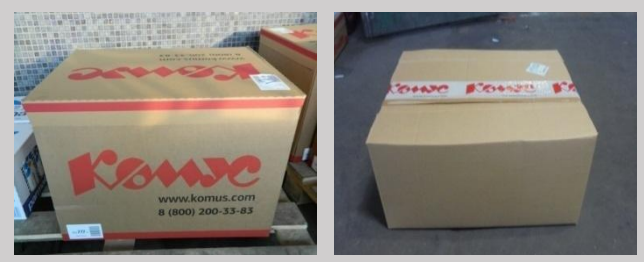

**Фабричный короб** – упаковка с товаром, пришедшая от поставщика.

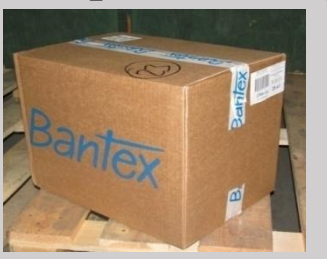

**Пакет** – это сборное место, которое не имеет прямоугольную форму, вследствие чего трудоемка в плане укладки и транспортировки.

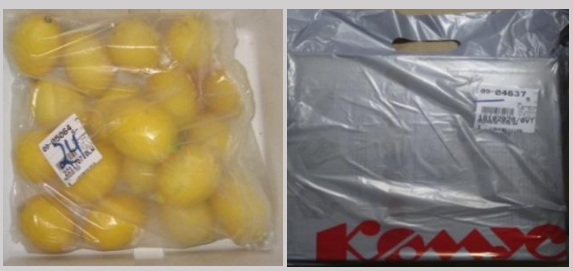

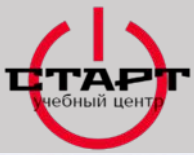

### **ВИДЫ МАРКИРОВОЧНЫХ ЭТИКЕТОК**

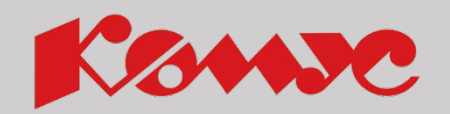

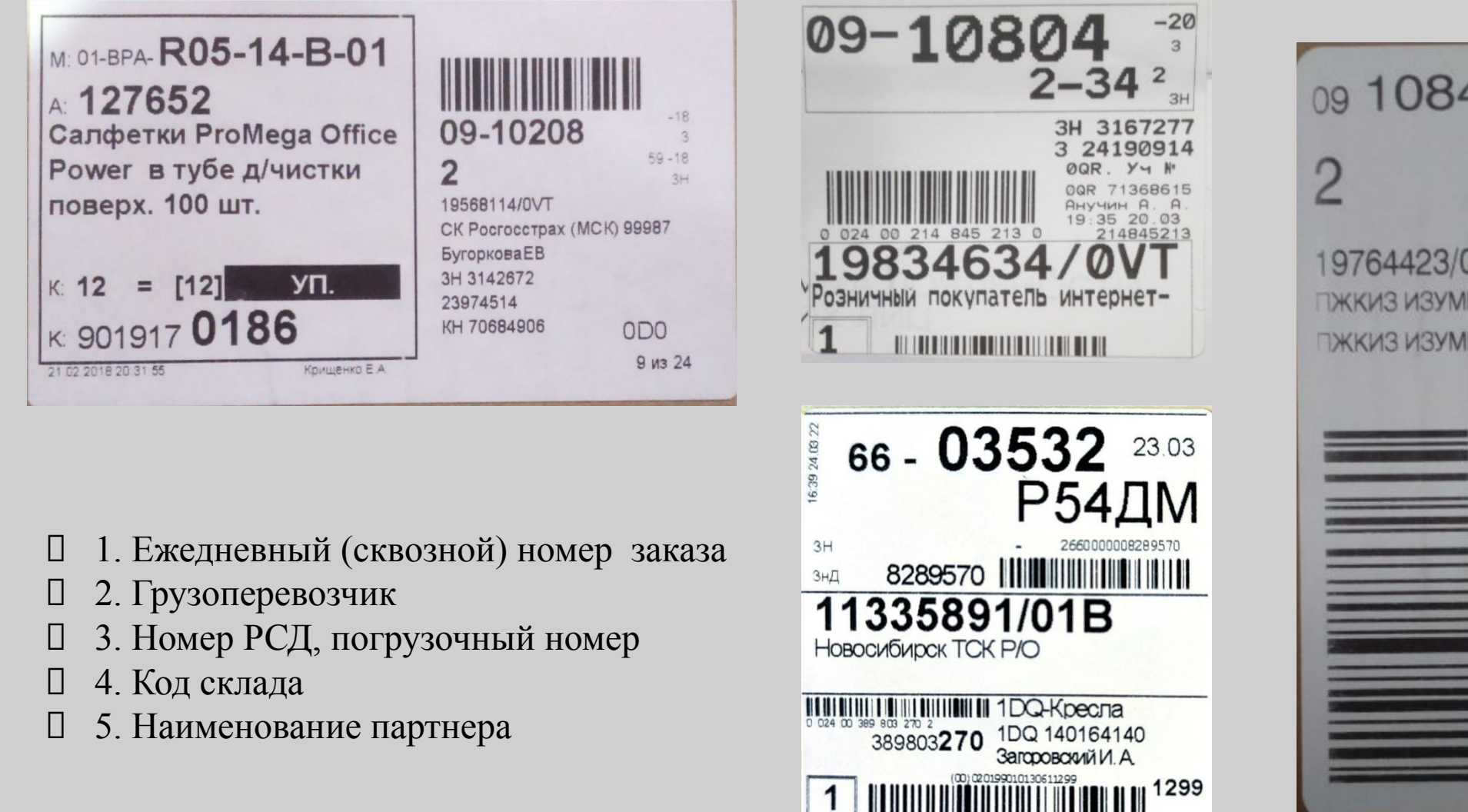

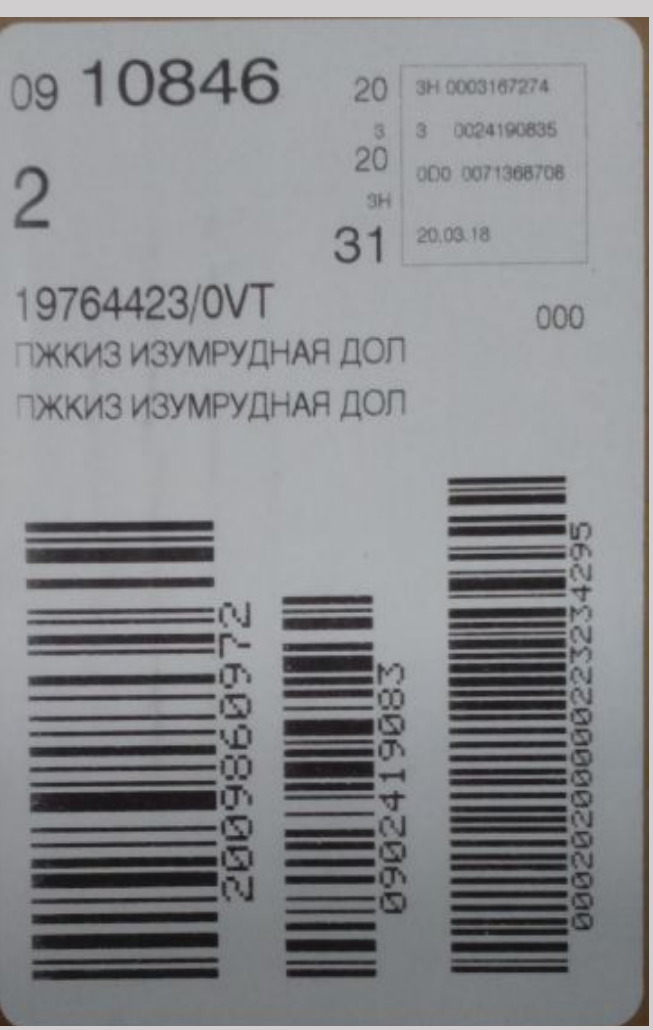

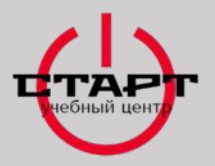

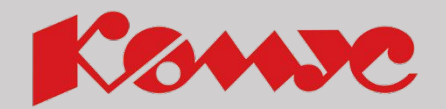

**Дополнительная маркировка** – отметки о наличии в коробе жидкой, хрупкой продукции, скоропортящегося товара, стекла, зеркал, а так же необходимости заполнения гарантийного талона.

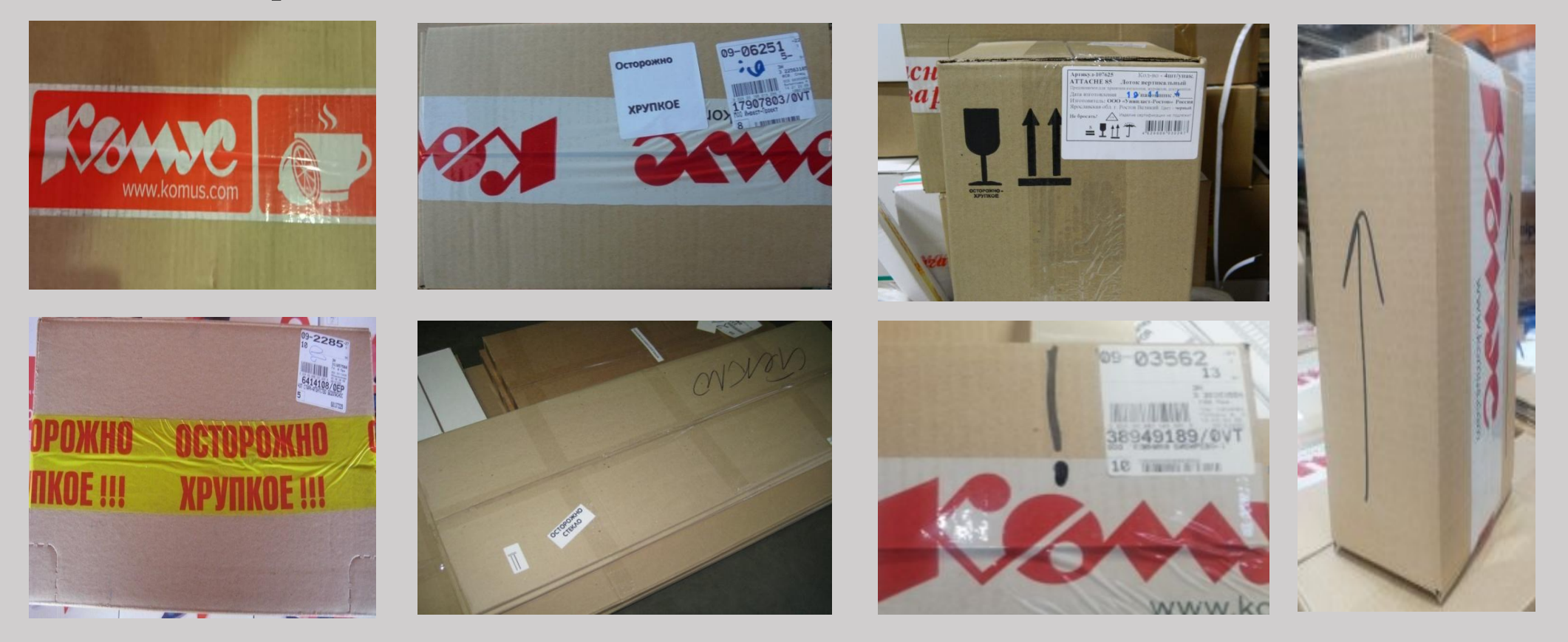

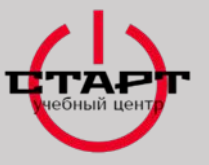

## **НУМЕРАЦИЯ СКЛАДОВ**

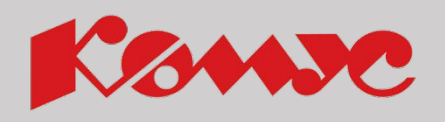

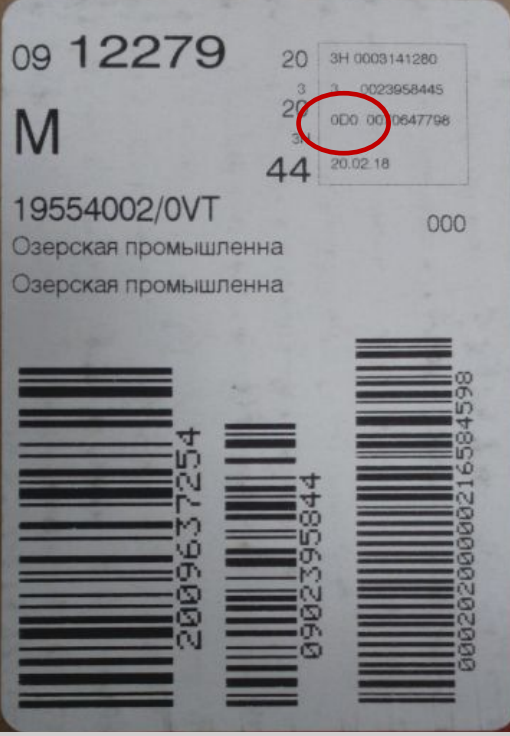

- **0С0** Мезонин СК КГБТ г.Домодедово мкр.Центральный тер.Химпол стр.1
- **0D0**  РЦ «Домодедово» Терминал г.Домодедово мкр.Центральный тер. Химпол
- **00D** РЦ «Домодедово»
- **0QR**  Продукты питания г.Реутов ул.Никольская 2
- **0Q0** Скоропортящиеся продукты г.Реутов ул.Никольская 2
- **0PA** Полиграфия г.Домодедово мкр.Центральный ул.Станционная 24, стр1
- **00J** Мебель г.Домодедово мкр.Центральный тер.Химпол стр.1
- **060** Бутилированная вода проезд Востряковский 10б
- **1SD**  СК «Поларис» г.Домодедово ул.Промышленная (Центральный мкр.) 11/29
- **1SH**  СК «Поларис» Медицина г.Домодедово ул.Промышленная (Центральный мкр.) 11/29
- **1DQ**  Склад «Офисный товар» г.Домодедово мкр.Центральный ул.Станционная 24
- **2DQ** Склад «Офисный товар» спецпродукция г.Домодедово мкр.Центральный ул.Станционная 24

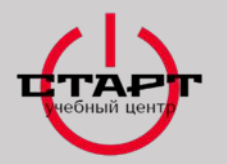

## **ЗАПРЕЩАЕТСЯ ПРИНИМАТЬ СО СКЛАДА ГРУЗОВЫЕ МЕСТА С ВНЕШНИМ ПОВРЕЖДЕНИЕМ УПАКОВКИ!**

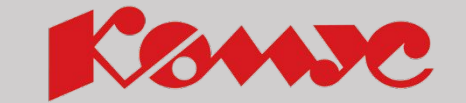

**ПРОКЛЕЕННЫЕ**

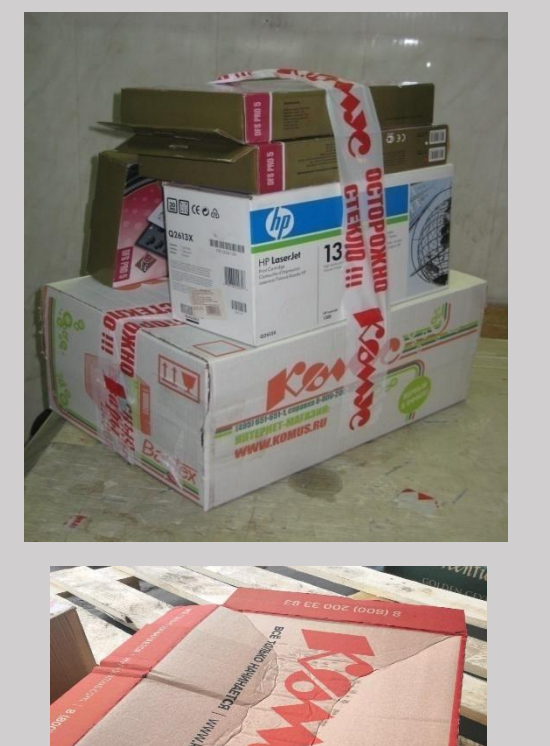

8 (800) 200 33 83

**ВСКРЫТЫЕ**

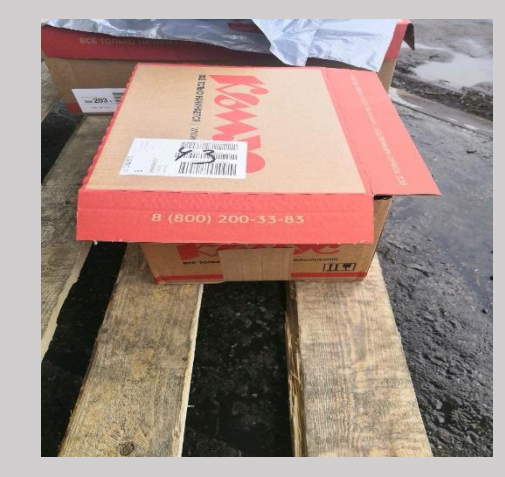

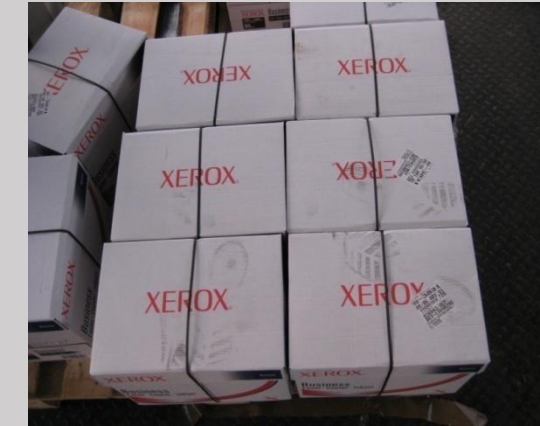

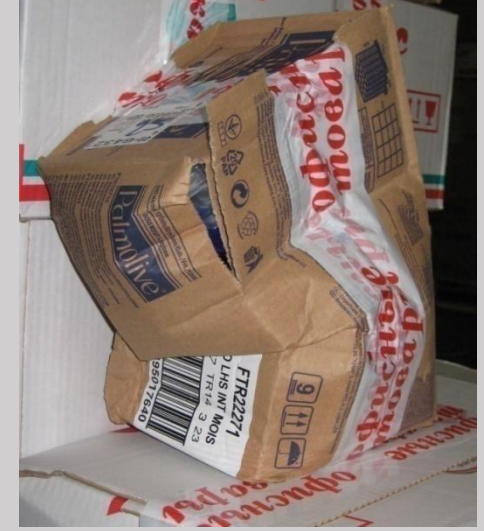

**РВАНЫЕ**

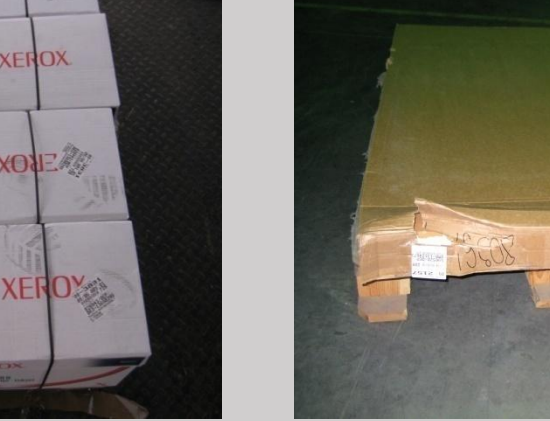

**МЯТЫЕ ГРЯЗНЫЕ ПОВРЕЖДЕННЫЕ**

**БРАК**

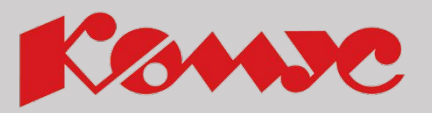

**При выявлении брака** экспедитор должен немедленно перенести бракованные тарные места в «Проблемную зону» РСД и сообщить о браке ответственному сотруднику РСД для принятия мер.

**Если брак подлежит исправлению**, экспедитор получает восстановленное тарное место от ответственного сотрудника РСД, которому выделяется не более 30 минут.

**Если брак не подлежит исправлению**, экспедитор получает от ответственного сотрудника РСД корректировку количества тарных мест в Заказнаряде – в ЗН указывается фактическое количество отгруженных мест, заверяется личной печатью или подписью ответственного сотрудника РСД.

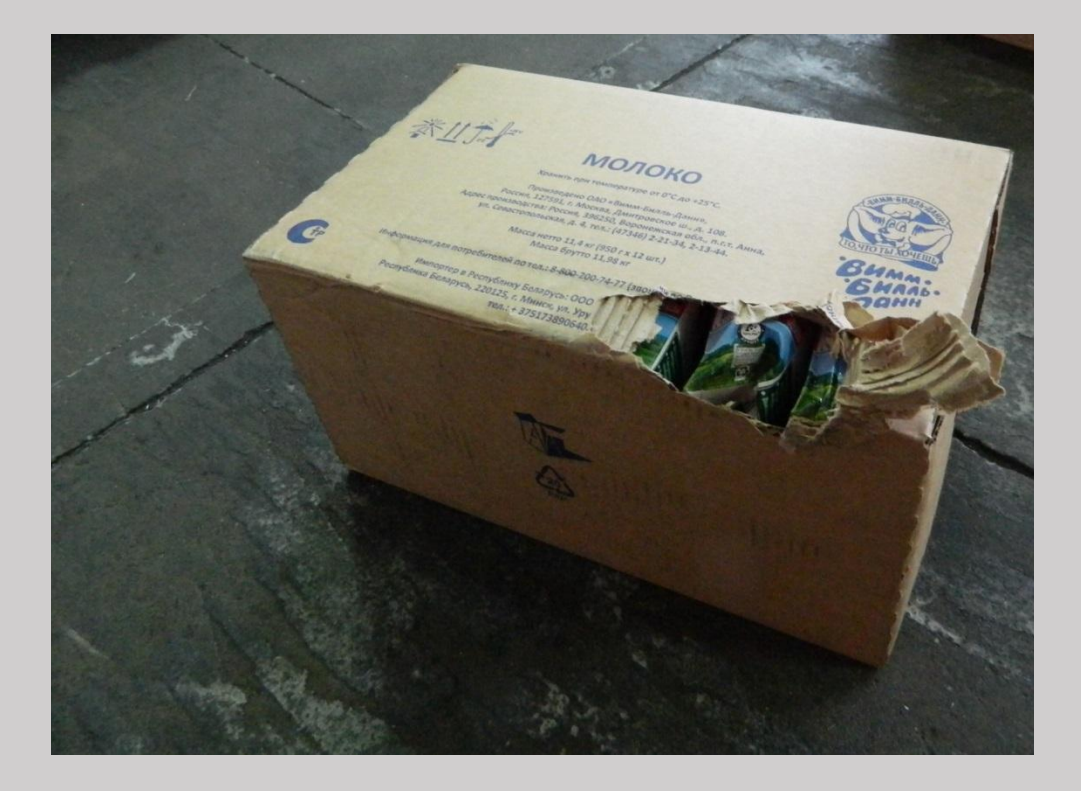

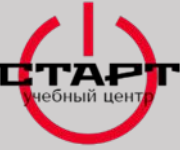

**НЕДОСТАЧА ТАРНЫХ МЕСТ**

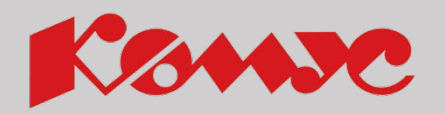

#### **При выявлении недостач тарных мест**:

- Экспедитор повторно пересчитывает полученные тарные места;
- Если недостача не найдена, осматривает излишки и пересорты, размещенные в «Проблемной зоне» РСД;
- Если недостача не найдена, обращается к ответственному сотруднику РСД для поиска тарного места и фиксации недостачи **не позднее, чем за 30 минут до окончания отгрузки своей волны**;
- Если недостача не найдена ответственным сотрудником РСД в регламентное время, получает от него корректировку тарных мест в Заказ-наряде. В ЗН напротив заказа указывается расхождение по ТМ с номером склада комплектации, заверяется личной печатью или подписью Ответственного сотрудника РСД.
- ✔ **При выявлении излишков или пересорта тарных, мест** немедленно, относит лишние тарные места в «Проблемную зону» РСД и сообщает о них ответственному сотруднику РСД.

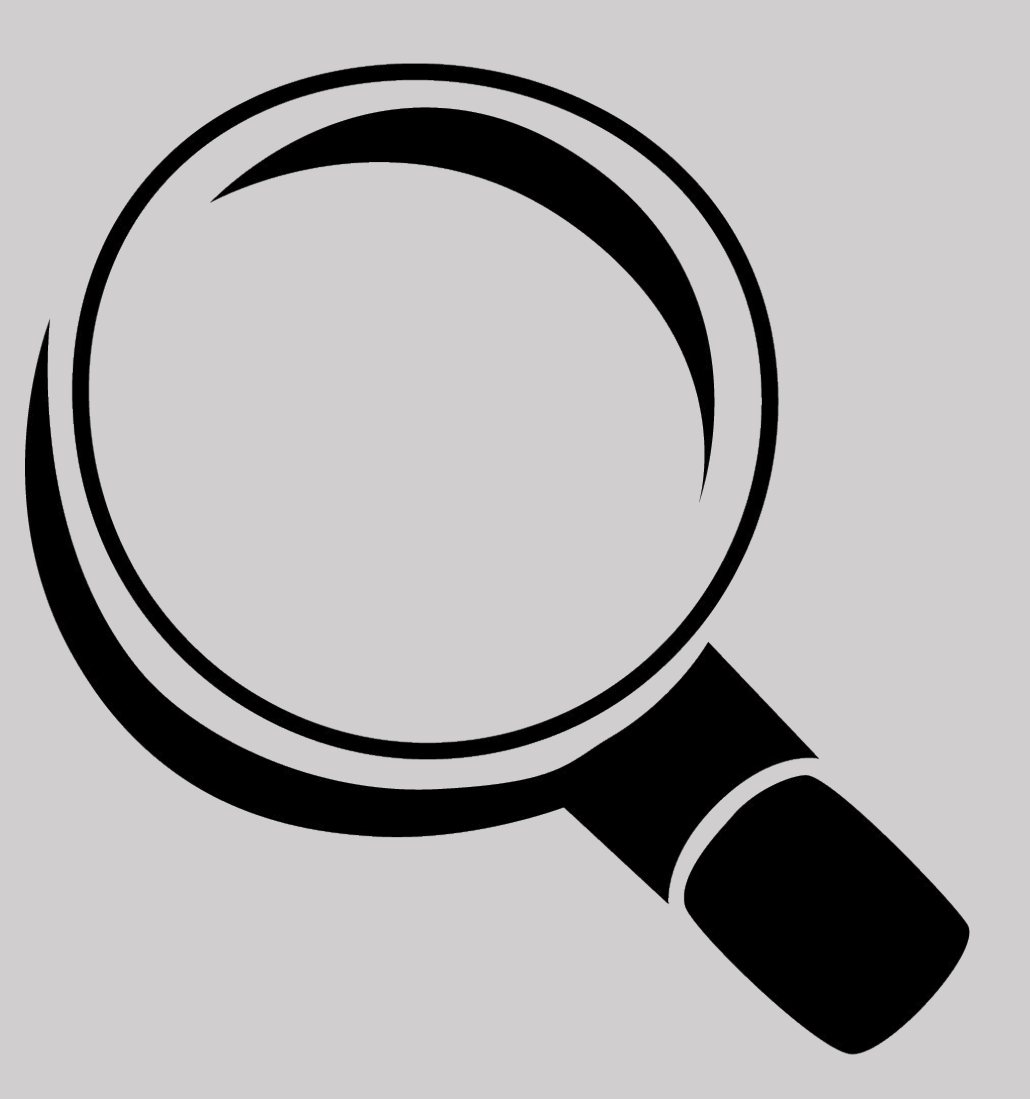

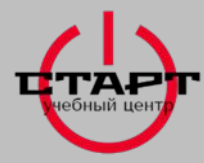

## **КАРТА СБОРКИ ЗАКАЗ – НАРЯДА (АССОРТИМЕНТ ВАЛОВОЙ ПРОДУКЦИИ)**

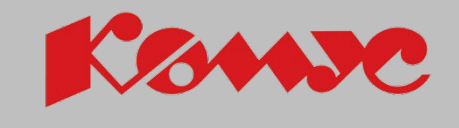

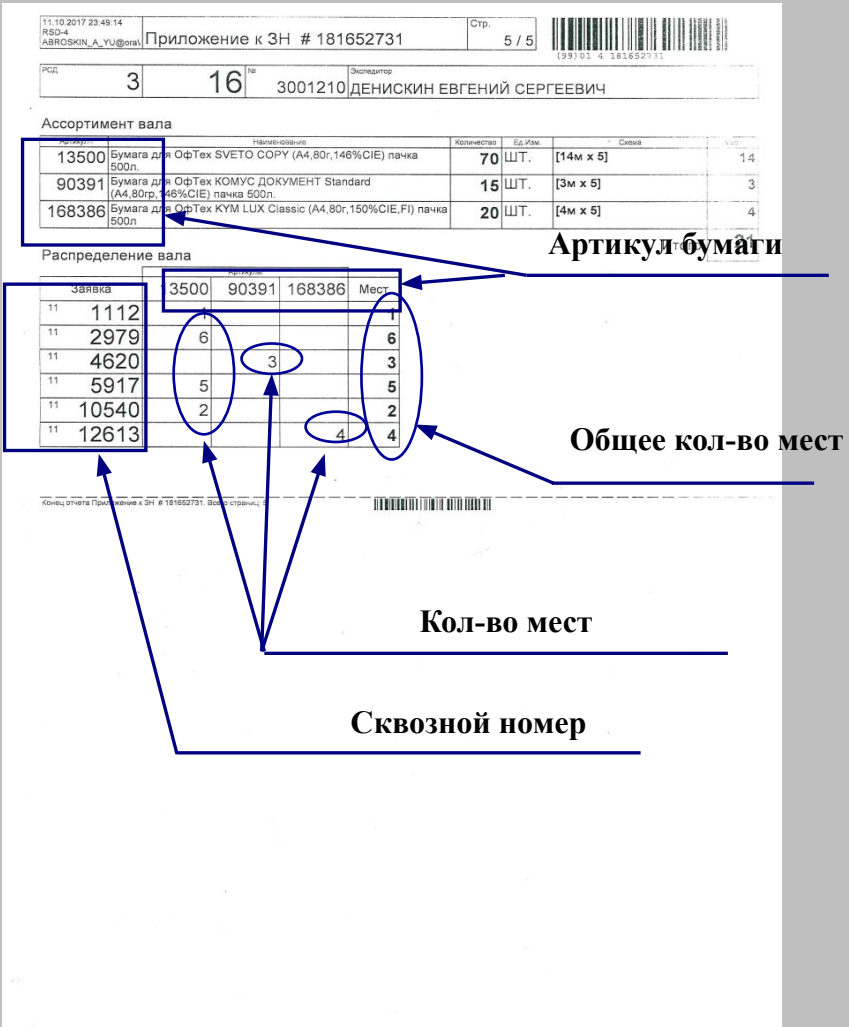

Картой сборки заказа пользуются водители/экспедиторы, для упрощения процесса погрузки. В ней видно кол-во бумаги и остальных валовых мест.

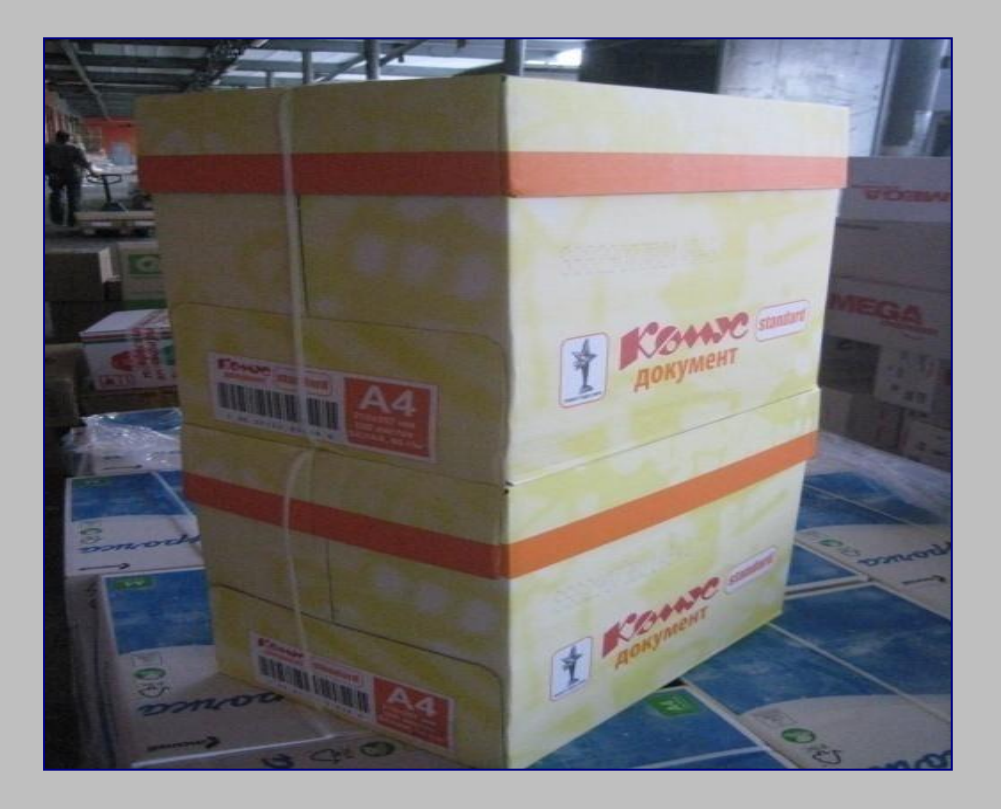

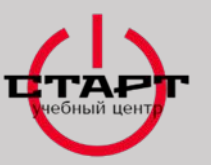

## **ФАБРИЧНЫЙ ПАЛЛЕТ**

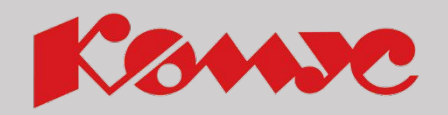

### **Монопалет-паллет, состоящий из товара одного артикула и стандартной вложенностью от производителя.**

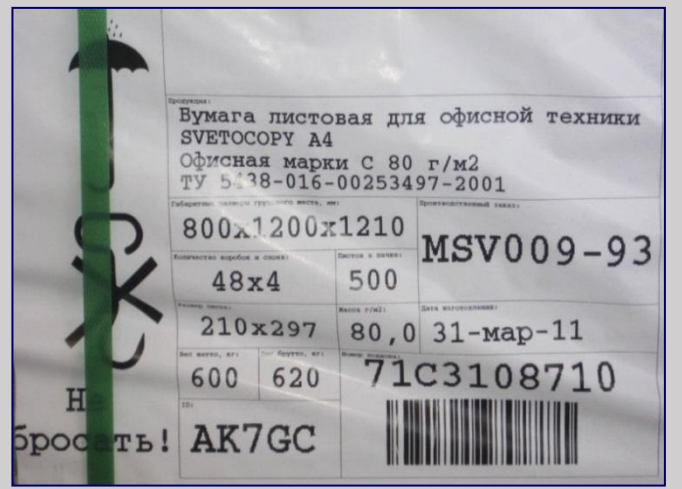

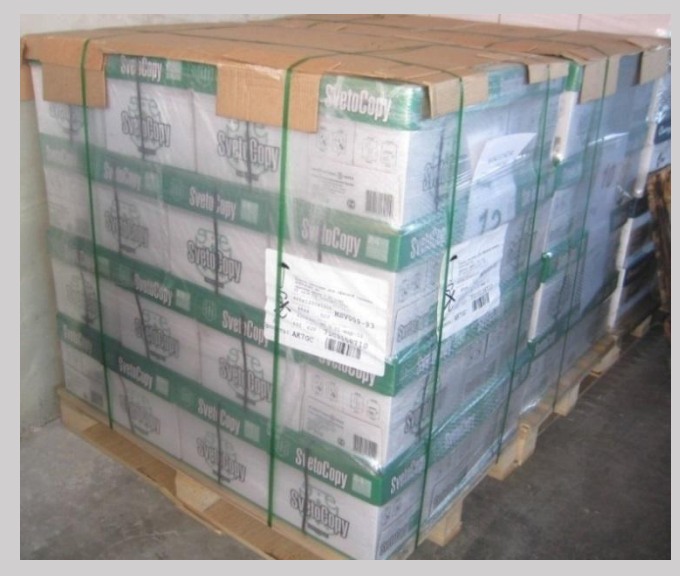

## **При загрузке монопалетами, необходимо зафиксировать это у бригадира РСД в Заказ-Наряде**

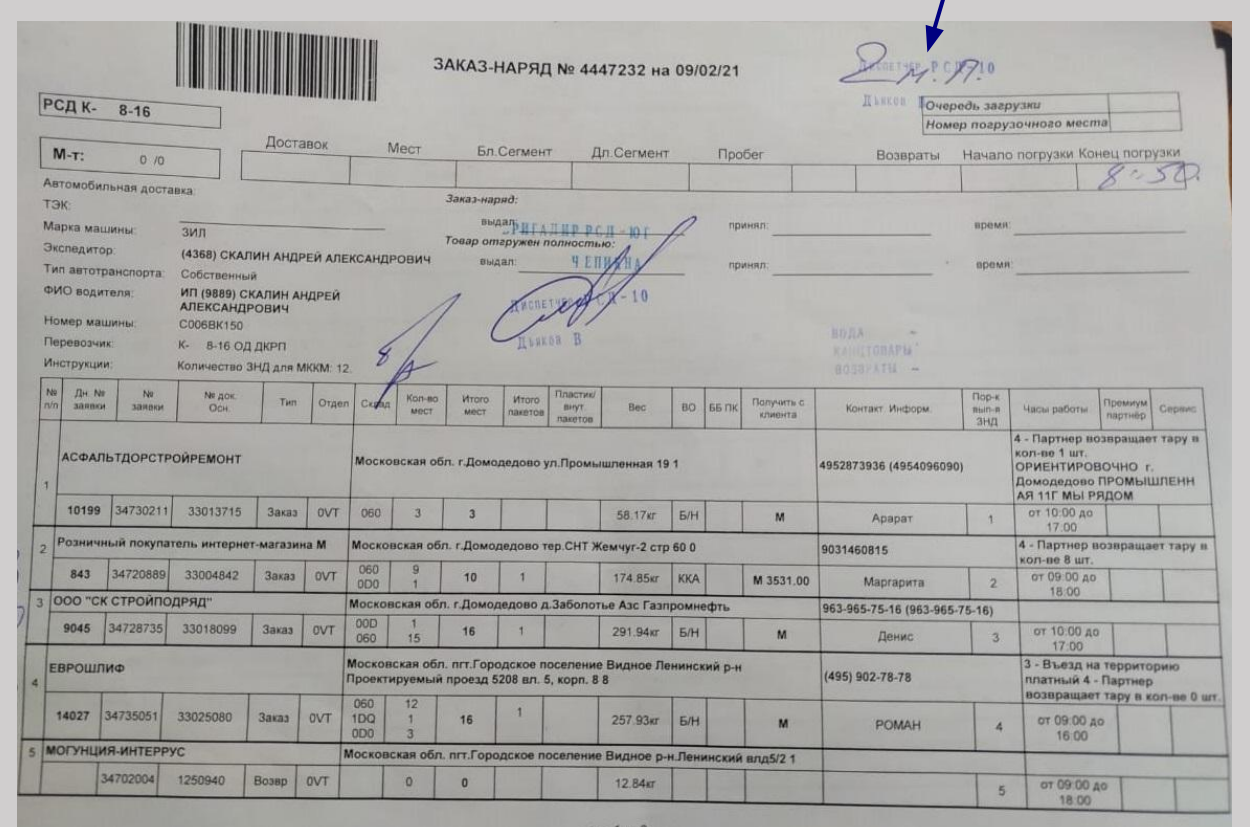

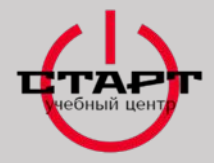

### **ПРОВЕРКА ХРУПКОГО ТОВАРА (СТЕКОЛ, ЗЕРКАЛ) НА СКЛАДЕ КРУПНЫЙ ГАБАРИТ (СК КГ)**

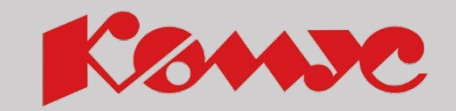

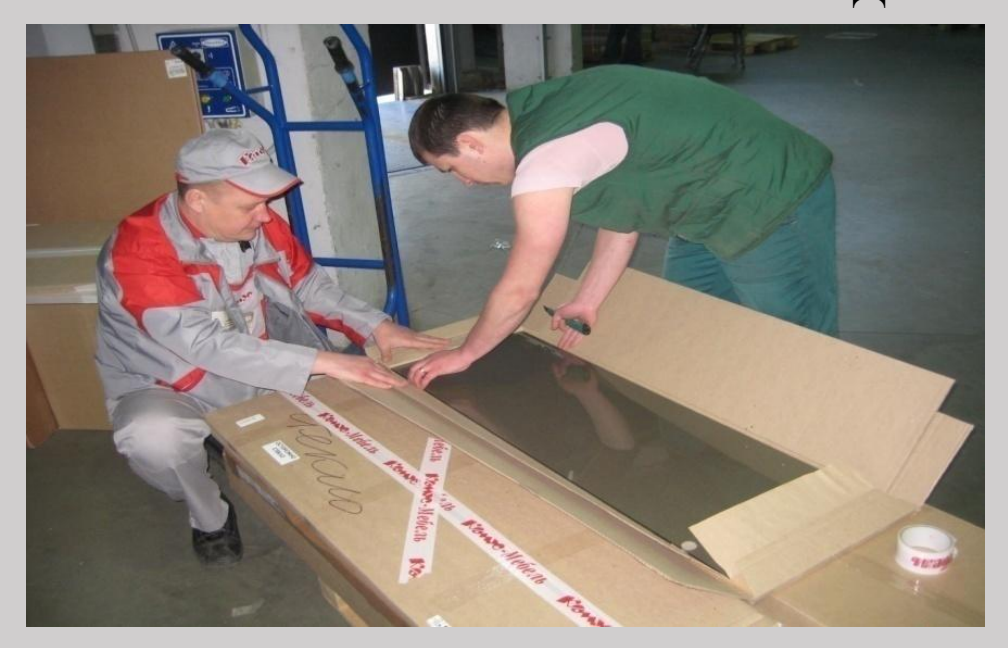

Проверка стекла на складе СКГ (мебель) производится в присутствии сотрудника склада РСД. После проверки товара, водитель/экспедитор ставит отметку в карте сборки о том, что товар проверен.

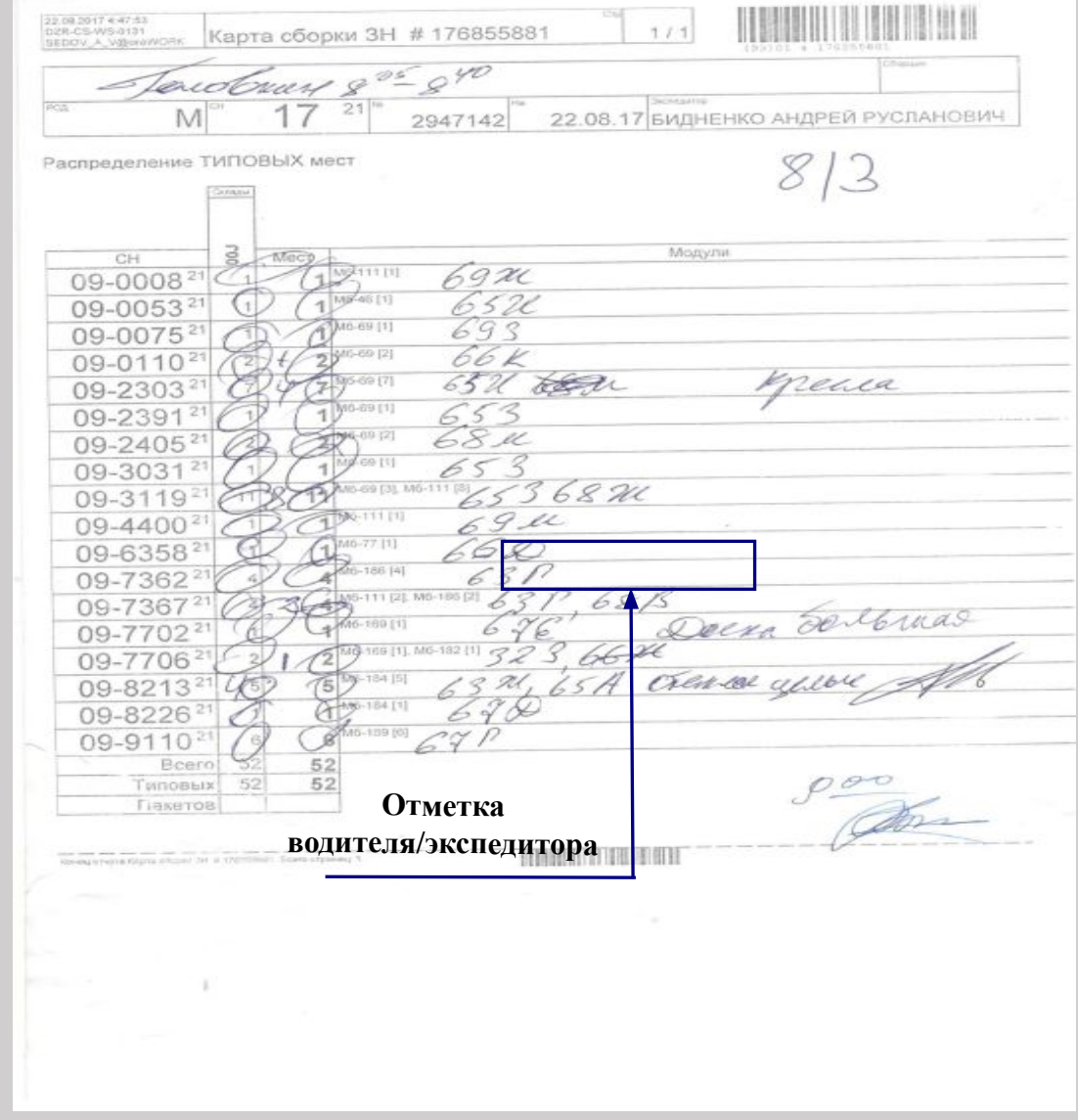

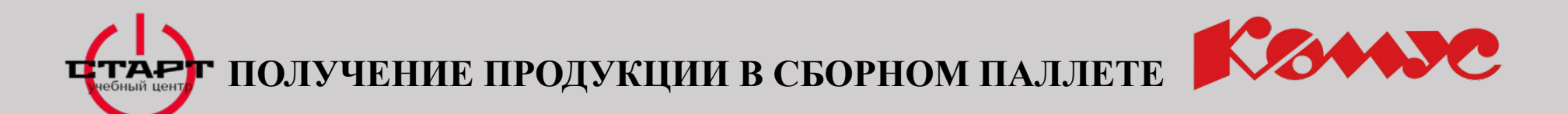

Практическое задание: Какие нарушения на фотографиях Вы видите?

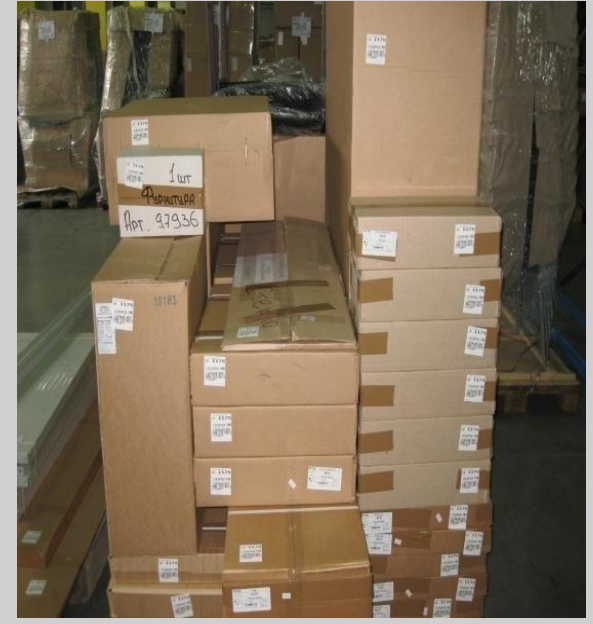

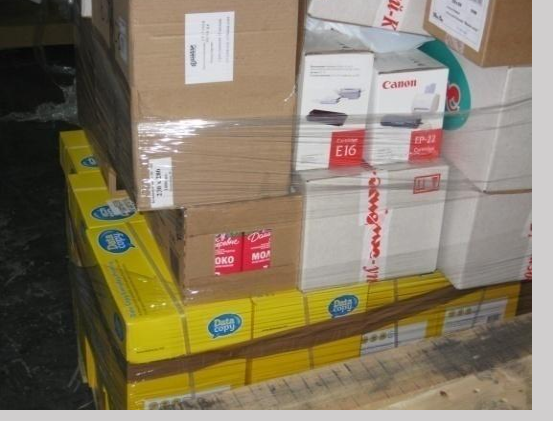

<u> 1817a - </u>

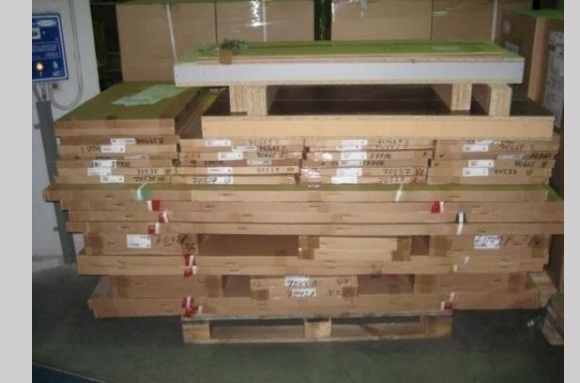

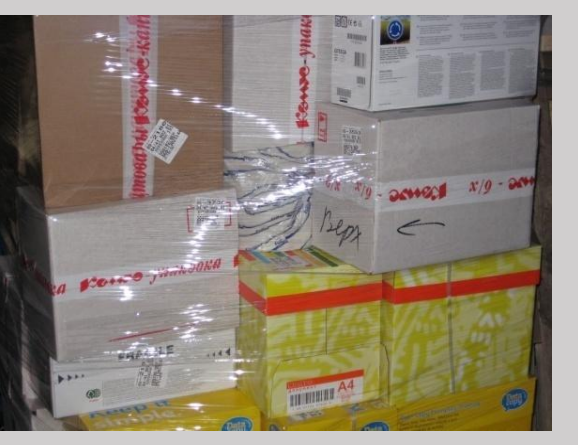

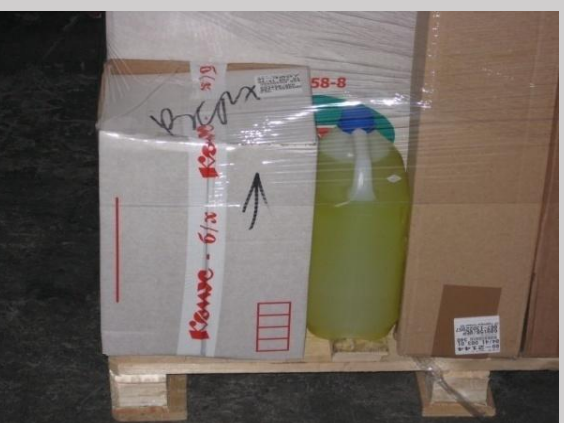

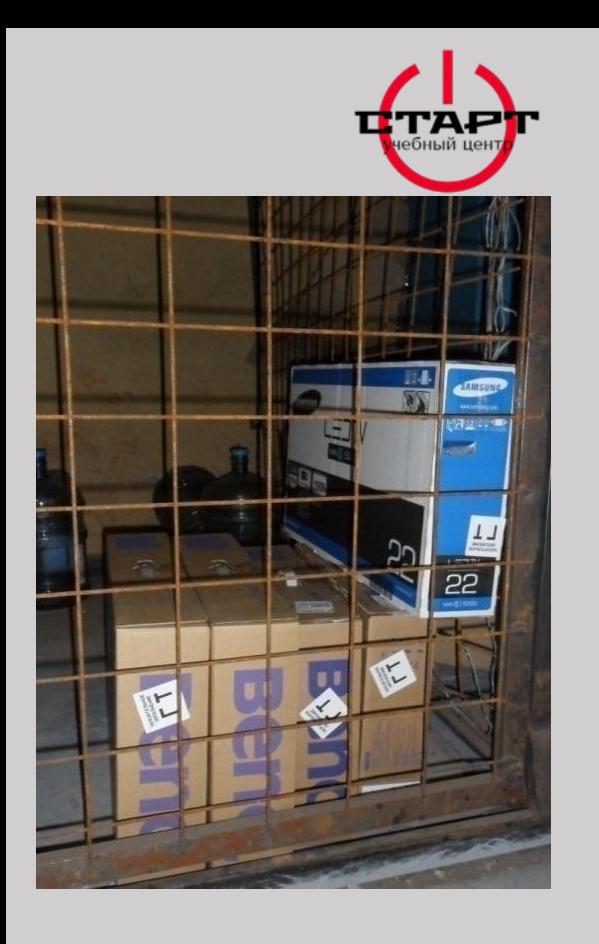

## **ТЕХНОЛОГИЯ ПЕРЕДАЧИ ДОРОГОСТОЯЩЕГО ТОВАРА**

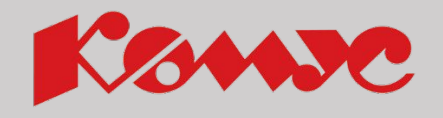

Дорогостоящий товар располагается в «клетке» на РСД или непосредственно у бригадира РСД

Сотрудник склада предъявляет дорогостоящий товар проверке (при необходимости вскрывая упаковку, в том случае если продукция дополнительно упакована в коробку - фабричные места не вскрываются). Водитель/экспедитор обязан проверить целостность упаковки.

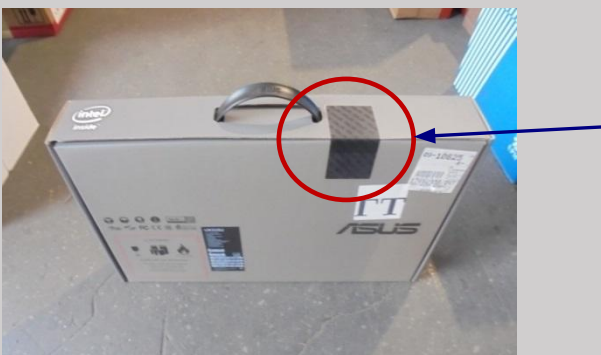

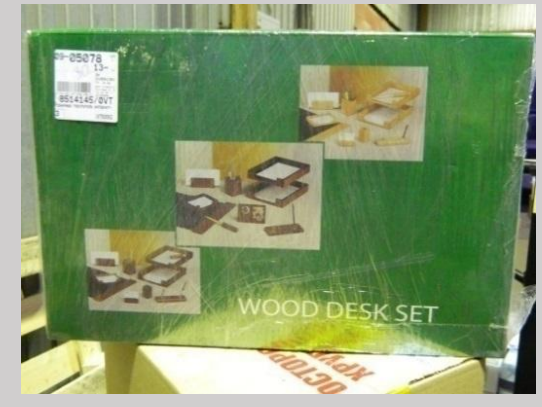

**Пломба**

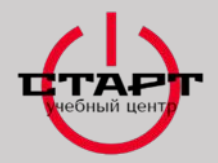

# **ДОСТАВКА СКОРОПОРТЯЩЕЙСЯ ПРОДУКЦИИ**

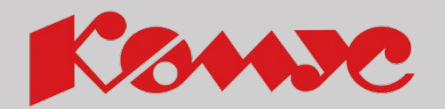

Водитель/экспедитор должен размещать в автомобиле продукты питания в последнюю очередь. Продукты перевозятся в специальном термоконтейнере с хлад элементами **вне зависимости от времени года.**

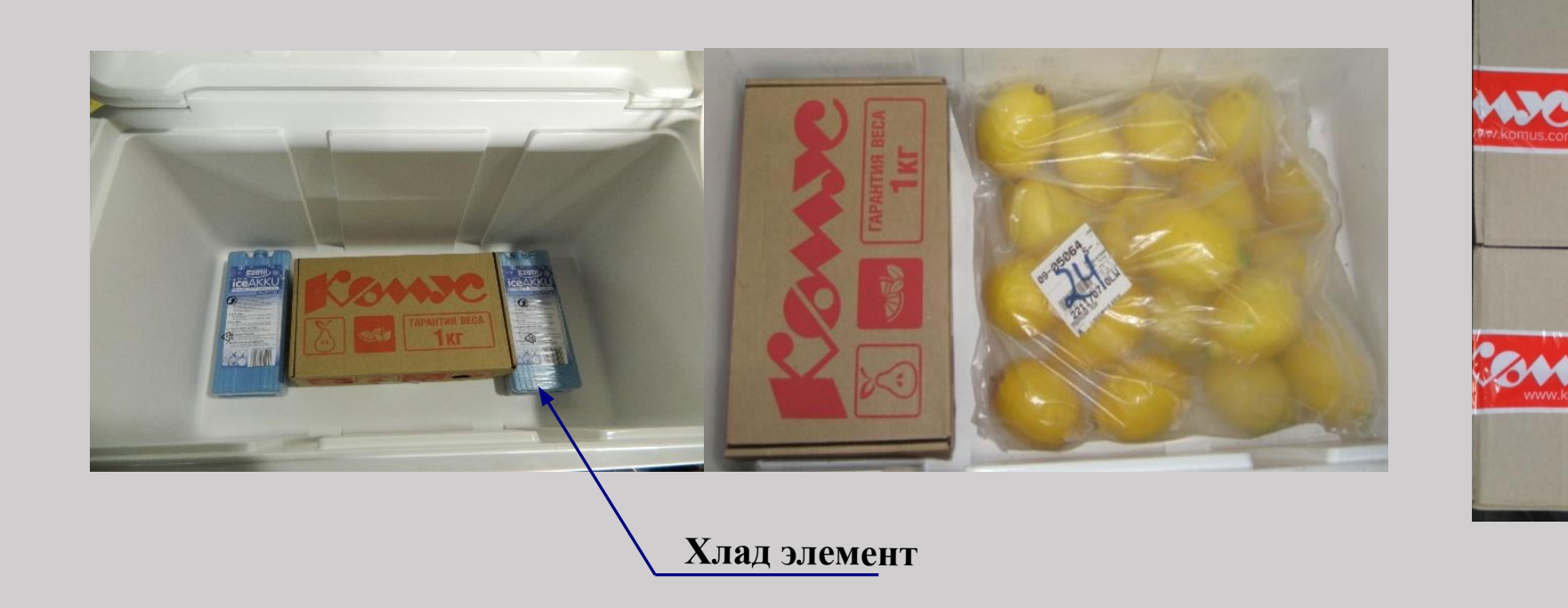

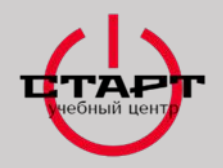

## **ПОРЯДОК ДЕЙСТВИЙ В/Э ПРИ ЗАГРУЗКЕ ПАКЕТОВ, ПОСТУПАЮЩИХ НА РСД В КОРОБЕ**

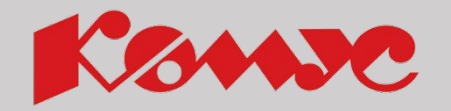

1. Водитель/экспедитор получает со склада РСД стандартные места, пакеты (в открытом коробе) и закрытые короба с пакетами для самостоятельной раскладки по заявкам.

2. При выявлении расхождений, водитель/экспедитор обращается к старшему сборщику РСД и он фиксирует расхождения на бумажных носителях (заказ-нарядах и реестрах сортировки).

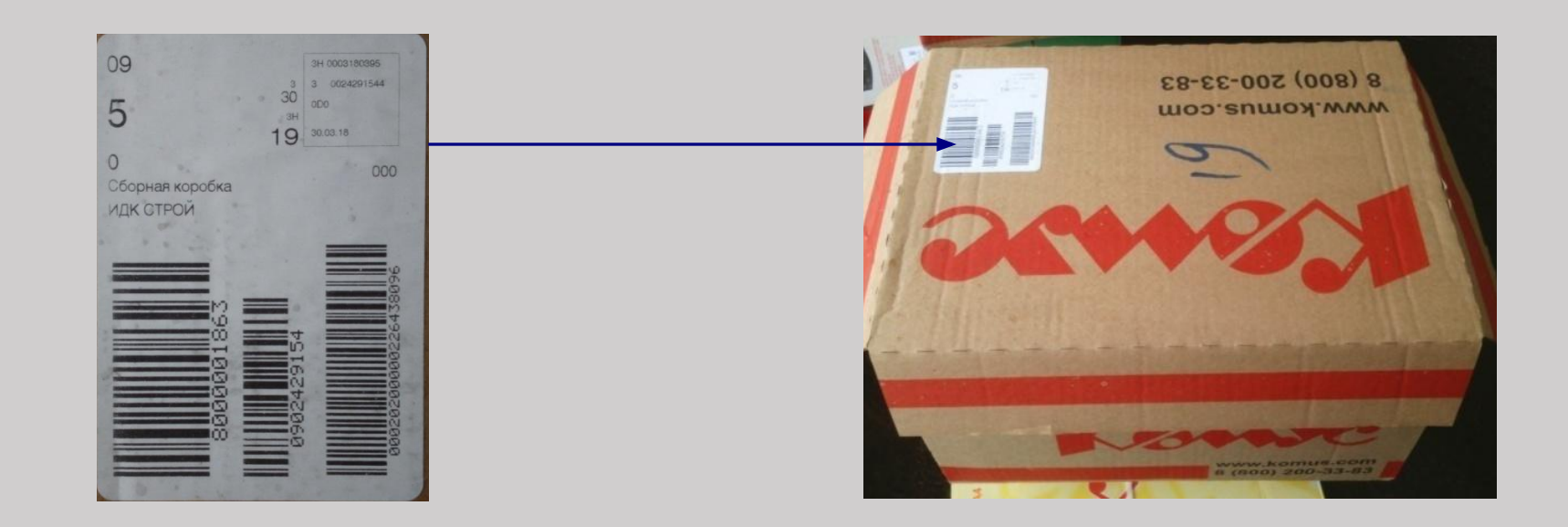

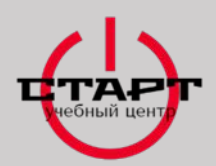

**УКЛАДКА ПРОДУКЦИИ В КУЗОВ АВТОМОБИЛЯ**

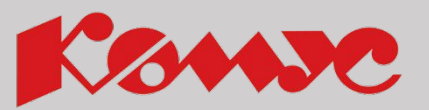

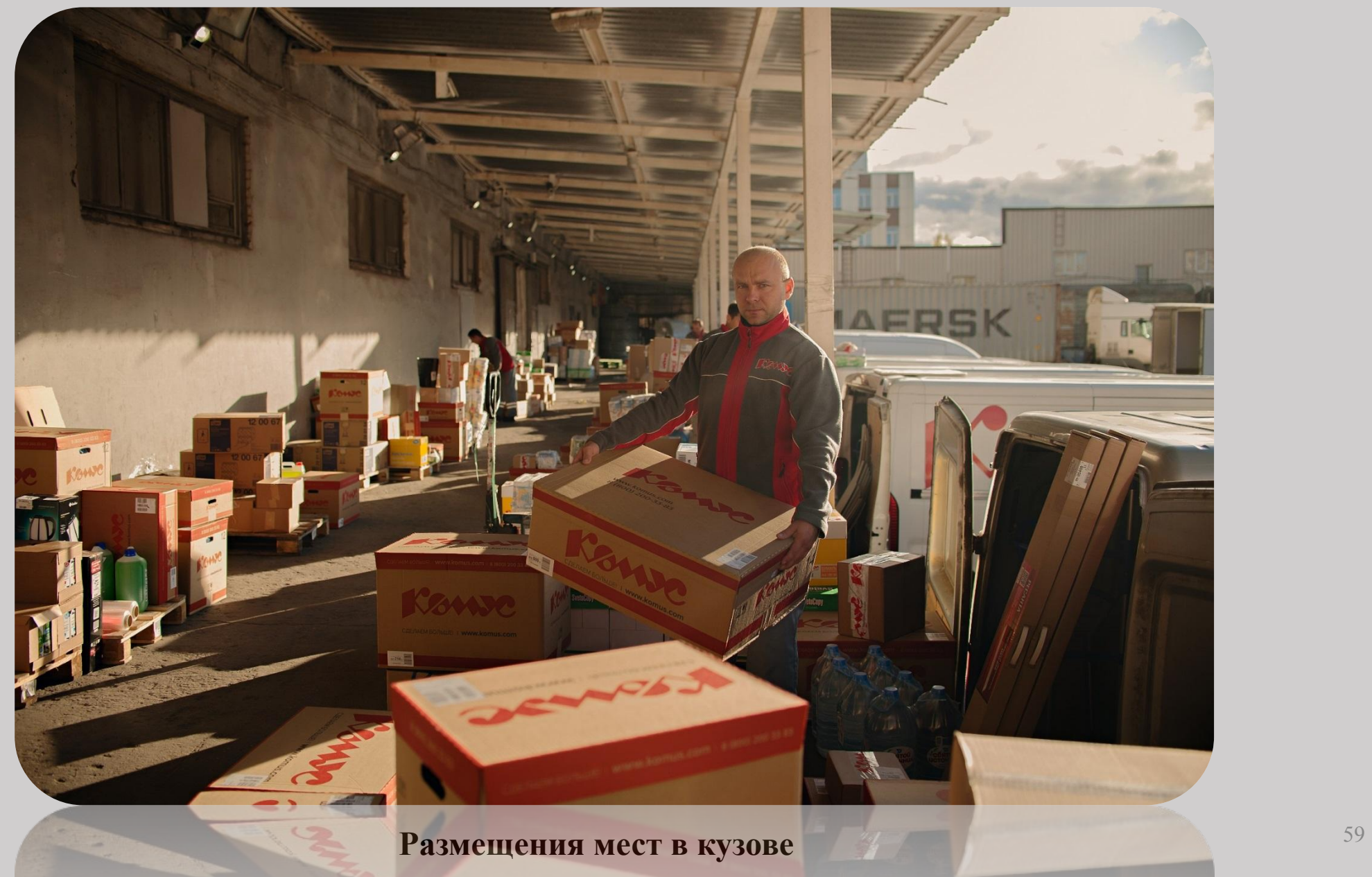

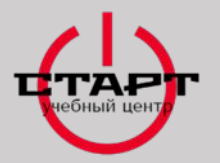

### **ПОДГОТОВКА АВТОМОБИЛЯ И ПОГРУЗОЧНОГО МЕСТА, ПЕРЕД ПОЛУЧЕНИЕМ ГРУЗОВЫХ МЕСТ**

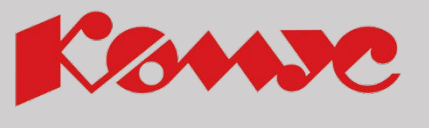

### **Водитель/экспедитор перед погрузкой товара готовит автомобиль:**

- **• Освобождает** будку от предметов, препятствующих размещению частей заказов: тележки, поддоны, стрейтч пленку;
- **• Убрает** канистры с жидкостью и инструмент в ящик;
- **• Фиксирует** запасное колесо и накрыть его картоном;
- **• Подметает** пол и в зависимости от погодных условий постелить картон.

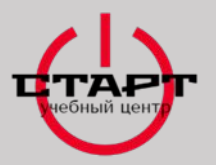

**РАЗМЕЩЕНИЕ ГРУЗА НА ПАНДУСЕ**

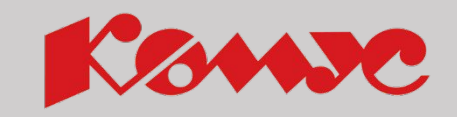

**Важно! Перемещение по складу и вывоз на пандус транспортных модулей высотой 1,5 м и выше, не упакованных в стрейч-пленку, СТРОГО ЗАПРЕЩЕНО!**

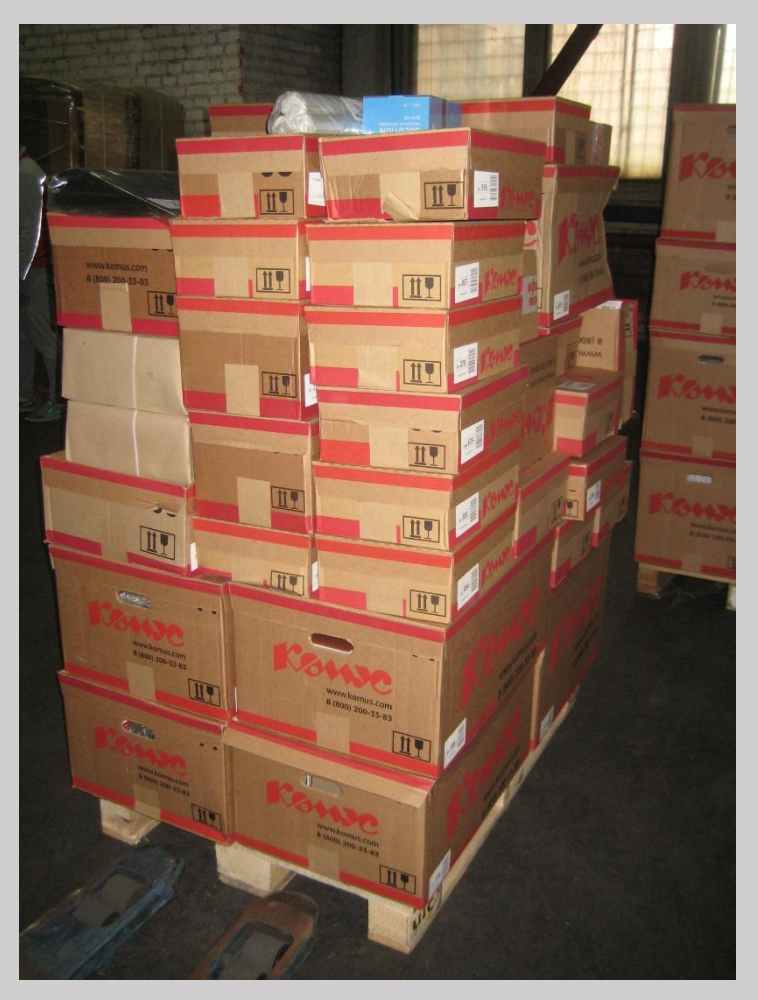

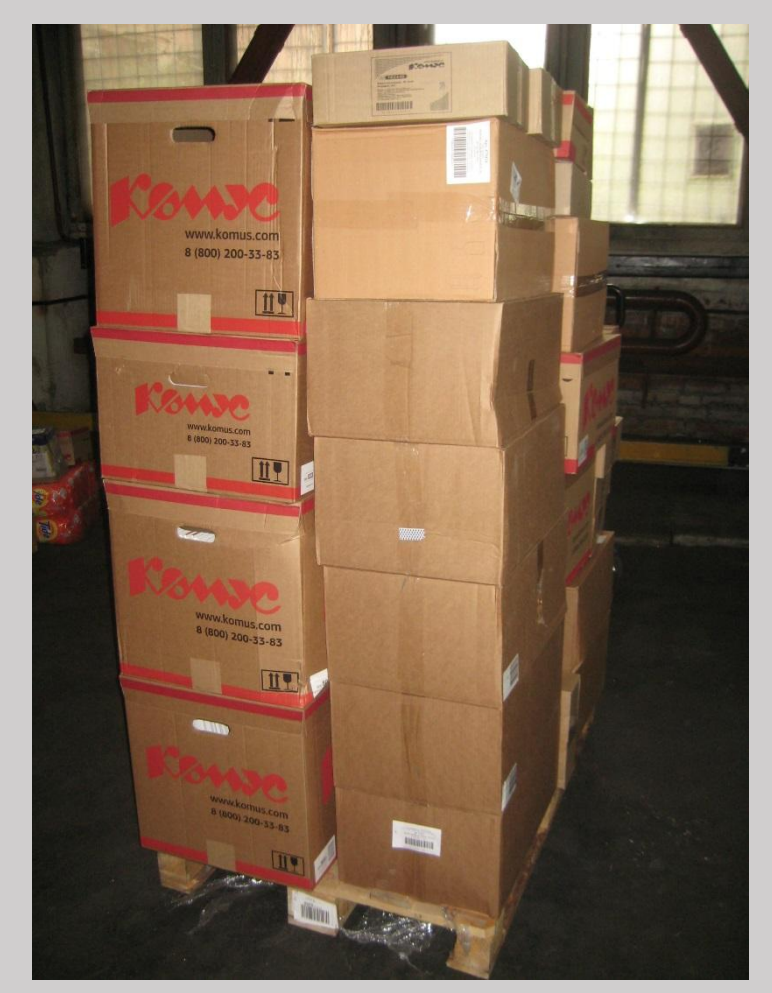

#### **Размещения мест в кузове**

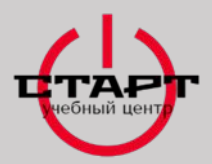

## **РАЗМЕЩЕНИЕ ГРУЗА НА ПАНДУСЕ**

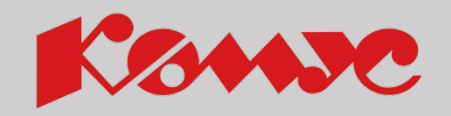

# **Присваивать чужой товар запрещено**.

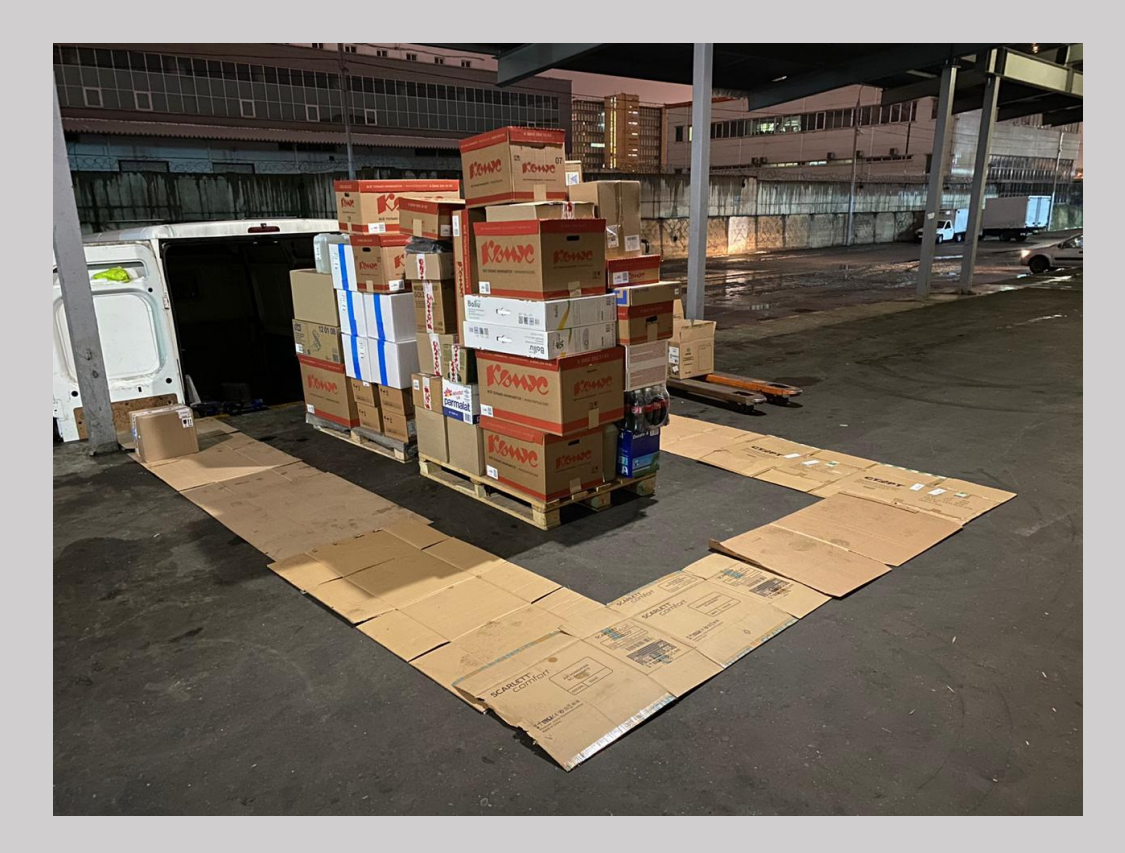

Если водитель/экспедитор обнаружил чужое тарное место, то он обязан отнести его в «проблемную зону РСД».

**Водитель/экспедитор принимает продукцию со склада РСД и складывает на погрузочном месте учитывая:**

- **•** Вне зависимости от времени года и погодных условий необходимо разложить тарные места на поддонах или картоне;
- Количество мест (согласно документам на доставку);
- Целостность упаковки;
- Специфику товара (бутыли с водой, канистры, сборные короба);
- Манипуляционные знаки;
- Дополнительную маркировку (хрупкое, жидкость, стекло, верх);
- Не допускать смешения мест с рядом стоящими чужими местами на загрузку

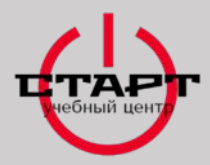

### **РАЗМЕЩЕНИЕ ГРУЗА В АВТОТРАНСПОРТЕ**

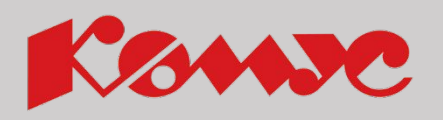

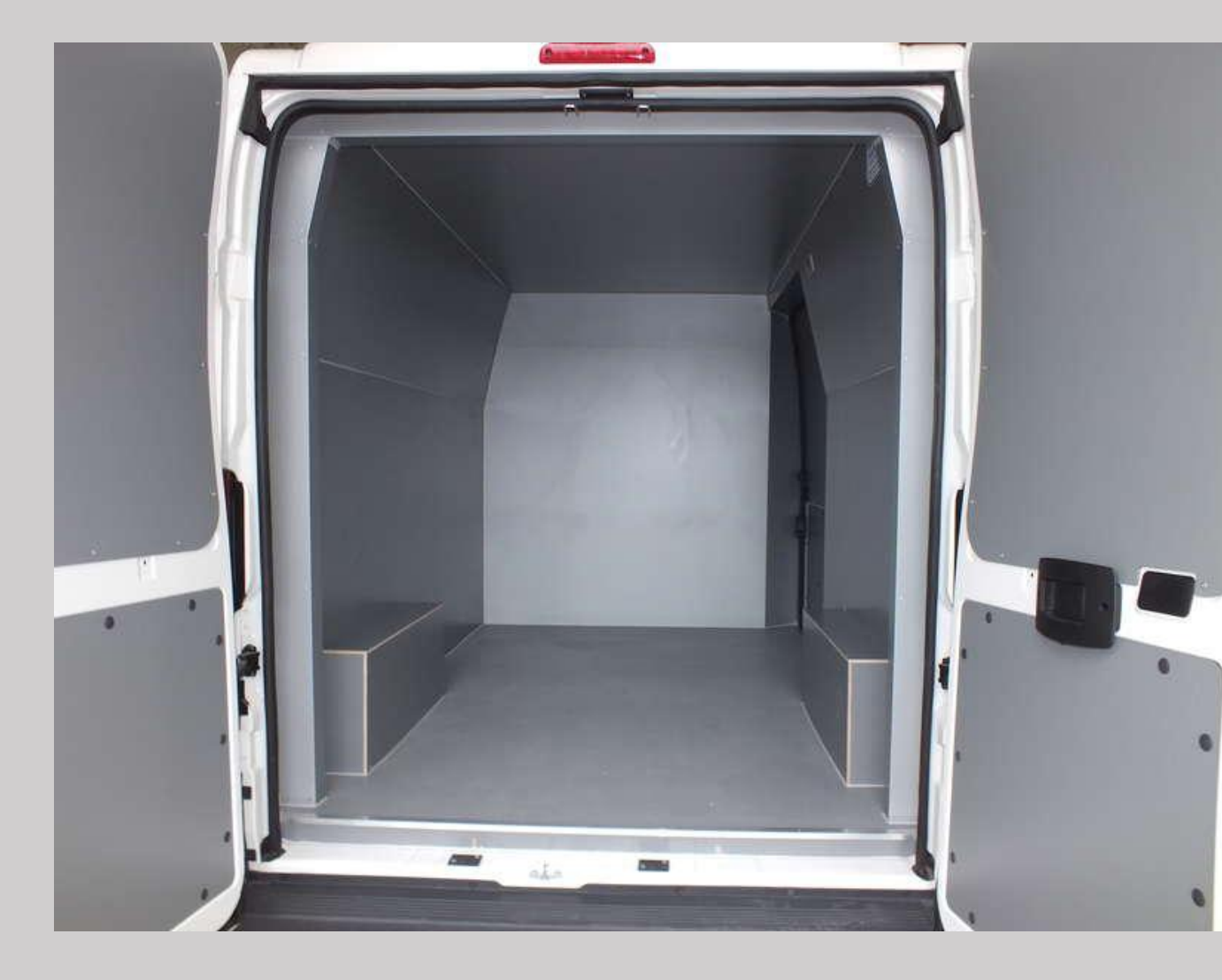

**Для осуществления перевозки, при заполнении кузова автомобиля, водитель/экспедитор учитывает следующие критерии:**

- Количество продукции;
- Свойства груза;
- Технические возможности авто;
- Вид упаковки;
- Манипуляционные знаки;
- Маршрут доставки (товар загруженный последним в кузов, должен быть отгружен в числе первых точек доставки);
- Вес заказа;
- Объем заказа;
- Предполагаемое время в пути.

### **Размещения мест в кузове**

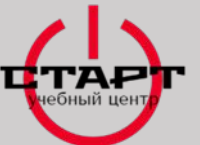

### **РАЗМЕЩЕНИЕ ГРУЗА В АВТОТРАНСПОРТЕ**

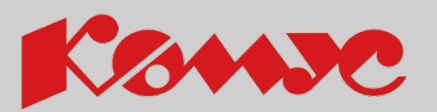

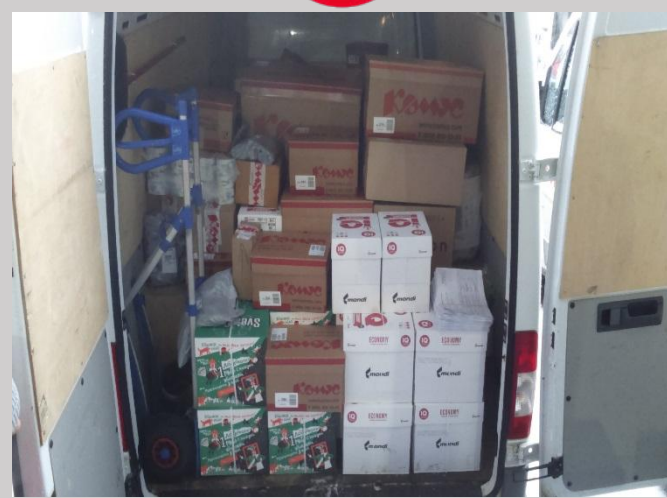

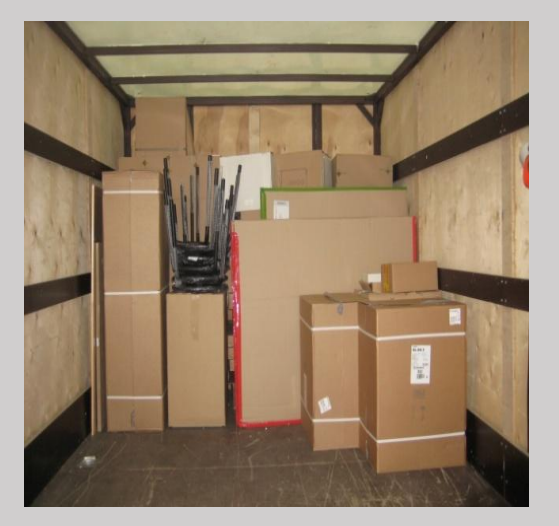

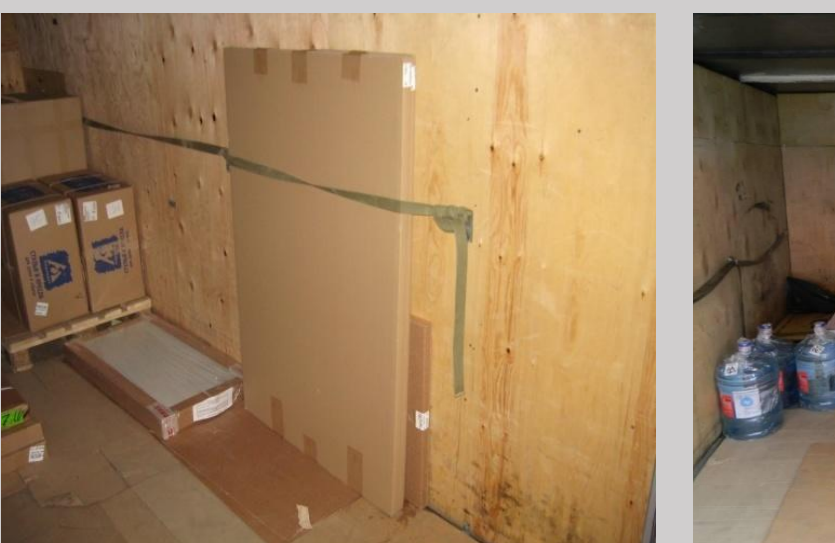

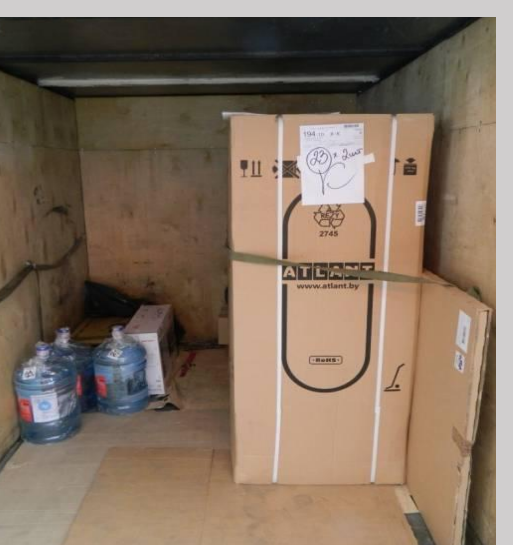

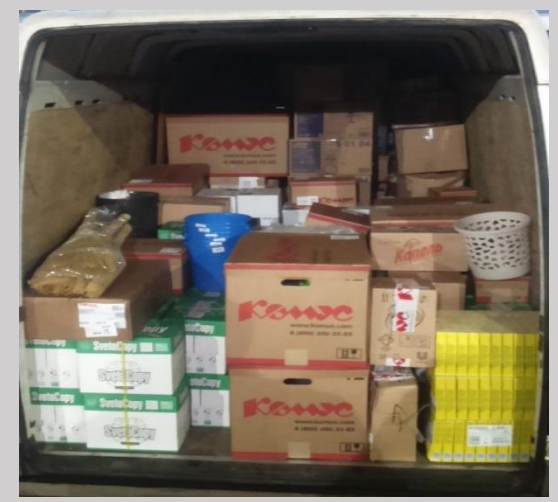

- **• Водителю/экспедитору необходимо:** всегда пересчитывать **ВСЕ** тарные места,
- внимательно проверять маркировочные этикетки,
- фиксировать тарные места другими коробками,
- проверять целостность тарной упаковки.
- Стекло, эмалевые и пробковые доски необходимо крепить вдоль борта машины специальными ремнями.

**Размещения мест в кузове Ходить по товару категорически запрещено!**

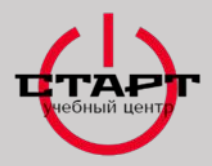

### **ОШИБКИ ПРИ РАЗМЕЩЕНИИ ГРУЗА В АВТОМОБИЛЕ**

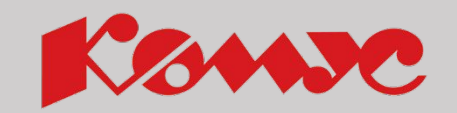

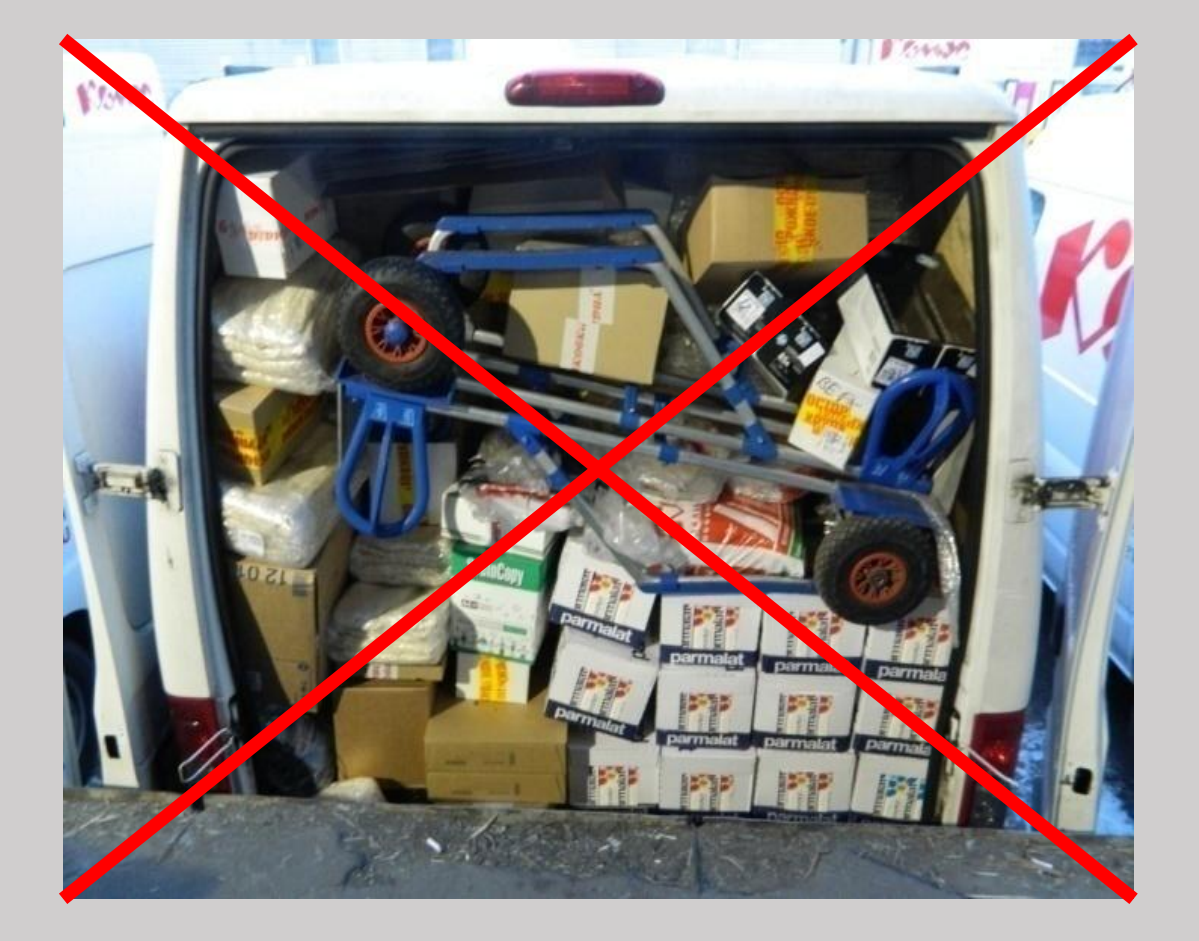

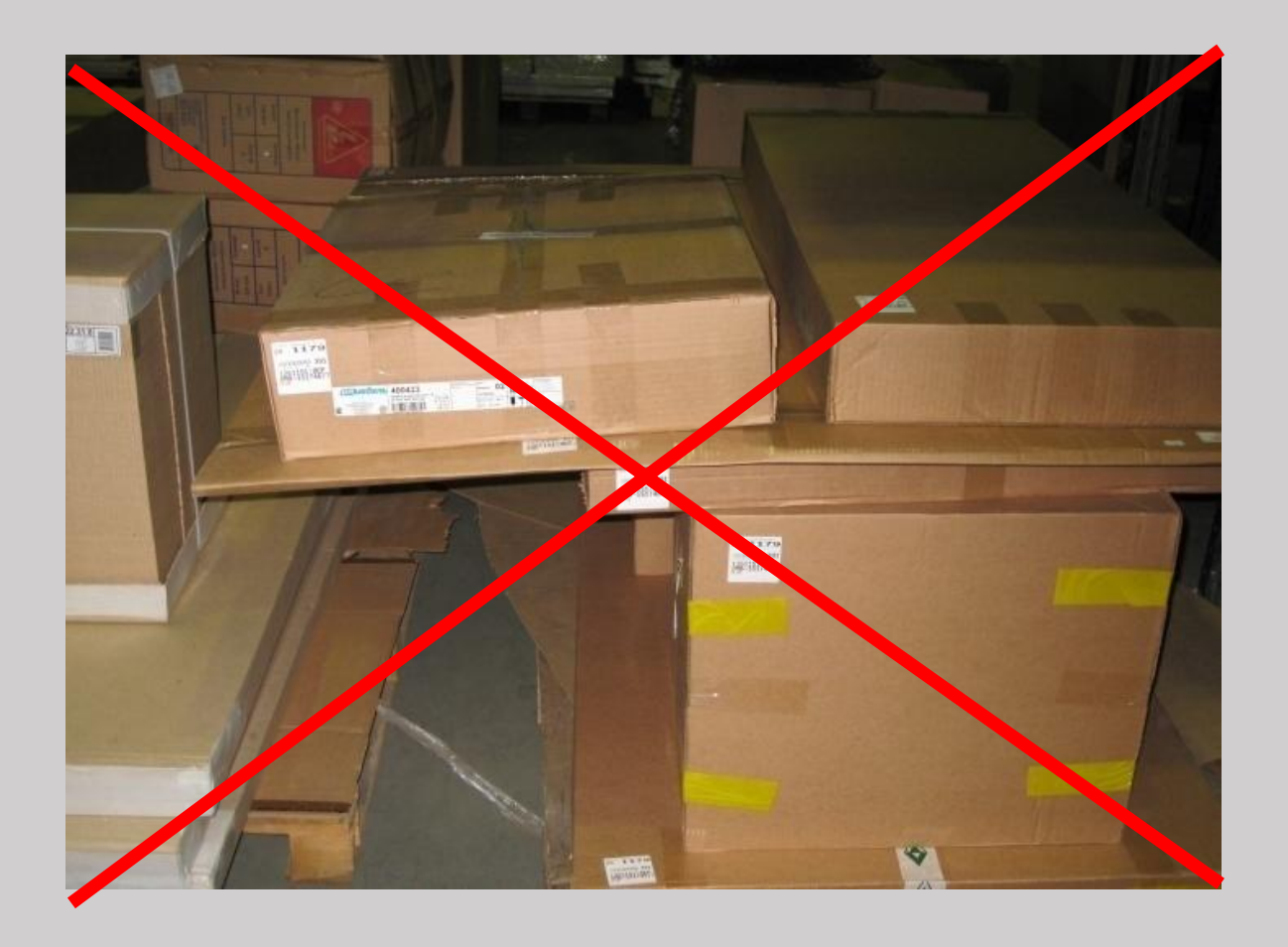

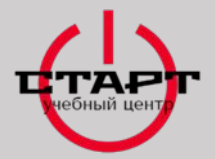

### **ЗВОНОК ПАРТНЕРУ**

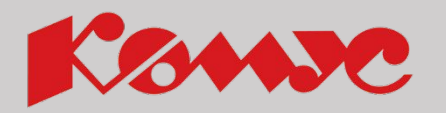

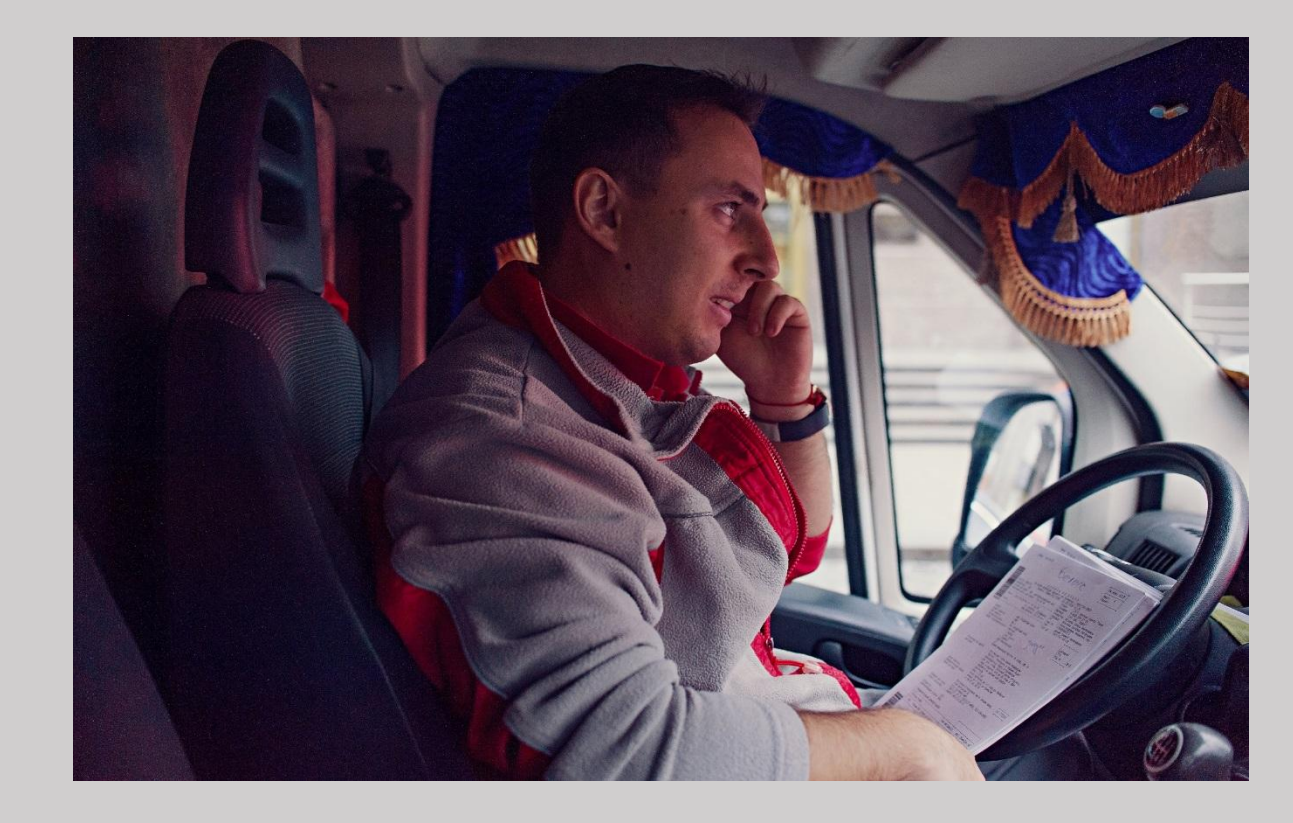

 Этапы ведения телефонного разговора

 Форс-мажорные обстоятельства

## **Информирование Партнера** <sup>66</sup>

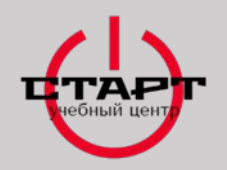

# **Звонить партнеру в случае**

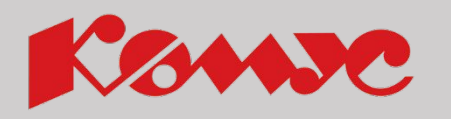

- 1. Информирования Партнера о предстоящей доставке.
- 2. Если заказ не был отгружен целиком на складе.
- 3. В случае поломки авто, не успевает, пробки и т.п.

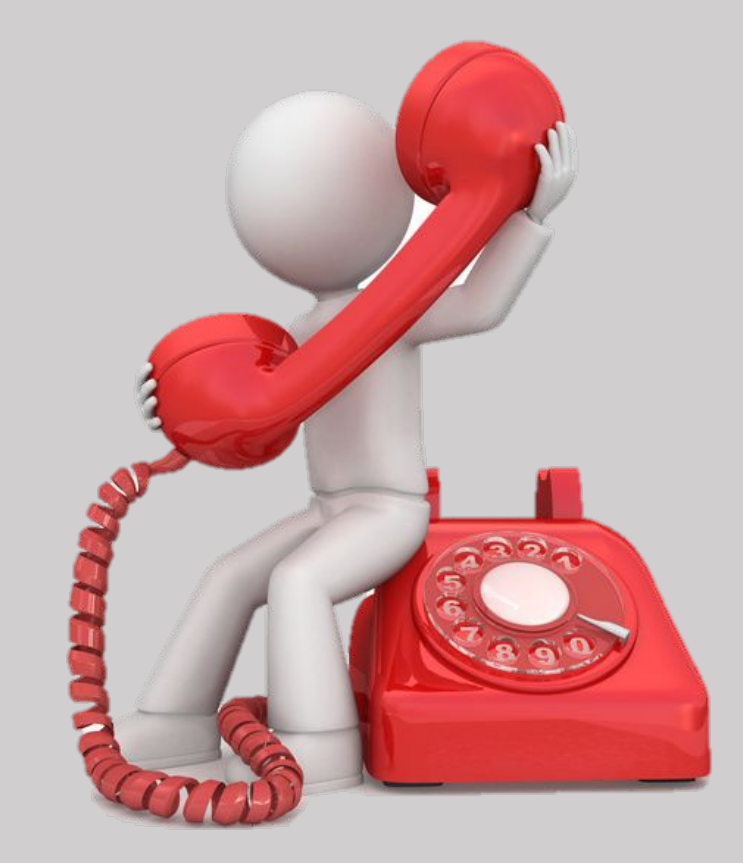

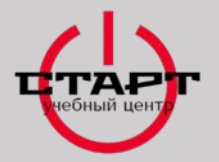

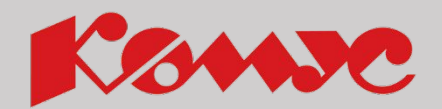

Этапы разговора по телефону с партнером состоят из 4 частей:

## *Подготовка к телефонным переговорам:*

❑ В заявке посмотреть информацию о том, какой товар, на какой адрес, кому везем.

### *Вступление в контакт:*

❑ Поприветствовать, представится, уточнить, тот ли это человек, кто указан в заявке как контактное лицо, озвучить цель звонка.

## *Обмен информацией:*

❑ Уточнить необходимую нам информацию: ориентиры, адрес, наличие печати/доверенности, нужно ли заказывать пропуск, требуемое время доставки, наличие обеденного перерыва.

## *Прощание:*

❑ Поблагодарить за информацию, озвучить примерное время прибытия, попрощаться.

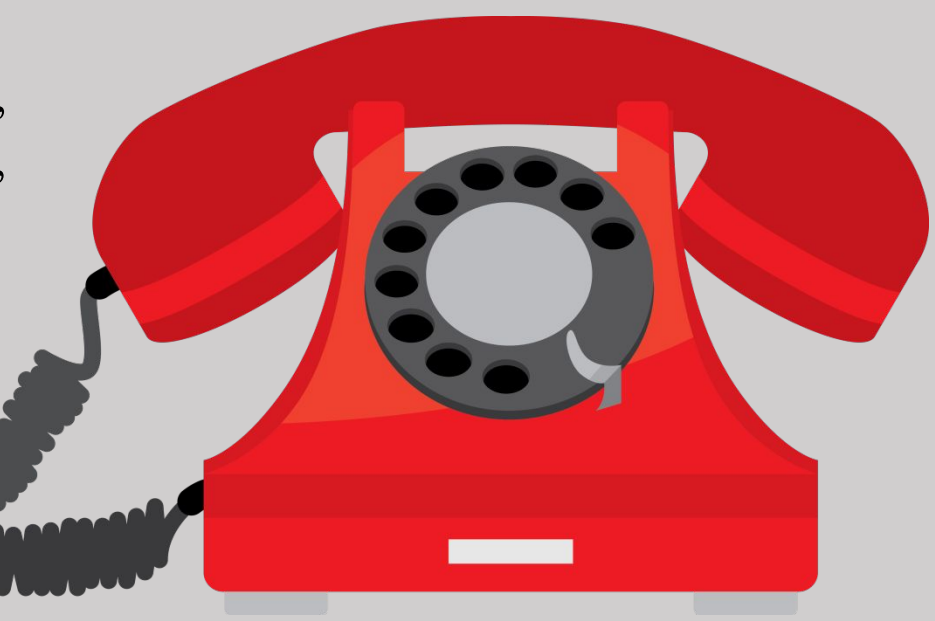

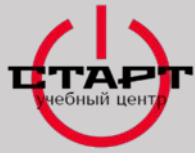

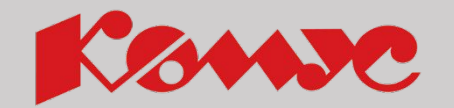

Уведомите Партнера о планируемом времени выполнения доставки, ориентируясь на желаемое время получения заказа Партнером указанное в заявке на доставку. Звонок необходимо осуществлять **не ранее** времени начала работы Партнера и **не позже**, чем за 30 минут до выполнения доставки. Исключением является первая доставка по маршруту – в этом случае звонок осуществляется за **15 минут** до прибытия к Партнеру, но не ранее, чем время начала работы партнера. (Важно учитывать информацию в особых условиях в ЗНД )

> *«Добрый день/здравствуйте. «Могу я поговорить с Иваном Ивановичем? Иван Иванович, я водитель/экспедитор Компании «Комус». Меня зовут Иван Петров. Я осуществляю доставку Вашего заказа».*

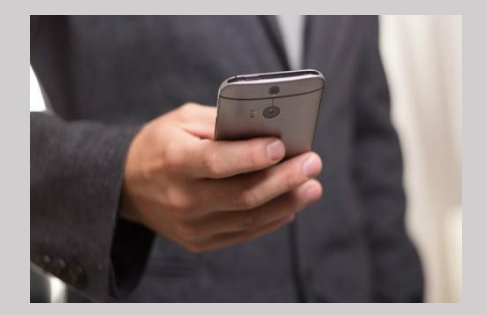

- ❑ При звонке Партнеру: доброжелательно поздоровайтесь, попросите к телефону ответственное лицо, назовите свою должность, название Компании и имя. Уточните все необходимые условия доставки у ответственного лица заказчика: адрес доставки, номер домофона, наличие/отсутствие пропускной системы.
- ❑ Предупредите Партнёра о необходимости наличия правильно оформленной доверенности или печати юридического лица и с какой купюры потребуется сдача (при оплате заказа наличными средствами).
- ❑ Поблагодарите за заказ и попрощайтесь

## **Информирование Партнера 69 июля 1999 года 69 июля 1999 года 69 июля 1999 года 69**

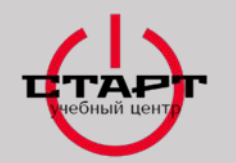

# **ОБМЕН ИНФОРМАЦИЕЙ С ПАРТНЕРОМ**

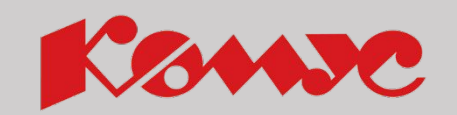

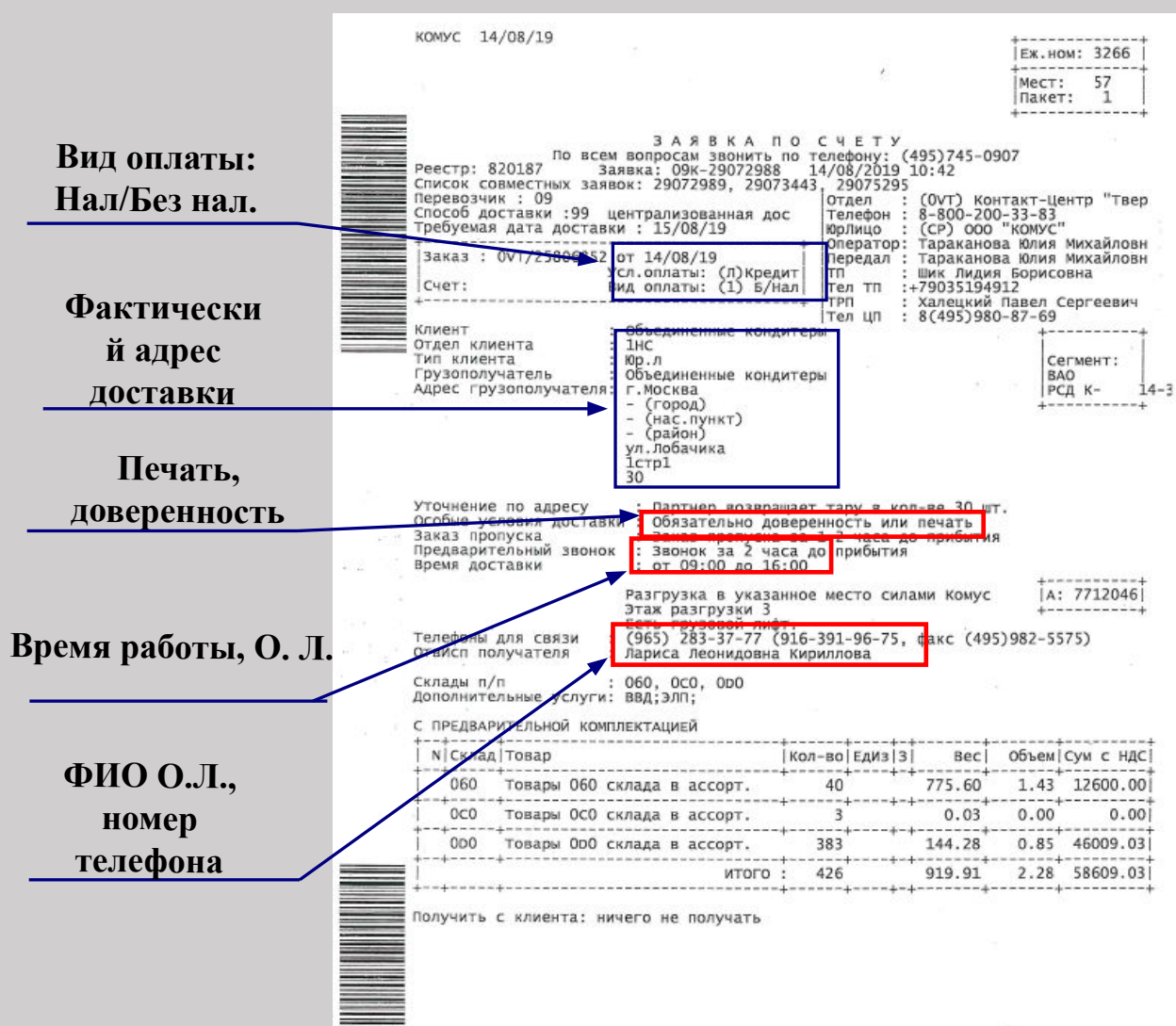

Что мы узнаем у Партнера по заявке:

- Наименование партнера
- Адрес
- Наличие печати
- Требуемое время доставки
- Контактное лицо
- Если оплата товара по факту доставки, уточняем, каким способом будет произведена оплата.

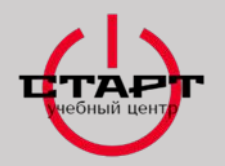

**ФОРС-МАЖОРНЫЕ ОБСТОЯТЕЛЬСТВА**

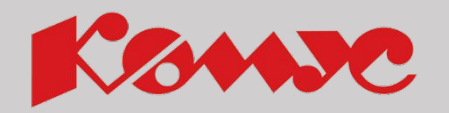

Если Вы не успеваете доставить товар/приехать за возвратом в оговоренное с Партнёром время, обязательно позвоните ему, представьтесь, извинитесь, согласуйте новое время, удобное Партнёру, еще раз принесите извинения и попрощайтесь:

*«Добрый день / Здравствуйте. Это Иван Петров - водитель/экспедитор компании «Комус». К сожалению, по техническим причинам, я не успеваю к Вам подъехать в оговоренное время. Приношу Вам свои извинения. В какое время Вам будет удобно доставить заказ/осуществить возврат? Еще раз приношу извинения, до свидания».*

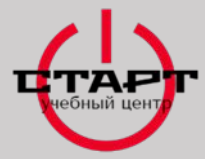

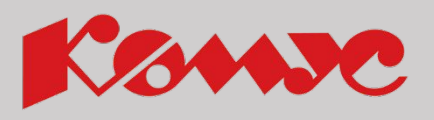

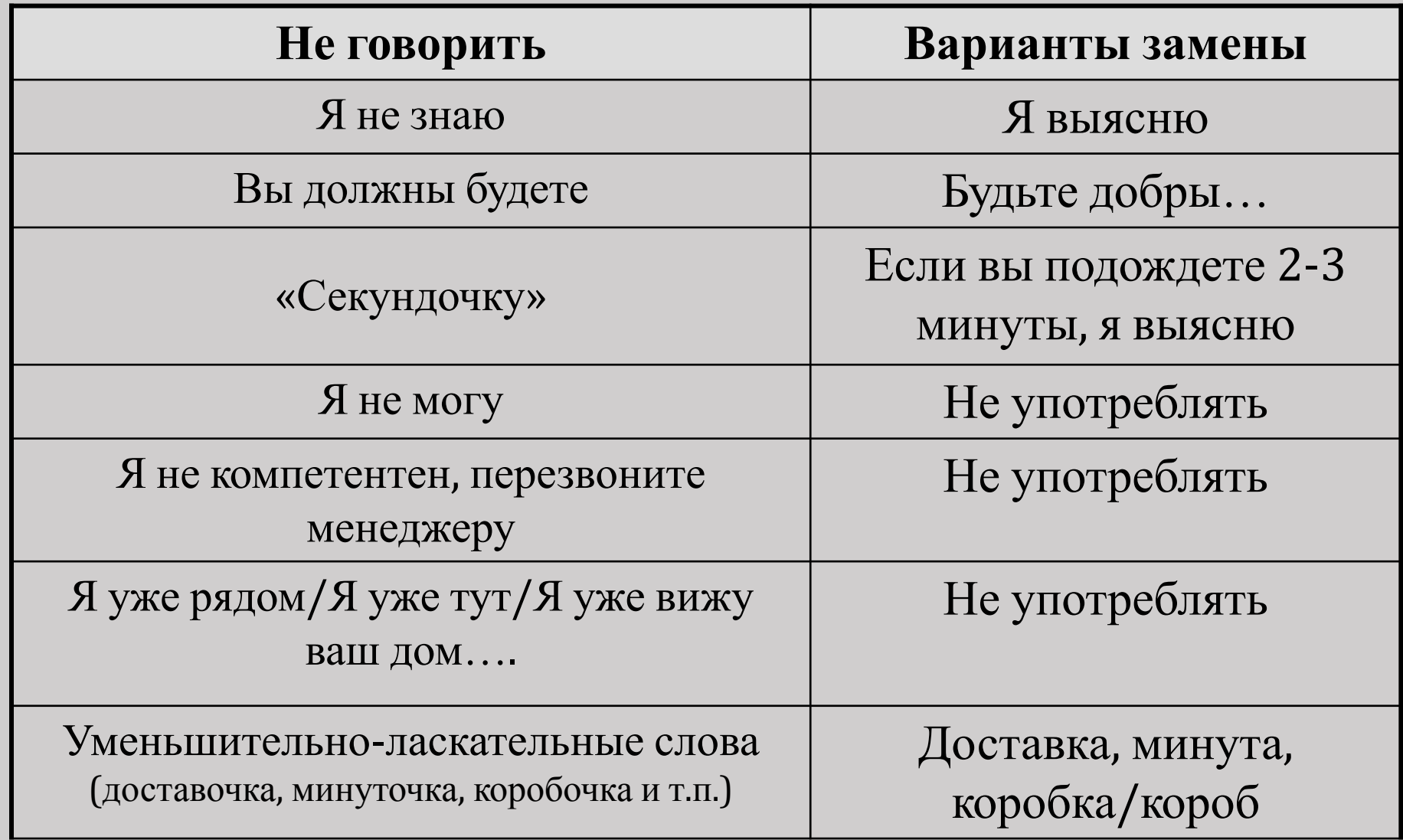
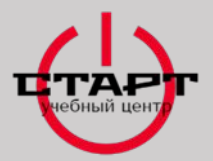

### **ДОСТАВКА ТОВАРА ПАРТНЕРУ**

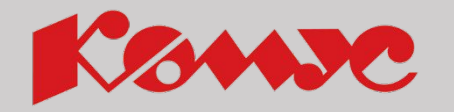

- $3A/$ Приём заказов: (495) 65
	- ✔**Основные правила передачи товара Партнеру.**
	- ✔**Правила оформления документации.**
	- ✔**Основные требования к печатям.**
	- ✔**Виды доверенностей.**
	- ✔**Работа с денежными средствами.**

### **Передача товара Партнеру**

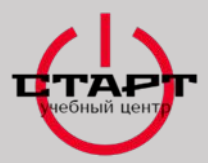

### **ПРИ ОБЩЕНИИ С ПАРТНЁРОМ ЗАПРЕЩЕНО:**

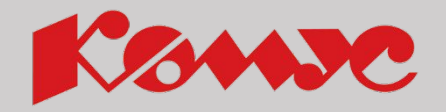

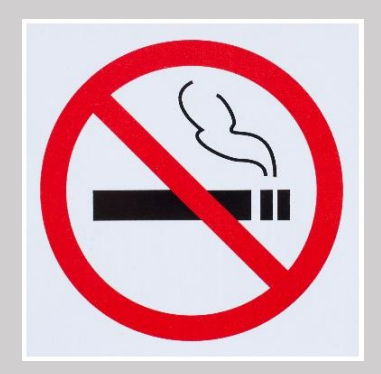

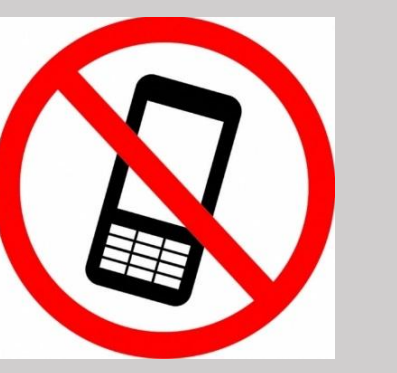

Вести телефонные Курить Жевать переговоры, не относящиеся к ведению процесса доставки

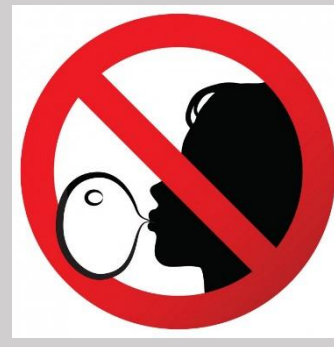

жевательную резинку

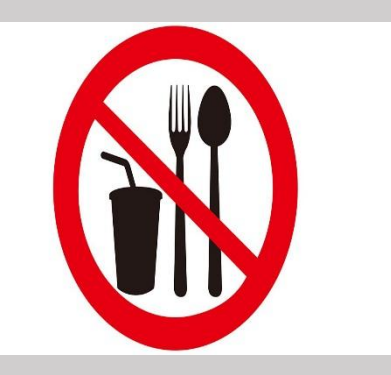

Принимать пищу

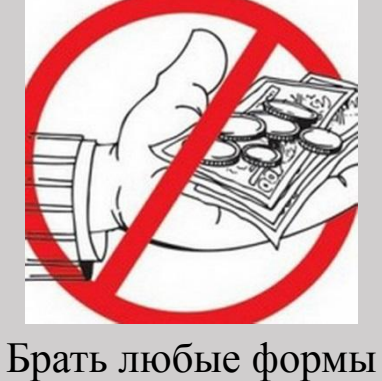

вознаграждения

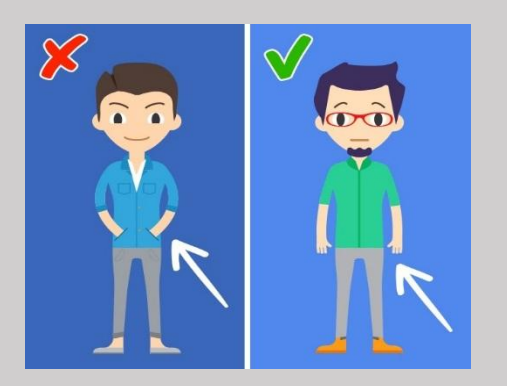

Держать руки в карманах

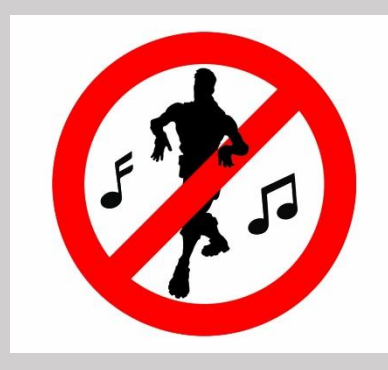

Заниматься посторонними делами

### **Передача товара Партнеру** <sup>74</sup>

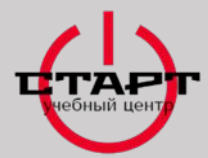

#### **ДОСТАВКА ТОВАРА ПАРТНЕРУ**

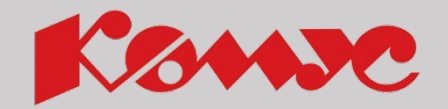

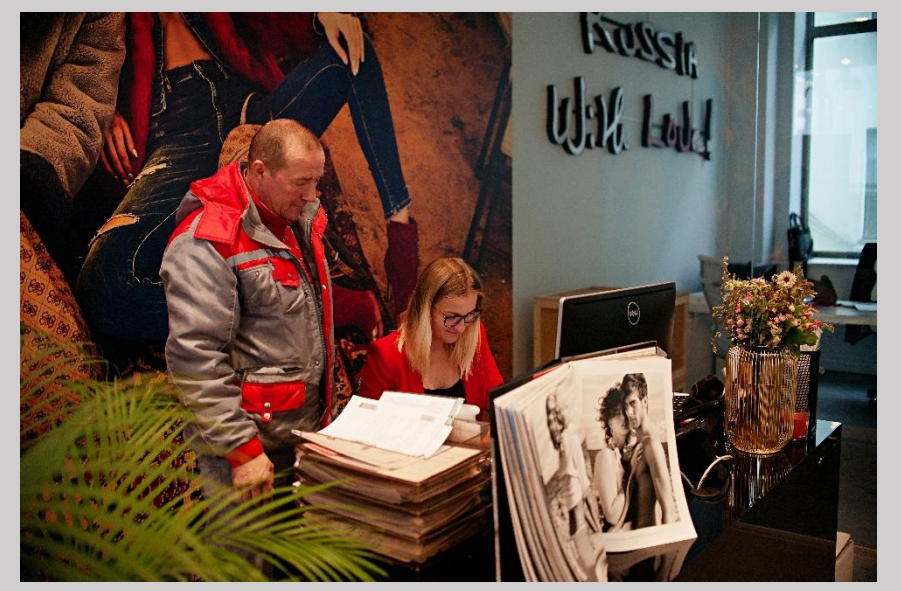

Доставка и передача товара осуществляется исключительно в **офис Партнера, по указанному адресу в заявке на доставку.**  Изменения адреса доставки возможно только по согласованию с ТП или логистом ОД.

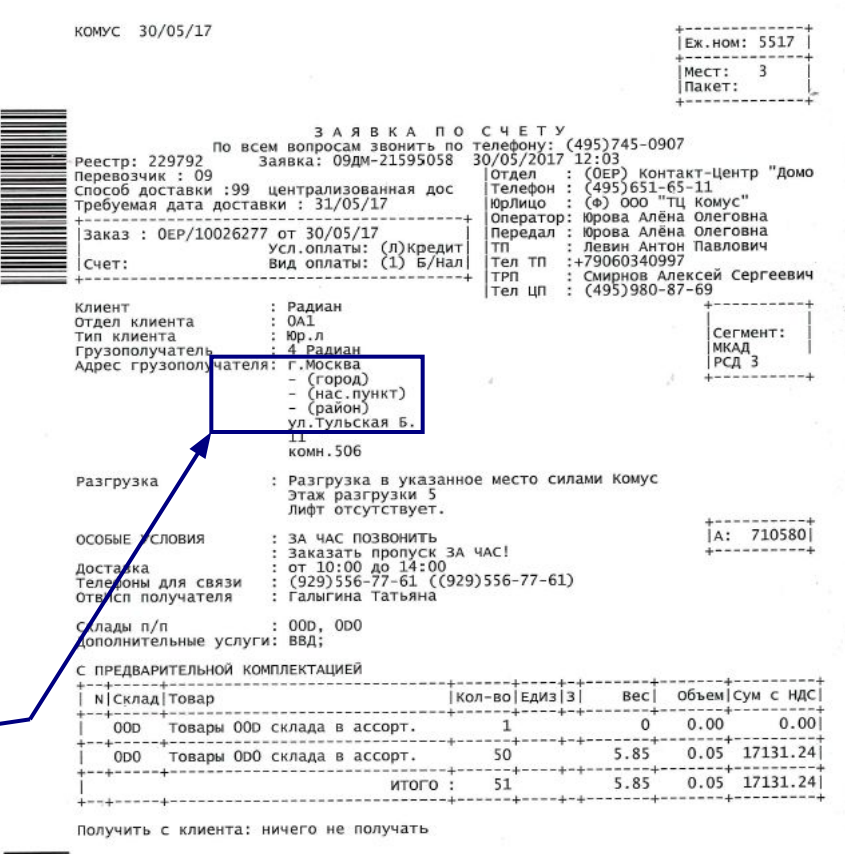

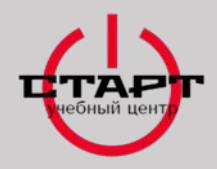

ОСНОВНЫЕ ПРАВИЛА ПЕРЕДАЧИ ТОВАРА **В ССИХАРС ПАРТНЕРУ**

Согласно предписанию № БЦ-П-029-11, во избежание мошеннических действий при отгрузке товара водителю/экспедитору ОД **запрещается**:

- 1. Доставлять и передавать товар по адресу, отличному от адреса, указанного в заявке на доставку.
- 2. Отгружать товар около здания, осуществлять передачу товара с помощью других транспортных средств.

Водитель/экспедитор **ОБЯЗАН** осуществлять доставку товара **исключительно** в офис по указанному адресу, ответственному лицу, указанному в заявке.

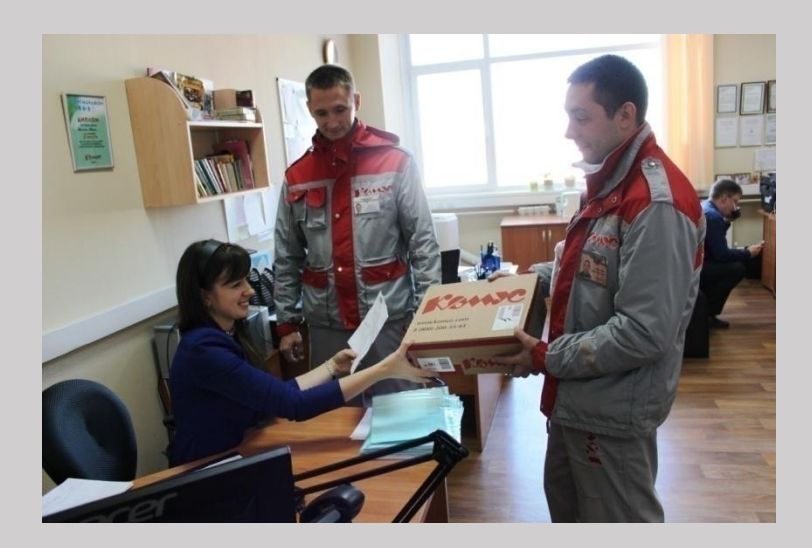

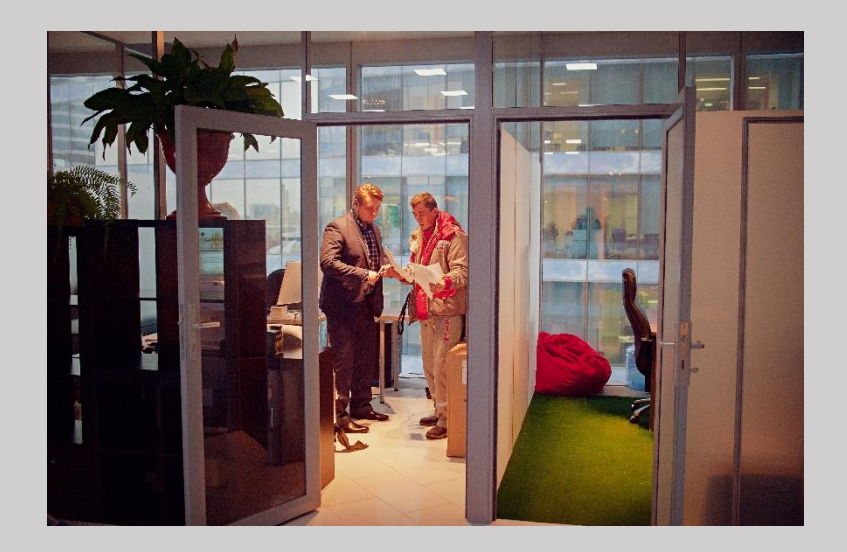

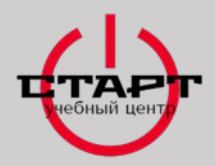

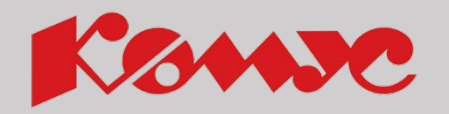

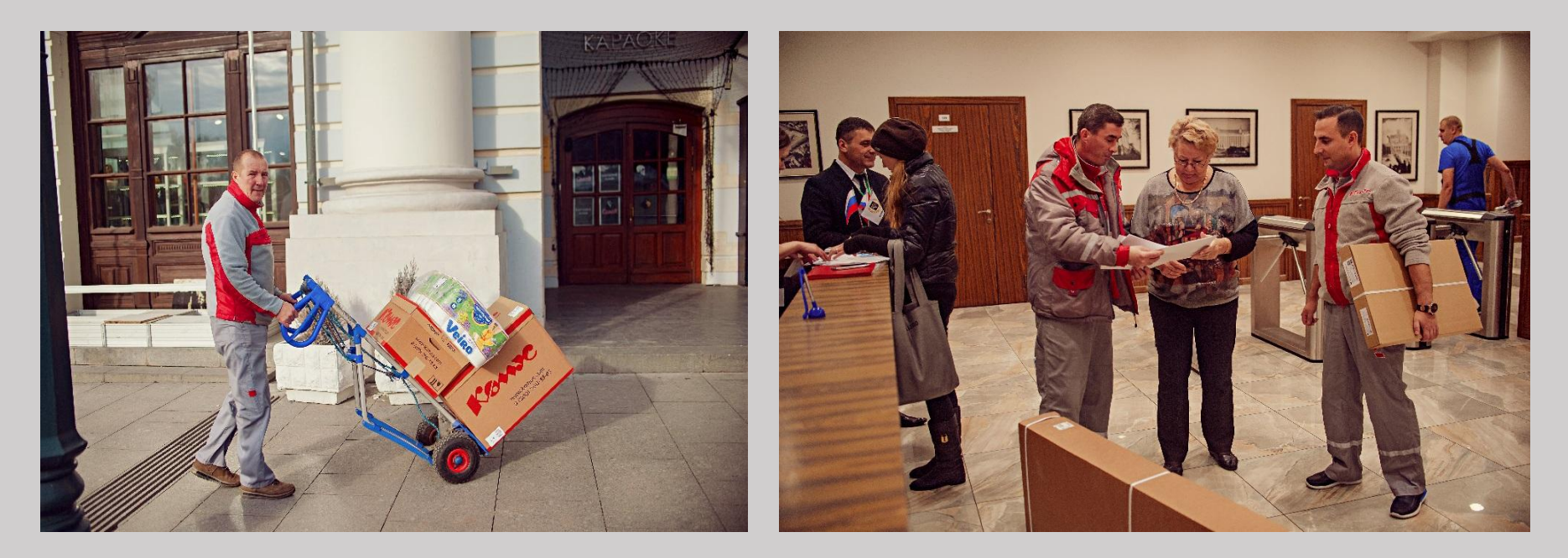

При необходимости, в/э пользуется штатной тележкой.

**Если Партнер против использования тележки в помещении, тогда доставка товара до места указанного Партнером, осуществляется ВРУЧНУЮ.**

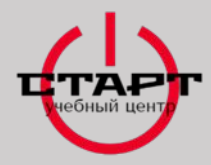

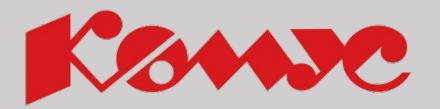

При осуществлении доставки товара Партнеру необходимо **всегда** держать товар в поле зрения, чтобы исключить возможность хищения.

Не забывайте – **ВЫ несете материальную ответственность за сохранность товара**.

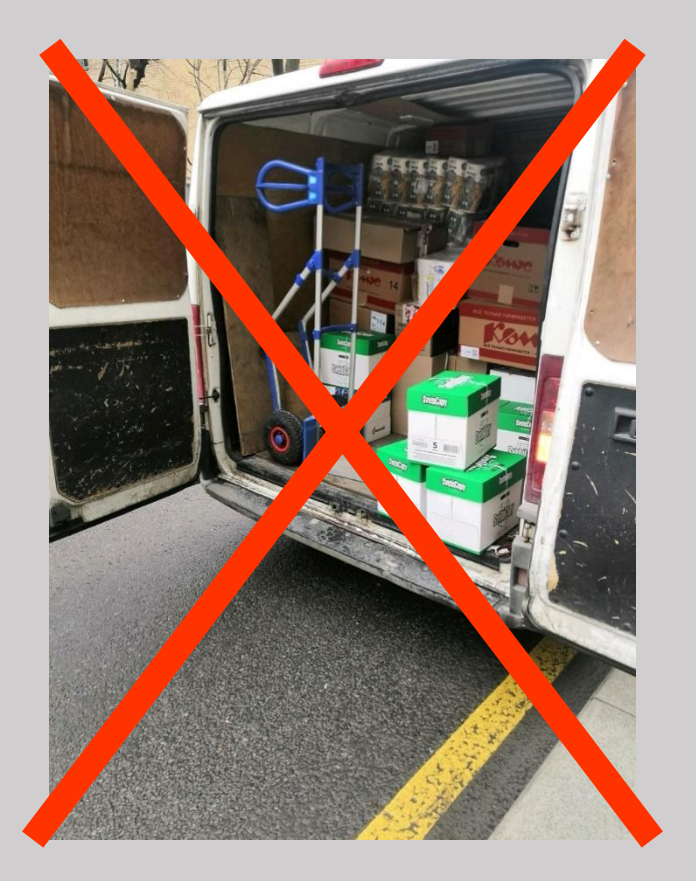

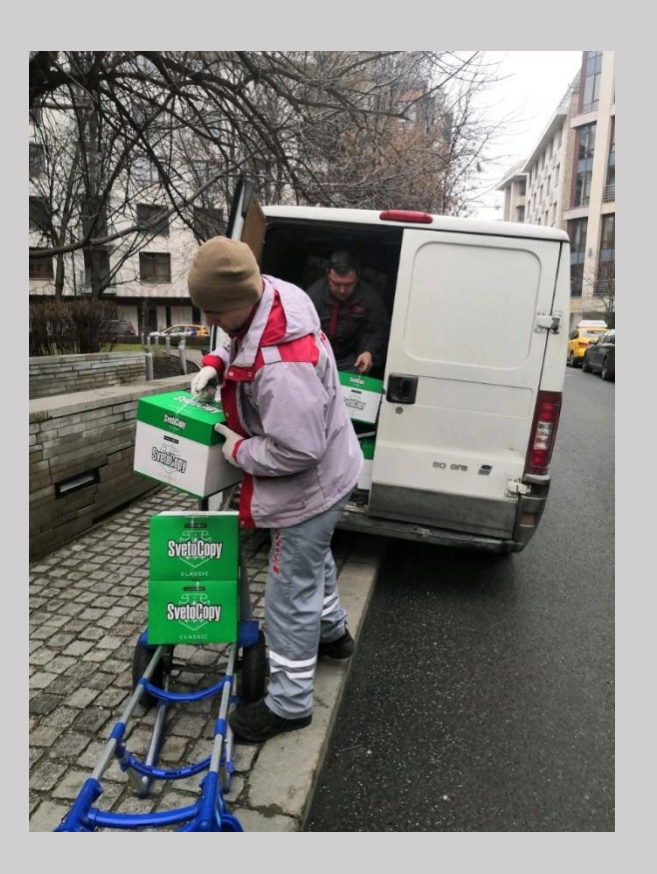

**Передача товара Партнеру** 78

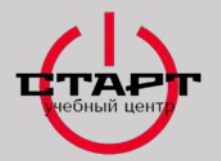

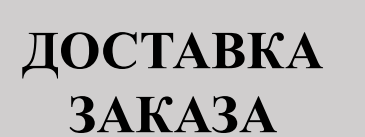

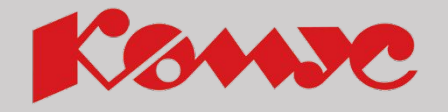

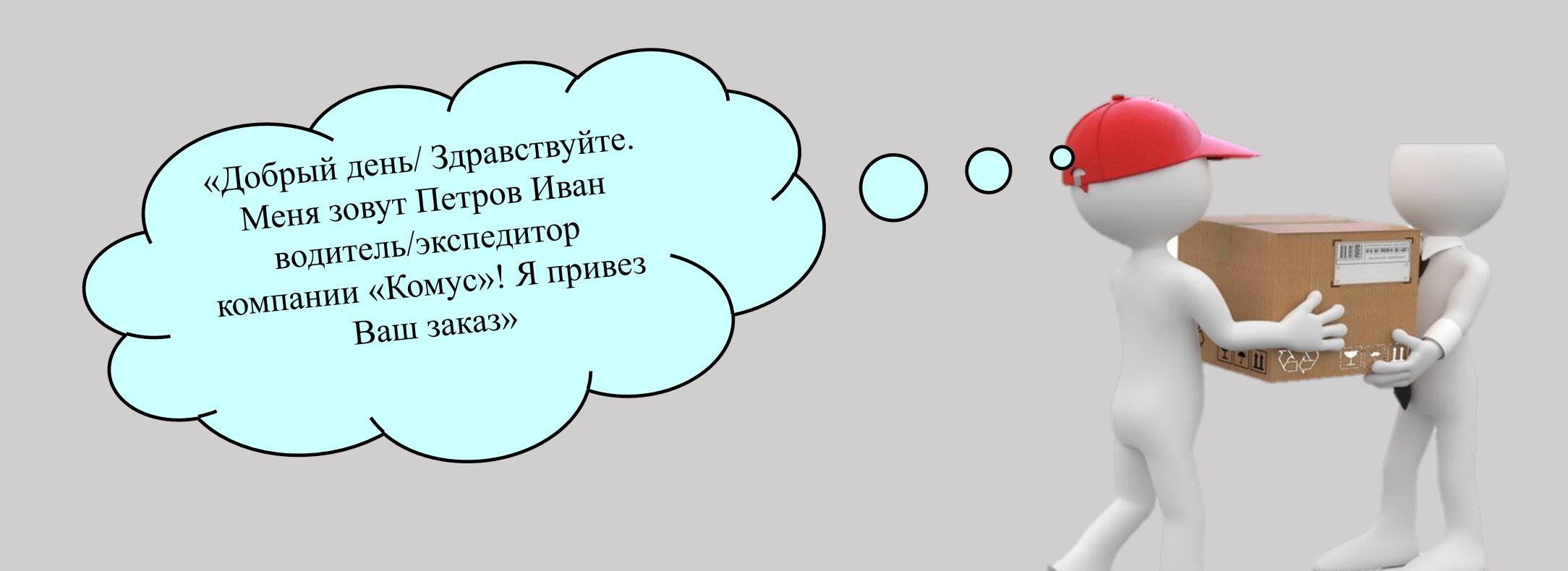

**Доброжелательно поздоровайтесь и представьтесь!**

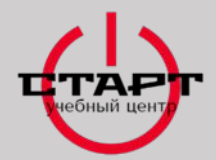

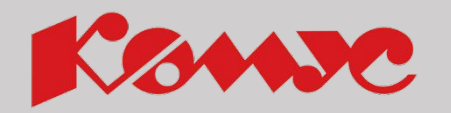

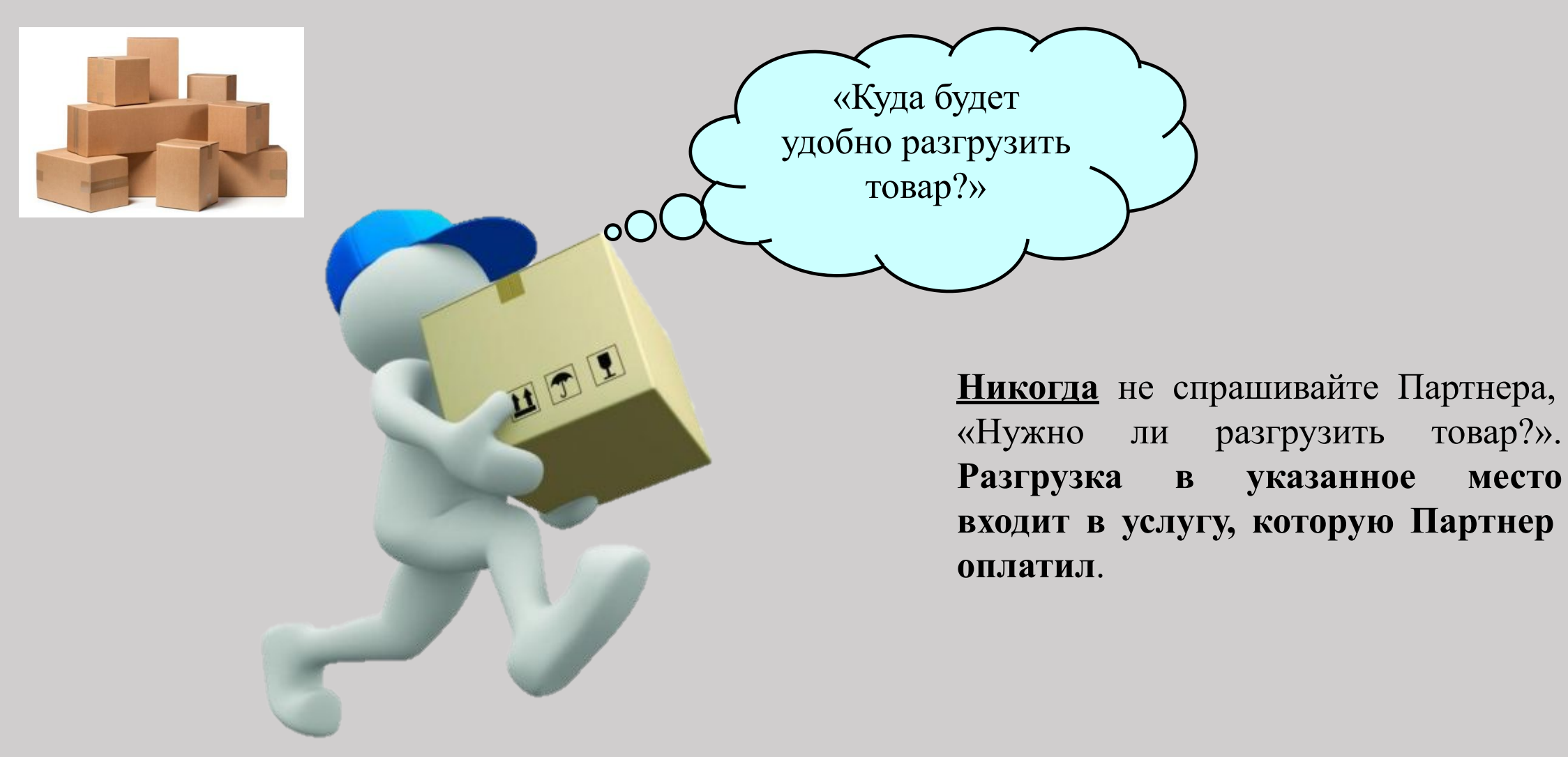

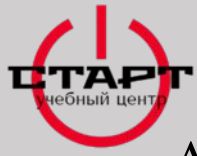

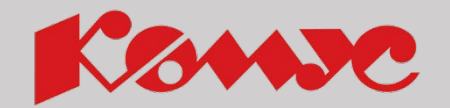

Аккуратно разгрузите товар в указанное место, учитывая вес тарных мест, а так же манипуляционные знаки. Если перед проведением разгрузки Партнер просит расположить товар определенным образом, выполните его просьбу.

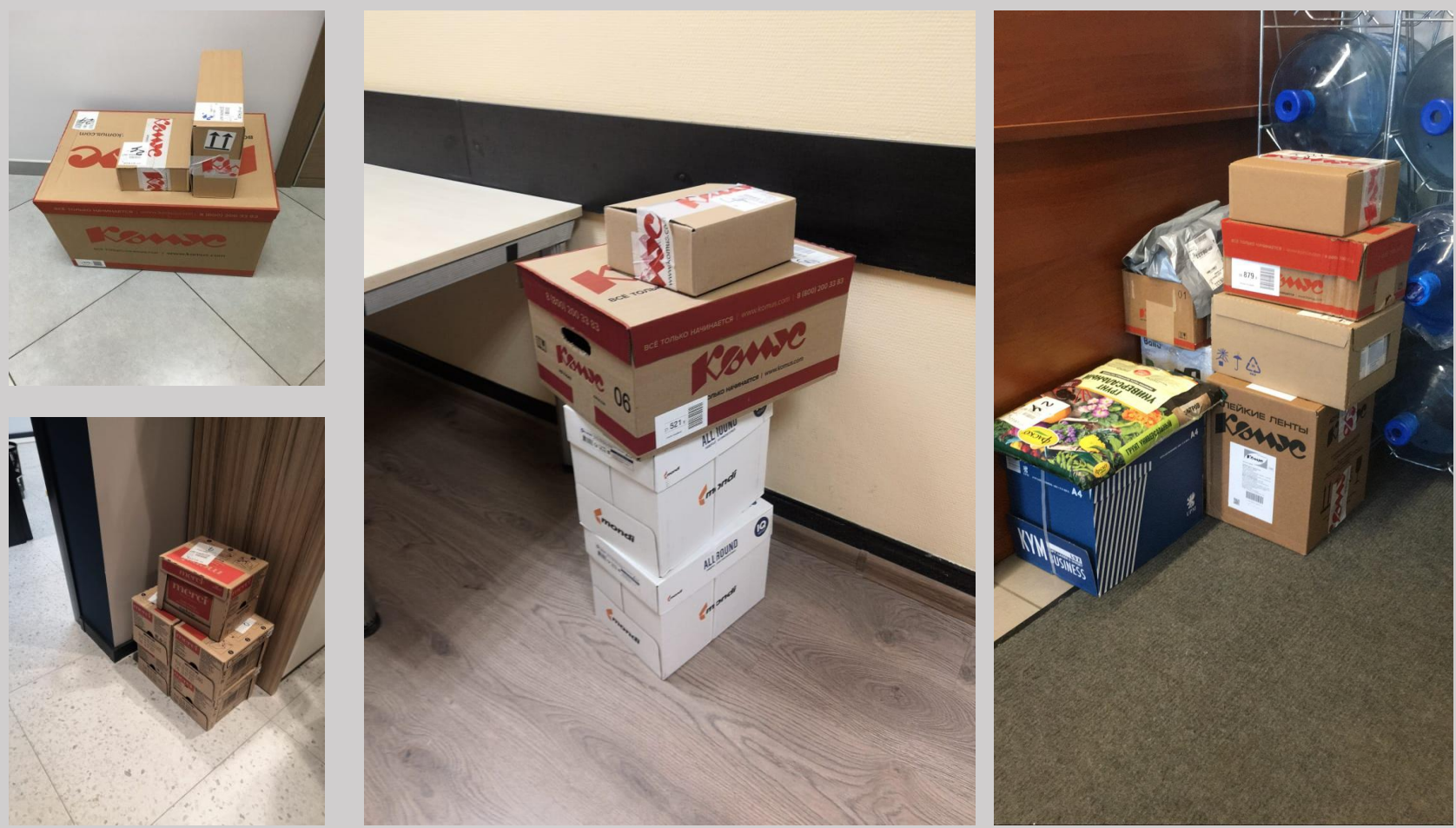

### **Передача товара Партнеру** 81

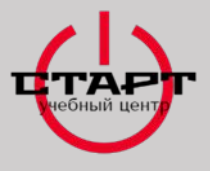

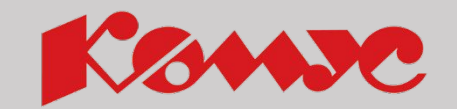

### **Доставка хрупкой продукции, стекол и зеркал**

При доставке стекол и зеркал Партнеру, водитель/экспедитор обязан предложить проверить продукцию на целостность.

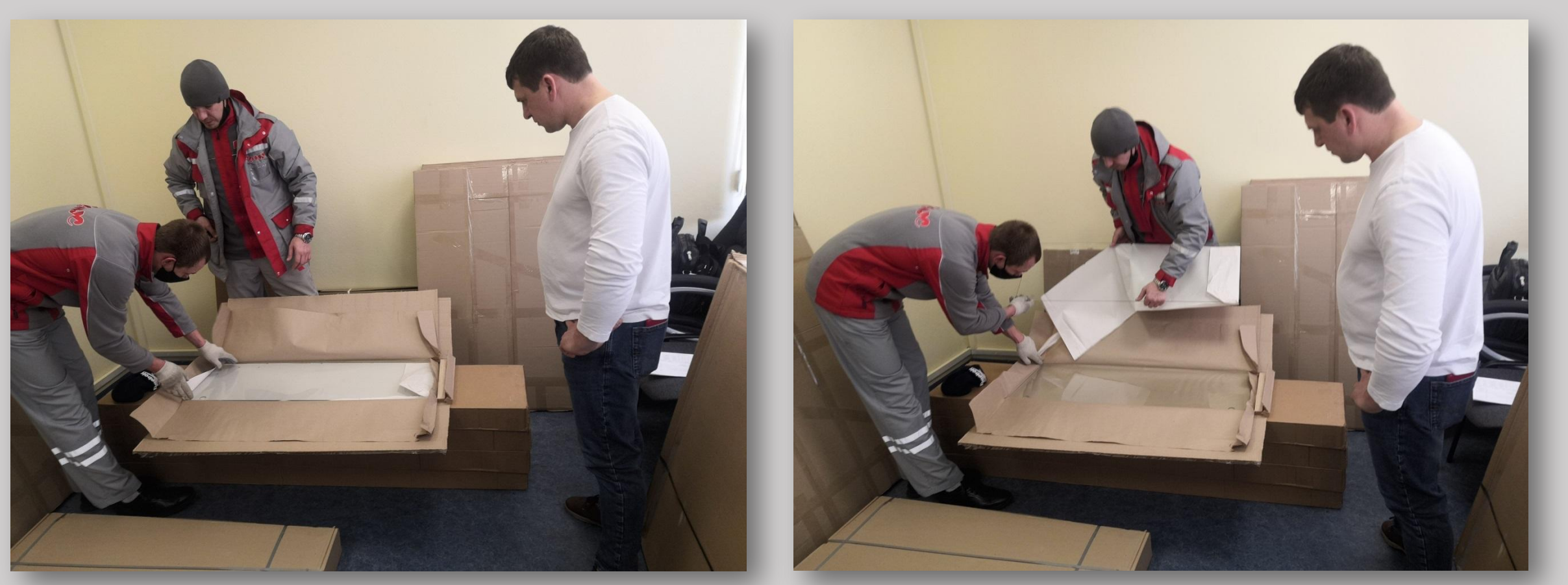

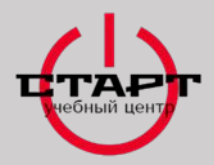

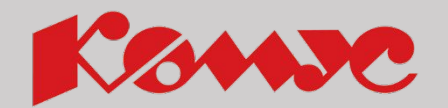

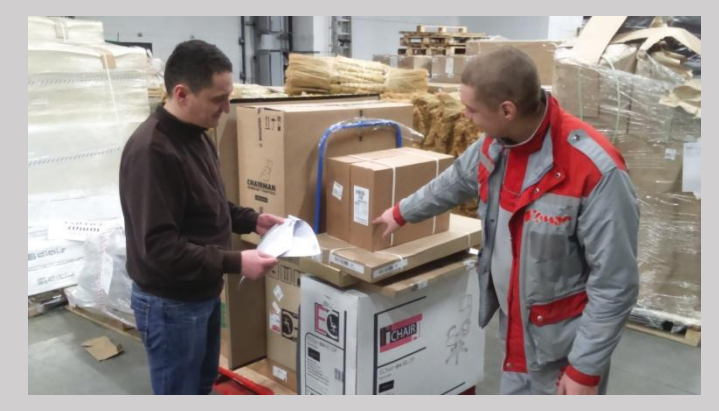

Приём и передача товара производится по **количеству и целостности мест**, в соответствии с документами на доставку товара.

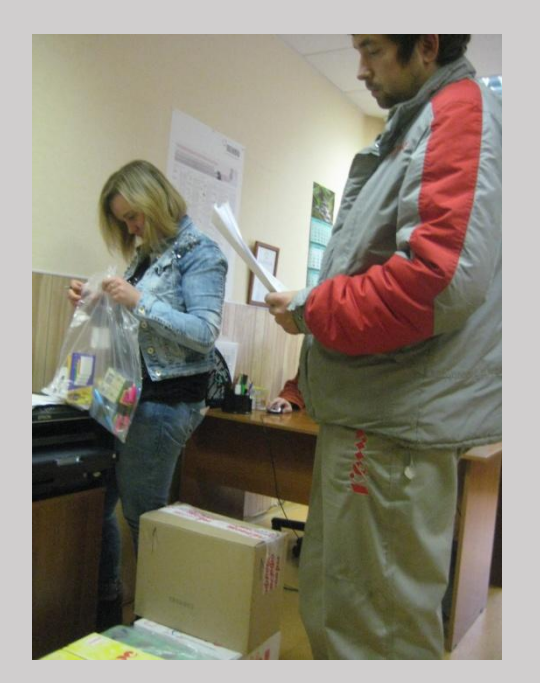

Если Партнер хочет принять товар с **внутренним пересчетом** содержимого в тарных местах, то водитель/экспедитор обязан помочь Партнеру это сделать. При отказе Партнера от помощи во внутреннем пересчете, водитель/экспедитор не принимает участие во внутреннем пересчете.

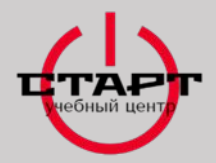

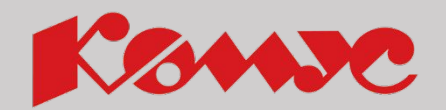

Если возникла ситуация, требующая консультации с отделом доставки, логистами ОД или ТП, самостоятельно свяжитесь с ними, предупредив Партнёра:

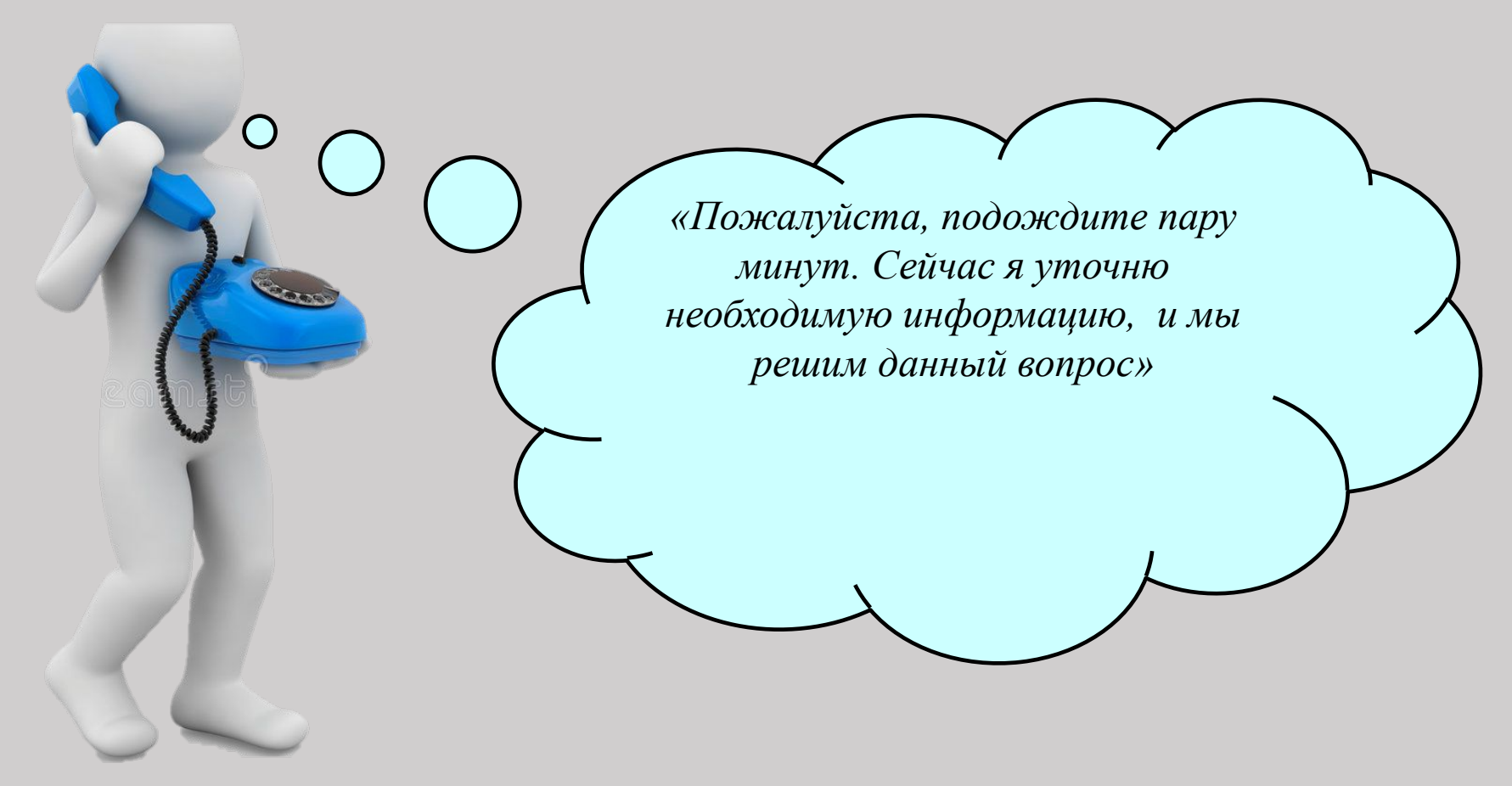

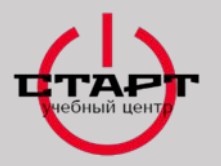

**Проинформируйте о гарантии:**

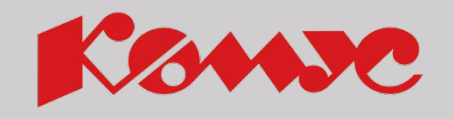

### **В случае недостачи продукции внутри отгрузочных мест,**

### **претензии принимаются в течение 30 календарных дней с**

### **момента получения продукции.**

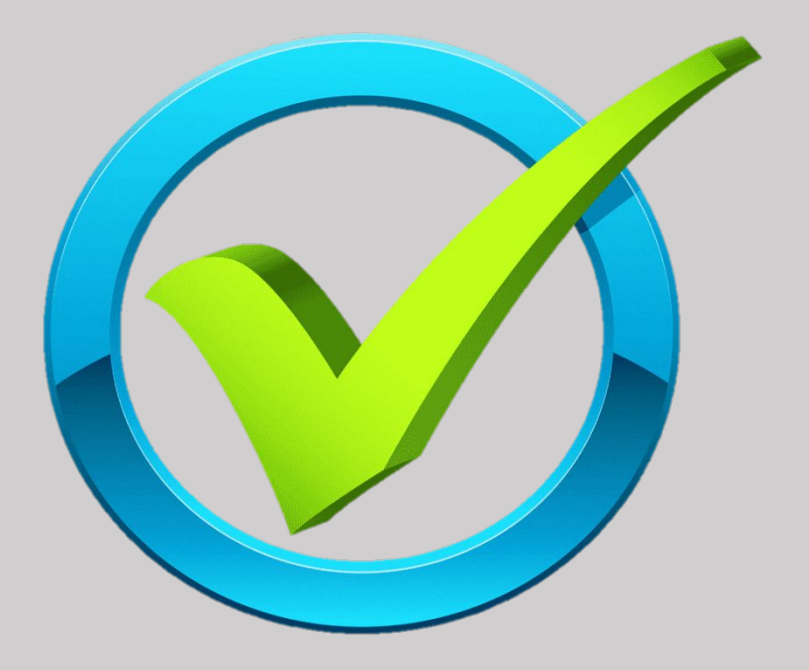

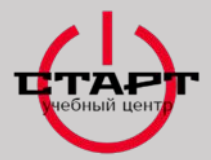

#### **ОСНОВНЫЕ ТРЕБОВАНИЯ К ПЕЧАТЯМ**

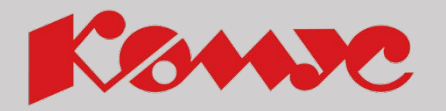

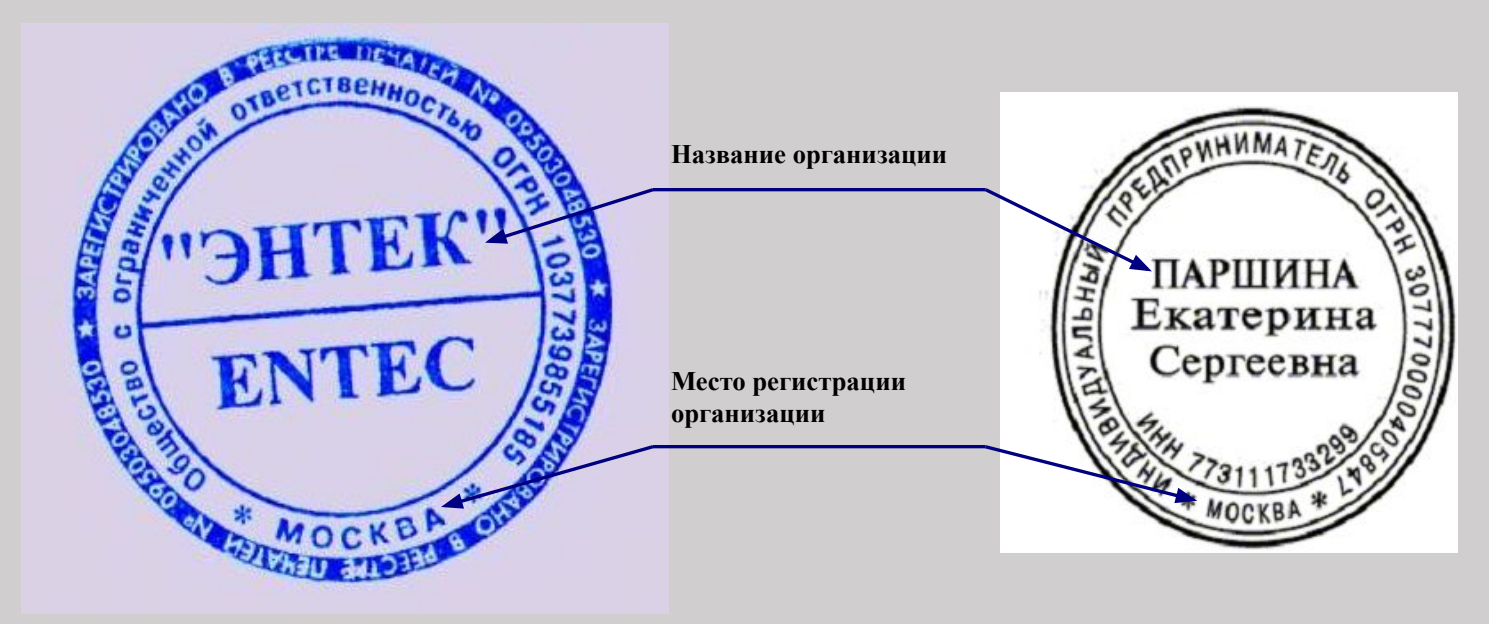

В соответствии с действующим законодательством РФ, печать организации должна быть круглой и должна содержать:

- полное фирменное наименование организации на русском языке;
- место нахождения организации.

Может содержать: ИНН, ОГРН, логотип, БИК

### **Передача товара Партнеру**

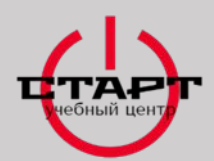

### **ПОЛУЧЕНИЕ ДОВЕРЕННОСТИ**

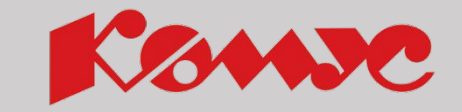

Если у Партнера отсутствует печать, то можно оставить товар под доверенность. Они существуют 2-х видов: Разовая и годовая.

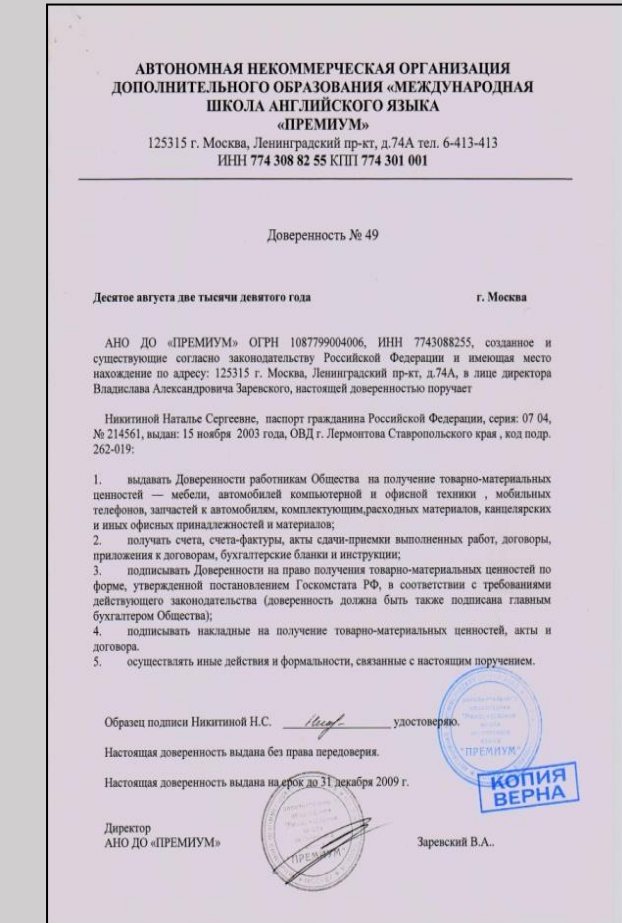

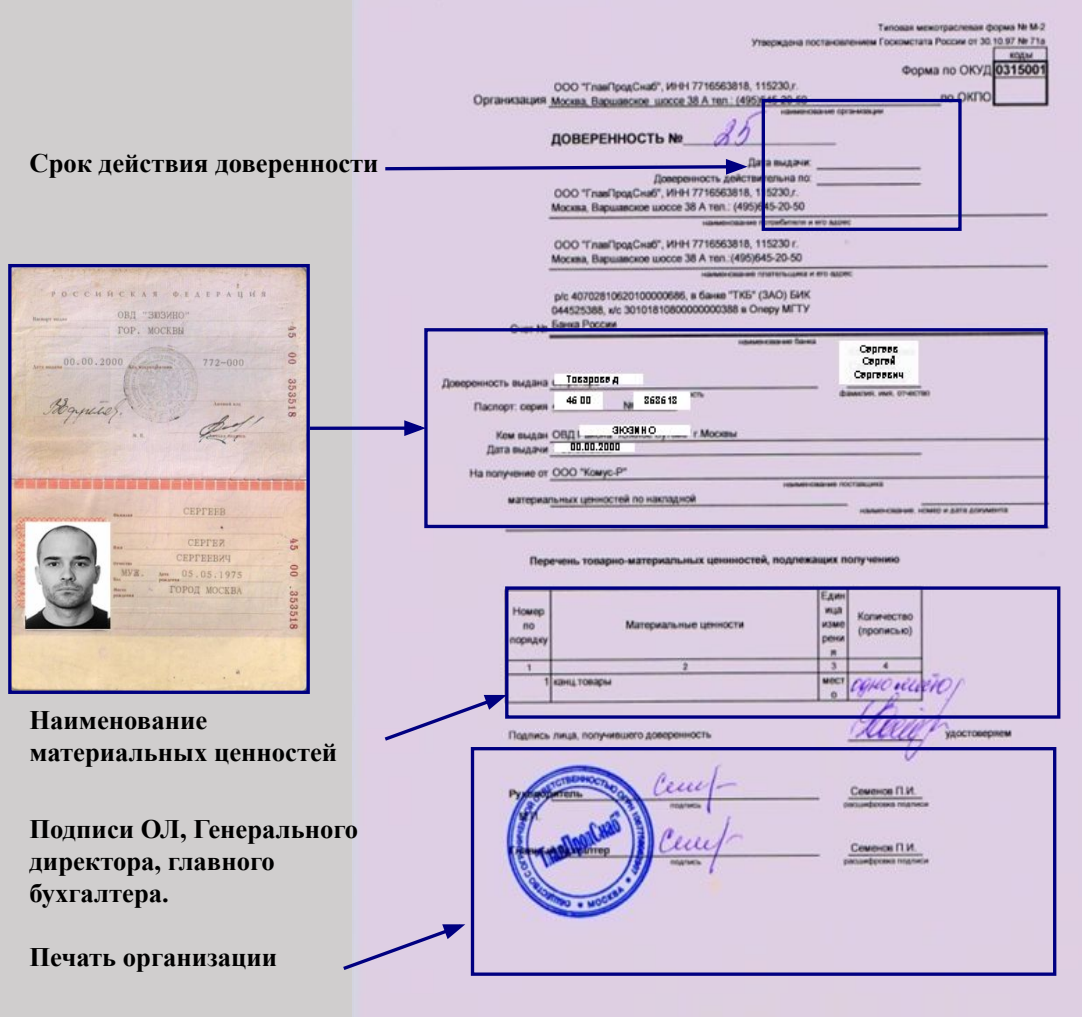

#### **Передача товара Партнеру**

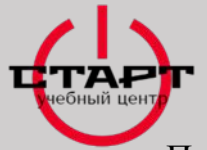

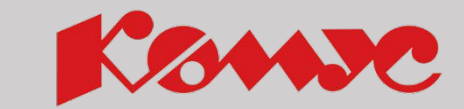

#### **Доставка товара под паспортные данные**

• В случаях, когда Партнер, при доставке товара, по той или иной причине не может поставить печать на ТСД или прикрепить оформленную доверенность, водитель/экспедитор может оставить заказ, стоимостью до 70 тысяч рублей, под паспортные данные ответственного лица, предварительно согласовав их с торговым представителем Партнера по телефону. После согласования необходимо, в обязательном порядке, указать в ТСД Ф.И.О ТП, с кем были согласованы паспортные данные.

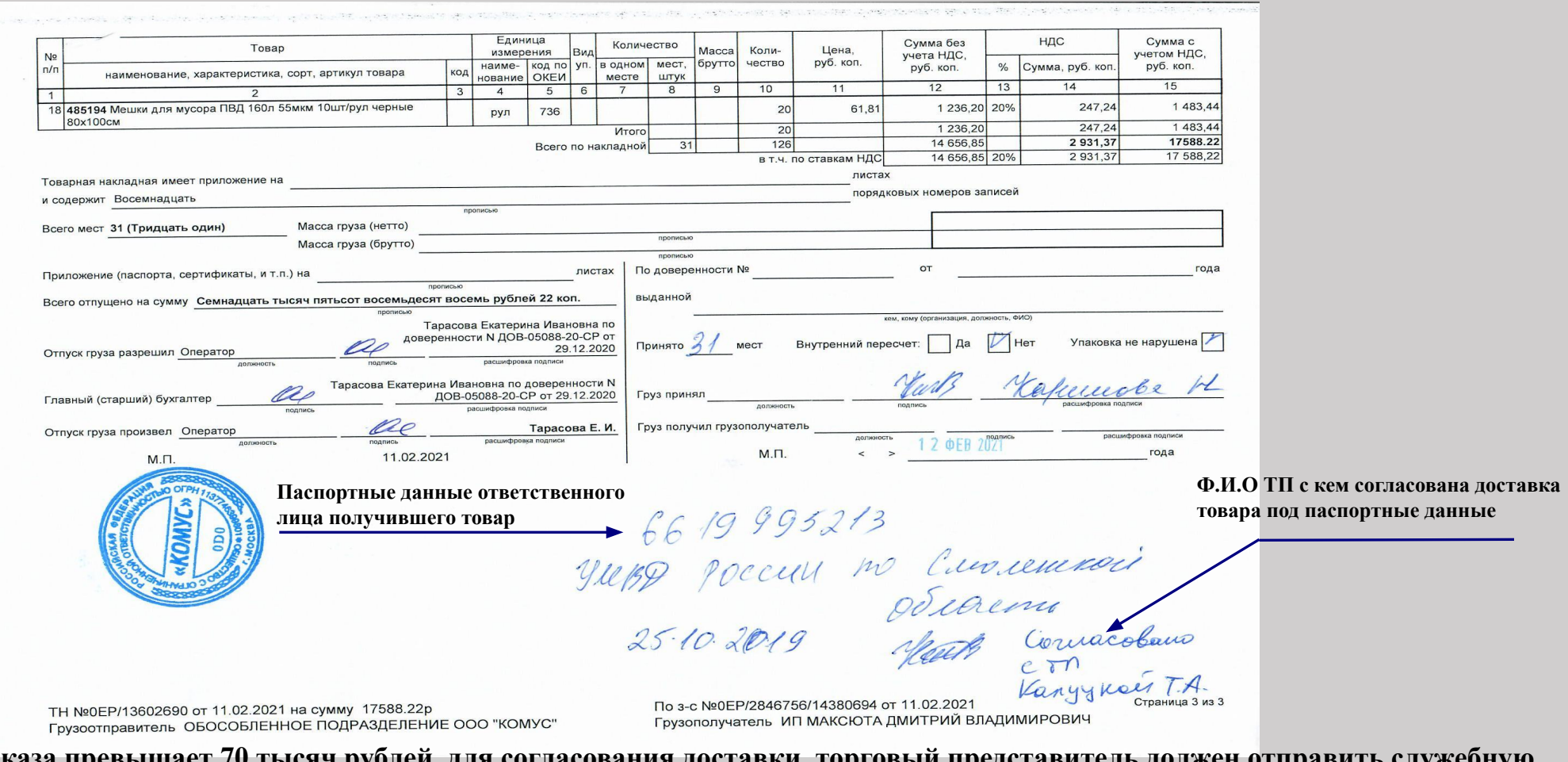

**• Если сумма заказа превышает 70 ты<u>сяч рублей, для согласования доставки, торговый представить**</u> **записку на имя начальника ОД по Москве и ЦФО.**

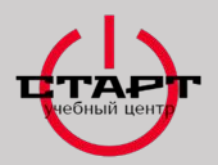

**ШТАМП**

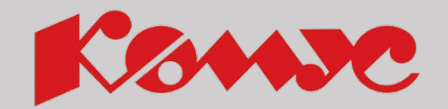

Если у партнера нет печати соответствующего образца, то он может завизировать накладную штампом. Предварительно водитель/экспедитор **согласовывает**  действия с ТП.

ЗАКРЫТОЕ АКЦИОНЕРНОЕ ОБЩЕСТВО "ОБРАЗЕЦ" OFPH 0000000000000 103101, г. Москва, ул. Новая, 50 тел.: (495) 123-45-67 **ИНН 0000000000** p/c 000000000000000000000 в АКБ "Русский Земельный Банк" K/C 00000000000000000000 **БИК 000000000** ОКОНХ 00000, ОКПО 00000000

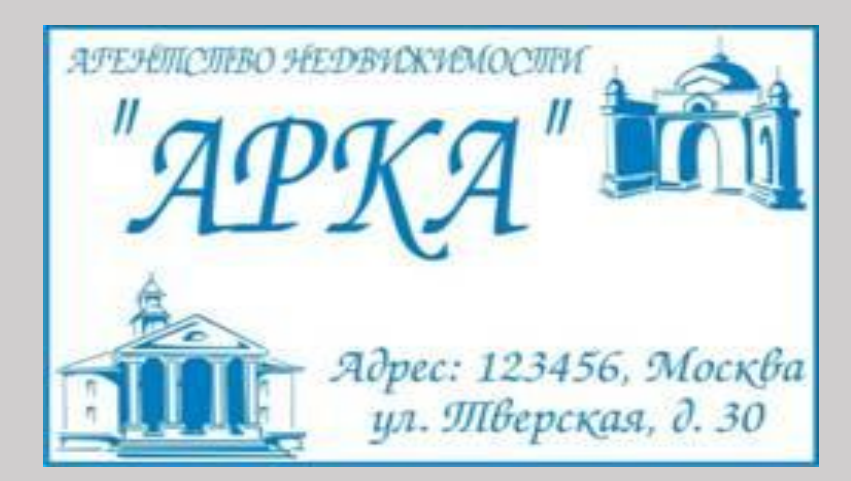

КАРНИЗЫ-ШТОРЫ-ЖАЛЮ ИНДИВИДУАЛЬНЫЙ ПОШИВ ВСЕХ ВИДОВ ШТОР КОНСУЛЬТАЦИИ ДИЗАЙНЕРА ТЕЛ./ФАКС 495-6321, 8962-925-76-36

Общество с ограниченной ответственностью "ОБРАЗЕЦ" 101101, г. Москва, ул. Новая, 50 тел.: (495) 123-45-67

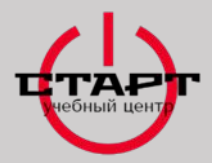

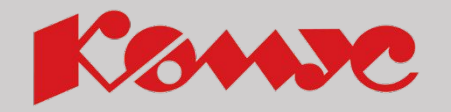

### **Работа с денежными средствами**

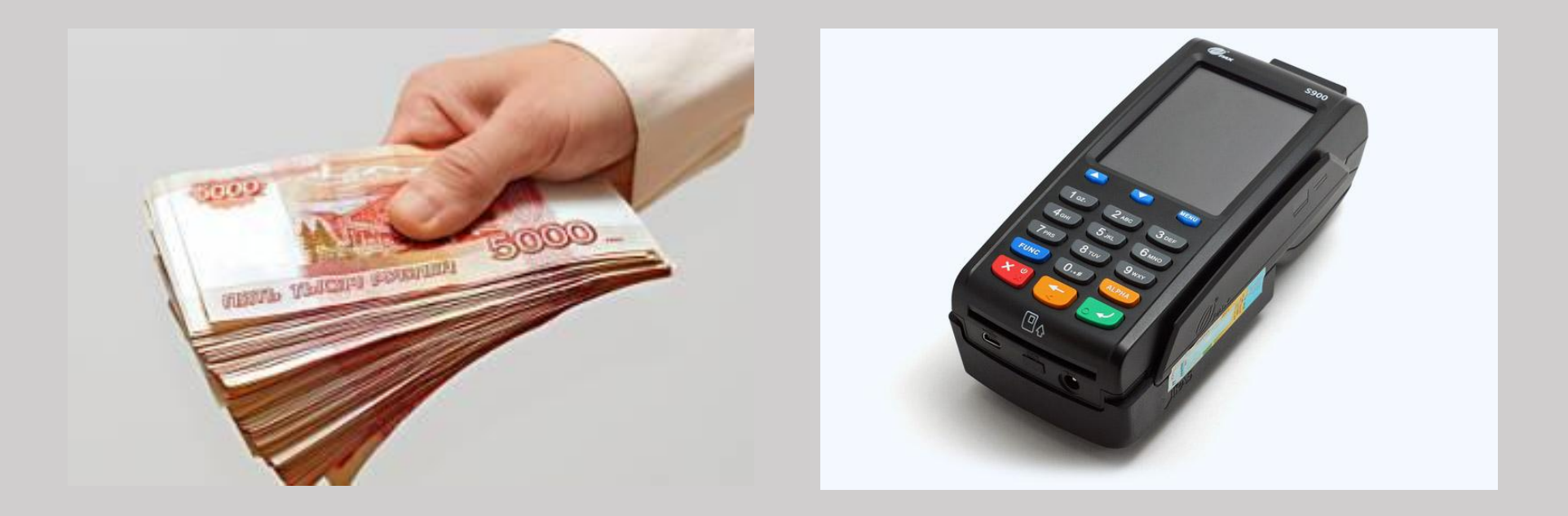

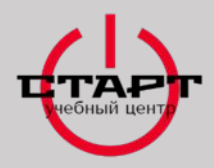

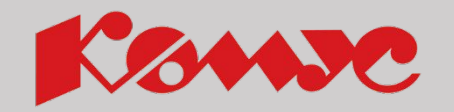

### **Виды оплат**

- ✔ **Оплата по счету**
- ✔ **По договору отсрочки платежа**
- ✔ **Онлайн оплата (электронные деньги)**
- ✔ **Подарочные сертификаты**
- ✔ **За баллы**

### **ПРЕДОПЛАТА ОПЛАТА ПО ФАКТУ ДОСТАВКИ**

- ✔ **Наличный расчет осуществление наличной оплаты**
- ✔ **Безналичный расчет осуществление оплаты банковской карты**
- ✔**Система быстрых платежей (СБП) оплата по QR коду через приложение банка**

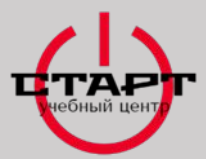

#### **ПРАВИЛА РАБОТЫ С НАЛИЧНЫМИ СРЕДСТВАМИ**

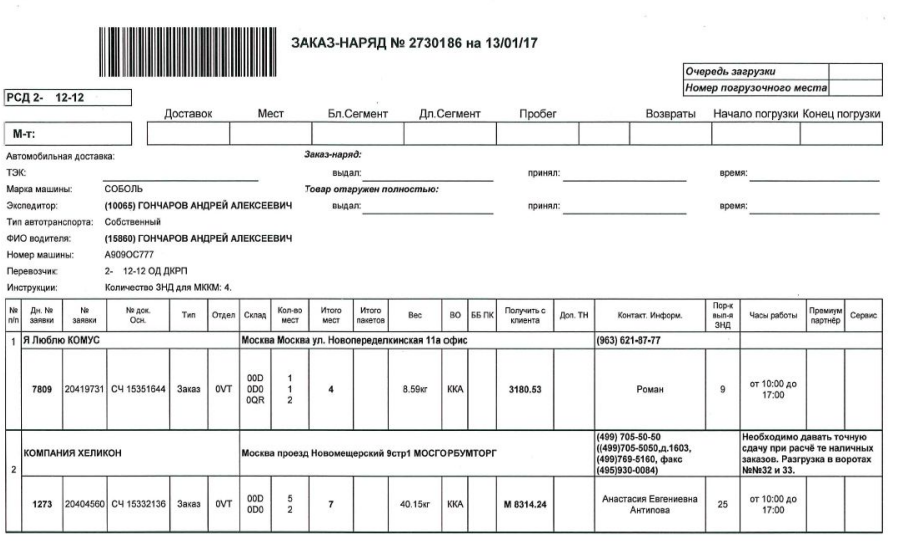

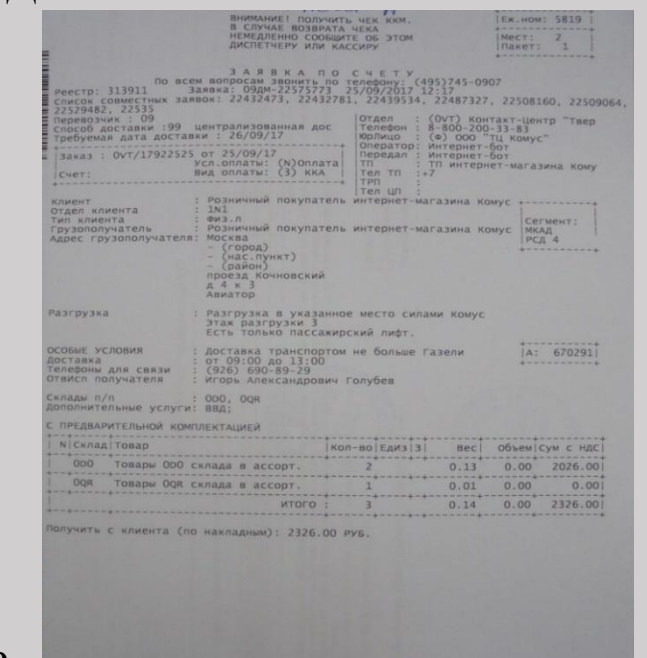

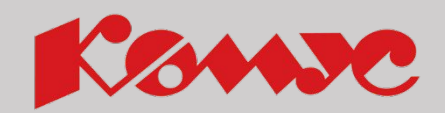

0، 2326

Кассовый чек водитель/экспедитор прикрепляет к документам партнера.

Первый документ из которого в/э узнают об оплате партнером заказа за наличный расчет- это заказ – наряд

В заказ - наряде в столбце «ВИД ОПЛАТЫ» ниже указано наличный (ККА, Н/С) или без наличный расчет (Б/Н). В столбце «ПОЛУЧИТЬ С ПАРТНЕРА» указана сумма, которую необходимо сверить с документами (ЗНД и кассовым чеком).

В ЗНД указана информация для в/э «Внимание! Получить кассовый чек! В случае возврата чека сообщите об этом диспетчеру или кассиру», необходимо проверить «Условие» и «Вид оплаты» ( Вид 1 - Без наличный расчет, Вид 3 – ККА контрольно-кассовый аппарат, Вид 4 – Прочее. Так же водитель/экспедитор должен сверить сумму в ЗНД с суммой кассового чека.

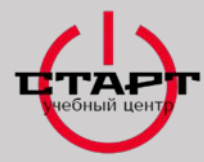

#### **ОПЛАТА ЗАКАЗА ЗА НАЛИЧНЫЙ РАСЧЕТ**

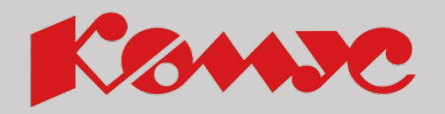

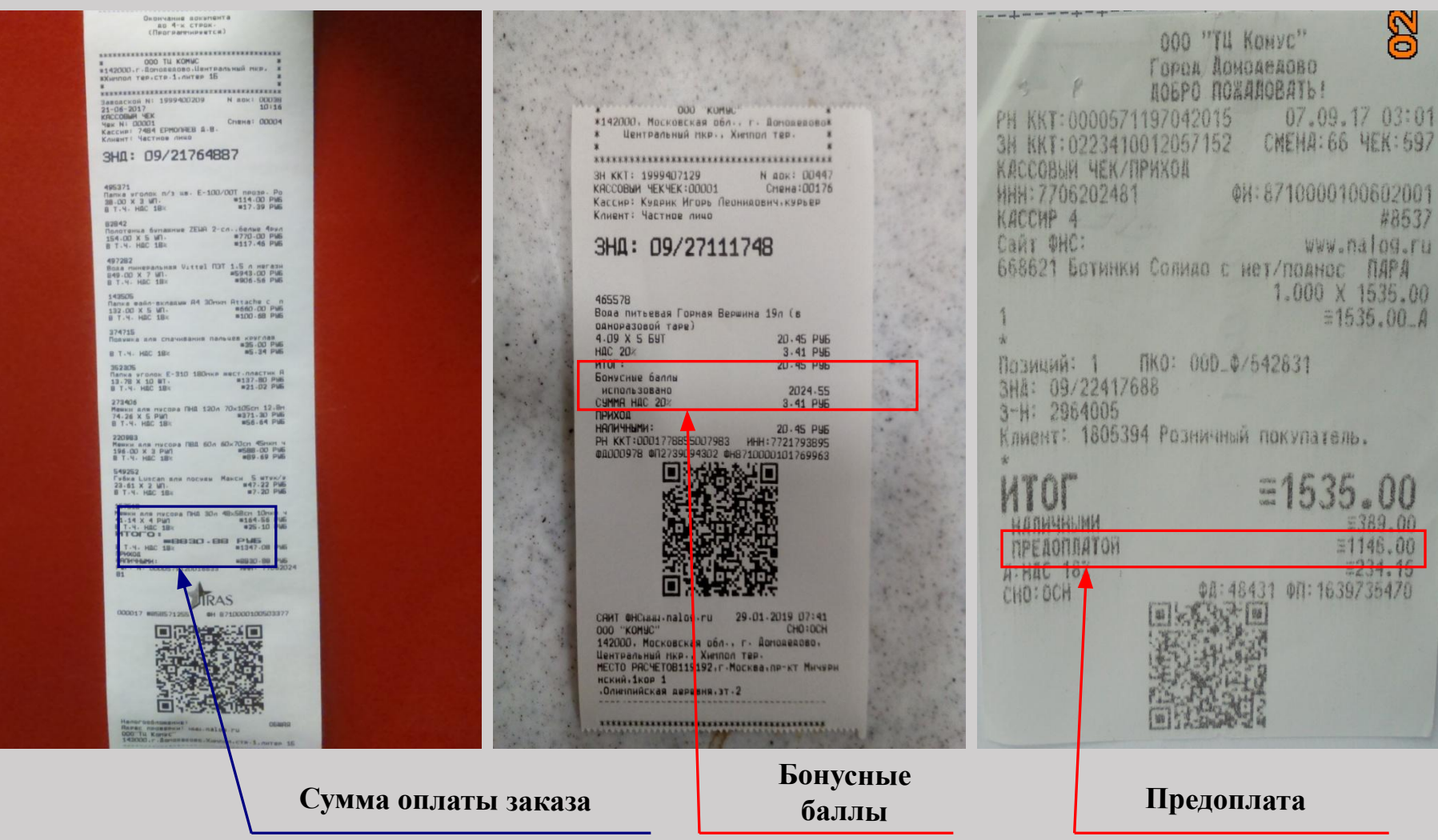

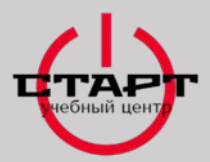

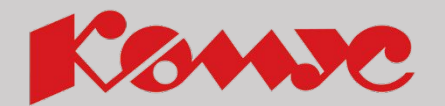

При проведении наличного расчета за товар, назовите Партнёру общую сумму заказа, примите и внимательно проверьте подлинность всех купюр, пересчитайте деньги на глазах Партнёра. Озвучьте принятую сумму. Выдайте кассовый чек и товарно-сопроводительные документы:

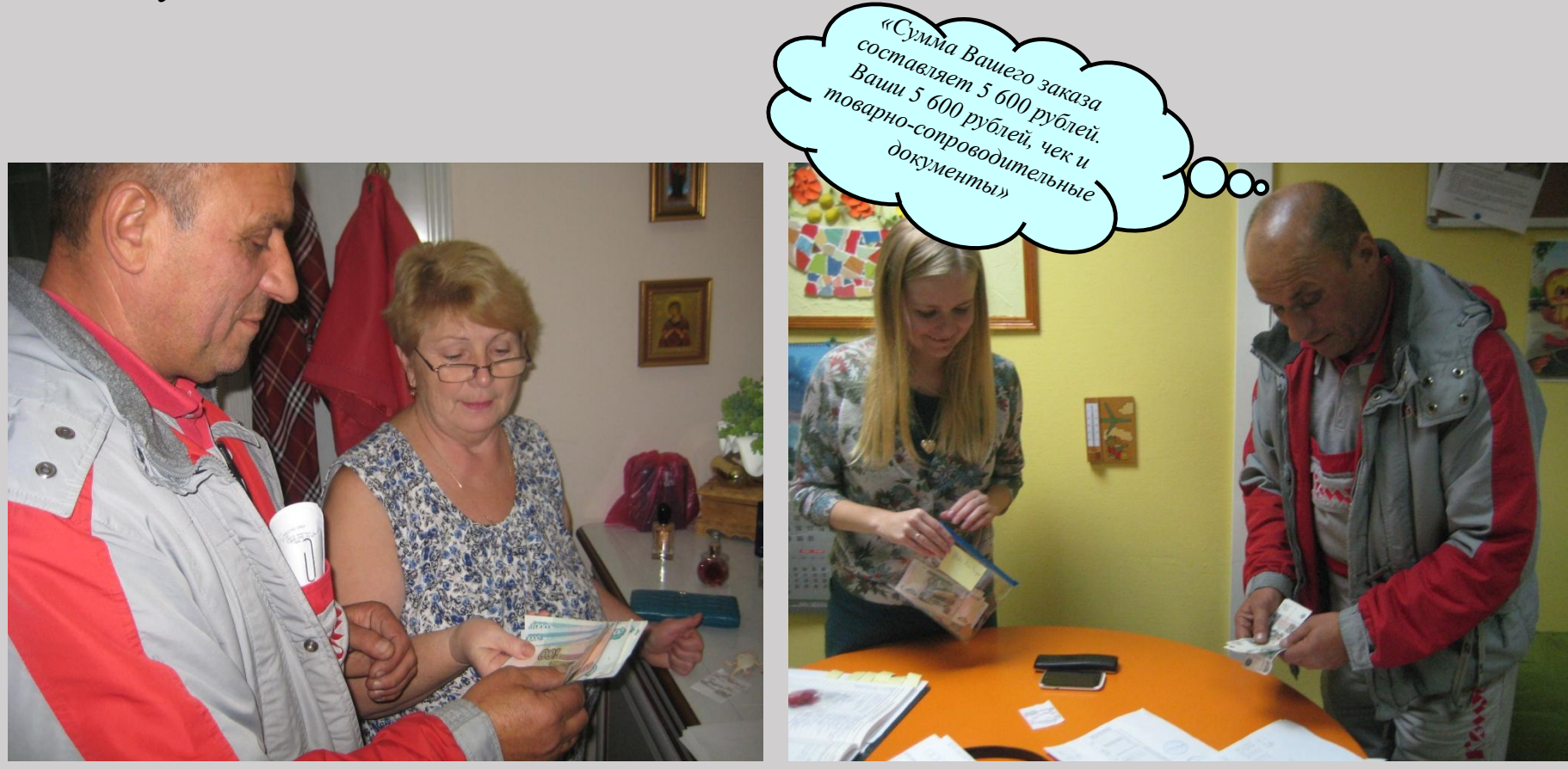

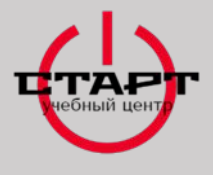

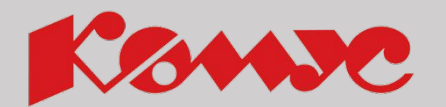

**Основные признаки подлинности купюр**

**Все признаки подлинности можно разделить на 4 основные группы:** 

- **1. Признаки подлинности, определяемые на просвет;**
- **2. Признаки подлинности, определяемые с помощью 8х-10х лупы;**
- **3. Признаки подлинности, определяемые при изменении угла зрения;**
- **4. Признаки подлинности, определяемые на ощупь (рельефность).**

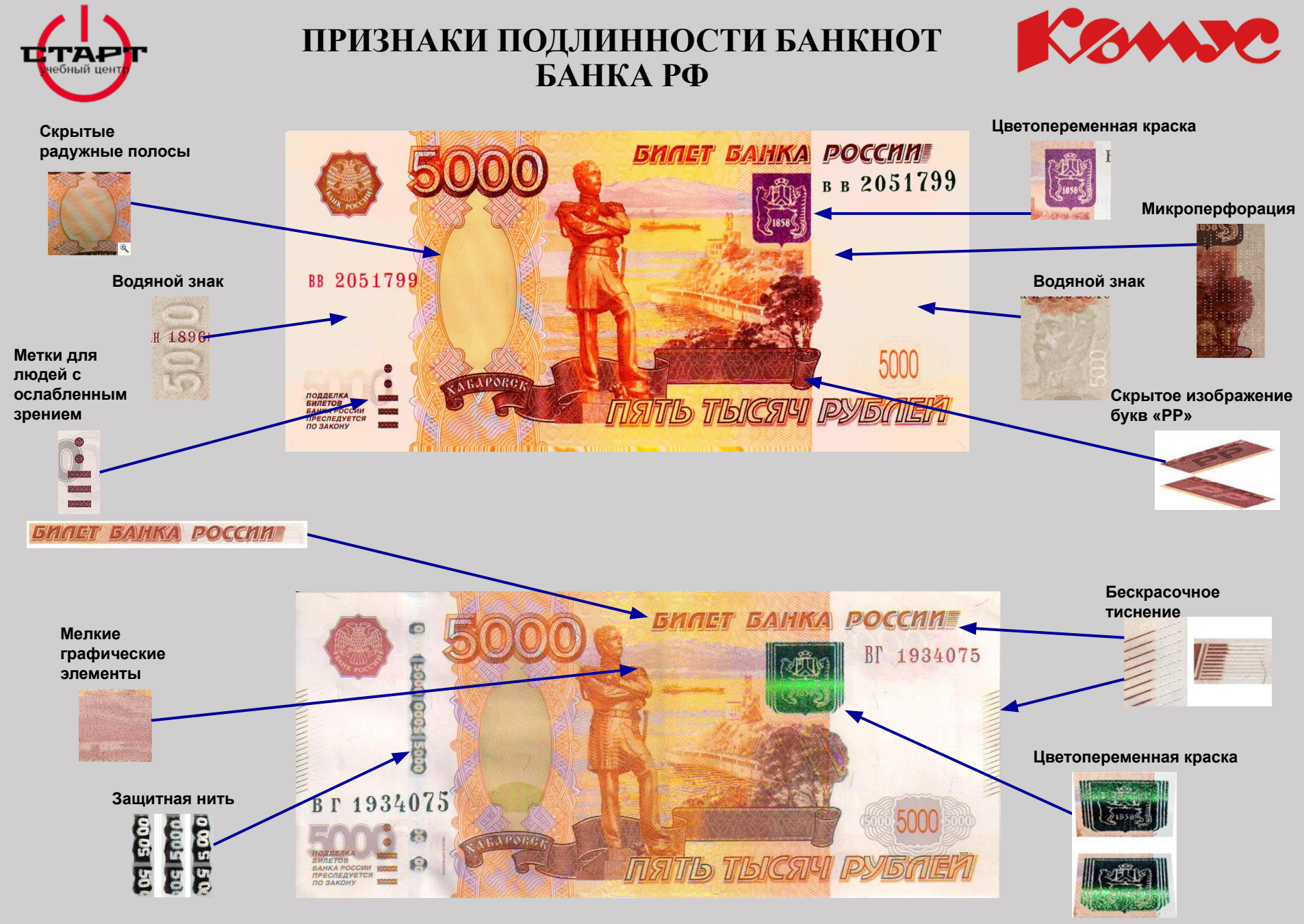

**Прием денег**

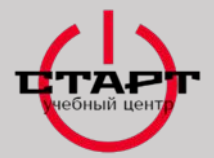

#### **ПРИЗНАКИ ПОДЛИННОСТИ БАНКНОТ БАНКА РФ**

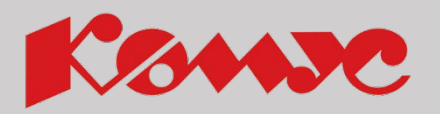

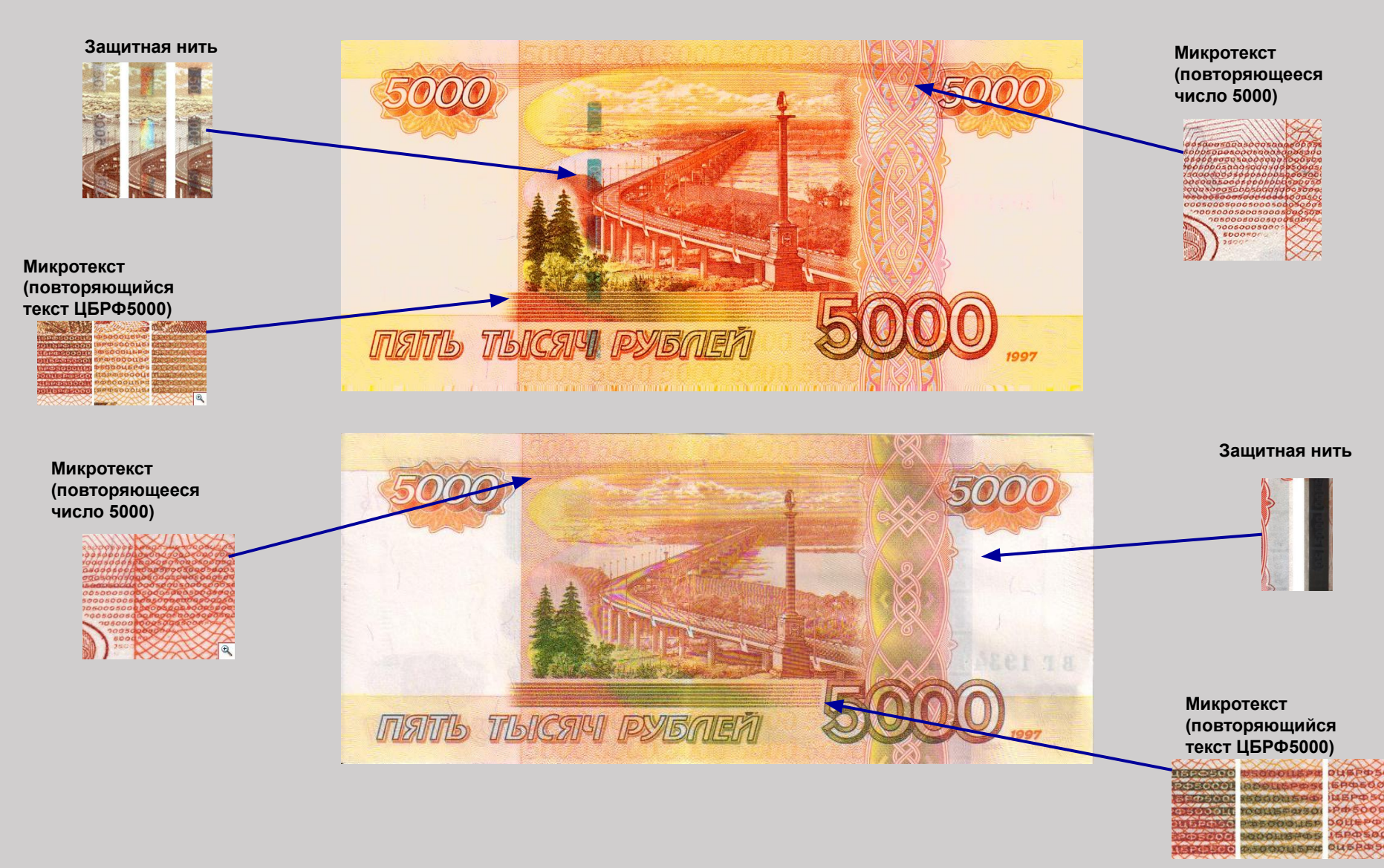

**Прием денег**

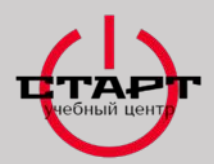

**Работа с технически-сложным товаром**

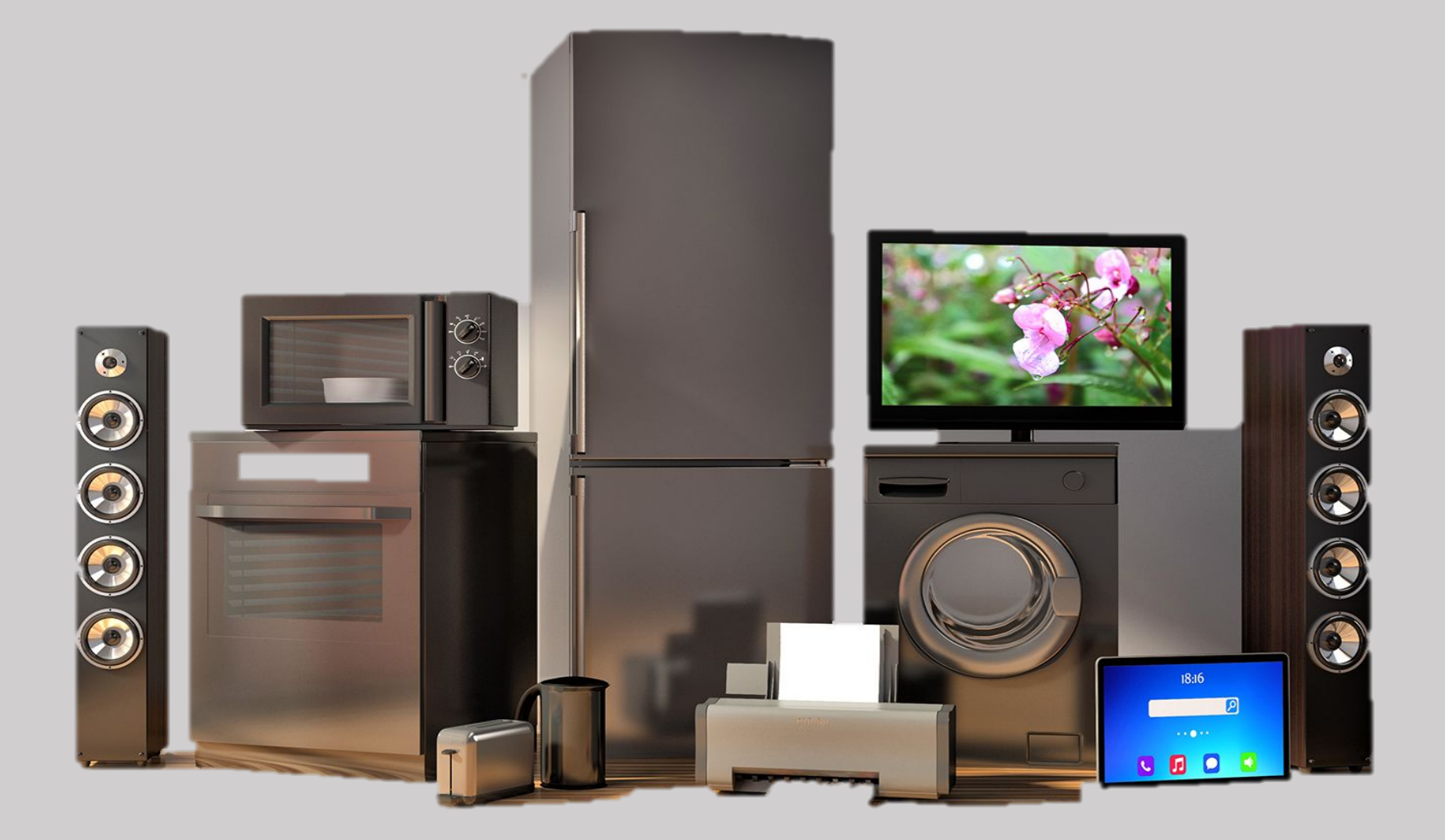

**Работа с технически-сложным товаром**

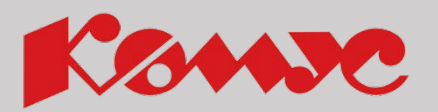

### Какой товар относится к категории ТСТ:

Кофемашины Кофемашины капсульного типа

Стиральные машины

Посудомоечные машины

Холодильники

Кулеры

Системные блоки

Моноблоки

Ноутбуки

Десктопы (мониторы)

Счетчики банкнот

Счетчики монет

Очистители воздуха

Уничтожители документов Телевизоры Телевизоры LED МФУ лазерные монохромные МФУ лазерные цветные МФУ струйные Принтеры лазерные монохромные Принтеры матричные Принтеры лазерные цветные Принтеры пластиковых карт Принтеры струйные Принтеры широкоформатные Принтеры 3D

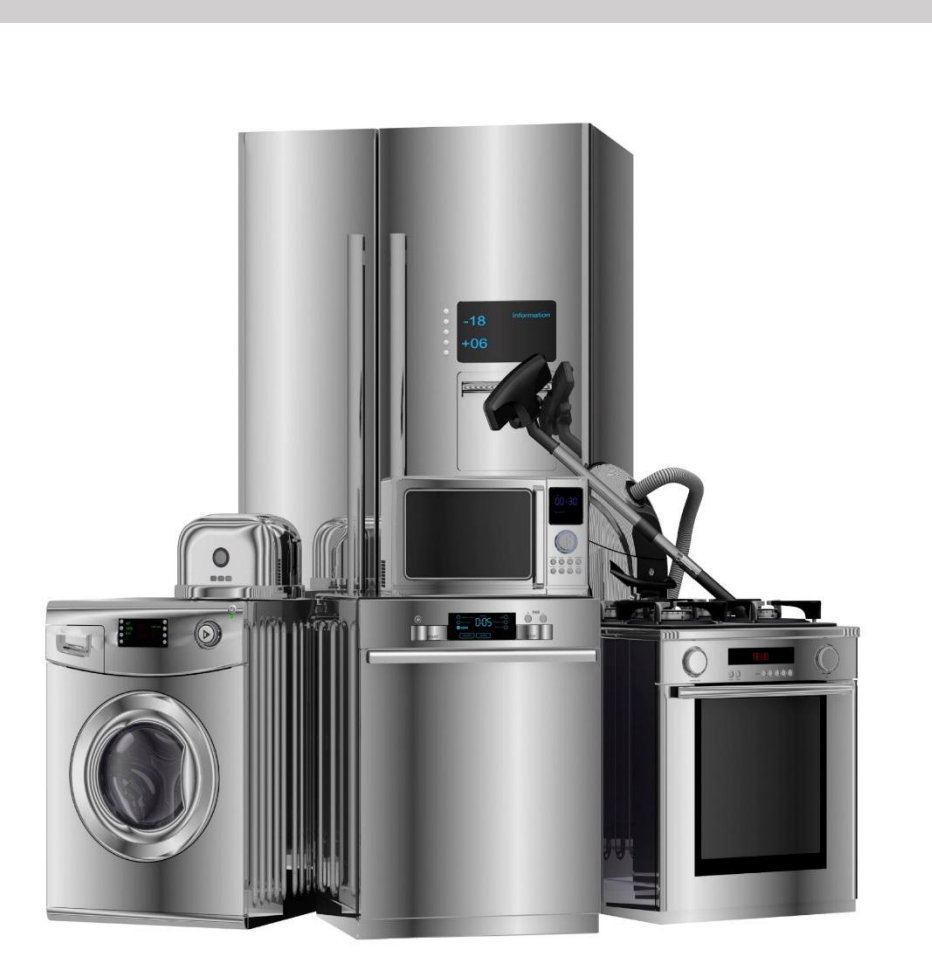

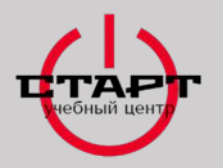

### **Подготовка к доставке ТСТ**

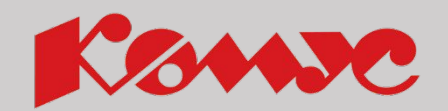

У диспетчера РСД, перед погрузкой товара, Вы должны получить пакет документов и после загрузки товара, взять у диспетчера РСД Чек-лист проверки ТСТ (2 экземпляра), для обеспечения возврата с причиной №10 "Возврат товара на ремонт/экспертизу". Чек-лист используется в следующих случаях:

- при наличии в маршруте доставок, в заказах которых есть товар ТСТ (ЗНД с пометкой "проверить целостность ТСТ«)

- при наличии в маршруте заявок на возврат с типом 10 (ремонт экспертиза).

В каждом случае нужно два экземпляра.

Чек-лист проверки товара водителем при возврате (дополнение в заявку на возврат)

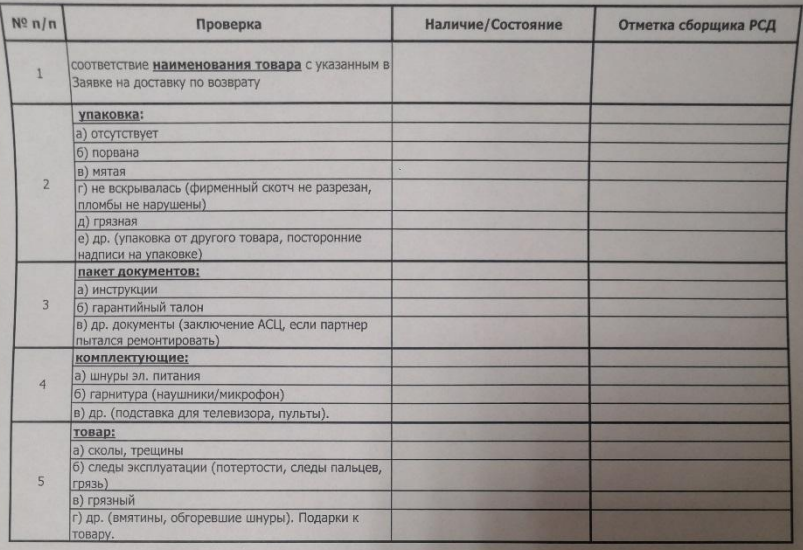

\* При наличии одного замечания следует связаться по телефону с диспетчером ОД и менеджером СЦ.

Товар для обязательной проверки:

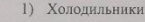

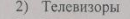

- 3) МФУ (многофункциональное устройство принтер/копир/сканер)
- 4) Телефоны (от 5 тыс. руб.)
- 5) Счётчики банкнот 6) Микроволновые печи
- 7) Фотоаппараты (от 5 тыс. руб.)
- 8) Планшеты (от 5 тыс. руб.)
- 9) Моноблоки/компьютер
	- 10) Ноутбуки
- 11) Кофемашины (от 5 тыс.руб.) 12) Кулеры, пурифайферы (аналог кулера)

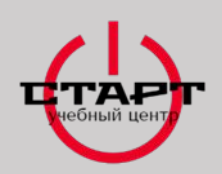

## **Подготовка к доставке ТСТ**

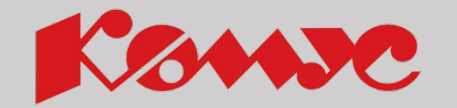

Перед погрузкой технически сложного товара (ТСТ), Вам необходимо осмотреть внешний вид упаковки на предмет повреждения. Если тарные места имеют внешние повреждения или на них отсутствуют этикетки/стикеры, то такой товар принимать со склада **ЗАПРЕЩЕНО!**

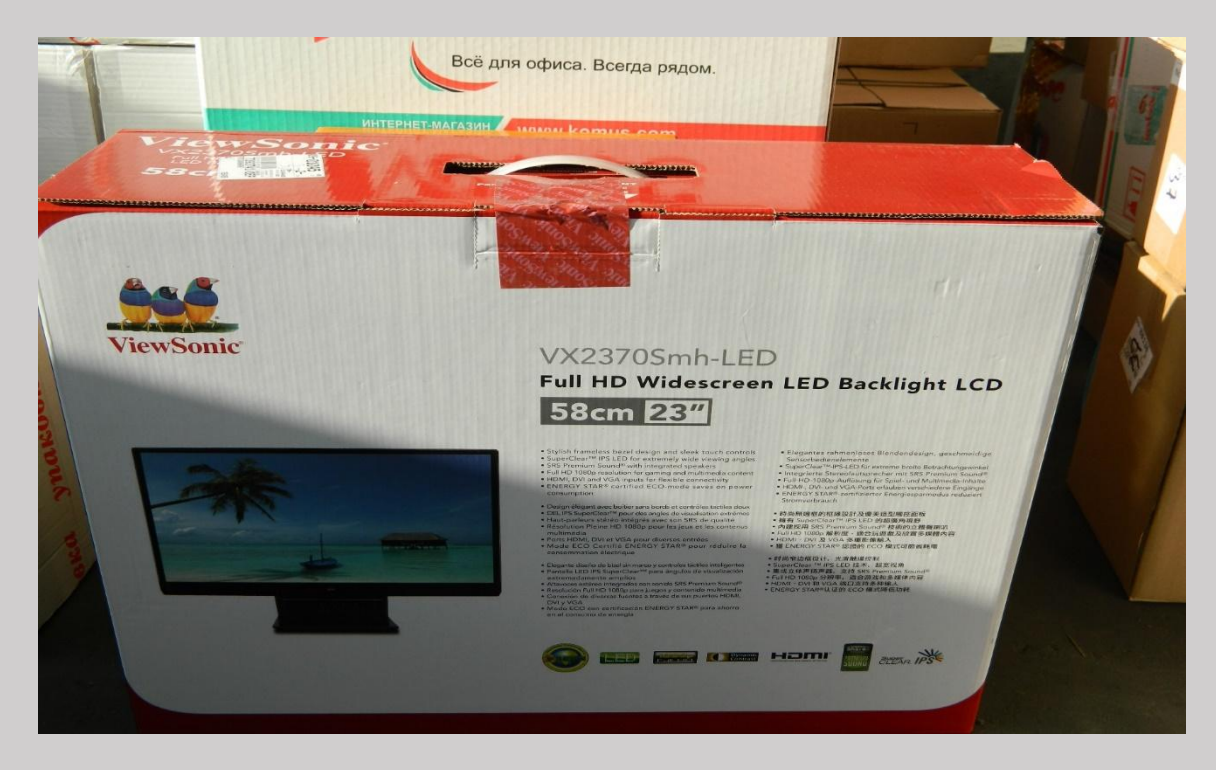

На данной фотографии, мы видим, что повреждена пломба, соответственно, такой товар **ЗАПРЕЩЕНО** принимать со склада

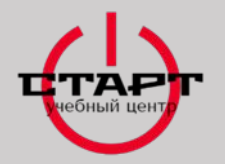

## **Доставка ТСТ**

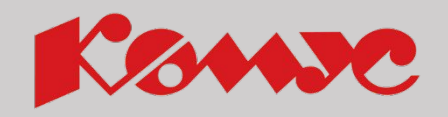

При передаче товара категории ТСТ, вместе с покупателем произведите осмотр товара по внешнему виду (откройте короб, осмотрите товар на отсутствие внешних повреждений)! По окончанию осмотра предъявите покупателю товарную накладную, где покупатель ставит отметки о приеме товара надлежащим образом (роспись с расшифровкой).

При передаче товара Партнеру обратите его внимание на запись в ТН «Покупатель подтверждает, что товар надлежащим образом передан Продавцом Покупателю по наименованию, ассортименту, количеству, цене и сроку передачи с одновременной передачей всей относящейся к товару документации, и работы, услуги – надлежащим образом выполнены (оказаны) Продавцом и приняты Покупателем», которая означает, что покупателю необходимо провести проверку товара категории ТСТ по внешнему виду

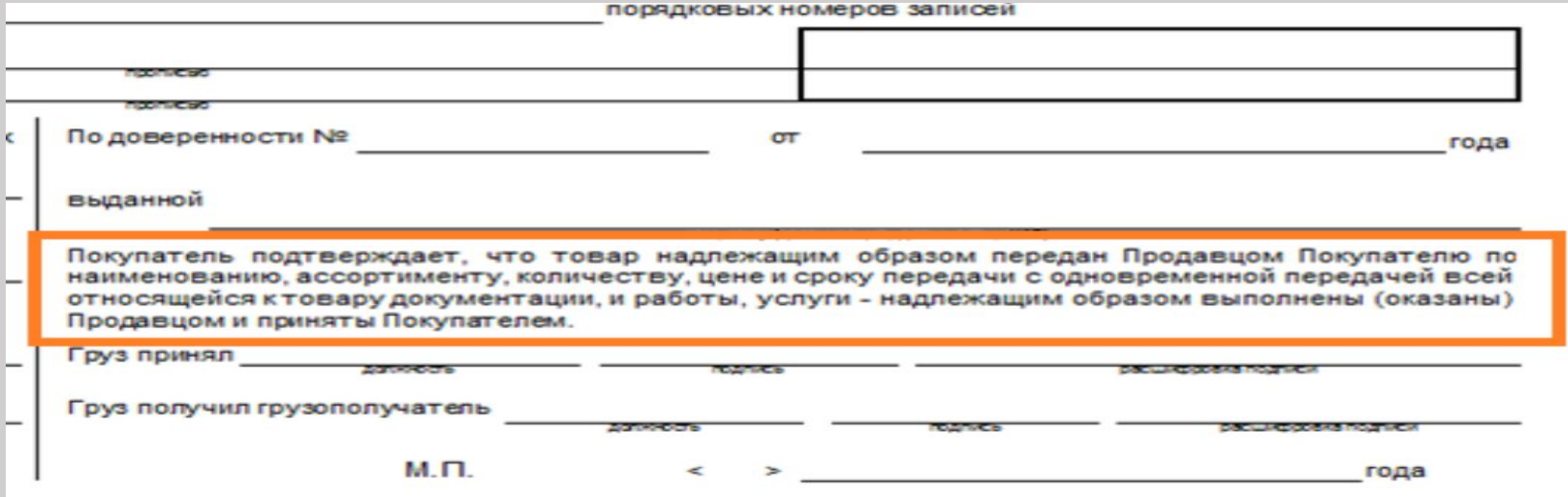

**ТСТ**

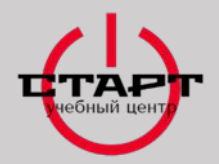

### **Доставка ТСТ**

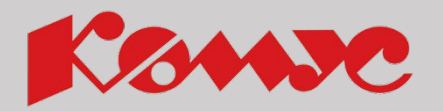

**При обнаружении внешних повреждений в/э не передает товар покупателю!**

Действия в/э в таком случае:

1) Информируете Партнера, что будет оформлен довоз нового товара через СЦ Компании.

2) Передаете информацию о выявленном браке в Отдел по работе с рекламациями СЦ, для оформления довоза сообщаете:

а) характер повреждений

б) номер заказа, по которому обнаружен бракованный товар

3) Получаете от СМ СЦ номер возврата для передачи товара на склад

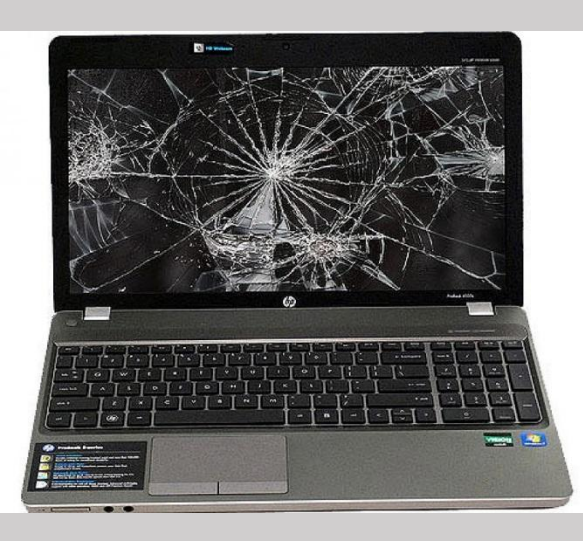

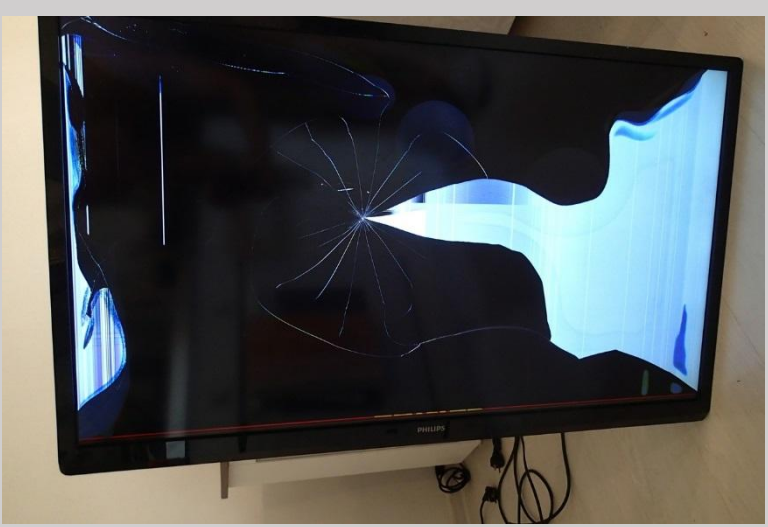

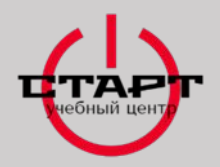

### **Доставка ТСТ**

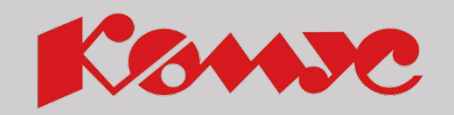

В случае отказа Партнера от проверки товара Вы разъясняете ему, что подпись с расшифровкой покупателя в ТН является подтверждением передачи товара надлежащим образом и надлежащего качества. Рекламации по механическим повреждениям рассматриваться не будут.

Попросите Партнера в товарной накладной указать, что претензий к внешнему виду упаковки он не имеет, внутреннюю проверку товар на целостность и комплектацию не проводил.

Если Партнеру требуется установка, наладка или запуск, а также консультация по свойствам ТСТ, действиям по возможным неисправностям, сообщите номер отдела по рекламациям ТСТ.

**В Ваши обязанности не входит установка, подключение, наладка и запуск технически сложных товаров.**  Также, Вы не обязаны объяснять принципы работы и устройства этих товаров или

дожидаться проверки их работоспособности покупателем.

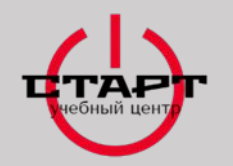

# **Доставка по возврату ТСТ**

#### **Причина возвратов ТСТ:**

**01** Брак Возврат товара на ремонт/экспертизу Товар не соответствует заказанному Товар не устроил клиента по потребительским характеристикам

### **При оформлении возврата товара категории ТСТ, обязателен осмотр с проверкой комплектации при Партнере!!!**

**Помните:** В фабричной упаковке может находиться совершенно иной товар!

Необходимо убедиться, что это именно тот товар, который подлежит возврату. Для этого сверьте наименование и характеристики товара (подлежащего возврату) в заявке, с наименованием принимаемого товара, которое указано на фабричной упаковке (промежуточной упаковке) и на самом товаре.

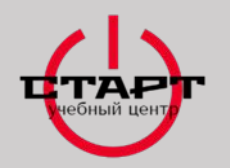

## **Доставка по возврату ТСТ**

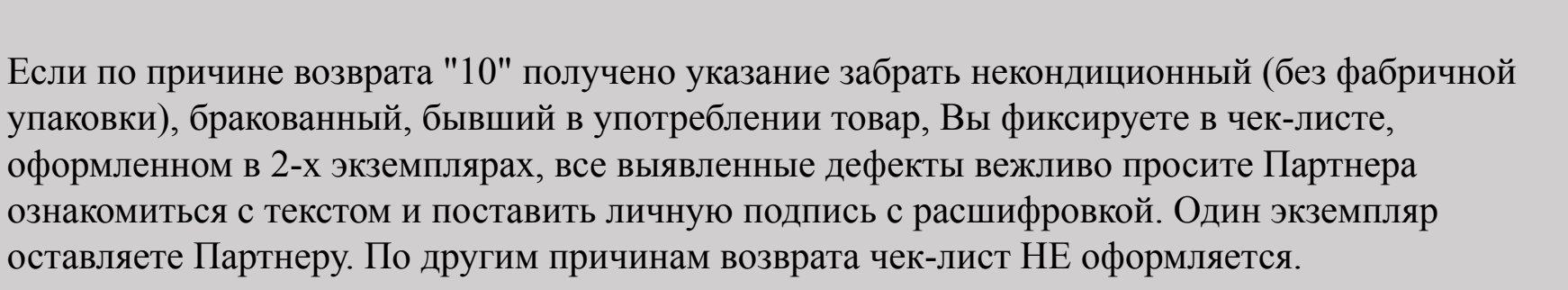

Если Партнер отказывается подписывать чек-лист с выявленными дефектами, Вы **информируете** его, что в возврате будет отказано, сообщаете по телефону в ОРР ТСТ СЦ и согласовываете отмену возврата.

**Полученные от Партнёра фабричные короба категорически ЗАПРЕЩЕНО перевязывать верёвками и проклеивать скотчем!!!**

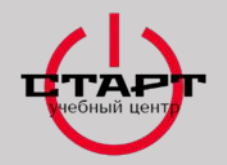

### **Доставка по возврату ТСТ**

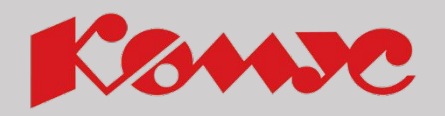

#### **Возврат с причиной «01 Брак»:**

Необходимо убедиться, что причина возврата, указанная в ЗНВ (доп.информация) соответствует фактическому характеру брака товара.

Если причины не совпадают, свяжитесь по телефону c СИ/СМ ОРР ТСТ и следуйте его указаниям.

Если получено согласование возврата некондиционного, бракованного, бывшего в употреблении товара, фиксируйте в Чеклисте все выявленные дефекты, вежливо попросите Партнера ознакомиться с текстом и поставить личную подпись с расшифровкой.

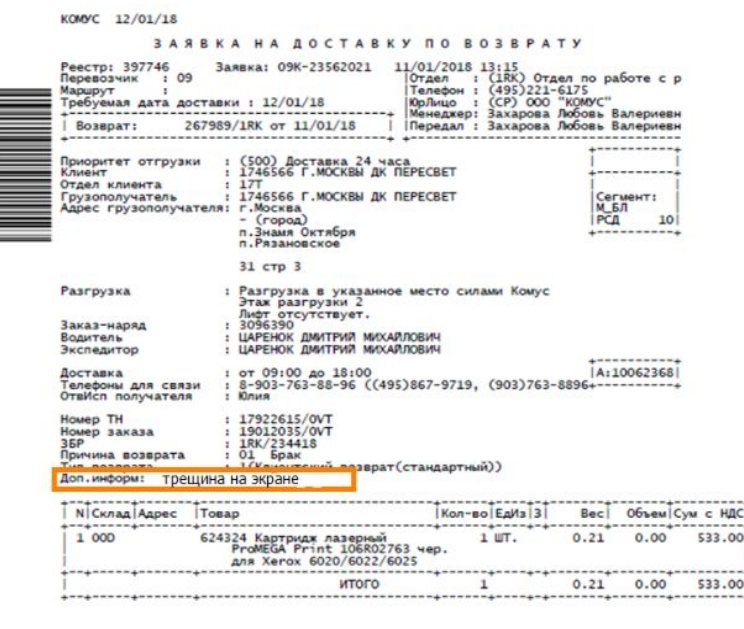

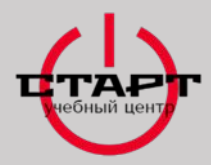

### **УСТАНОВКА НА РАБОТУ**

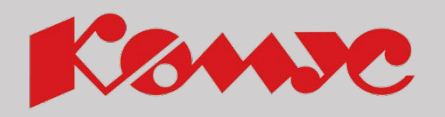

1. Я хороший ты плохой.

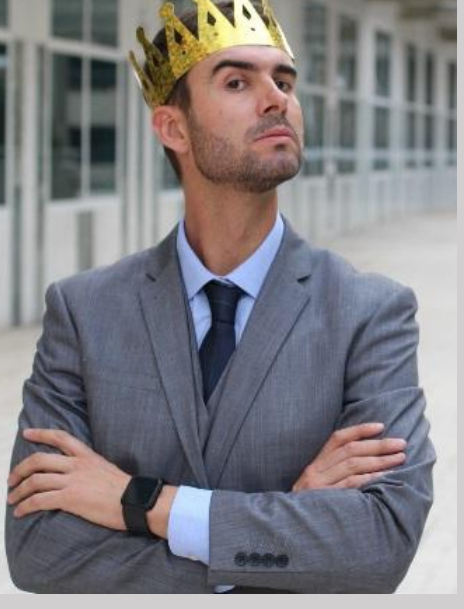

2. Я плохой ты хороший.

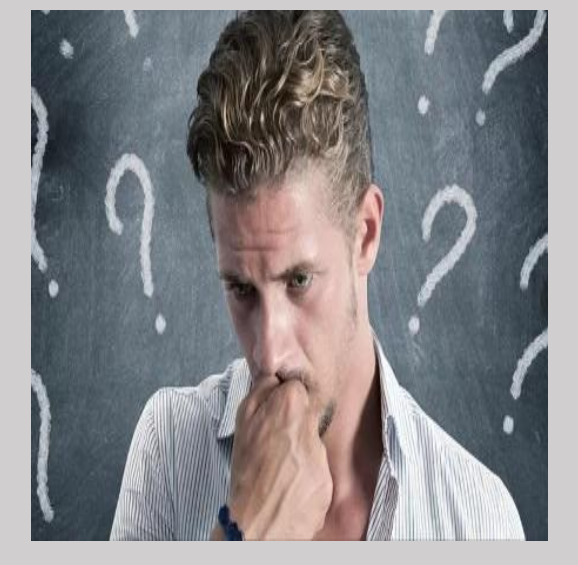

3. Я плохой ты плохой.

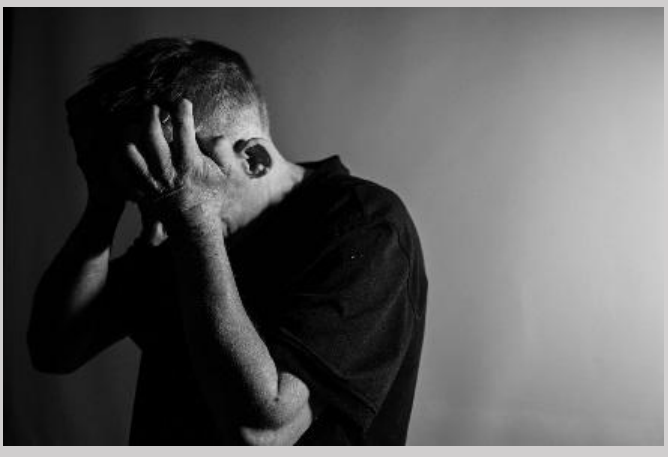

4. Я хороший ты хороший.

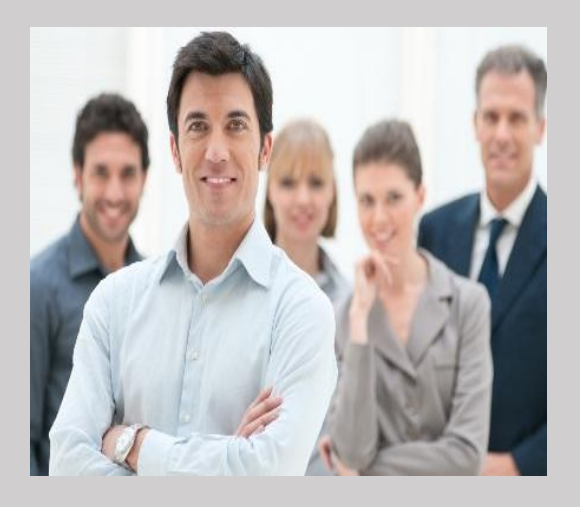
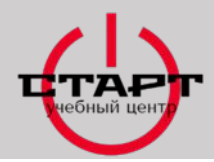

#### **Конфликты и их решения**

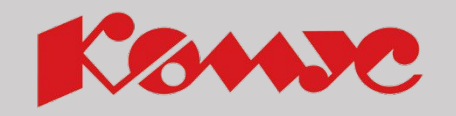

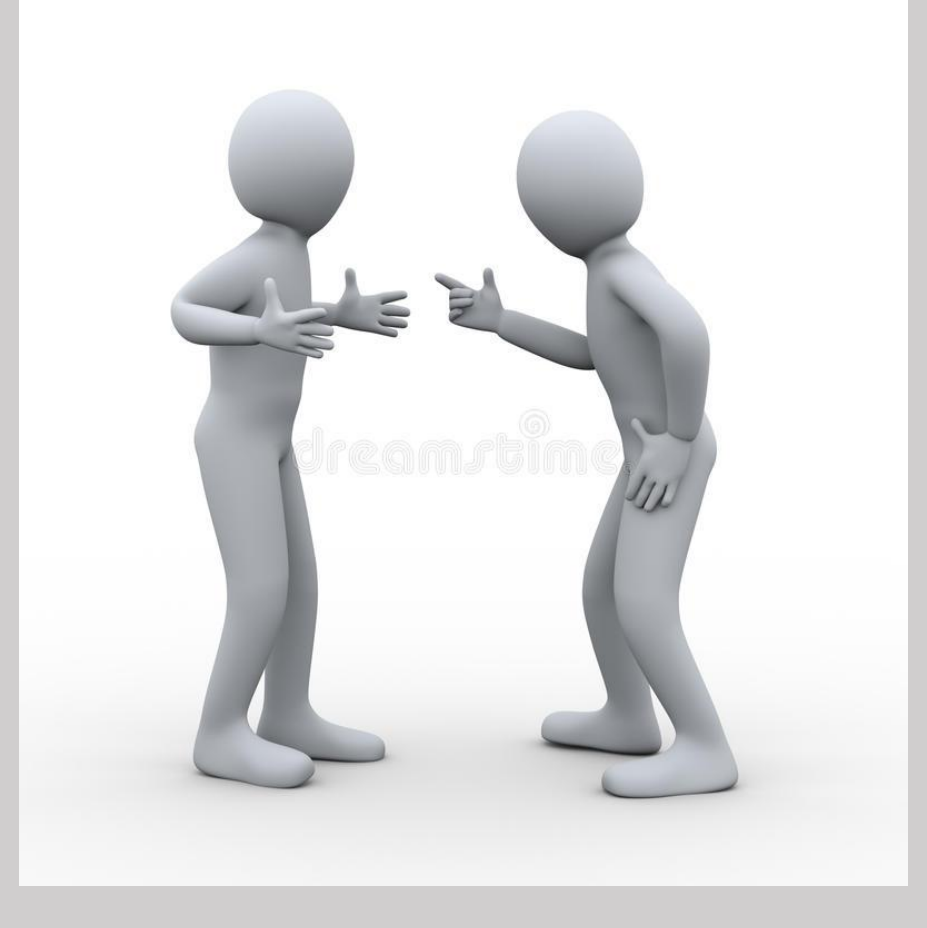

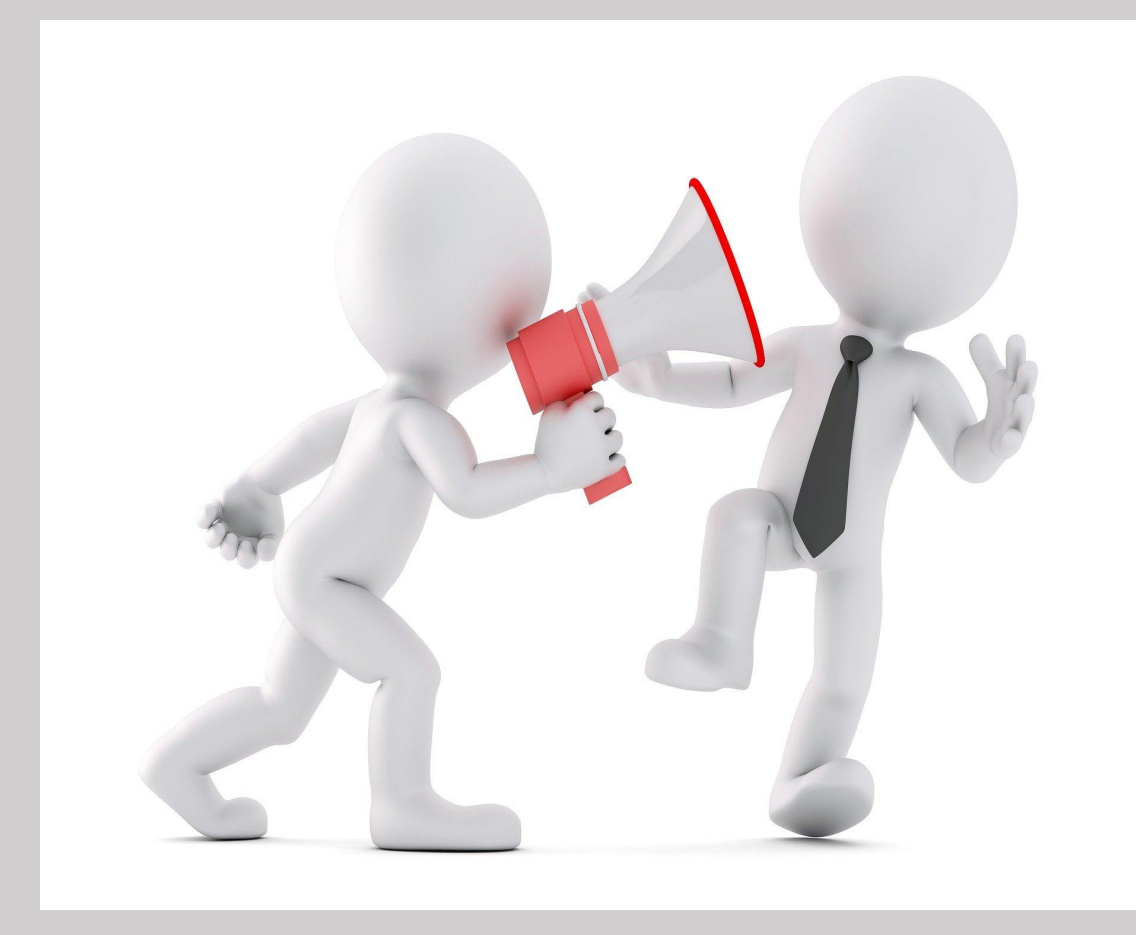

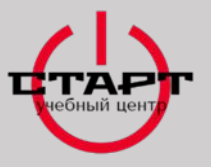

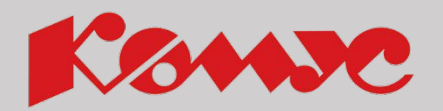

Примеры частых конфликтных ситуаций:

В/э не осуществил доставку во временной интервал указанный Партнером.

Например: Требуемое время доставки 09:00-13:00, а водитель приехал в 15:00.

В/э пользовался штатной телегой в офисе Партнера, в следствии чего испачкал пол.

Например: В/э сделали замечание про пользование телегой и указали на полосы, которая оставила телега.

В/э позвонил в обеденный перерыв, который указан в заявке.

Например: В/э позвонил партнеру в обеденный перерыв, Партнер ответил в грубой форме, сказав, что сейчас обед

Неактуальная информация о Партнере в заявке по счету.

Например: В заявке некорректно указан адрес Партнера, в следствии чего в/э вынужден перенести ЗНД.

Это самые частые причины возникновения конфликтов. Решать их сложнее всего, потому что они произошли по вине компании.

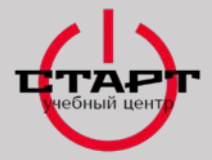

**Конфликты и их решения**

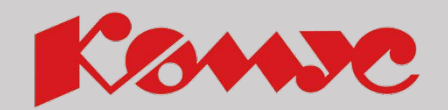

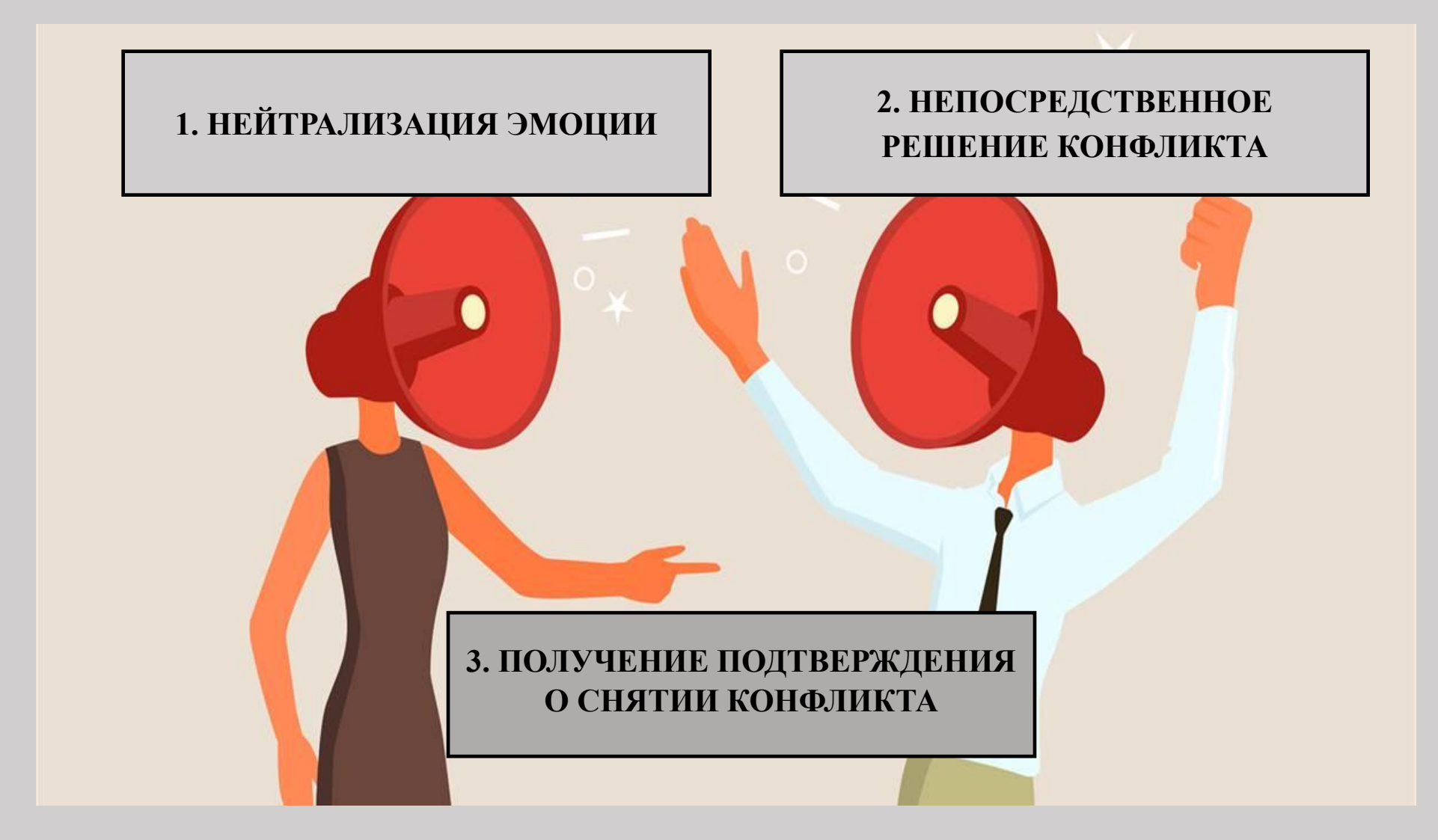

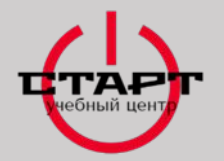

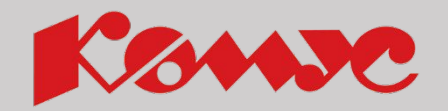

Придумайте ситуацию конфликта между Партнером и сотрудником ОД и найдите ее аргументированное решение, используя приведенные выше этапы решения конфликта.

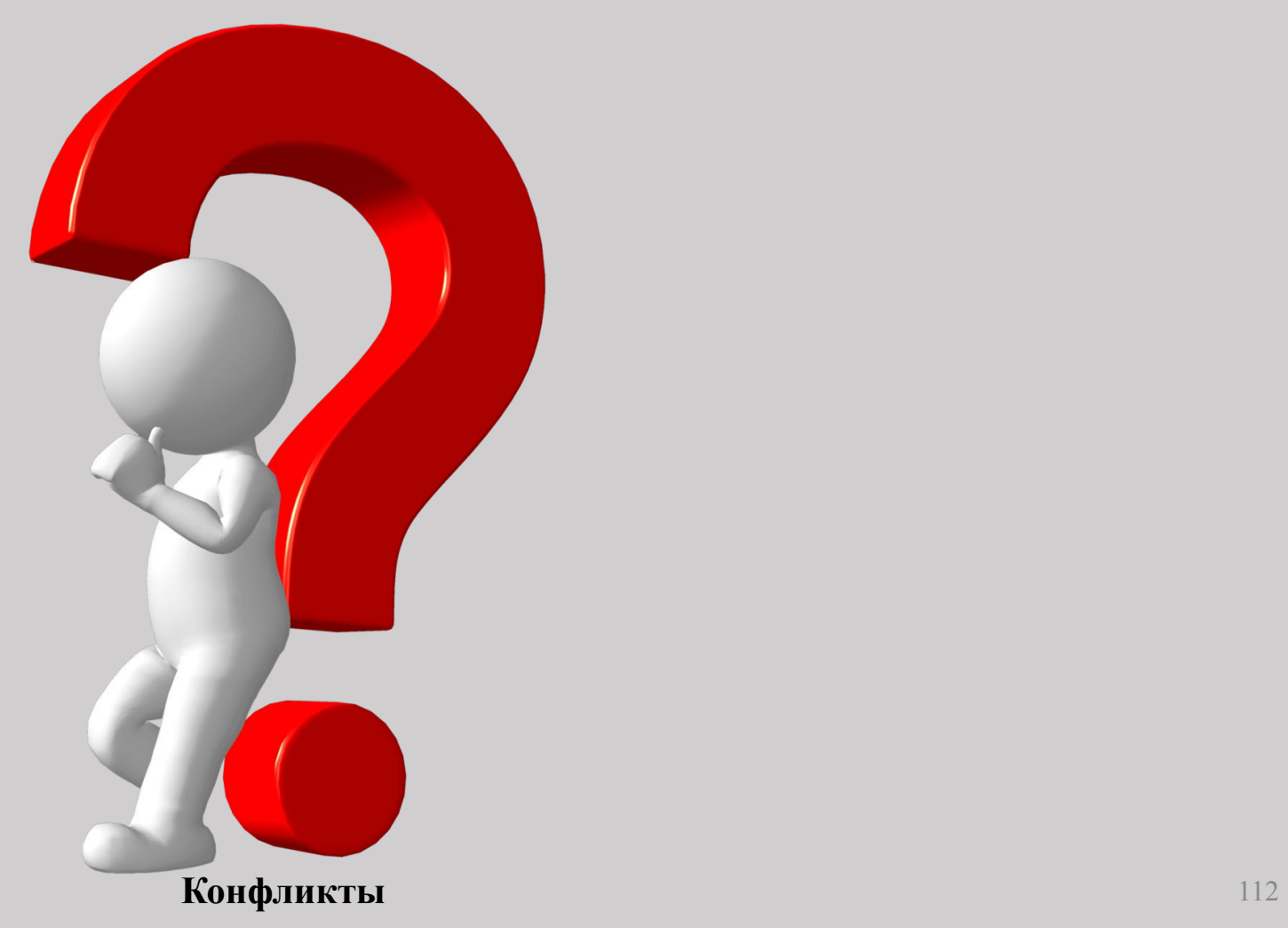

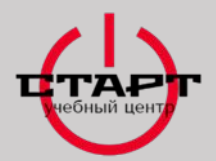

# **Контратака**

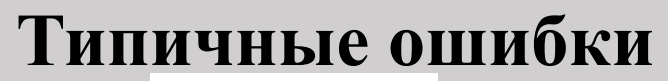

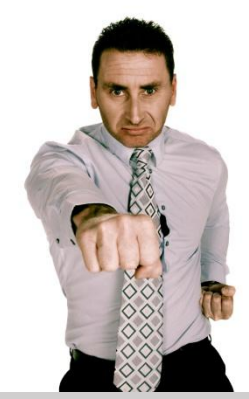

# **Игнорирование**

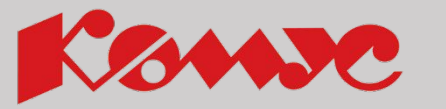

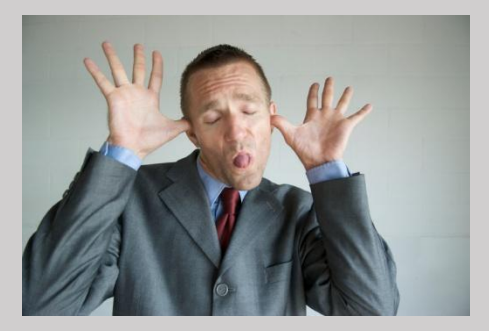

# **Оправдание**

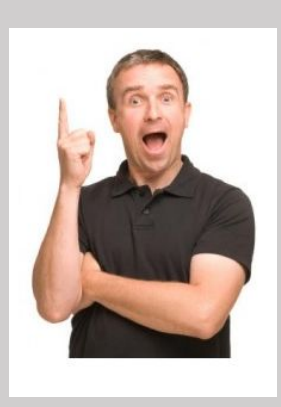

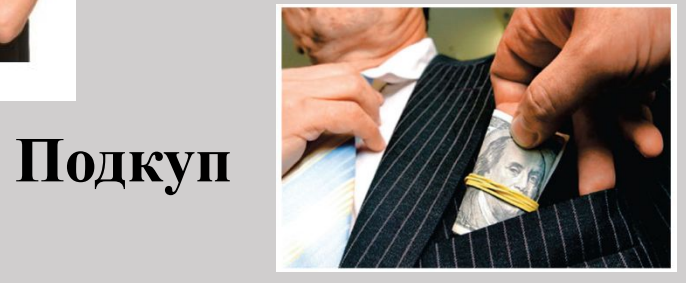

**Конфликты** 113

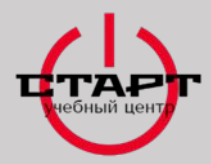

#### **ОТЧЕТНОСТЬ О ПРОДЕЛАННОЙ РАБОТЕ**

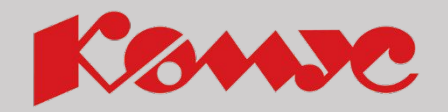

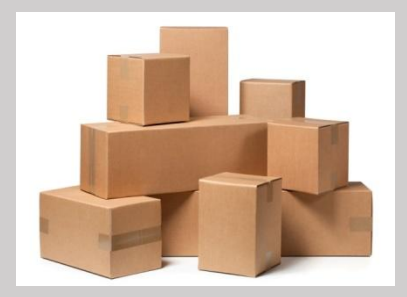

**Отчет по возвратам и не выполненным доставкам**

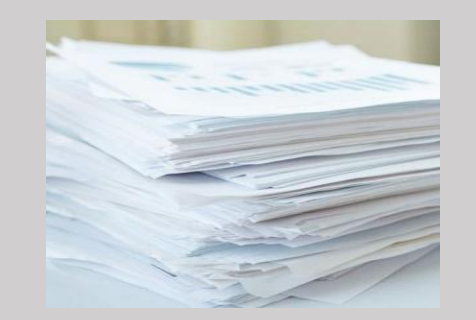

#### **Отчет по документам**

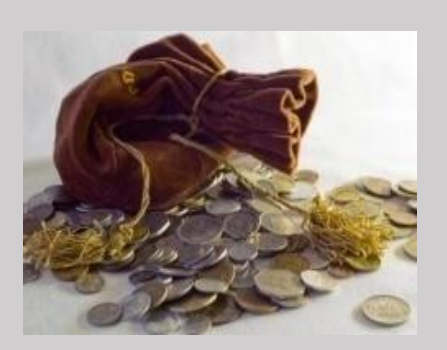

**Отчет по проведенным оплатам**

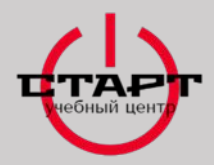

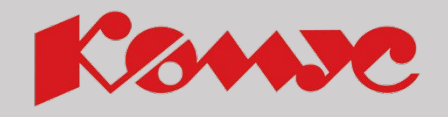

#### **ВИДЫ ВОЗВРАТОВ**

Запланированный возврат – это возврат, когда заявка по возврату сформирована заранее. Например: возврат пустой тары.

#### Запланированный **Незапланированный**

Незапланированный возврат – возврат, когда происходит отказ от товара или доставки на маршруте. Например: Партнёр не может принять товар и попросил перенести доставку на следующий день

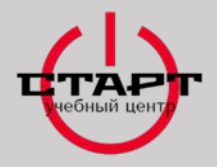

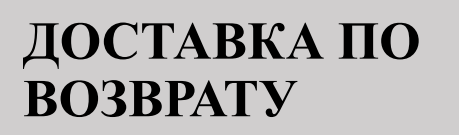

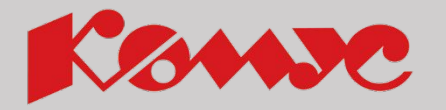

❑ При приёме от Партнёра возврата товара без пересчёта содержимого, в тарных местах, получите подпись:

*«Сдано… мест, без внутреннего пересчета. Упаковка не нарушена». Подпись Партнёра с расшифровкой. Дата.*

❑ При приёме от Партнёра возврата товара с пересчетом и проверкой содержимого, в тарных местах, получите подпись:

*«Сдано… мест с внутренним пересчетом согласно номенклатуре, указанной в заявке на возврат». Подпись Партнёра с расшифровкой. Дата.*

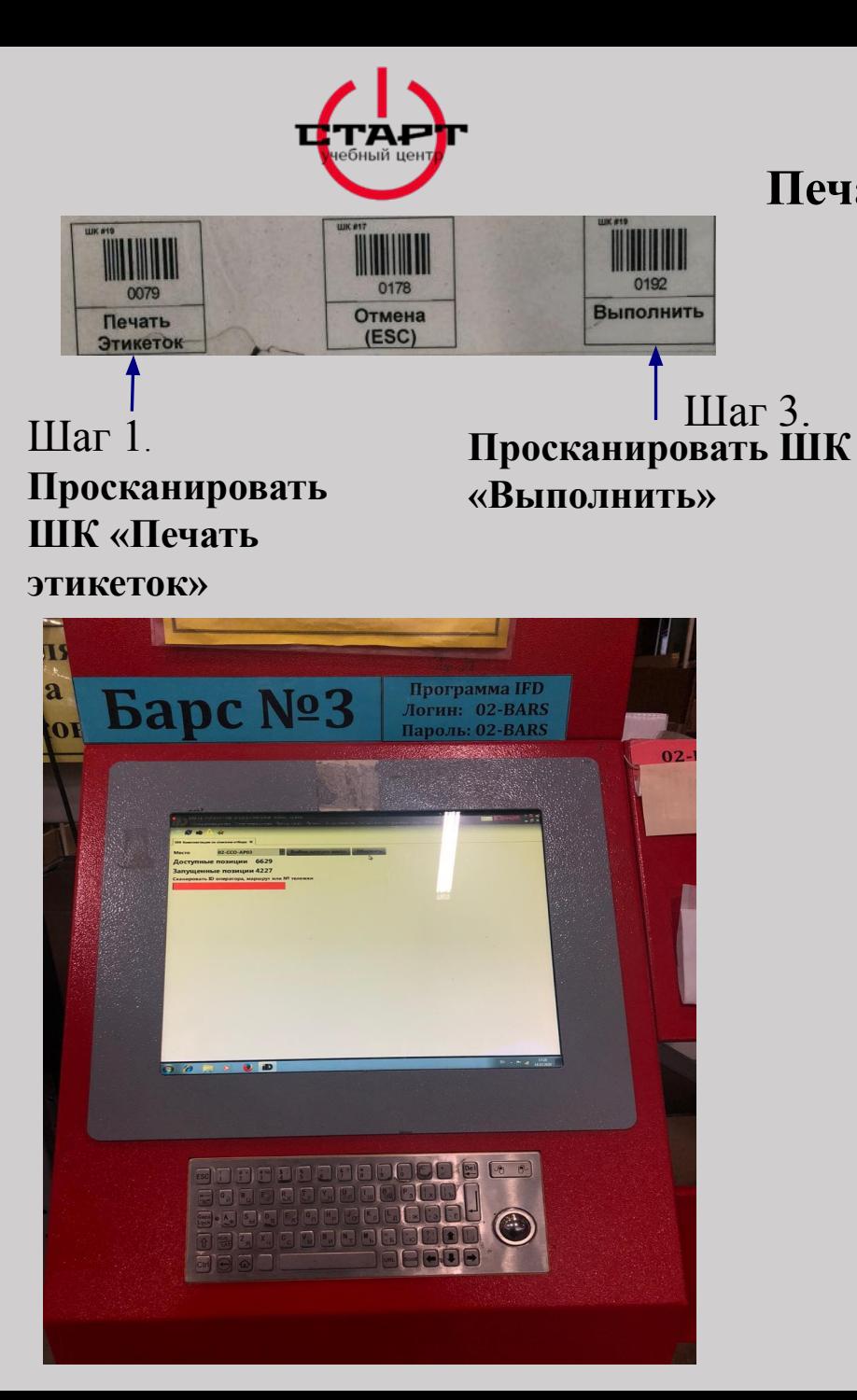

## **СДАЧА ВОЗВРАТОВ Печать этикеток через «Логус»**

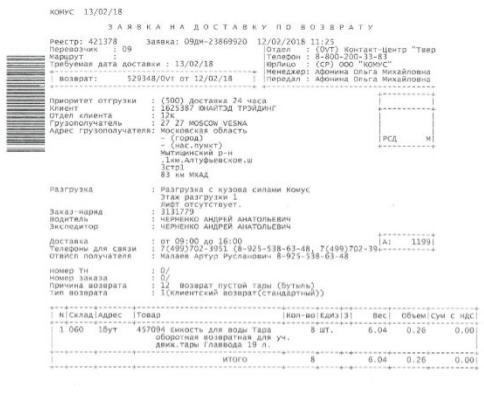

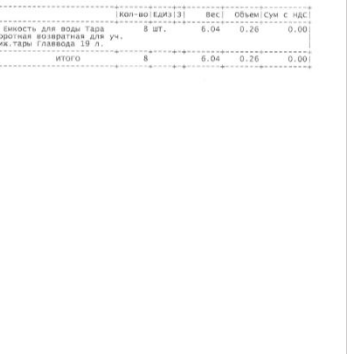

**Просканировать нижний ШК на ЗНВ** Шаг 2.

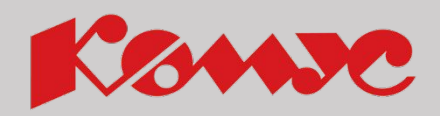

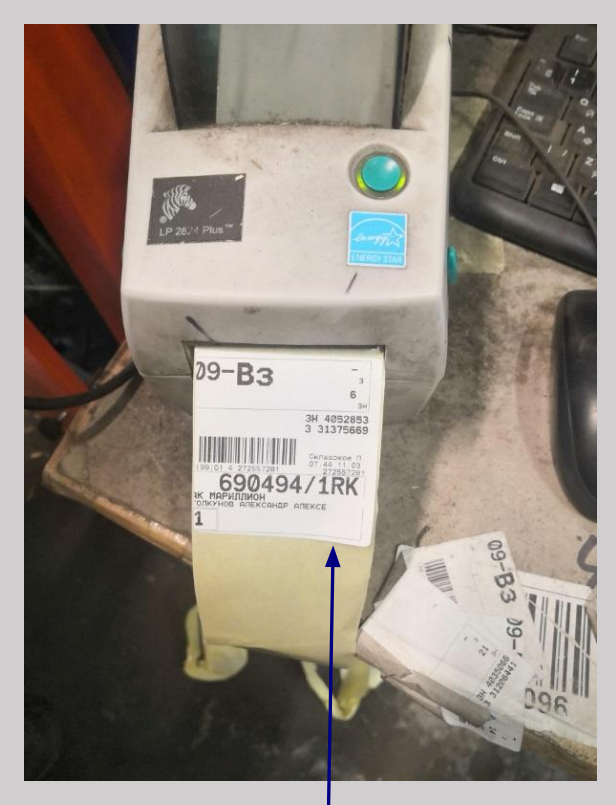

#### Шаг 4.

 **Распечатать необходимое количество этикеток, и наклеить их на каждый возврат**

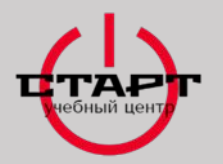

#### **ОФОРМЛЕНИЕ ЗАЯВКИ НА ДОСТАВКУ ПО**

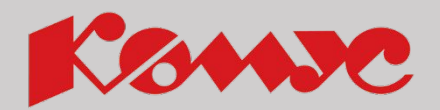

**Внимание!** Если в ЗНВ причина возврата указана **04** «Излишки» (возврат излишне полученного товара партнером), необходимо забрать весь товар, переданный Партнером.

**ВОЗВРАТУ**

В случае отказа покупателя оформлять заявку на возврат, оповестите по телефону менеджера СЦ, указав причину отсутствия подписи Партнёра, дальше действуйте по их инструкции.

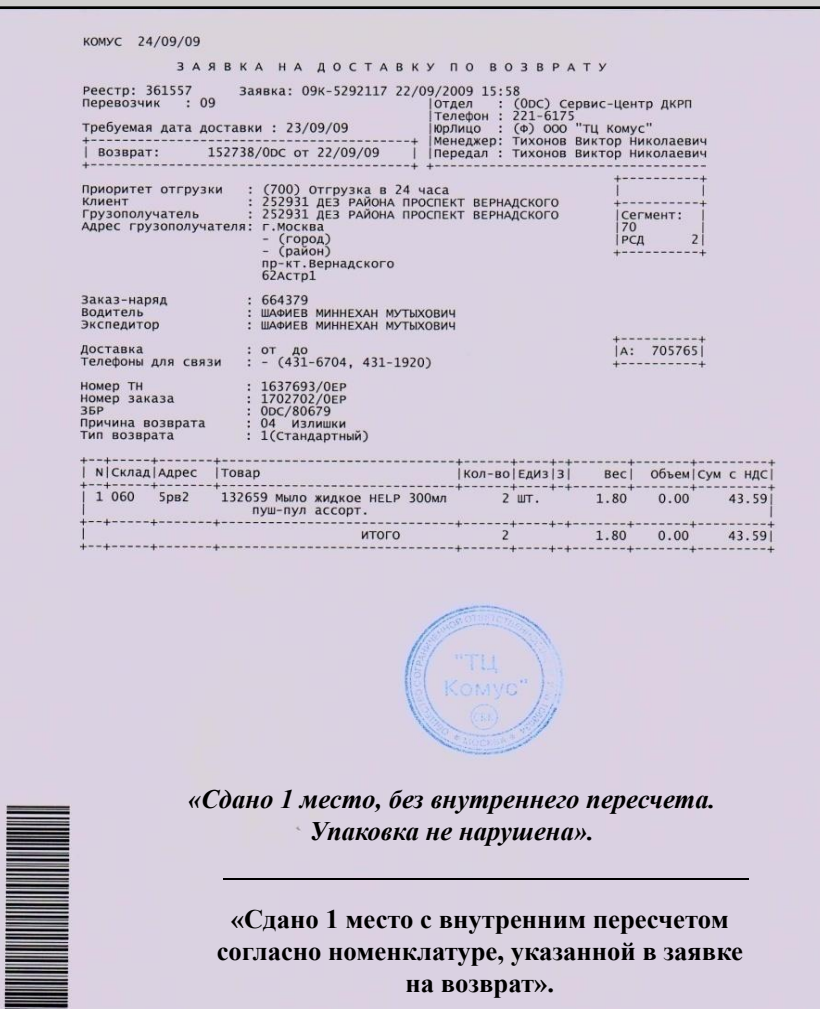

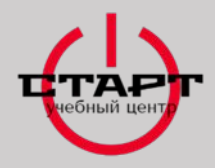

#### **НЕЗАПЛАНИРОВАННЫЙ ВОЗВРАТ**

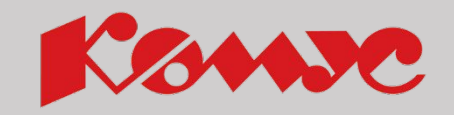

Водитель/экспедитор **должен сообщить** в ОД о причине незапланированного возврата.

Приехав на склад РСД водитель/экспедитор, должен снять три копии с заявки с указанием причины возврата, на склад, получить на заявке подпись лица, принявшего товар. Копию товарной накладной оставить на складе приема товара. Попросить Партнера, поставить подпись.

Оригинал документов водитель/экспедитор передает диспетчеру РСД.

1. Незапланированный возврат бывает, как за наличный, так и безналичный расчет.

2. Частичный возврат предусмотрен, как за наличный так и за безналичный расчет.

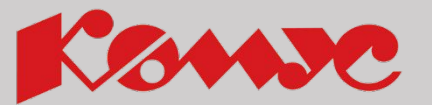

#### **ПОРЯДОК РАБОТ ВОДИТЕЛЕЙ-ЭКСПЕДИТОРОВ ПРИ ВОЗВРАТЕ ПУСТОЙ МНОГООБОРОТНОЙ ТАРЫ ПРИ ОТГРУЗКАХ БУТИЛИРОВАННОЙ ВОДЫ**

- 1. Забор пустой тары осуществляется **СТРОГО** по заявке (4 экземпляра).
- 2. Информация о потребности в возврате **СРАЗУ** передается в товарное направление «Бутилированная вода» по тел. 8 (495) 995-00-13
- 3. В/э визуально **проверяет** тару на соответствии стандартам.
- 4. Забирает пустую тару, отвечающую требованиям Стандарта, в СООТВЕТСТВИИ с количеством, указанном в заявке.
- **5. Ставит отметку,** в каждом экземпляре заявки **о РЕАЛЬНО принятом** количестве, написав причину несоответствия, **заверяет** подписью Партнера.
- **6. Сдает пустую тару можно на любом РСД** с указанием фактического количества пустой тары, **под подпись и печать** склада на **ВСЕХ экземплярах** заявки на возврат.
- 7. В/э сдает документы своему диспетчеру РСД.

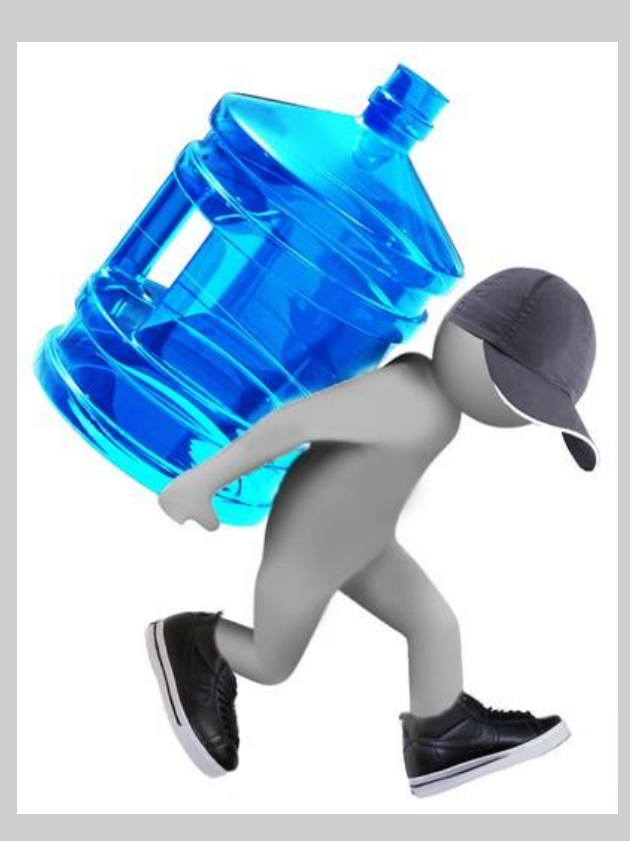

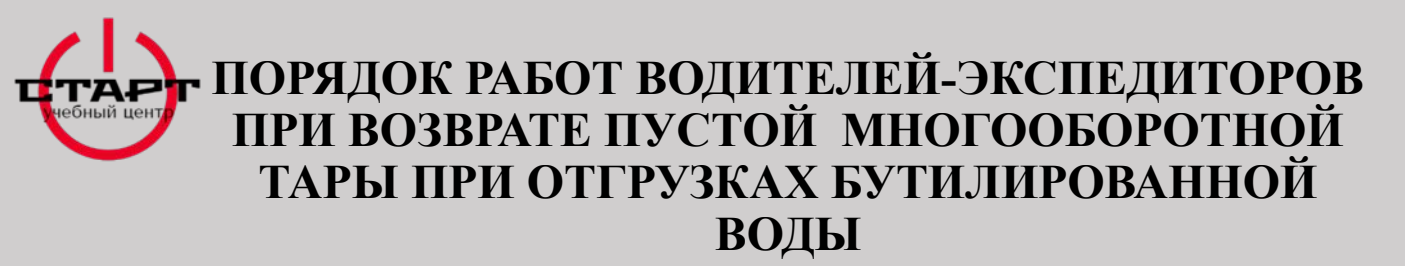

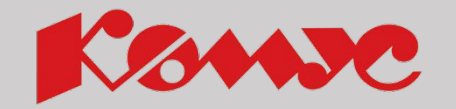

С целью повышения лояльности Партнеров и систематизации забора пустой тары бутилированной воды 19л - бутыль поликарбонатная, введен в работу артикул **939797 – Тара «Прочая»** для сбора от Партнеров КОМУС пустой тары марок воды не представленных в ассортименте компании КОМУС.

Тара «Прочая» арт. 939797, должна соответствовать характеристикам:

- Бутыль **обязательно должна иметь ручку**, литую с бутылью (ручка не должна быть встроена в бут)
- На дне бутыли значок поликарбонатацифра 7 в треугольнике
- Без следов ГСМ, в т.ч. их производных (ярко выраженного запаха);
- Без видимой зелени и плесени внутри бутыли;
- Без видимых механических повреждений.

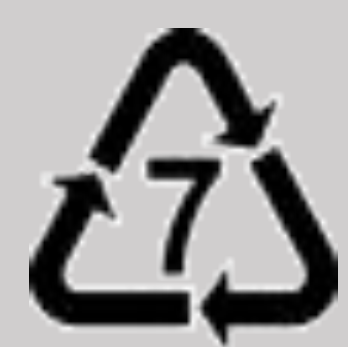

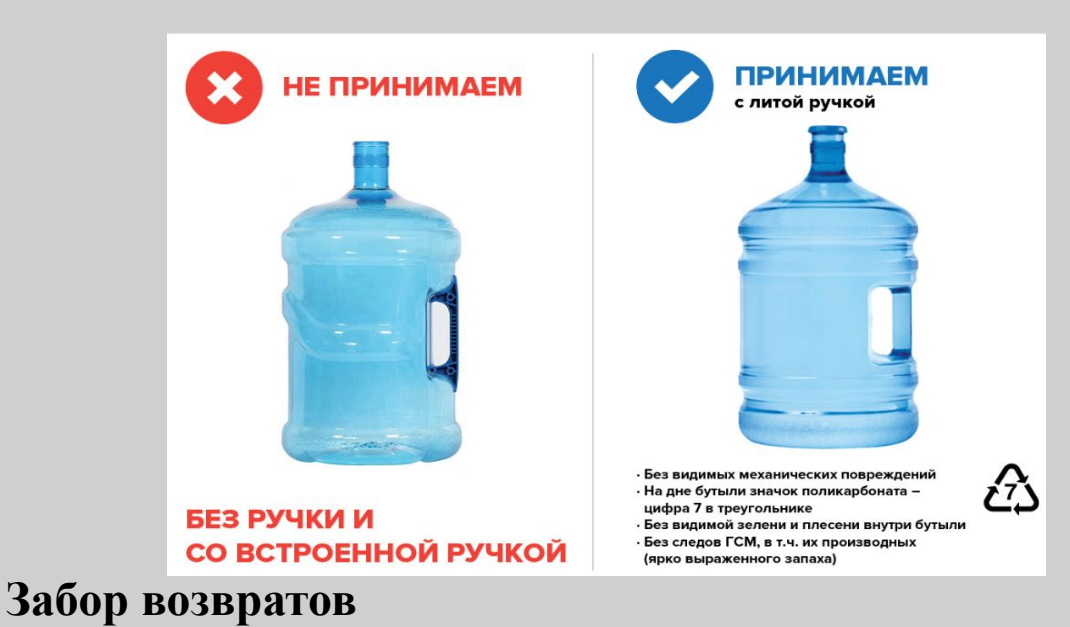

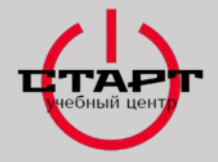

#### **ПРАВИЛА ОФОРМЛЕНИЯ ДОКУМЕНТАЦИИ (БУТИЛИРОВАННАЯ ВОДА)**

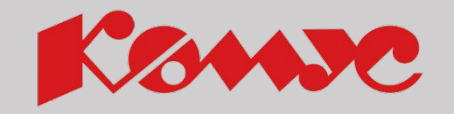

Согласно Распоряжению № 1542-14БЦ «Порядок работы с возвратом пустой тары (19 л.) водитель/экспедитор должен правильно оформить товарно-сопроводительные документы. В связи с этим:

1.Водитель/экспедитор, при приеме пустой тары от Партнеров, получает от Партнера информацию:

- Фактическое количество возвращаемой тары (либо цифрами, либо прописью)
- Подпись и расшифровку Партнера.

Все пункты должны быть заполнены рукой Партнера самостоятельно.

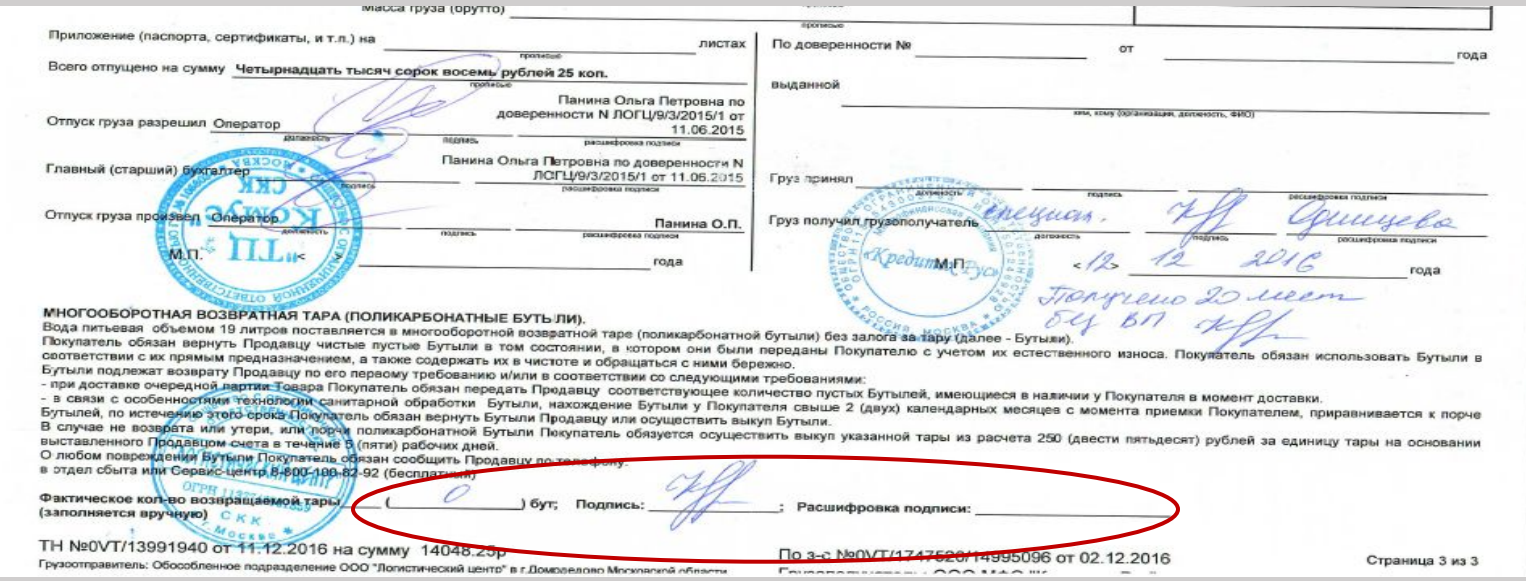

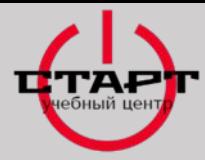

## **ОТЧЁТНОСТЬ ПО ДОКУМЕНТАМ**

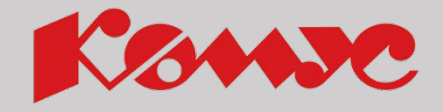

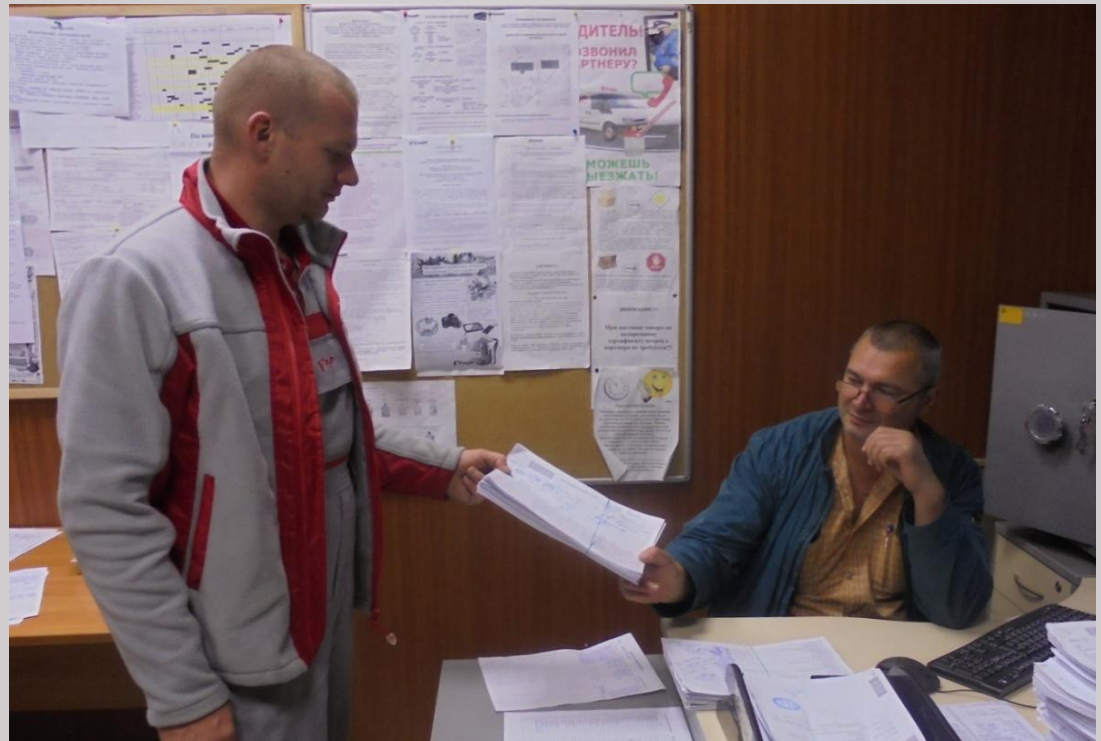

- **В комплект документов для отчёта должны входить:**
- заказ-наряд
- товарные накладные, ТТН, УПД Товарные чеки, заверенные подписью и печатью получателя с отметками покупателей о несоответствии количества тарных мест, количества, качества или ассортимента товара внутри тарных мест
- заявка на доставку по возврату, оформленная водителем/экспедитором заявка по счёту
- талон об отработанном времени, если доставка осуществлялась на заказном автомобиле (для экспедитора)

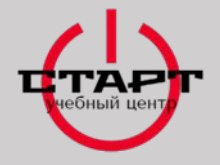

#### **ИНСТРУКЦИЯ ПО СДАЧЕ ДЕНЕЖНЫХ СРЕДСТВ В БАНКОМАТЫ «СБЕР» БАНКА**

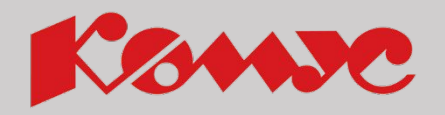

**1. В главном меню банкомата нажмите на кнопку «Прочие услуги»**

**2. В появившемся меню нажмите на кнопку «Самоинкассация по логину и паролю»**

**3. Введите логин**

#### **4. Введите пароль**

**5. В появившемся окне проверьте правильность реквизитов организации. После проверки нажмите на кнопку «Продолжить»** 

**6. Введите дополнительную информацию по взносу и нажмите кнопку «Продолжить»**

**7. Внесите ровную пачку купюр полученных от Партнера в купюроприемник банкомата.** 

**8. Получите подтверждение об успешной самоинкассации и заберите чек о проведенной операции для отчета перед Диспетчером РСД.**

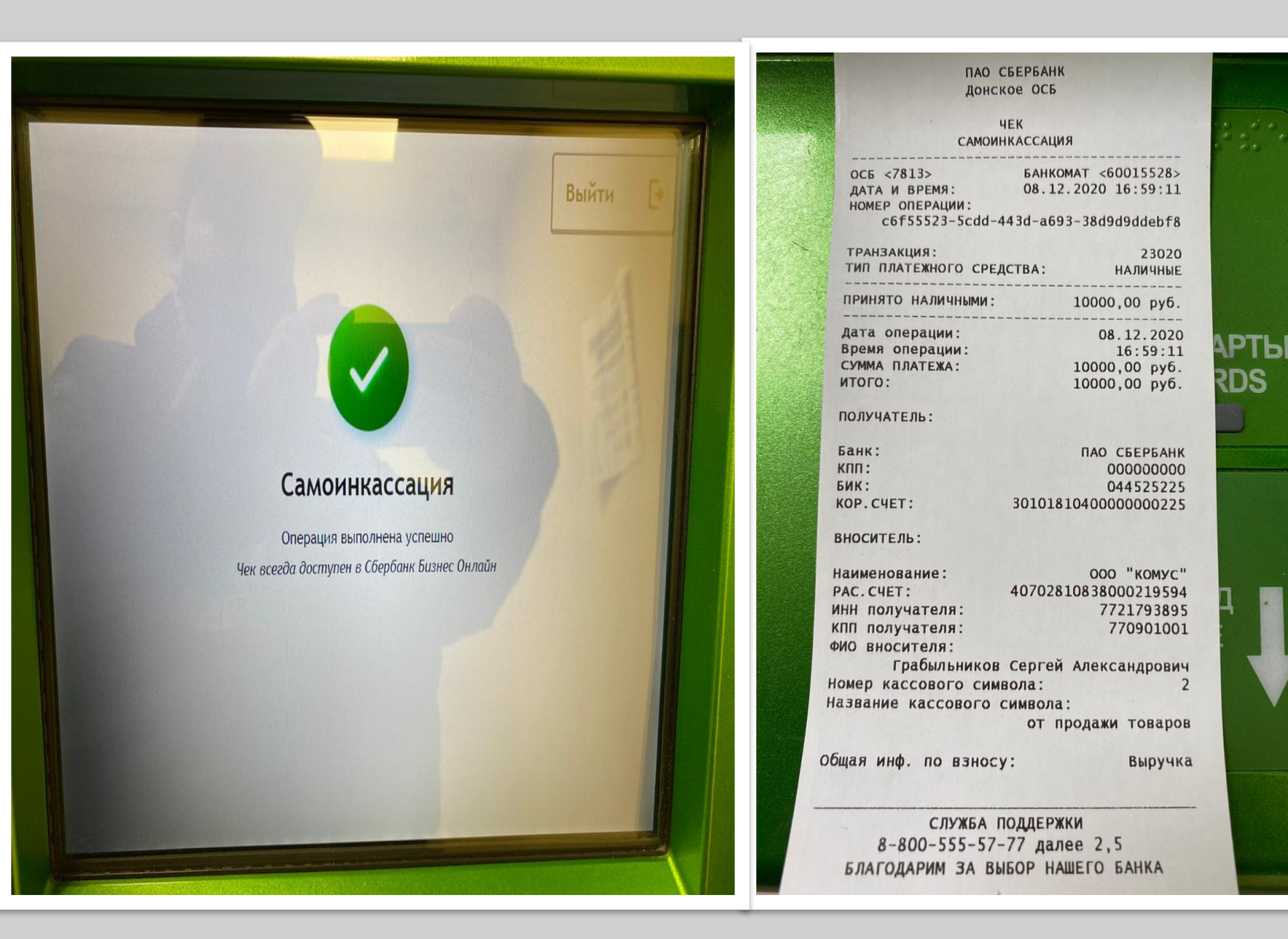

#### **Отчетность о проделанной работе**

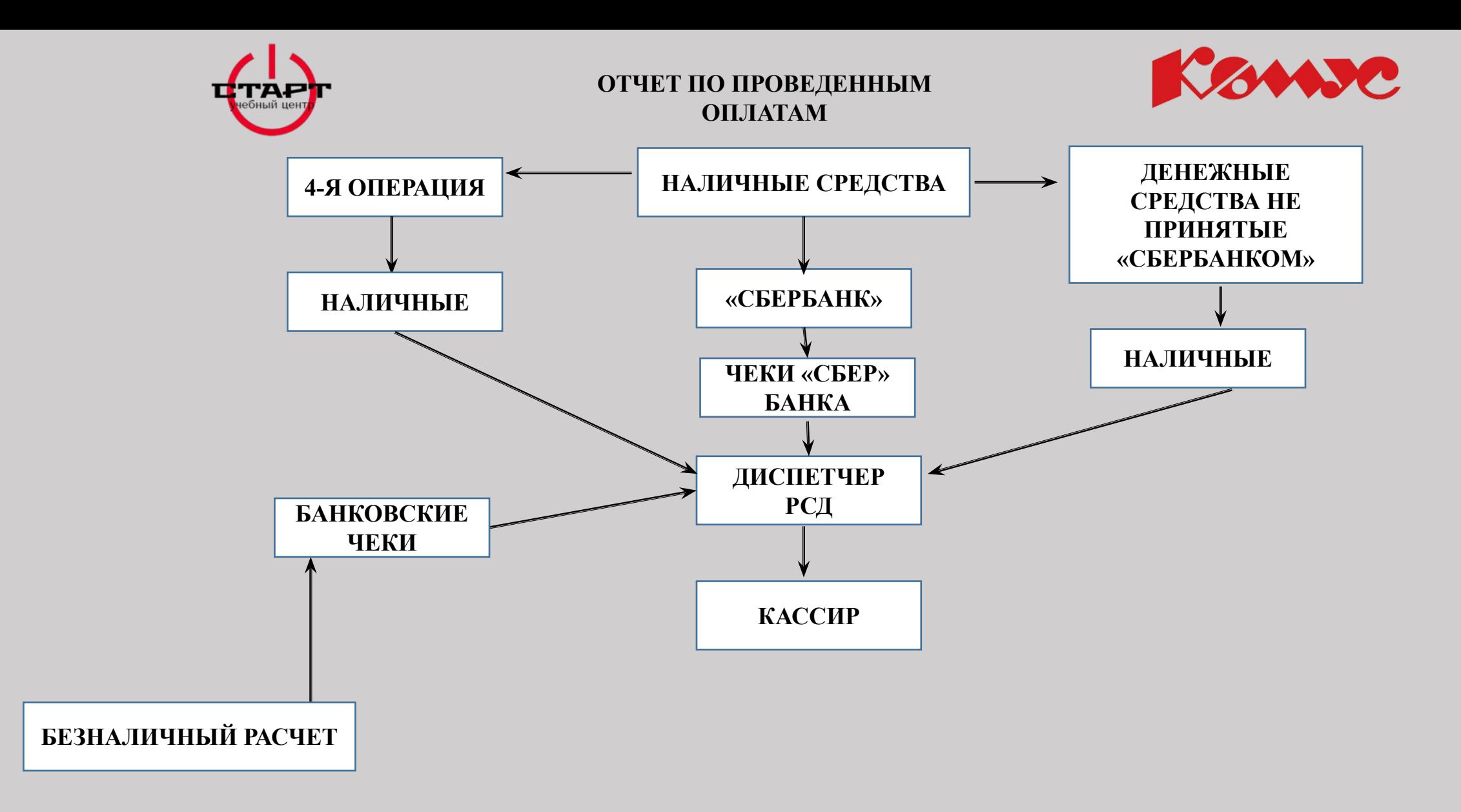

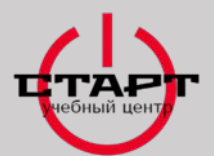

**Успехов в дальнейшей трудовой деятельности в Компании «КОМУС»!!!**

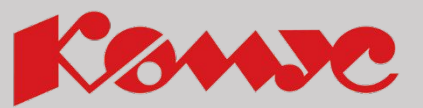

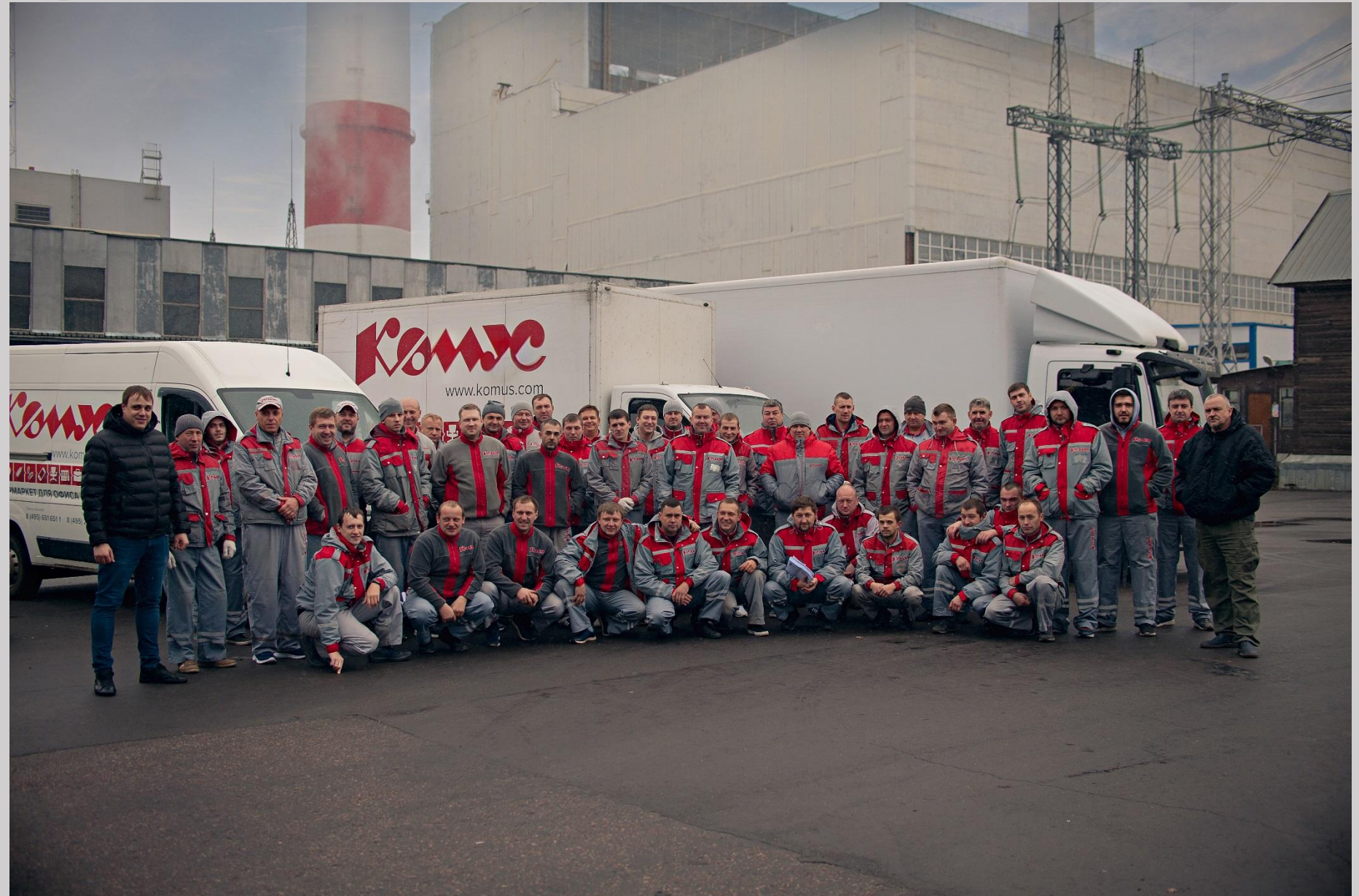